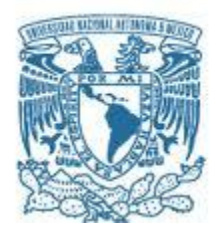

## **UNIVERSIDAD NACIONAL AUTÓNOMA DE MÉXICO** PROGRAMA DE MAESTRÍA Y DOCTORADO EN INGENIERÍA INGENIERÍA CIVIL – HIDRÁULICA

FLUJO NO PERMANENTE EN REDES DE DISTRIBUCIÓN DE AGUA POTABLE

T E S I S QUE PARA OPTAR POR EL GRADO DE: MAESTRO EN INGENIERÍA

## PRESENTA: HOMEY BON SANTOYO

## TUTOR: DR. ÓSCAR ARTURO FUENTES MARILES

CIUDAD DE MÉXICO, FEBRERO 2017

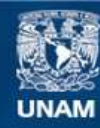

Universidad Nacional Autónoma de México

**UNAM – Dirección General de Bibliotecas Tesis Digitales Restricciones de uso**

### **DERECHOS RESERVADOS © PROHIBIDA SU REPRODUCCIÓN TOTAL O PARCIAL**

Todo el material contenido en esta tesis esta protegido por la Ley Federal del Derecho de Autor (LFDA) de los Estados Unidos Mexicanos (México).

**Biblioteca Central** 

Dirección General de Bibliotecas de la UNAM

El uso de imágenes, fragmentos de videos, y demás material que sea objeto de protección de los derechos de autor, será exclusivamente para fines educativos e informativos y deberá citar la fuente donde la obtuvo mencionando el autor o autores. Cualquier uso distinto como el lucro, reproducción, edición o modificación, será perseguido y sancionado por el respectivo titular de los Derechos de Autor.

## **JURADO ASIGNADO:**

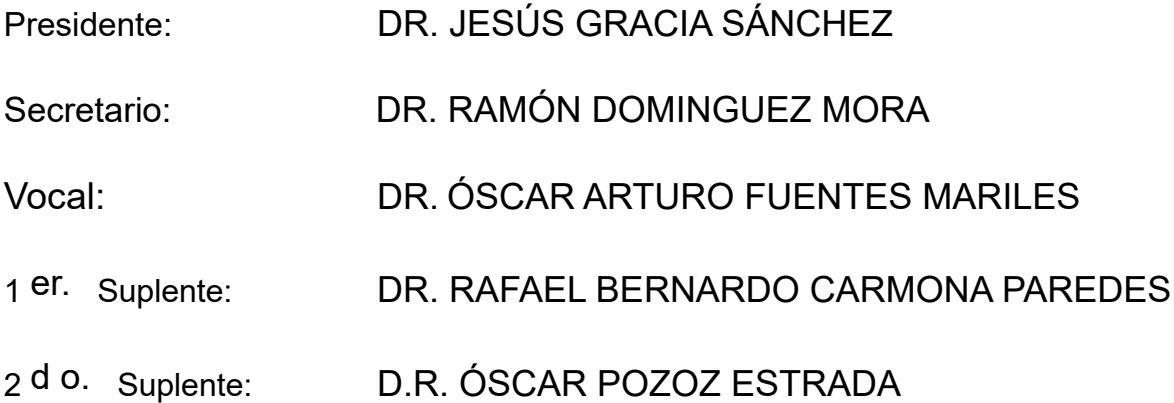

Lugar donde se realizó la tesis: INSTITUTO DE INGENIERÍA, UNAM.

## **TUTOR DE TESIS:**

DR. ÓSCAR ARTURO FUENTES MARILES

--------------------------------------------------

**FIRMA**

# ÍNDICE

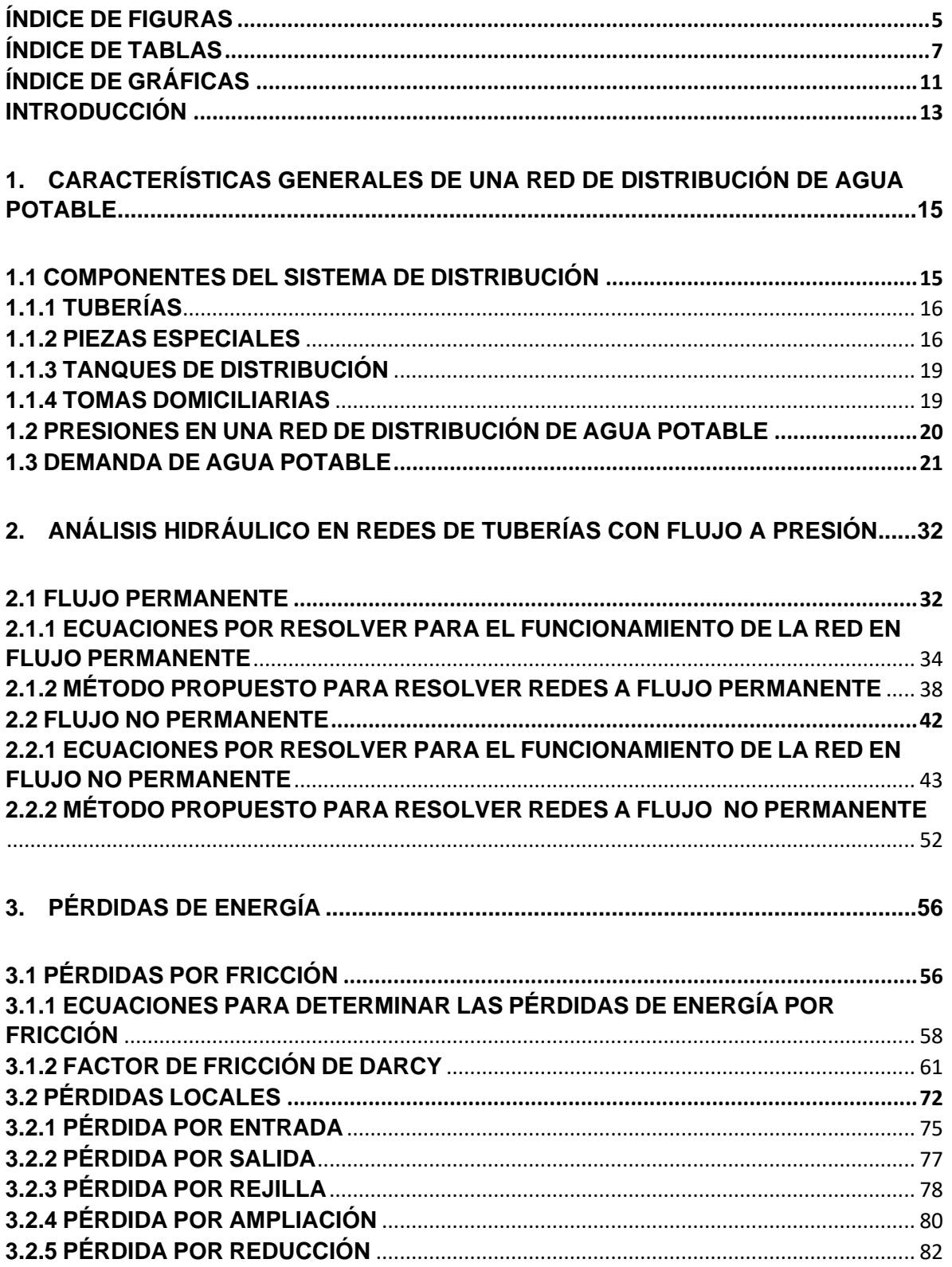

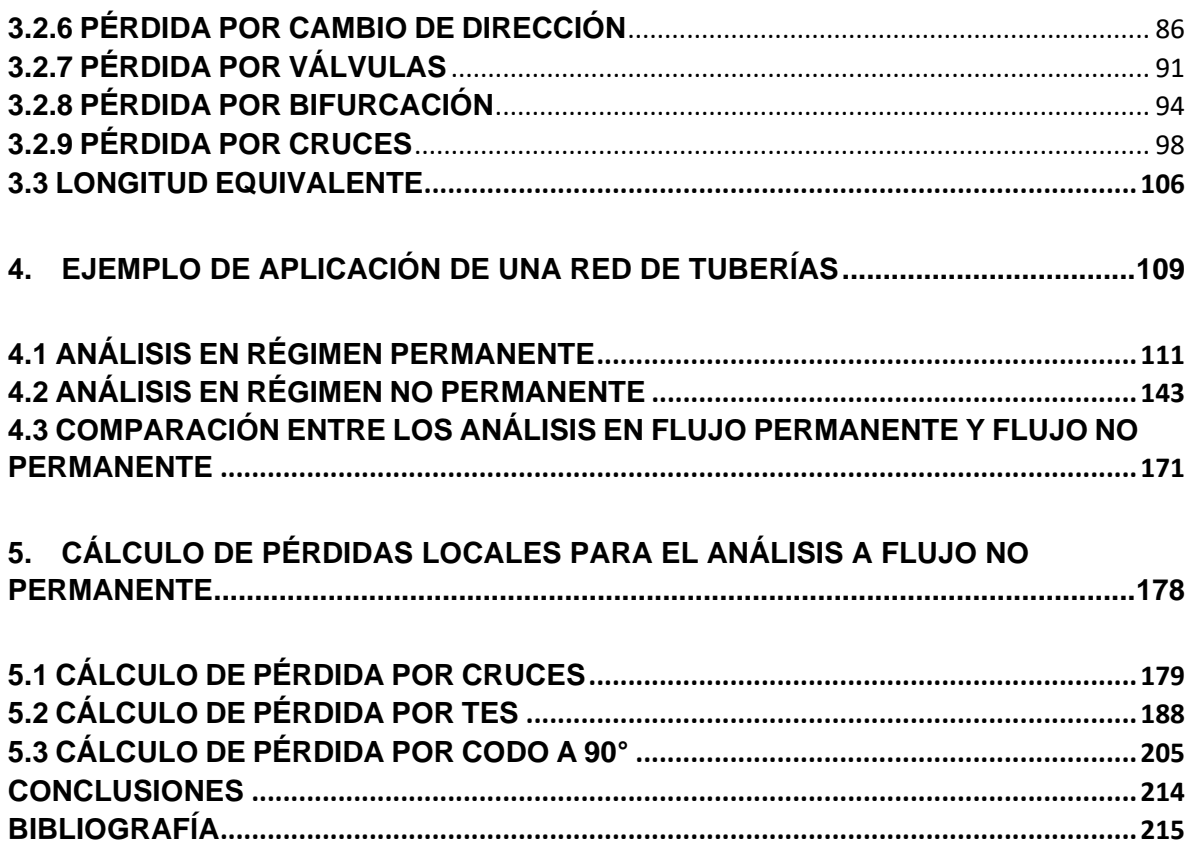

## <span id="page-5-0"></span>**ÍNDICE DE FIGURAS**

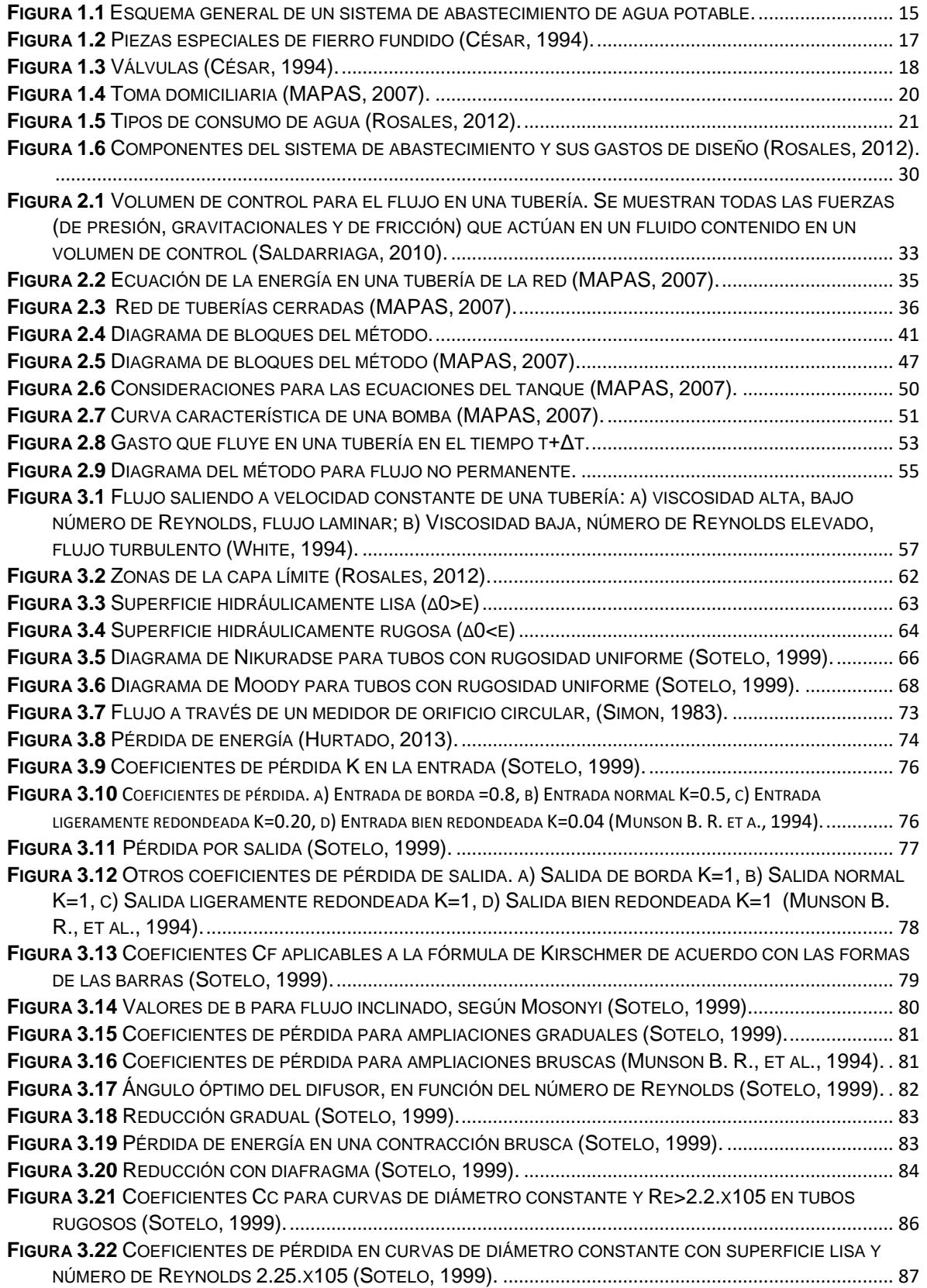

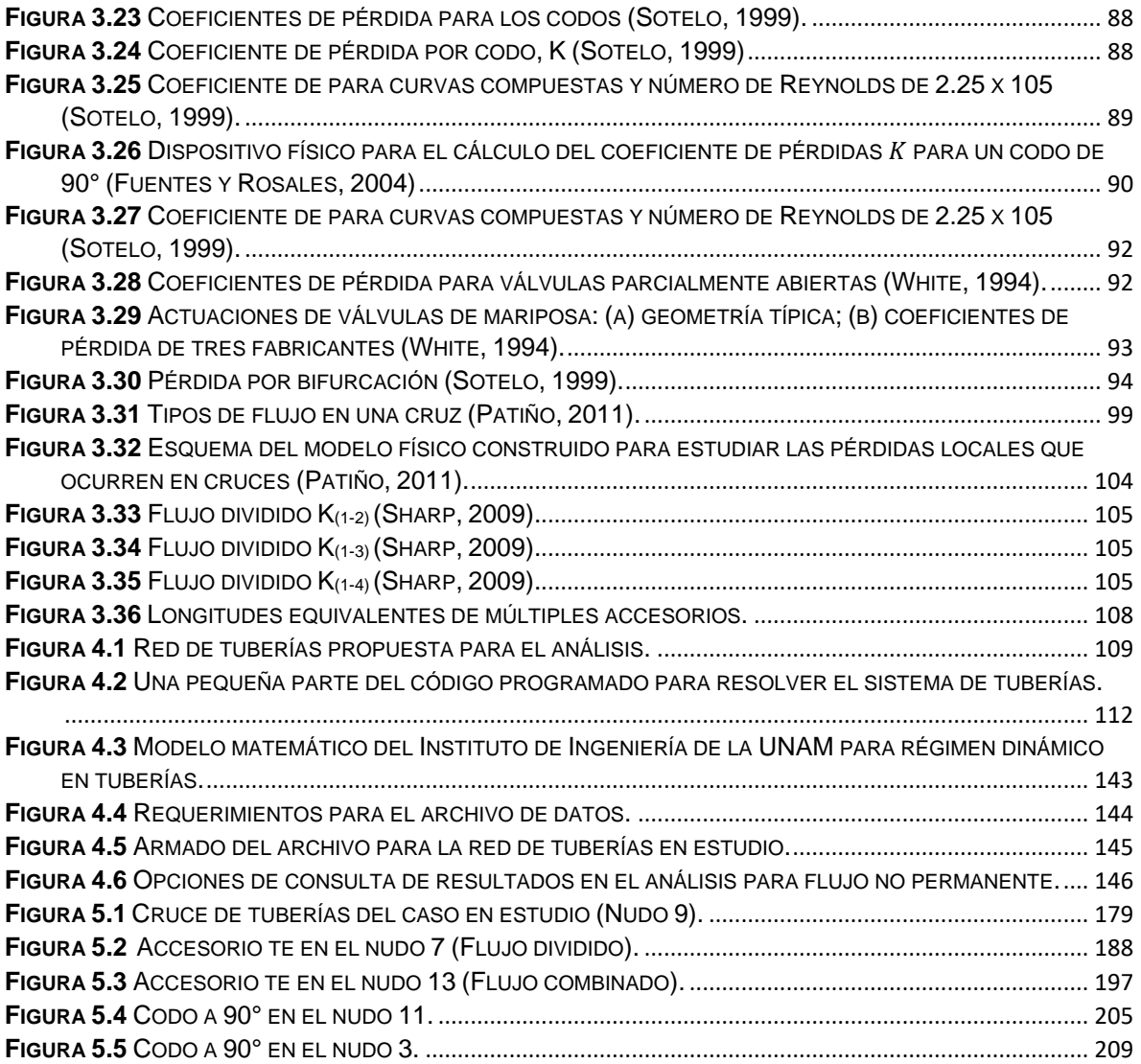

## <span id="page-7-0"></span>**ÍNDICE DE TABLAS**

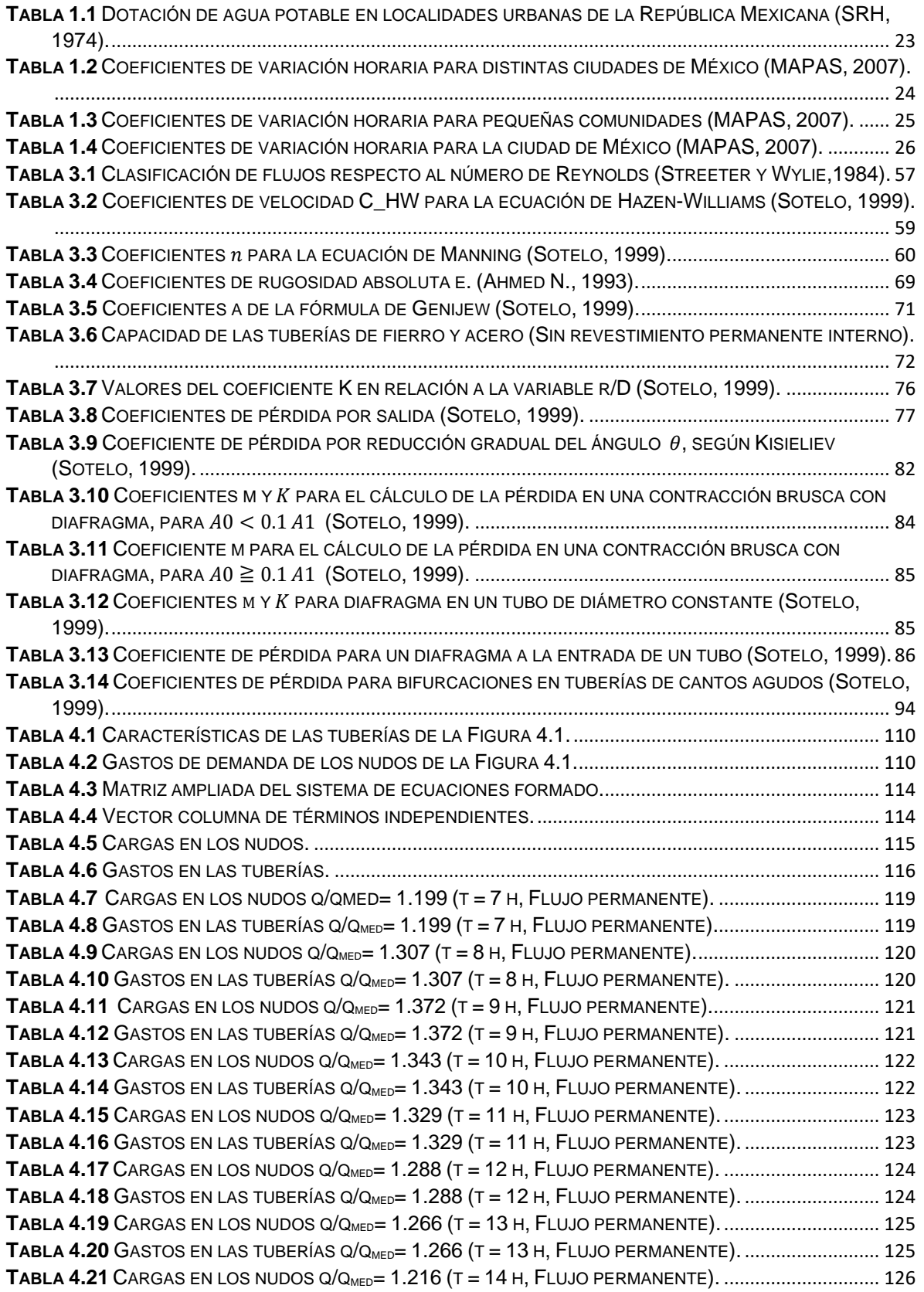

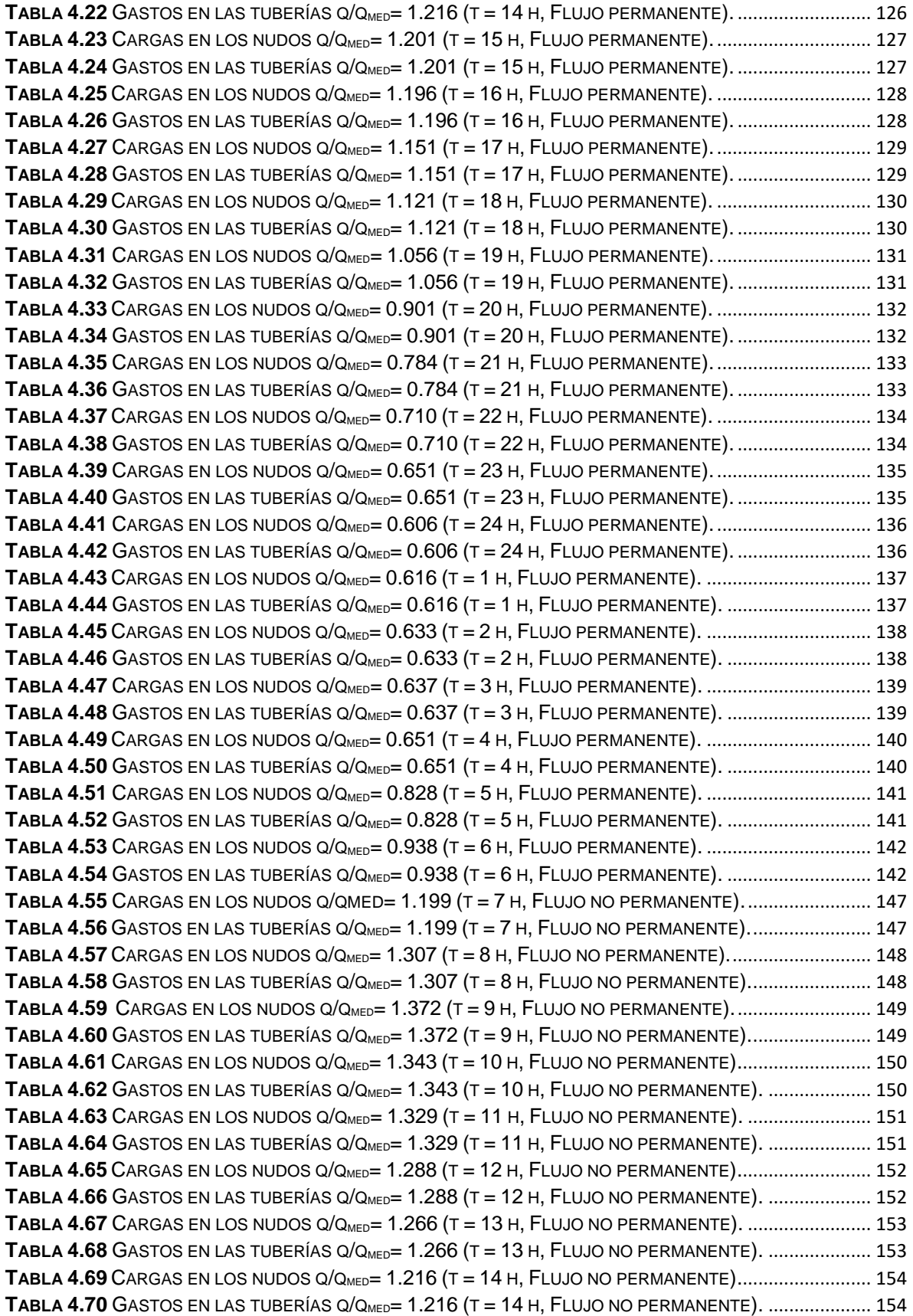

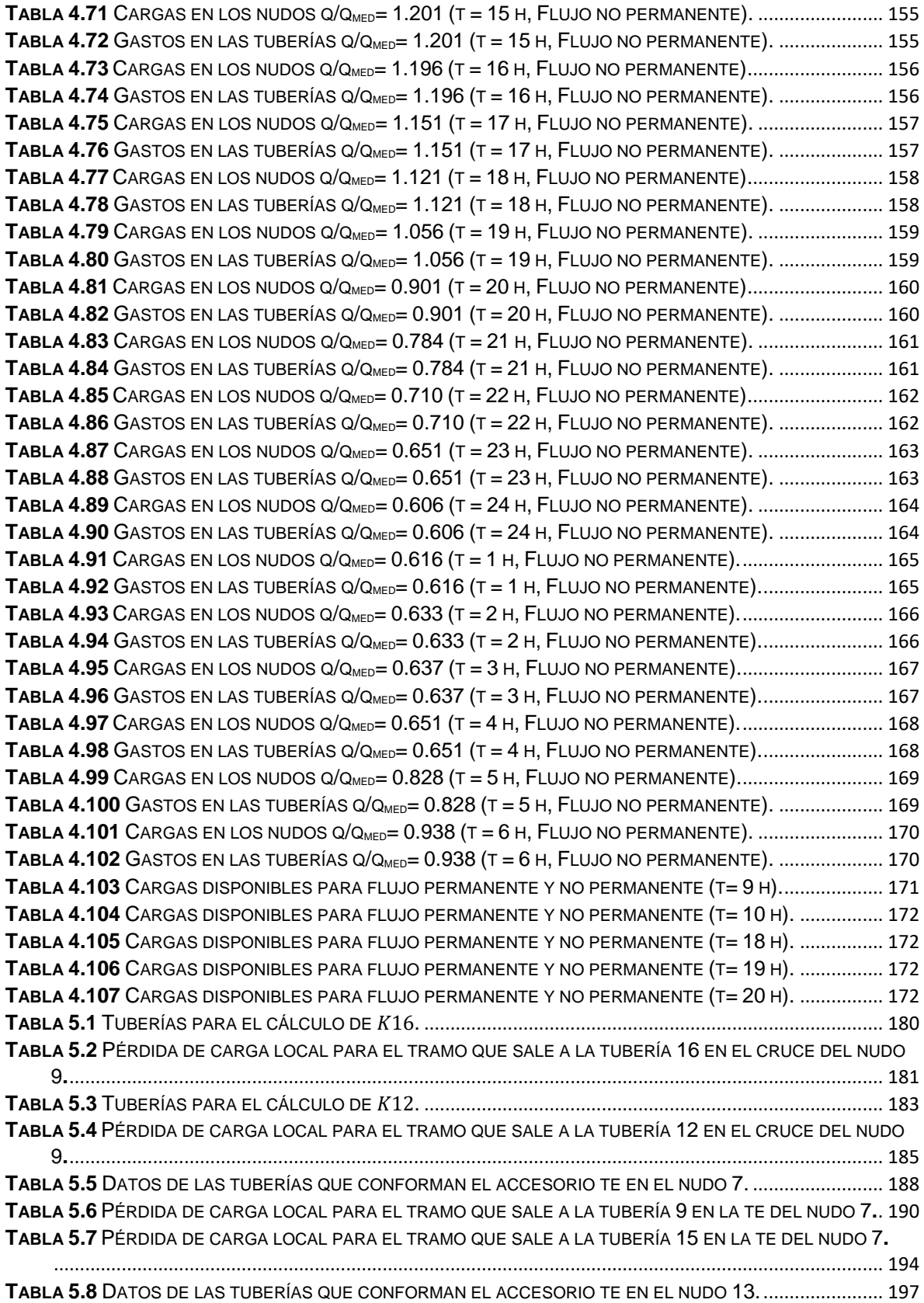

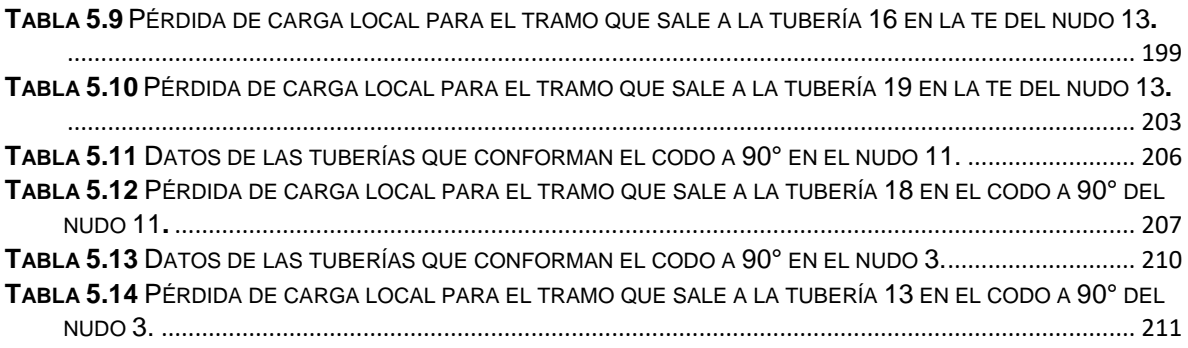

# <span id="page-11-0"></span>**ÍNDICE DE GRÁFICAS**

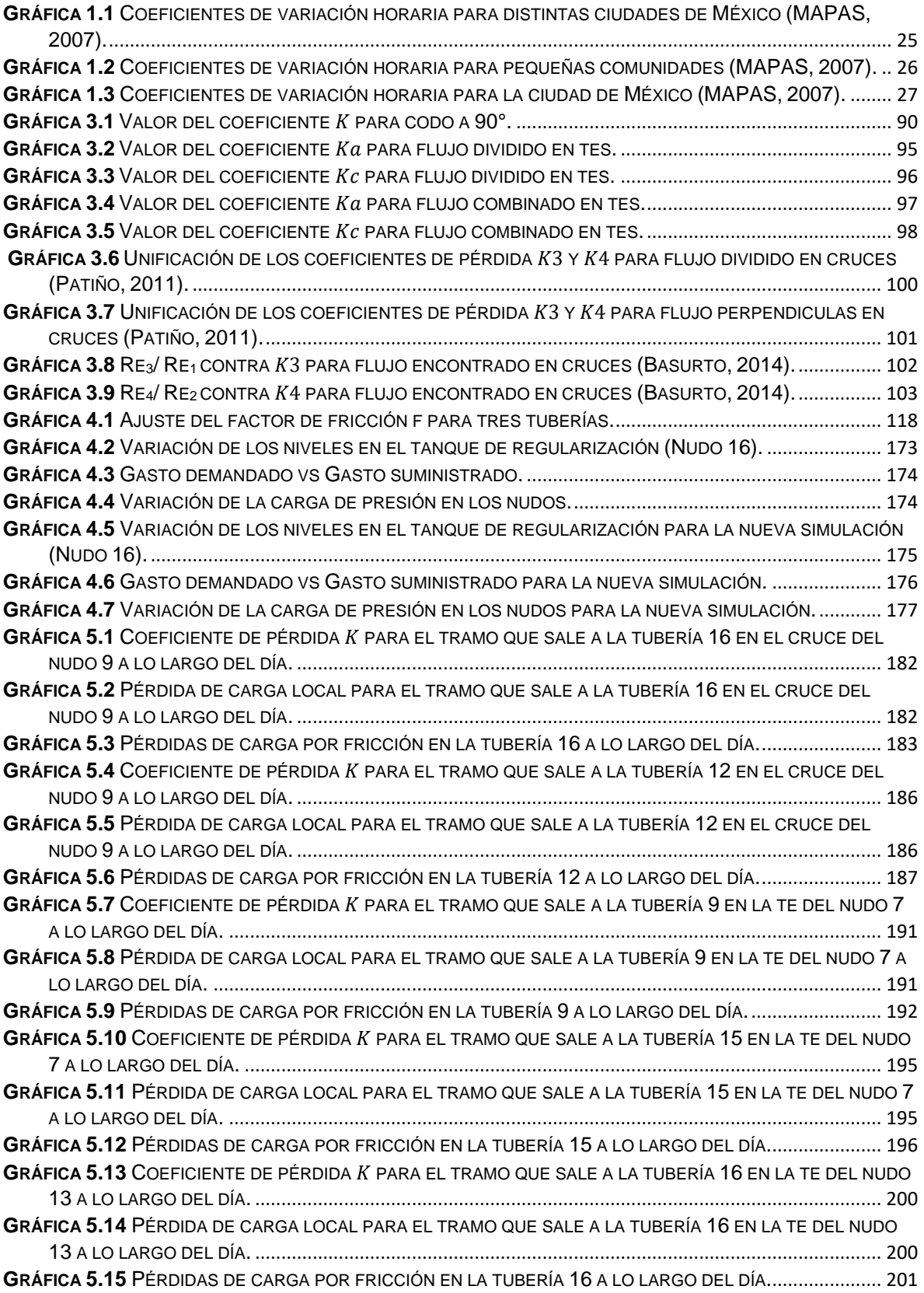

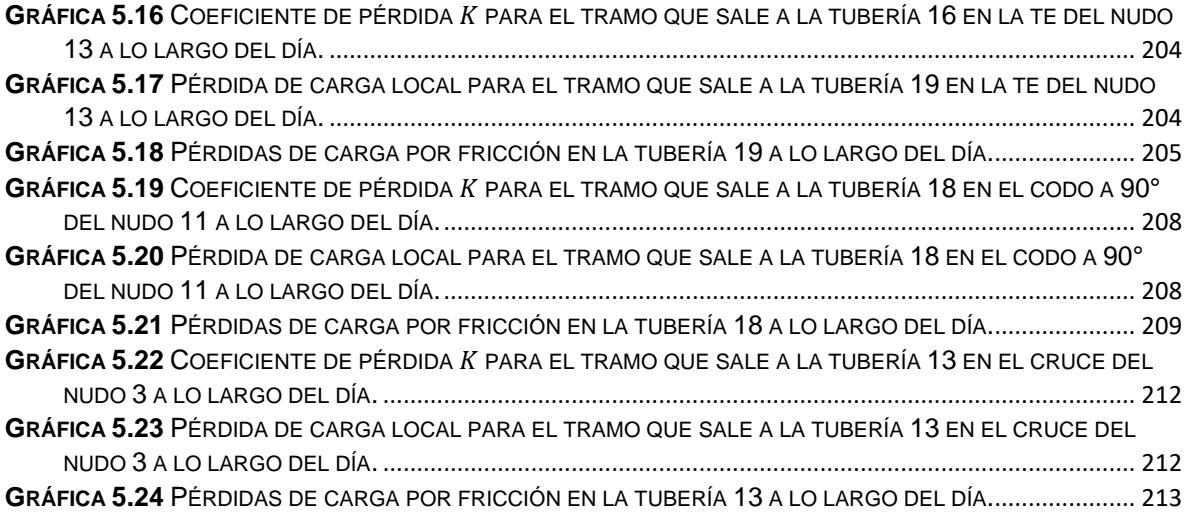

#### <span id="page-13-0"></span>**INTRODUCCIÓN**

En las redes de tuberías de agua potable los caudales que fluyen en sus tuberías y las cargas de presión en los extremos de sus conductos cambian a lo largo del tiempo debido a las modificaciones en demanda, niveles de agua dentro de los tanques de almacenamiento, ingresos a la red a dichos tanques , entre otros aspectos.

En las redes de abastecimiento disminuye la energía del movimiento del líquido tanto por la fricción provocada entre el agua y el material del interior de la tubería, como las originadas por cambios en la dirección del flujo (codos, uniones tipo cruz), reducciones o amplificaciones de los diámetro, paso por válvulas, por las perturbaciones en el flujo a presión normalmente desarrollado.

Las pérdidas locales suelen ser despreciadas a priori en los cálculos hidráulicos de redes de tuberías para determinar las cargas de presión y los caudales; sin embargo, existen condiciones bajo las cuales las pérdidas locales son de importancia.

Las mejores estimaciones de los coeficientes de pérdida local, se obtienen cuando se considera el número de Reynolds del flujo. Ello se ha apreciado sobre todo, en la unión tipo cruz entre los conductos de una red de agua potable, ya que se presentan cambios relevantes en el flujo al variar los gastos de acuerdo con la demanda que se modifica a lo largo de un día.

El objetivo de la presente tesis es *mostrar la importancia de considerar las pérdidas locales y su cambio a lo largo del día, analizando las variaciones de la carga de presión y gastos suministrados por redes de tuberías de agua potable en régimen dinámico (flujo no permanente) mediante la aplicación un modelo de cálculo para esta clase de redes.*

El presente trabajo se compone de 5 capítulos. El primer capítulo presenta los componentes físicos más generales que componen una red de distribución de agua potable, así como ciertas variables hidráulicas que influyen en el diseño de una red de tuberías.

El segundo capítulo se enfoca en describir el análisis en redes de tuberías que funcionan a presión, mediante los métodos para flujo permanente y flujo no permanente del Instituto de Ingeniería, UNAM.

El tercer capítulo aborda los tipos de pérdida de energía que todo proyectista debe contemplar al momento de diseñar una red de distribución de agua potable.

El capítulo cuatro presenta una red de tuberías, en la cual se realizan varios ensayes con modelos matemáticos y se obtienen resultados y comparaciones para los análisis a flujo permanente y no permanente.

El capítulo quinto se enfoca en el cálculo de las pérdidas locales en accesorios para tuberías a flujo no permanente, para mostrar la importancia de considerarlas y observar sus cambios a lo largo del día en una red de distribución de agua potable.

Por último, el aspirante a obtener el grado de Maestría en Ingeniería presenta sus conclusiones y recomendaciones.

# <span id="page-15-0"></span>**1. CARACTERÍSTICAS GENERALES DE UNA RED DE DISTRIBUCIÓN DE AGUA POTABLE**

Una red moderna de distribución de agua potable (Figura 1.1) es diseñada y construida por el ingeniero con el fin de disponer de agua de calidad, cumpliendo con las demandas de los consumidores y sus diferentes propósitos, así como con las presiones mínimas de trabajo en cualquier momento.

Respecto a la calidad del agua, los límites para que pueda ser considerada como potable se establecen en la Norma Oficial Mexicana NOM-127-SSA1 vigente.

A continuación se describen de manera general los elementos más importantes de una red de distribución de agua potable.

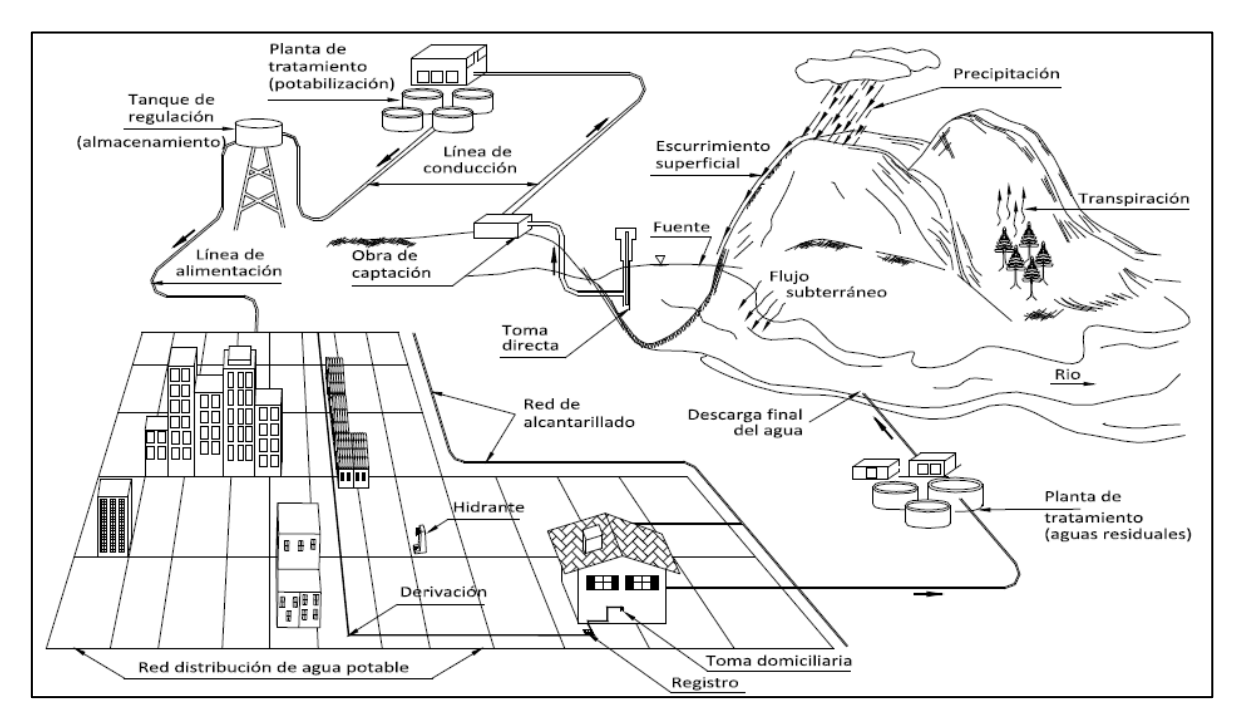

**Figura 1.1** Esquema general de un sistema de abastecimiento de agua potable.

## <span id="page-15-2"></span><span id="page-15-1"></span>**1.1 COMPONENTES DEL SISTEMA DE DISTRIBUCIÓN**

Una red de distribución de agua potable es el conjunto de tuberías trabajando a presión, accesorios y estructuras, instalados en una localidad, cuya finalidad es entregar agua a los usuarios para consumo doméstico, público, comercial, industrial y para condiciones extraordinarias como extinguir incendios.

Las tuberías se conectan entre sí por medio de piezas especiales y se aíslan por tramos mediante válvulas de seccionamiento que permiten la operación y el control de la red en condiciones de seguridad.

#### <span id="page-16-0"></span>**1.1.1 TUBERÍAS**

Se le llama tuberías a los conductos generalmente de sección circular (tuberías) y su sistema de unión o ensamble que conforman la red de distribución de agua. De acuerdo a su función y tamaño de sus componentes, la red de distribución puede dividirse en red primaria y red secundaria.

A lo largo de la historia se han utilizado diferentes materiales para la fabricación de tuberías, por ejemplo, madera, cobre, fierro fundido, acero, concreto reforzado, entre otros. A través del tiempo algunos de estos materiales han sido abandonados y en la actualidad los tubos más utilizados son fabricados de acero y plástico (polietileno y PVC). La ventaja de las tuberías de plástico es que son flexibles y el ensamblaje entre una y otra suele ser práctico, y tienen una rugosidad absoluta (ε) pequeña, lo que garantiza menos pérdidas de carga debidas a la fricción. Una de las desventajas de los tubos de concreto es que son muy rugosas.

#### <span id="page-16-1"></span>**1.1.2 PIEZAS ESPECIALES**

Para diseñar un sistema de distribución de agua potable eficaz, es necesario adaptar una serie de elementos a la red de tuberías que lo componen con el fin de lograr un funcionamiento hidráulico óptimo y vencer cualquier adversidad que pudiese presentarse en el sitio de los trabajos debido a las características topológicas del terreno.

a) Conexiones

Las conexiones de la tubería en las intersecciones, cambios de dirección, variación de diámetros, accesos a válvulas, etc., se denominan piezas especiales y pueden ser de fierro fundido, fibro-cemento o PVC, dependiendo de qué material sean los tubos.

Las piezas especiales de fierro fundido son las más empleadas y se fabrican para todos los diámetros de las tuberías (Figura 1.2).

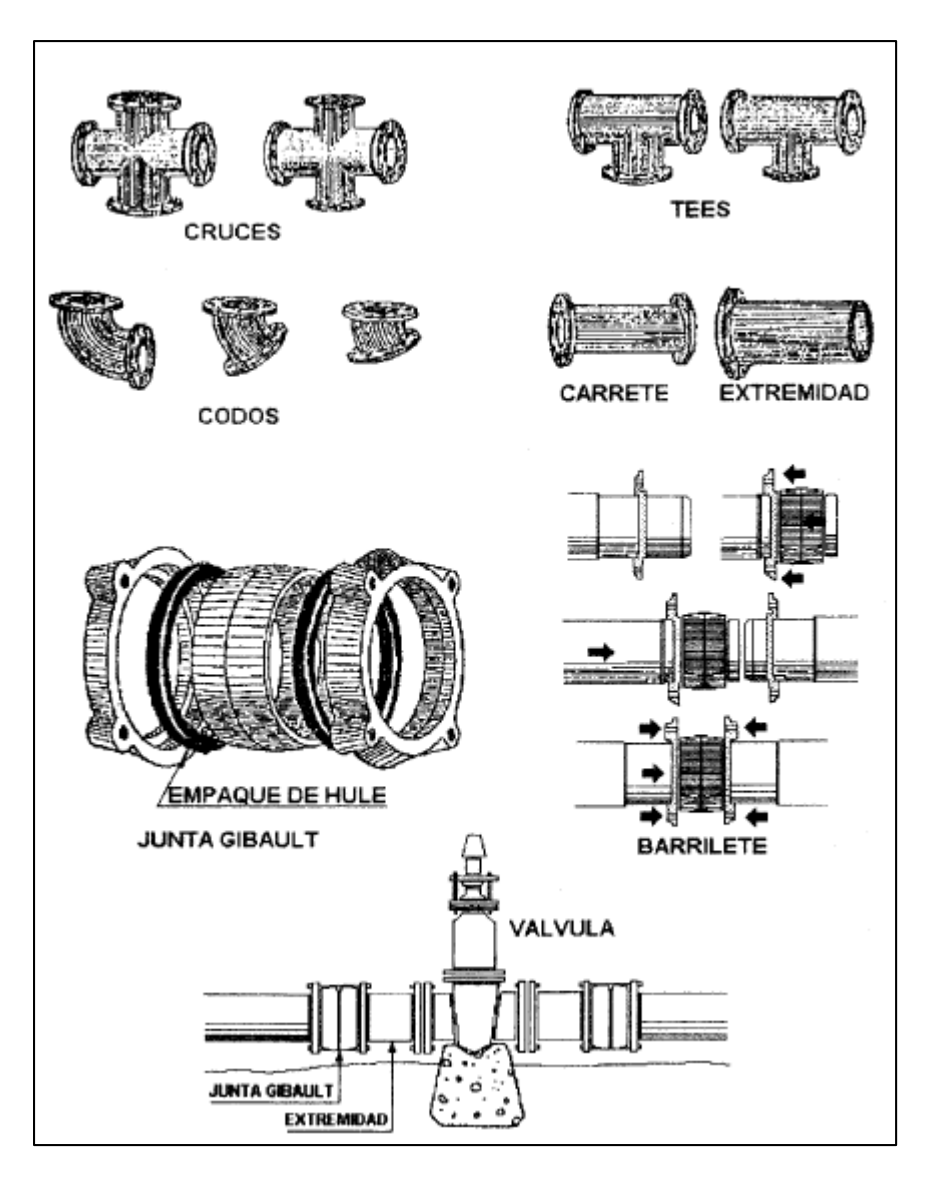

**Figura 1.2** Piezas especiales de fierro fundido (César, 1994).

#### <span id="page-17-0"></span>b) Válvulas

Las válvulas son accesorios mecánicos que tienen como objetivo iniciar, disminuir o interrumpir por completo el flujo en tuberías a presión (Figura 1.3). De acuerdo a su funcionamiento se clasifican en 1) válvulas de control y en 2) válvulas de aislamiento y seccionamiento.

Entre las válvulas de control que no pueden faltar en una red de distribución de agua potable están las de globo, altitud, de retención (check) y de admisión y expulsión de aire. Las válvulas de control permiten la salida y entrada de aire, regulan los niveles en los tanques

de almacenamiento, evitan contra flujos, protegen los equipos de bombeo, y es posible disminuir los daños en las tuberías debido a los fenómenos transitorios (sobrepresiones y subpresiones que pueden colapsar las tuberías).

Por otro lado, las válvulas de asilamiento y seccionamiento utilizadas con mayor frecuencia son las de compuerta y de mariposa. Estás permiten realizar los trabajos de servicio y mantenimiento de una red de tuberías, o sencillamente evitar el flujo en cierta zona.

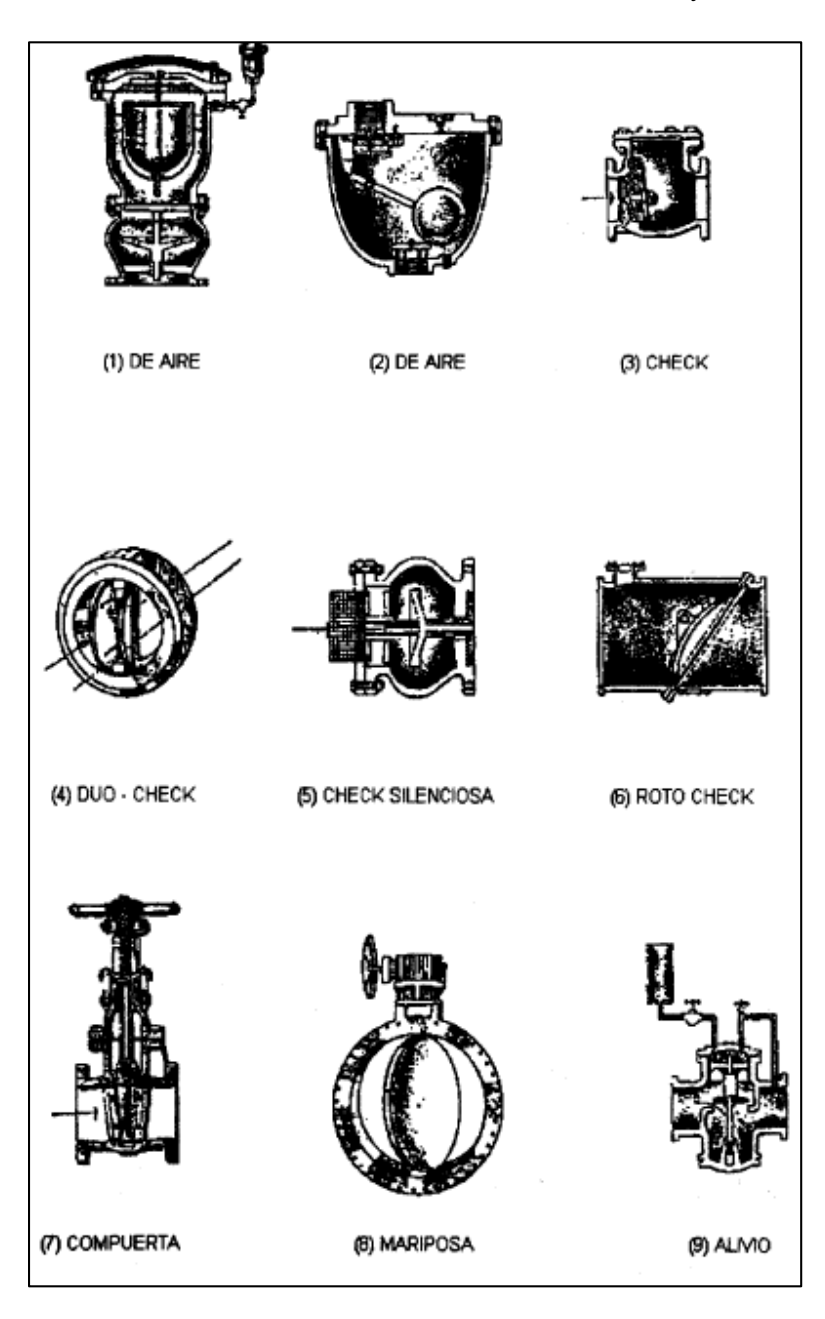

<span id="page-18-0"></span>**Figura 1.3** Válvulas (César, 1994).

#### <span id="page-19-0"></span>**1.1.3 TANQUES DE DISTRIBUCIÓN**

El almacenamiento del agua tratada tiene la función de compensar las variaciones horarias del consumo y garantizar la presión del agua en la red de distribución. Además, es importante almacenar un volumen estratégico para situaciones de emergencia, como por ejemplo incendios.

Existen dos tipos de tanques para almacenar el agua tratada, tanques apoyados en el suelo y tanques elevados, mismos que se sitúan entre la fuente de captación y la red de distribución.

Una red de distribución puede ser alimentada por varios tanques correspondientes al mismo número de fuentes o tener tanques adicionales de regulación dentro de la misma zona de la red con el fin de abastecer sólo a una parte de la red, que es esto último lo que se conoce como sectorización.

#### <span id="page-19-1"></span>**1.1.4 TOMAS DOMICILIARIAS**

Una toma domiciliaria es el conjunto de piezas y tubos que permite el abastecimiento desde una tubería de la red de distribución hasta el predio del usuario, así como la instalación de un medidor. Es la parte de la red que demuestra la eficiencia y calidad del sistema de distribución pues es la que abastece de agua directamente al consumidor.

Las tomas domiciliares tradicionales están constituidas por dos elementos básicos: el ramal y el cuadro (Figura 1.4).

a) Ramal

Es la parte de la toma domiciliaria cuya función es la conducción del agua de la tubería de la red de distribución, hacia la instalación hidráulica intradomiciliaria. Da inicio en el acoplamiento con la tubería de la red y concluye en el codo inferior del primer tubo vertical del cuadro.

b) Cuadro

Es la parte de la toma domiciliaria que permite la instalación de: el medidor, la válvula de globo y la llave de manguera. El tipo de material con que se forma el cuadro es Fo.Go. (Fierro galvanizado) o cobre rígido (tipo " M ", Figura 1.4).

Las dimensiones promedio son: 0.60 m de altura a partir del nivel del piso, que permite tomar las lecturas medidor y 0.50 m de largo, aproximadamente para colocar el medidor y los accesorios que se requieran.

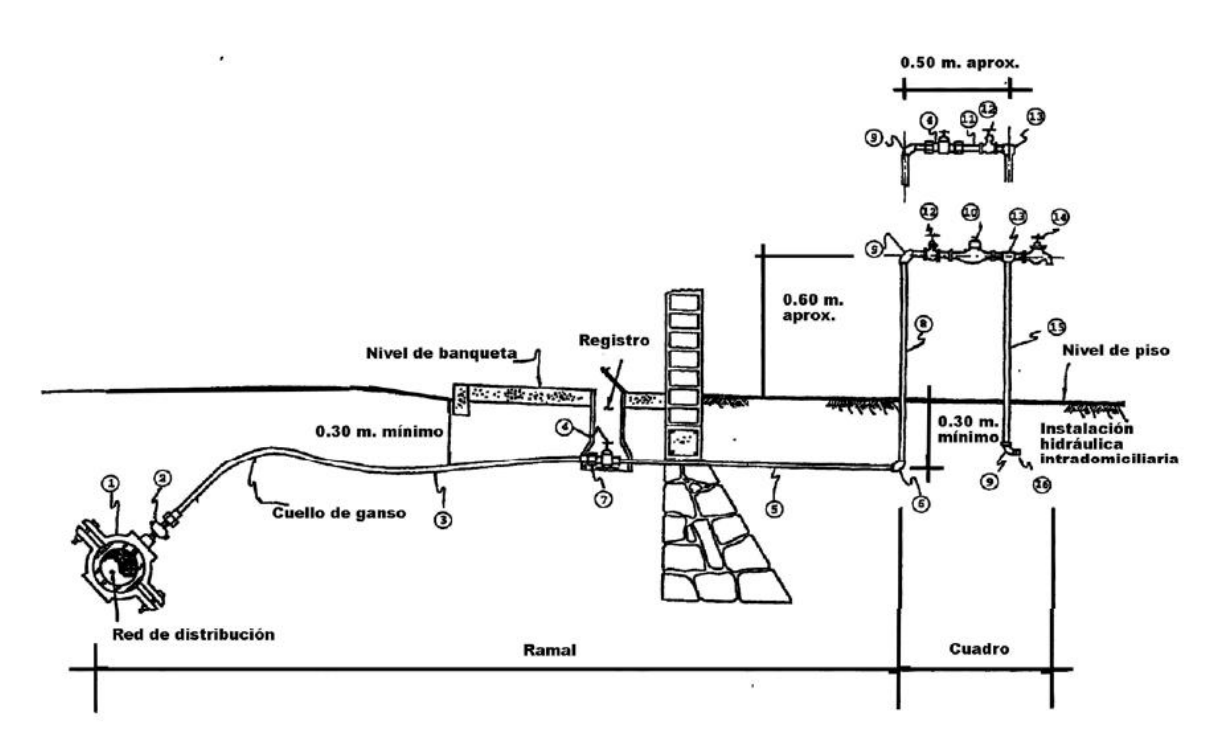

**Figura 1.4** Toma domiciliaria (MAPAS, 2007).

<span id="page-20-1"></span>Para el funcionamiento hidráulico efectivo, la toma domiciliaria se conecta a una cisterna o tanque de almacenamiento domiciliario (tinaco) con el fin de que la distribución del agua se efectúe por gravedad dentro de la vivienda. El tinaco debe instalarse en la azotea y que por lo menos tenga una altura superior a los 2 metros de la llave de la regadera para garantizar suficiente presión en los diferentes usos domésticos para los que se destina el agua potable.

### <span id="page-20-0"></span>**1.2 PRESIONES EN UNA RED DE DISTRIBUCIÓN DE AGUA POTABLE**

Toda red de agua potable debe garantizar cumplir con el rango de presiones máximas y mínimas establecidas por los organismos operadores del sistema para garantizar un servicio de calidad a lo largo del día.

El valor de las presiones en los nudos y el de las velocidades en las tuberías son los parámetros que determinan si el diseño hidráulico es el adecuado. Es por lo anterior que el cálculo de las presiones es de trascendencia. Por un lado deben ser lo suficientemente altas para cumplir con los gastos de demanda de los usuarios, y además, no deben ser muy grandes para causar problemas fugas y daños en las edificaciones.

En México, la regla más común, es considerar como carga de presión máxima es de 50 metros de columna de agua (5 kg/cm<sup>2</sup>), para uso doméstico y comercial, y la mínima, del orden de 10 metros de columna de agua (1 kg/cm<sup>2</sup>).

En redes de distribución la presión o carga de presión se acostumbra a definir por la diferencia entre la cota piezométrica en ese punto menos la cota de la calle donde se encuentra.

## <span id="page-21-0"></span>**1.3 DEMANDA DE AGUA POTABLE**

La demanda de agua en un sistema de abastecimiento de agua potable está integrada por la suma del consumo total de los usuarios más las pérdidas físicas de caudal que se presentan en los distintos componentes del mismo, las cuales se identifican como fugas.

Existen diferentes tipos de consumo, de acuerdo al tipo de uso que se le da al agua, como se muestra en la Figura 1.5.

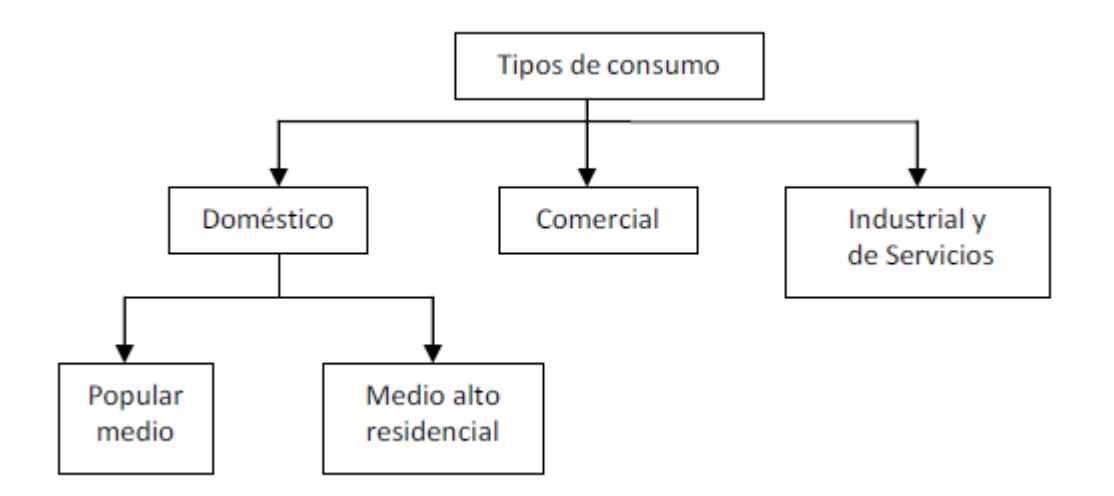

**Figura 1.5** Tipos de consumo de agua (Rosales, 2012).

<span id="page-21-1"></span>Los consumos de agua varían con los países e incluso con las regiones; así, en las ciudades se consume mayor cantidad que en las zonas rurales. En efecto, las condiciones climatológicas e hidrológicas de la región considerada, las costumbres locales y el género de actividad de los habitantes tienen una influencia directa en las cantidades de agua consumida. Específicamente, los factores que determinan el consumo son los siguientes:

- a) Cantidad de agua disponible.
- b) Tamaño de la población.
- c) Requerimientos de la población.
- d) Clima.
- e) Nivel económico.
- f) Existencia de alcantarillado.
- g) Clase de abastecimiento (sistema público o sistema rudimentario).
- h) Calidad del agua.
- i) Presión de la red.
- j) Control de consumo.

#### **Dotación**

Se denomina dotación a la cantidad de agua estimada que requiere un ser humano para satisfacer sus necesidades de alimentación y de higiene; en otras palabras, se entiende por dotación a la cantidad de agua que se asigna a cada habitante y que comprende todo el consumo de agua que hace éste en un día medio anual. La dotación de agua potable, si el sistema de abastecimiento es eficiente, es función del clima, del número de habitantes y sus costumbres, del costo de agua distribuida y de las medidas de control para evitar fugas y desperdicios.

La dotación varía de acuerdo con el clima y los hábitos de consumo del usuario; este último se plantea en términos de su nivel socioeconómico.

Se considera para fines de proyecto, en primer lugar la aplicación de los datos experimentales que se recaben en la población en cuestión, esto es, de los registros de consumo con que cuente el usuario o el organismo operador en el período de tiempo en el que se maneje (ya sea mensual o bimestral), se recaba toda la información posible para calcular un promedio de la dotación diaria por habitante en la zona de interés, por lo que también se requiere conocer el número de habitantes por registro.

Otra forma de estimar la dotación de agua potable, es que se adapten los valores de otras comunidades en condiciones similares o, a falta de éstos, se acatan normas de *dotación* *media* en función del número de habitantes y el clima. En la tabla 1.1 se indican los valores aplicables a las poblaciones del país, expresada en litros por habitante por día (l/hab/día).

| Número de         | Clima  |          |      |
|-------------------|--------|----------|------|
| <b>Habitantes</b> | Cálido | Templado | Frío |
| 2,500 a 15,000    | 150    | 125      | 100  |
| 15,000 a 30,000   | 200    | 150      | 125  |
| 30,000 a 70,000   | 250    | 200      | 175  |
| 70,000 a 150,000  | 300    | 250      | 200  |
| Mayor de 150,000  | 350    | 300      | 250  |

<span id="page-23-0"></span>**Tabla 1.1** Dotación de agua potable en localidades urbanas de la República Mexicana (SRH, 1974).

#### **Variaciones estacionales**

La demanda de agua en una comunidad no es constante durante todo el año, ni día, pues varía en forma diaria y horaria. El consumo de agua cambia con las estaciones, los días de la semana y las horas del día. En verano se consume más agua que en invierno.

Un típico consumo en invierno es aproximadamente un 80% del consumo diario promedio anual, mientras que en verano es un 30% más grande. Generalmente se presentan variaciones como ésta, por tal razón se tiene que valuar para cada comunidad en particular, ya que las diferencias pueden ser significantes dependiendo de los cambios de clima por estación y costumbres de los usuarios. La máxima demanda diaria puede estar considerada a ser el 180% del promedio diario, con variaciones del 120 al 400%.

#### **Curvas de demanda horaria**

La demanda de agua es mayor durante las horas que el recurso se utiliza para la higiene personal, la preparación de alimentos, la limpieza, el riego de áreas verdes, entre otras cosas. Durante la noche, el uso del agua es más bajo.

Los coeficientes de variación se derivan de la fluctuación de la demanda debido a los días laborales y otras actividades de la población.

La Comisión Nacional del Agua (CONAGUA) y el Instituto Mexicano de Tecnología del Agua (IMTA) unieron esfuerzos para investigar y establecer los coeficientes de variación para diferentes ciudades del país (Tabla 1.2 y Figura 1.6) y para ciudades pequeñas (Tabla 1.3 y Figura 1.7). De igual forma, el Banco Nacional de Obras y Servicios Públicos (BANOBRAS), elaboró un estudio en la ciudad de México (Tabla 1.4 y Figura 1.8). Las variaciones del consumo promedio están expresadas como porcentajes horarios del gasto medio (MAPAS, 2007). El coeficiente de variación se obtuvo se estableció al relacionar el gasto instantáneo **q** al gasto promedio en el día **qmed** (Rosales, 2012).

| t(h)            | q/q <sub>med</sub> | t(h) | q/q <sub>med</sub> |
|-----------------|--------------------|------|--------------------|
| $\Omega$        | 0.606              | 12   | 1.288              |
| 1               | 0.616              | 13   | 1.266              |
| $\overline{2}$  | 0.633              | 14   | 1.216              |
| 3               | 0.637              | 15   | 1.201              |
| $\overline{4}$  | 0.651              | 16   | 1.196              |
| 5               | 0.828              | 17   | 1.151              |
| $6\phantom{1}6$ | 0.938              | 18   | 1.121              |
| $\overline{7}$  | 1.199              | 19   | 1.056              |
| 8               | 1.307              | 20   | 0.901              |
| 9               | 1.372              | 21   | 0.784              |
| 10              | 1.343              | 22   | 0.710              |
| 11              | 1.329              | 23   | 0.651              |

<span id="page-24-0"></span>**Tabla 1.2** Coeficientes de variación horaria para distintas ciudades de México (MAPAS, 2007).

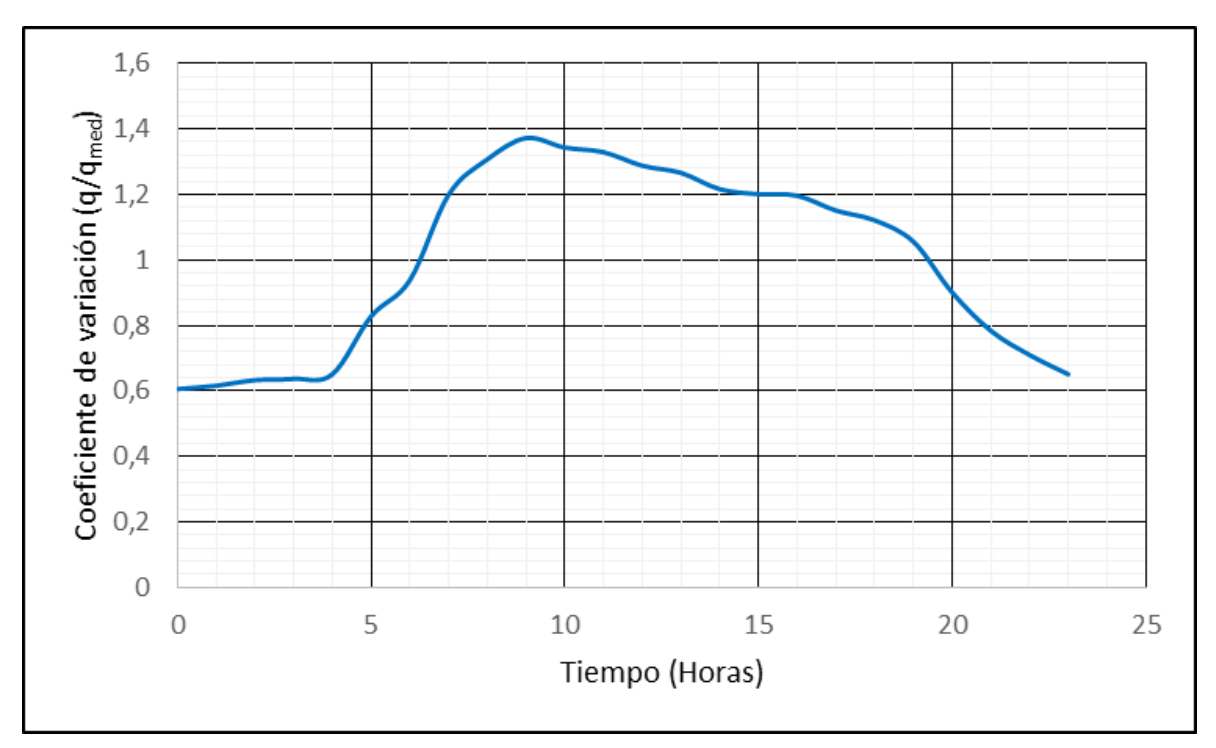

<span id="page-25-1"></span>**Gráfica 1.1** Coeficientes de variación horaria para distintas ciudades de México (MAPAS, 2007).

**Tabla 1.3** Coeficientes de variación horaria para pequeñas comunidades (MAPAS, 2007).

<span id="page-25-0"></span>

| t(h)            | q/q <sub>med</sub> | t(h)            | q/q <sub>med</sub> |
|-----------------|--------------------|-----------------|--------------------|
| $\mathbf 0$     | 0.45               | 12              | 1.20               |
|                 | 0.45               | 13              | 1.40               |
| $\overline{2}$  | 0.45               | 14              | 1.40               |
| 3               | 0.45               | 15              | 1.30               |
| $\overline{4}$  | 0.45               | 16              | 1.30               |
| 5               | 0.60               | $\overline{17}$ | 1.20               |
| $6\phantom{1}6$ | 0.90               | 18              | 1.00               |
| $\overline{7}$  | 1.35               | 19              | 1.00               |
| 8               | 1.50               | 20              | 0.90               |
| 9               | 1.50               | 21              | 0.90               |
| 10              | 1.50               | 22              | 0.80               |
| 11              | 1.40               | 23              | 0.60               |

<span id="page-26-1"></span>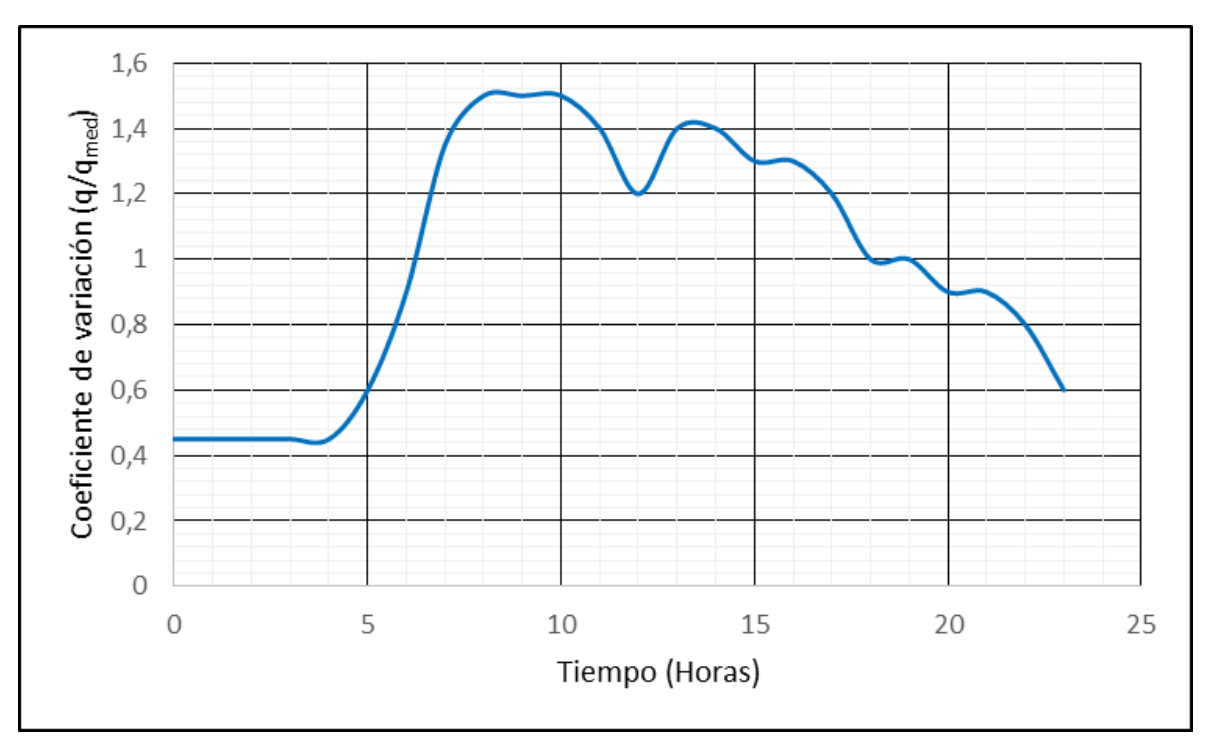

**Gráfica 1.2** Coeficientes de variación horaria para pequeñas comunidades (MAPAS, 2007).

**Tabla 1.4** Coeficientes de variación horaria para la ciudad de México (MAPAS, 2007).

<span id="page-26-0"></span>

| t(h)            | q/q <sub>med</sub> | t(h) | $q/q_{\text{med}}$ |
|-----------------|--------------------|------|--------------------|
| $\mathbf 0$     | 0.570              | 12   | 1.495              |
| 1               | 0.560              | 13   | 1.430              |
| $\overline{2}$  | 0.550              | 14   | 1.350              |
| 3               | 0.560              | 15   | 1.250              |
| $\overline{4}$  | 0.580              | 16   | 1.175              |
| 5               | 0.650              | 17   | 1.125              |
| $6\phantom{1}6$ | 0.800              | 18   | 1.100              |
| $\overline{7}$  | 1.000              | 19   | 1.075              |
| 8               | 1.300              | 20   | 1.000              |
| 9               | 1.425              | 21   | 0.780              |
| 10              | 1.475              | 22   | 0.650              |
| 11              | 1.500              | 23   | 0.600              |

<span id="page-27-0"></span>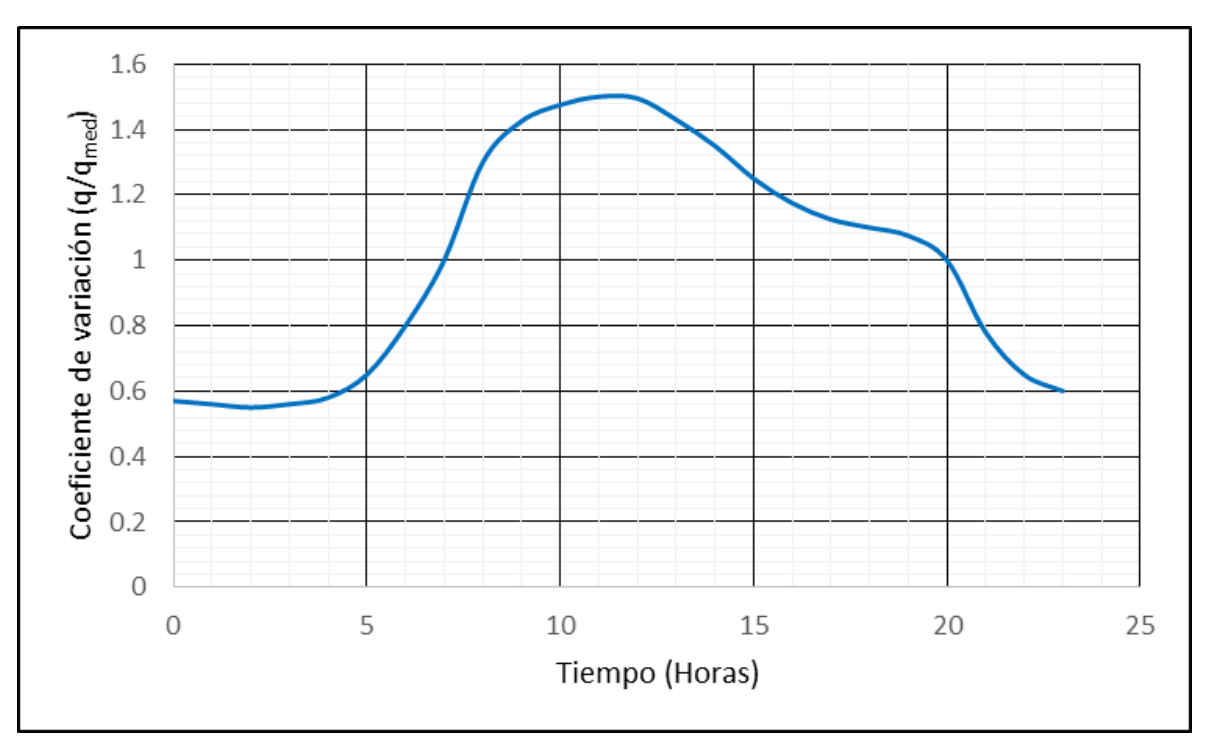

**Gráfica 1.3** Coeficientes de variación horaria para la ciudad de México (MAPAS, 2007).

La variación horaria en la demanda de agua en ciudades pequeñas durante el día frecuentemente es mucho mayor.

Generalmente se pueden observar dos períodos de pico, uno en la mañana y otro en la tarde. Se puede expresar la demanda de la hora pico como la demanda horaria promedio multiplicada por el *coeficiente de variación horaria (CVH).* Para un área particular de distribución, este factor depende del tamaño y carácter de la comunidad servida.

La capacidad de un tanque de almacenamiento, que ayuda a regular las demandas de agua potable de una población, puede ser determinada analíticamente o en forma gráfica; en ambos casos, el principio de la solución, es un balance de masa.

#### **Cálculo de consumos de agua potable**

El consumo medio anual de agua en una población es el que resulta de multiplicar la dotación por el número de habitantes y por los 365 días del año:

$$
V_{ma} = \frac{D_t \cdot P \cdot 365}{1000} \tag{1.1}
$$

donde:

 $V_{ma}$  es el consumo medio anual en m<sup>3</sup>,

 $D_t$  es la dotación en l/hab/día,

 $P$  es el número de habitantes.

El consumo medio diario anual ( $V_{md}$ ) en m<sup>3</sup>, es por consiguiente:

$$
V_{md} = \frac{D_t \ P}{1000} \tag{1.2}
$$

y el gasto medio diario anual (), o gasto promedio en el día en litros por segundo es:

$$
q_m = \frac{D_t \, P}{86,400} \tag{1.3}
$$

donde 86,400 son los segundos que tiene un día.

El gasto medio diario, es la cantidad de agua requerida para satisfacer las necesidades de una población en un día de consumo promedio.

Como ya se comentó, las condiciones climáticas, los días de trabajo, etcétera, tienden a causar amplias variaciones en el consumo de agua. Durante la semana, el lunes se producirá el mayor consumo y el domingo el más bajo. En algunos meses se observará un promedio diario de consumo más alto que el promedio anual. Especialmente el tiempo caluroso producirá una semana de máximo consumo y ciertos días superarán a otros en cuanto a su demanda. También se producen puntas de demanda durante el día. Habrá una punta por la mañana al empezar la actividad del día y un mínimo hacia las cuatro de la madrugada. Por lo que existirá un gasto máximo de máximos que se presentará el día del año con máxima demanda.

Las variaciones día a día reflejan la actividad doméstica e industrial (los domingos se presenta una demanda baja). Las fluctuaciones de hora a hora producen un máximo cercano al mediodía y mínimo en las primeras horas de la mañana.

El gasto máximo diario alcanza probablemente el 120% del gasto medio diario, es decir:

$$
Q_{md} = q_m \, CVD \qquad (1.4)
$$

donde:

 $Q_{md}$  es el gasto máximo diario en litros por segundo,

 $q_m$  es el gasto medio diario anual en litros por segundo,

CVD es el coeficiente de variación diaria.

El gasto máximo horario será probablemente de alrededor del 150% del promedio para aquel día y puede llegar hasta el 200%, o sea:

$$
Q_{mh} = q_m \, CVD \, CVH \qquad (1.5)
$$

donde:

 $Q_{mh}$  es el gasto máximo diario en litros por segundo,

 $CVH$  es el coeficiente de variación horaria.

Para obtener los valores de los coeficientes de variación diaria y horaria adecuados, se debe hacer un estudio de demanda de la localidad, sin embargo, si no se puede llevar a cabo; es posible considerar los valores de los coeficientes de variación diaria y horaria medidos que se obtuvieron del estudio "Actualización de dotaciones del país", llevado a cabo por el Instituto Mexicano de Tecnología del Agua (Tablas 1.2, 1.3 y 1.4). En donde se determinó la variación del consumo por hora y por día durante un periodo representativo en cada una de las estaciones del año, calculándose los coeficientes por clase socioeconómica y por clima. Del análisis de la información de este trabajo, se identificó que no había una diferencia significativa entre el tipo de usuario, clima y estaciones del año, por lo que se pueden utilizar valores promedio, que se dan a continuación (MAPAS, 2007):

> $CVD = 1.4$  $CVH = 1.5$

Los gastos de diseño para los componentes de un sistema de abastecimiento de agua potable se indican el cuadro de la Figura 1.9.

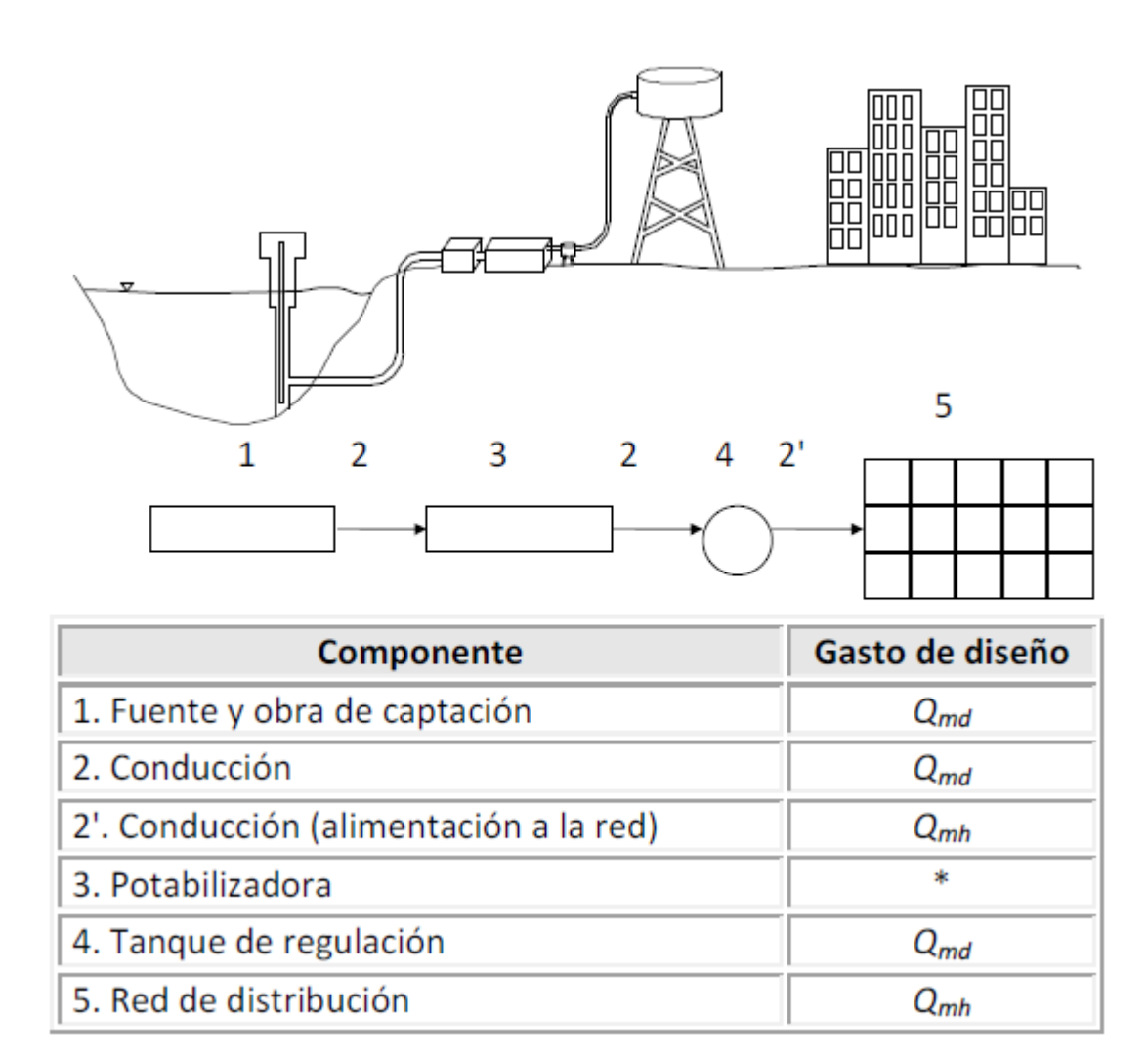

<span id="page-30-0"></span>**Figura 1.6** Componentes del sistema de abastecimiento y sus gastos de diseño (Rosales, 2012).

#### **Gasto suministrado**

Se considera que el gasto que sale de un nudo de la red en el tiempo *t* para tratar de satisfacer la demanda depende de la carga de presión en dicho nudo y del gasto de demanda requerido en tal tiempo.

El gasto suministrado por la red se calcula mediante la expresión:

$$
q_R = C_d a \sqrt{2g} \sqrt{h - h_e} \tag{1.6}
$$

donde:

 $c_d$  es un coeficiente de descarga,

 $a$  es el área de la abertura por donde sale el agua,

 $q$  es la aceleración de la gravedad,

 $h_e$  es la elevación del punto medio de la sección transversal de la tubería,

 $h$  es la elevación de la energía hidráulica disponible en el nudo de dicha tubería.

Se acepta que  $h_e$  sea aproximadamente igual a la elevación de la superficie del terreno y además que se puede agrupar en:

$$
c = C_d a \sqrt{2g} \tag{1.7}
$$

Por lo que la Ecuación 1.6 también se expresa como:

$$
q_R = c\sqrt{h - h_e} \tag{1.8}
$$

El gasto que proporciona a los usuarios la red de tuberías es el menor entre el gasto de demanda y el gasto calculado con la ecuación (Ecuación 1.8). En la expresión anterior se considera que si la energía hidráulica es menor que un cierto valor establecido por la CONAGUA en las normas de diseño de abastecimiento de agua potable respectivas, no se proporciona el caudal demandado por dichos usuarios.

# <span id="page-32-0"></span>**2. ANÁLISIS HIDRÁULICO EN REDES DE TUBERÍAS CON FLUJO A PRESIÓN**

En la actualidad para determinar el funcionamiento hidráulico de redes de tuberías para distribución de agua potable bajo condiciones permanentes se hace aplicando un determinado software específico (por ejemplo, el paquete Epanet); no es tan común, estimarlo con flujo no permanente tomando en cuenta que a lo largo de un día varían la demanda de los usuarios y los niveles del agua en los tanques de almacenamiento o regulación, la puesta en marcha de las bombas y las maniobras de operación de válvulas.

Los caudales en las tuberías y las cargas de presión en los extremos de ellas, dependen de los gastos de demanda en los nodos, así como las cargas en los tanques de almacenamiento y bombas a lo largo de un día.

En el presente capítulo se describen los métodos utilizados en el Instituto de Ingeniería de la UNAM para analizar redes de tuberías, tanto para flujo permanente como para flujo no permanente, con la presentación de sus respectivas ecuaciones.

La descripción de otros métodos para analizar redes de tuberías queda fuera del alcance del presente trabajo.

#### <span id="page-32-1"></span>**2.1 FLUJO PERMANENTE**

A lo largo de la historia, las redes de distribución de agua potable se han diseñado suponiendo flujo uniforme y permanente, pues de esta manera las características del flujo (presión y velocidad en la tubería) permanecen constantes en el espacio y en el tiempo. Por consiguiente, es el tipo de flujo más fácil de analizar y sus ecuaciones se han utilizado para el diseño del sistema de tuberías de la mayoría de las ciudades del mundo. Al no sufrir cambios la velocidad, el fluido no está siendo acelerado. Si no hay aceleración, según la segunda ley de Newton para el movimiento, la sumatoria de las fuerzas que actúan sobre un volumen de control de fluido debe ser cero. Es decir, existe un equilibrio de fuerzas.

Para el análisis del funcionamiento hidráulico de una red de distribución de agua en régimen permanente (red estática), es necesario contar con las cargas en los extremos de sus tubos y los gastos que fluyen en los mismos. Para determinarlas analíticamente, se emplean para cada tubería de la red los principios de conservación de la energía y conservación de la masa (ecuación de continuidad). Además, se requiere establecer la ecuación de continuidad donde se unen dos o más tubos.

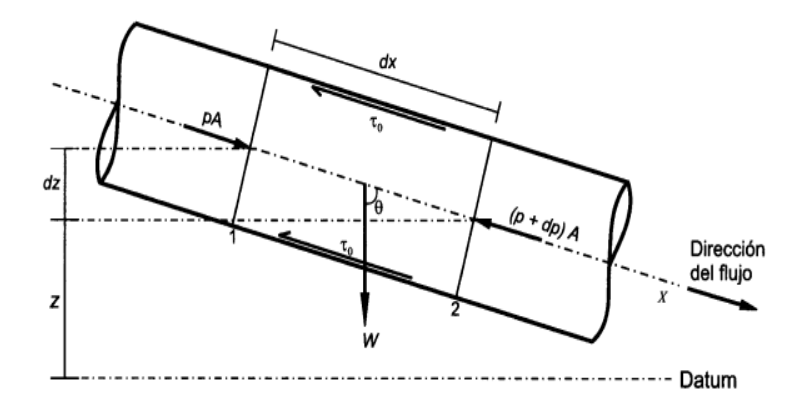

<span id="page-33-0"></span>**Figura 2.1** Volumen de control para el flujo en una tubería. Se muestran todas las fuerzas (de presión, gravitacionales y de fricción) que actúan en un fluido contenido en un volumen de control (Saldarriaga, 2010).

Para calcular las pérdidas por fricción se emplea la ecuación de Darcy-Weisbach:

$$
h_f = f \frac{LV^2}{D2g} = f \frac{LQ^2}{d2gA^2}
$$
 (2.1)

donde:

 $h_f$ es la pérdida por fricción, en m,

 $f$  es el factor de fricción, sin dimensiones,

- L es la longitud del tubo, en m,
- D es el diámetro del tubo, en m,

V es la velocidad media del flujo, en m/s,

g es la aceleración de la gravedad en m/s<sup>2</sup>.

si se usa el Sistema Internacional de Unidades

$$
h_f = 0.0826 \frac{fL}{d^5} Q^2 \qquad (2.2)
$$

que puede ser escrita de la siguiente manera:

$$
h_f = CQ^2 \qquad (2.3)
$$

donde *C* está dada como:

$$
C = 0.0826 \frac{fL}{d^5} \qquad (2.4)
$$

Para tomar en cuenta que la pérdida de carga por rozamiento del fluido con la pared interior de la tubería coincide con el sentido de la velocidad, se prefiere escribir la Ecuación 2.3 como:

$$
h_f = C|Q|Q \qquad (2.5)
$$

## <span id="page-34-0"></span>**2.1.1 ECUACIONES POR RESOLVER PARA EL FUNCIONAMIENTO DE LA RED EN FLUJO PERMANENTE**

Para encontrar las cargas y los gastos en las tuberías de una red cuando se conocen los gastos de entrada o salida en los nudos, y al menos una carga en la red, se emplean los principios de conservación de la energía y de la masa (continuidad) tanto en una tubería como en la unión de varias tuberías.

#### **Ecuación de la energía en una tubería de la red**

Al utilizar el concepto de la ecuación de la conservación de la energía entre dos secciones (a cada sección se le llama nudo) cualesquiera s e i, se tiene:

$$
Z_s + \frac{P_s}{\gamma} + \alpha_s \frac{V_s^2}{2g} = Z_i + \frac{P_i}{\gamma} + \alpha_i \frac{V_i^2}{2g} + h_f \tag{2.6}
$$

donde z, representa la elevación respecto a un plano horizontal de referencia, p y v la presión y la velocidad media respectivamente en el punto en el centro de la sección,  $\alpha$  es el coeficiente de Coriolis (corrección por considerar el valor medio de la velocidad). Además γ y g son el peso específico del fluido y la aceleración de la gravedad respectivamente, y

 $h_f$  es la reducción de la energía hidráulica debido al rozamiento del fluido con las paredes del conducto. Los subíndices s e i indican la sección considerada.

Retomando la ecuación de la energía en una tubería y haciendo  $h_i = z_i + \frac{P_i}{\gamma}$  $\frac{\varepsilon_l}{\gamma}$ , la Ecuación 2.6 se puede expresar de la siguiente manera:

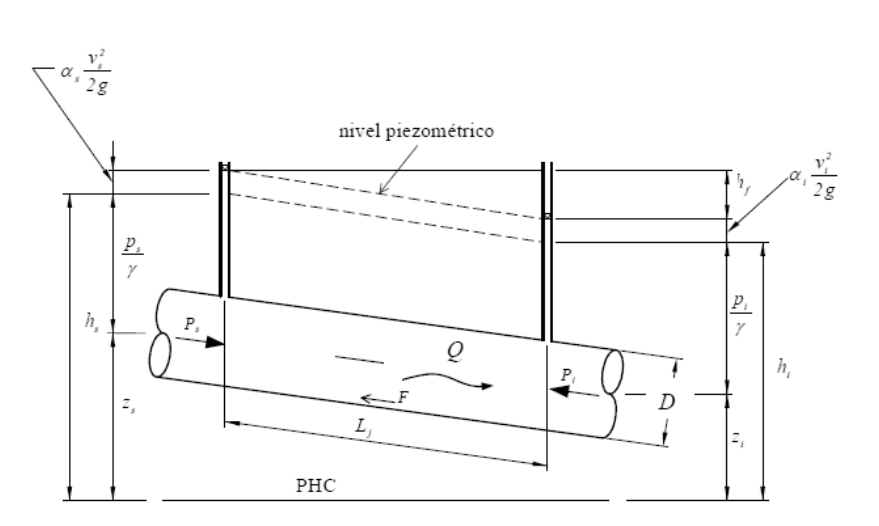

$$
h_s + \alpha_s \frac{V_s^2}{2g} = h_i + \alpha_i \frac{V_i^2}{2g} + h_f \tag{2.7}
$$

**Figura 2.2** Ecuación de la energía en una tubería de la red (MAPAS, 2007).

#### <span id="page-35-0"></span>**Ecuación de continuidad entre secciones transversales de una tubería de la red**

A la ecuación de la conservación de masa para un volumen de control infinitesimal a menudo se le denomina ecuación de continuidad porque no requiere más suposición que de la continuidad de las funciones que dan la densidad y la velocidad.

La ecuación de continuidad establece que en una tubería de la red:

$$
A_s V_s = A_i V_i \qquad (2.8)
$$

Para una tubería con área de sección transversal constante ( $A_s = A_i = A$ ), de la Ecuación 2.8 resulta que  $V_s = A_i = V$  siendo  $a_i = 1 y a_s = 1$ , resulta que:

$$
h_f = h_s - h_i \qquad (2.9)
$$
Que puede expresarse como:

$$
h_s - h_i = C|Q|Q \qquad (2.10)
$$

Al expresar el gasto que circula por la tubería en función de las cargas, se obtiene:

$$
Q = k(h_s - h_i)^{\frac{1}{2}}, \text{si } h_s \ge h_i, \qquad (2.11a)
$$
  

$$
Q = -k(h_s - h_i)^{\frac{1}{2}}, \text{si } h_s < h_i, \qquad (2.11b)
$$

En la Ecuación 2.11 se considera k como:

$$
k = \left(\frac{1}{C}\right)^{\frac{1}{2}} \qquad (2.12)
$$

### **Ecuación de continuidad en la unión de varías tuberías**

En el sitio donde se juntan varías tuberías se establece que la suma de los gastos que llegan a él es igual a la suma de los gastos que salen del mismo. Así, al aplicar el principio de continuidad en los nudos de la red se forma un sistema de ecuaciones lineales cuyas incógnitas son las de los gastos que fluyen en las tuberías de la red.

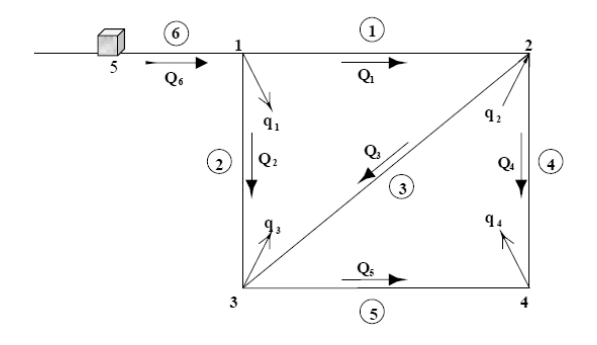

**Figura 2.3** Red de tuberías cerradas (MAPAS, 2007).

Así, al aplicar el principio de continuidad en los nudos 1 al 4 se establece el sistema de ecuaciones:

$$
-Q_1 - Q_2 + Q_6 = q_1
$$
 (2.13)  

$$
Q_1 - Q_3 - Q_4 = -q_2
$$
 (2.14)  

$$
Q_2 + Q_3 - Q_5 = q_3
$$
 (2.15)  

$$
Q_5 + Q_4 = q_4
$$
 (2.16)

El sistema de ecuaciones correspondiente a cualquier red puede escribirse como:

$$
\Sigma Q_i = q_n \qquad (2.17)
$$

donde la suma de todas las tuberías j conectadas al nudo n,  $Q_j$  es el gasto que fluye por la tubería j y  $q_n$ es el gasto que sale por el nudo n.

Al sustituir la Ecuación 2.11 en las Ecuaciones 2.17 se forma un sistema no lineal de ecuaciones.

Por ejemplo, al expresar los gastos  $Q_1$  a  $Q_5$  en función de las cargas mediante las Ecuaciones 2.11 y sustituir en las Ecuaciones 2.17 se obtiene:

$$
-k_1(h_1 - h_2)^{\frac{1}{2}} - k_2(h_1 - h_3)^{\frac{1}{2}} + k_6(h_5 - h_1)^{\frac{1}{2}} = q_1
$$
 (2.18)

$$
k_1(h_1 - h_2)^{\frac{1}{2}} - k_3(h_2 - h_3)^{\frac{1}{2}} - k_4(h_2 - h_4)^{\frac{1}{2}} = -q_2 \tag{2.19}
$$

$$
k_2(h_1 - h_3)^{\frac{1}{2}} + k_3(h_2 - h_3)^{\frac{1}{2}} - k_5(h_3 - h_4)^{\frac{1}{2}} = q_3 \tag{2.20}
$$

$$
k_5(h_3 - h_4)^{\frac{1}{2}} + k_4(h_2 - h_4)^{\frac{1}{2}} = q_4 \qquad (2.21)
$$

Se trata de un sistema de ecuaciones no lineales que tienen como incógnitas a h1, h2, h3 y h4 (en el nudo 5 la carga es conocida, y sirve como nivel de referencia para las demás).

# **2.1.2 MÉTODO PROPUESTO PARA RESOLVER REDES A FLUJO PERMANENTE**

Para resolver sistemas de ecuaciones no lineales como es el caso de las ecuaciones anteriores se puede utilizar el método de Newton-Raphson (Burden, Faires y Reynolds, 1979), el método de Hardy Cross, el método de la Teoría Lineal, o bien un procedimiento que simplifique el problema matemático. En el presente trabajo solamente se describe el método desarrollado en el Instituto de Ingeniería de la Universidad Nacional Autónoma de México (UNAM). Los otros métodos anteriormente señalados quedan fuera del alcance del presente trabajo.

El método desarrollado en el Instituto de Ingeniería de la UNAM (Sánchez y Fuentes, 1991), se basa en el desarrollo en serie de Taylor:

$$
f(x + \Delta x) = f(x) + f'(x)\Delta x + \frac{1}{2!}f''(x)\Delta x^2 + \dots + \frac{1}{n!}f^{(n)}(x)\Delta x^n \tag{2.22}
$$

El método considera que la ecuación del caudal  $f(Q)$ , se desarrolla hasta la primera derivada mediante la serie de Taylor, y que al inicio el cálculo el factor de fricción de Darcy es constante y conocido. Por ello, entonces se obtiene la siguiente expresión:

$$
f(Q + \Delta Q) = f(Q) + f'(Q)\Delta Q \qquad (2.23)
$$

Si la función:

$$
f(Q) = C|Q|Q = h_s^{k+1} - h_i^{k+1}
$$
 (2.24)

La ecuación queda:

$$
f(Q) = CQ^2 \qquad (2.25)
$$

Su derivada es:

$$
f'(Q) = 2CQ \qquad (2.26)
$$

Por lo que la Ecuación 2.23 puede escribirse como:

$$
f(Q + \Delta Q) = CQ^2 + 2CQ\Delta Q \qquad (2.27)
$$

Si se considera:

$$
Q = CQ^{K} y \Delta Q = Q^{k+1} - Q^{k} \qquad (2.28)
$$

donde k es un superíndice que representa el número de iteración, la Ecuación 2.27 queda:

$$
f(Q + \Delta Q) = C(Q^2)^k + 2CQ^k(Q^{k+1} - Q^K)
$$
 (2.29)

Reduciendo términos:

$$
f(Q + \Delta Q) = -C(Q^2)^k + 2CQ^k(Q^{k+1})
$$
 (2.30)

como  $f(Q + \Delta Q) = f(Q^{k+1}) = h_s^{k+1} - h_i^{k+1}$ 

Por ultimo sustituyendo las ecuaciones anteriores en la Ecuación 2.23

$$
h_s^{k+1} - h_i^{k+1} = -C(Q^2)^k + 2CQ^kQ^{k+1}
$$
 (2.31)

despejando  $Q^{k+1}$ :

$$
Q^{k+1} = \frac{h_s^{k+1} - h_i^{k+1}}{2CQ^k} + \frac{Q^k}{2}
$$
 (2.32)

Si se considera:

$$
\alpha_j^k = \frac{1}{2C|Q|} \qquad (2.33)
$$

entonces la Ecuación 2.32 se escribe:

$$
Q^{k+1} = \frac{h_s^{k+1} - h_i^{k+1}}{2CQ^k} + \frac{Q^k}{2}
$$
 (2.34)

A medida que k aumenta,  $Q^k$  y  $Q^{k+1}$  tienden a ser iguales. La Ecuación 2.32 es la ecuación fundamental del método.

Si los gastos (en el entendido que corresponden a los valores de gasto de la iteración *k*) de cada tubería de la red se expresan en términos de las cargas piezométricas de acuerdo con la Ecuación 2.32 y luego, se sustituyen en las ecuaciones de continuidad (Ecuación 2.17), se obtiene una ecuación lineal en términos de las cargas. Por ejemplo, al nudo 3 de la red de la Figura 2.3 le corresponde la expresión algebraica 2.15. Al sustituir los gastos que aparecen en esta ecuación (*Q2*, *Q<sup>3</sup>* y *Q5*) por las expresiones que resultan al considerar la Ecuación 2.33 se encuentra:

$$
(-\alpha_2 - \alpha_3 - \alpha_5)h_3^{k+1} + \alpha_2 h_1^{k+1} + \alpha_3 h_2^{k+1} - \alpha_5 h_4^{k+1} = q_3/2 \tag{2.35}
$$

En general, se afirma que se quiere resolver un sistema de ecuaciones lineales del tipo:

$$
Bh^{k+1} = b \qquad (2.36)
$$

donde las incógnitas son las cargas h en la iteración k+1.

Los coeficientes de la matriz *B* dependen de los parámetros  $a_i$  y el vector columna *b* de los gastos de demanda  $q_n$  y algunos parámetros  $\alpha j$ , cuando se relaciona con una carga conocida (por ejemplo de un tanque).

Como en la iteración k, las variables  $Q<sup>k</sup>$  y h<sup>k</sup> son conocidas, con la Ecuación 2.33 es posible calcular los parámetros  $\alpha_j$  y luego, es sencillo formar el sistema de ecuaciones lineales, 2.36.

La solución del sistema 2.36 proporciona los valores de las cargas piezométricas  $h^{k+1}$ . A partir de estas cargas, con la Ecuación 2.32 se calculan los gastos  $Q^{k+1}$ . Cuando en todas las tuberías los gastos entre dos iteraciones consecutivas  $Q^k$  y  $Q^{k+1}$  son aproximadamente iguales, se obtiene la solución de la red. Cuando se llega a esta situación se afirma que los gastos que fluyen en las tuberías tienen los valores  $Q^{k+1}$  y que en sus nudos las cargas piezométricas son h<sup>k+1</sup>. De otro modo, se asignan las variables en la iteración k las de la iteración k+1 y se repite el proceso a partir del cálculo de los parámetros  $\alpha$ .

En el diagrama de bloques de la Figura 2.4 se puede observar la secuela del cálculo a seguir, y con base en el cual se puede desarrollar un programa de cómputo que facilite la aplicación del método para el análisis estático (permanente) de una red de tuberías.

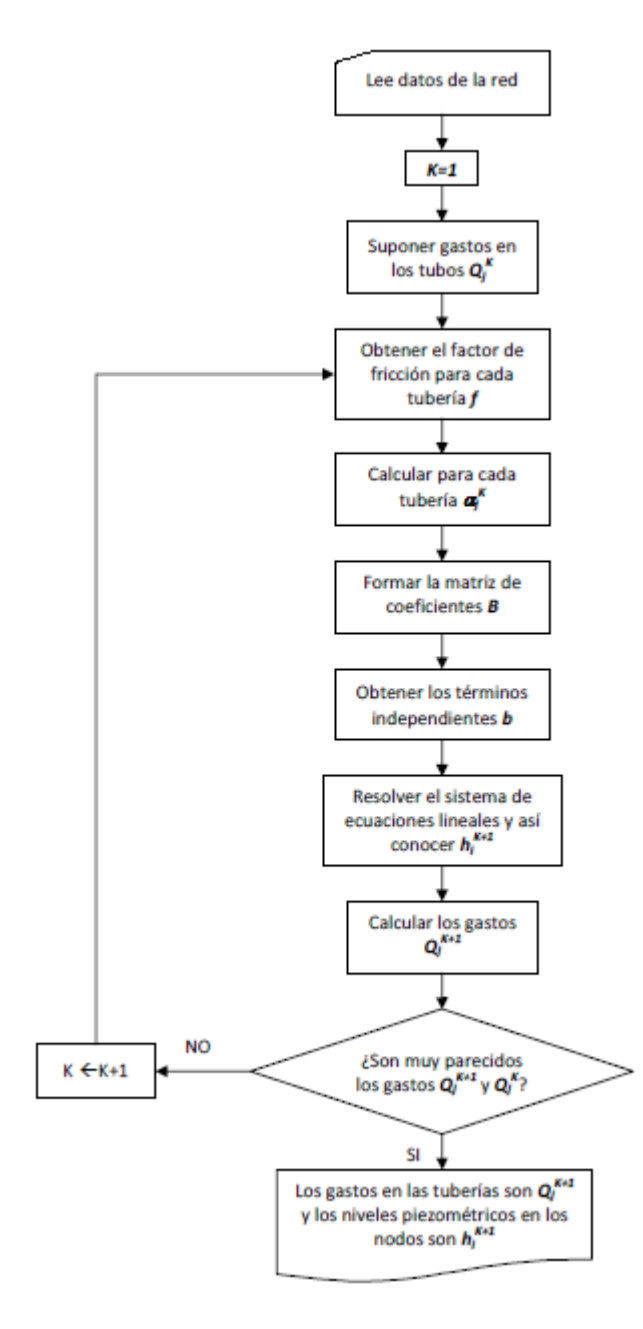

**Figura 2.4** Diagrama de bloques del método.

## **2.2 FLUJO NO PERMANENTE**

Los métodos de cálculo de redes funcionando a presión con flujo que cambia con el tiempo (funcionamiento dinámico) se basan en las ecuaciones de continuidad y de cantidad de movimiento.

En el funcionamiento real de las redes de tuberías, se observa que los gastos de demanda son variables a lo largo del día, a ello se debe que cambien los niveles piezométricos y los caudales que fluyen por las tuberías. Para el estudio de estas variaciones se debe tomar en cuenta en las ecuaciones de flujo de agua, el cambio en el tiempo, dando lugar a las llamadas redes de tuberías funcionando a presión con flujo no permanente o redes de tuberías con funcionamiento dinámico.

Para analizar el funcionamiento hidráulico de la red de una manera más cercana a la real, se requiere de un modelo de simulación que contemple los términos de la aceleración en las ecuaciones de flujo, los efectos de la variación de niveles en los tanques de almacenamiento, arranque y paro de bombas, maniobras de operación de válvulas, etc. Además que el gasto de salida en los nudos de demanda esté en función de la presión disponible en dichos nudos de la red.

A partir de los resultados obtenidos con el funcionamiento dinámico se determina la posibilidad de cumplir total o parcialmente con los gastos de demanda de los usuarios del servicio de agua potable, se revisa el comportamiento hidráulico y el tamaño de los tanques de regulación, capacidad de conducción de las tuberías, se establecen políticas de operación, posibles mejoras en el funcionamiento con el seccionamiento de redes muy grandes, etc.

Un aspecto importante a señalar es que los gastos proporcionados a los usuarios dependen de la presión en la red.

A continuación se presentan las ecuaciones utilizadas para el cálculo de flujo no permanente (método dinámico), desarrollado en el Instituto de Ingeniería de la UNAM. Es necesario mencionar, que para la solución de dichas ecuaciones se emplea un esquema de diferencias finitas de tipo implícito (Fuentes, 1992).

En el modelo dinámico se toma en cuenta la forma en que funcionan los tanques de almacenamiento, el caudal aportado por las bombas a la red de tuberías y la operación de las válvulas sobre todo cuando las cargas de presión disponible son tan grandes que puedan llegar a ser un factor preponderante para las fugas en las tuberías. Además, se consideran los lapsos en los que están en servicio los tanques y las bombas, asegurándose que las condiciones hidráulicas de la red permitan su adecuado funcionamiento. Esto último se refiere a que si se desea poner en operación una bomba se debe tener en cuenta que aportan agua a la red cuando la carga de presión se encuentra dentro del intervalo de operación de su curva característica.

La simulación del funcionamiento en régimen no permanente comienza con el cálculo de las cargas y gastos en régimen permanente (MÉTODO PROPUESTO PARA RESOLVER REDES A FLUJO PERMANENTE, subcapítulo 2.1.2).

Los datos necesarios para el cálculo son básicamente las características de los tubos, tales como: diámetro, longitud, nudos inicial y final, los valores supuestos del factor de fricción, las características de los tanques de almacenamiento y regulación, las bombas (en su caso) con que cuenta el sistema de distribución, las extracciones puntuales como pueden ser los cárcamos de las plantas de bombeo, las elevaciones del terreno de los nudos en análisis, la distribución espacial y en cantidad de los gastos demanda por los usuarios, las variaciones en el consumo de los usuarios y los valores de caudales originados por fugas.

## **2.2.1 ECUACIONES POR RESOLVER PARA EL FUNCIONAMIENTO DE LA RED EN FLUJO NO PERMANENTE**

Para obtener los gastos en la red de tuberías y las presiones en los nudos que la conforman, se requiere de la solución de las ecuaciones diferenciales de continuidad y de cantidad de movimiento de flujo no permanente funcionando a presión. Adicionalmente, para los nodos y tubos asociados a tanques y válvulas se proponen ecuaciones adicionales para considerarlos en las simulaciones con el método dinámico. Por último, es importante también considerar los gastos de demanda.

### **Ecuación de conservación de cantidad de movimiento**

De acuerdo con el principio de conservación de la cantidad de movimiento de los fluidos en una tubería, la suma vectorial de las fuerzas externas que actúan sobre un volumen de control en la dirección del eje de la tubería es igual a la rapidez del cambio de la velocidad en el tiempo de fluido por su masa.

$$
\Sigma F = m \frac{dV}{dt} = \frac{m}{A} \frac{dQ}{dt} \qquad (2.37)
$$

Las fuerzas externas son debidas al empuje por la presión (E), de cuerpo (peso propio, W) y las fuerzas tangenciales desarrolladas por el contacto de movimiento del fluido con las paredes  $(F_f)$ .

$$
E_i - E_s - F_f + Wsena = \frac{m}{A} \frac{dQ}{dt}
$$
 (2.38)

$$
AP_i - AP_s - \tau PL + mgsena = \frac{m}{A} \frac{dQ}{dt} \tag{2.39}
$$

En la ecuación anterior, el movimiento del fluido se debe a las diferencias de la presión (p) entre las secciones s e i, a la fuerza debidas a la resistencia (opuesta sentido del movimiento del fluido) , al componente del peso del fluido en dirección opuesta al movimiento m la masa de agua dentro del tubo ( $Wsena$ ). La derivada de la velocidad (v) y del gasto respecto al tiempo (t) son  $\frac{dV}{dt}$ y  $\frac{dQ}{dt}$  $\frac{u_Q}{dt}$  respectivamente. Además, A es el área de la sección transversal del tubo y la derivada del gasto (Q) respecto al tiempo.

Como 
$$
E = AP
$$
;  $\tau = \frac{\rho g A}{p_L} h_f$ ;  $m = \rho A L$  y  $\text{sena} = \frac{(Z_I - Z_S)}{L}$ .

\n
$$
AP_i - AP_S - \frac{\rho g A}{p_L} h_f P L + \rho g A L \frac{(Z_I - Z_S)}{L} = \frac{\rho A L}{A} \frac{dQ}{dt} \qquad (2.40)
$$
\n
$$
P_i - P_S - \rho g h_f + \rho g (Z_I - Z_S) = \frac{\rho L}{A} \frac{dQ}{dt} \qquad (2.41)
$$
\n
$$
\frac{P_i}{\rho g} - \frac{P_S}{\rho g} - h_f + Z_I - Z_S = \frac{L}{gA} \frac{dQ}{dt} \qquad (2.42)
$$
\n
$$
h_i + h_S - h_f = \frac{L}{gA} \frac{dQ}{dt} \qquad (2.43)
$$

Suponiendo que la pérdida de carga se puede estimar con la ecuación de flujo permanente de Darcy-Weisbach:

$$
hf = f\frac{L}{D}\frac{|v|v}{2g} = f\frac{L}{D}\frac{|Q|Q}{2gA^2} = \frac{L}{2gDA^2}f|Q|Q = Cf|Q|Q
$$

Se tiene que:

$$
h_i + h_s - Cf|Q|Q = \frac{L}{gA} \frac{dQ}{dt}
$$
 (2.44)

En diferencias finitas entre los tiempos  $t = k\Delta t = t^k$  y  $t + \Delta t = (k + 1)\Delta t = t^{k+1}$ , siendo  $\Theta$ un factor de peso para considerar un promedio ponderado de las variables entre los tiempos  $t y t + \Delta t$  se tiene:

$$
\Theta(h_i^{k+1} - h_s^{k+1}) + (1 - \Theta)(h_i^k - h_s^k) - \Theta C f^k |Q^k| Q^{k+1} - (1 - \Theta) C f^k |Q^k| Q^k = \frac{L}{gA} \frac{Q^{k+1} - Q^k}{\Delta t}
$$
\n(2.45)

$$
\frac{gA\Delta t}{L}\Theta\big(h_i^{k+1} - h_s^{k+1}\big) + \frac{gA\Delta t}{L}(1-\Theta)\big(h_i^k - h_s^k\big) - \frac{gA\Delta t}{L}\Theta C f^k \big|Q^k \big|Q^{k+1} - \frac{gA\Delta t}{L}(1-\Theta)C f^k \big|Q^k \big|Q^k = Q^{k+1} - Q^k \tag{2.46}
$$

$$
\begin{aligned} \text{Si} \quad \beta_1 &= \frac{gA\Delta t}{L} \Theta \text{ y } \beta_2 = \frac{gA\Delta t}{L} (1 - \Theta): \\ \beta_1 \big( h_i^{k+1} - h_s^{k+1} \big) &+ \beta_2 \big( h_i^k - h_s^k \big) - \beta_1 C f^k \big| Q^k \big| Q^{k+1} - \beta_2 C f^k \big| Q^k \big| Q^k \big| \\ &= Q^{k+1} - Q^k \qquad (2.47) \end{aligned}
$$

Al despejar a  $Q^{k+1}$ :

$$
Q^{k+1} = \frac{\Theta\big(h_i^{k+1} - h_s^{k+1}\big) + (1 - \Theta)\big(h_i^k - h_s^k\big) - (1 - \Theta)Cf^k\big]Q^k\big|Q^k}{\frac{L}{gA\Delta t} + \Theta Cf^k|Q^k|}\tag{2.48}
$$

Que se puede escribir como:

$$
Q^{k+1} = \alpha^k (h_i^{k+1} - h_s^{k+1}) + \gamma^k
$$

siendo:

$$
\alpha^k = \frac{\Theta}{\frac{L}{gA\Delta t} + \Theta C f^k |Q^k|} \qquad (2.49)
$$

$$
\gamma^k = \frac{(1 - \Theta)(h_i^k - h_s^k) - (1 - \Theta)cf^k|Q^k|Q^k}{\frac{L}{gA\Delta t} + \Thetacf^k|Q^k|}
$$
(2.50)

La ecuación que permite obtener el gasto en el tiempo  $t + \Delta t$  queda:

$$
\alpha^{k}(h_i^{k+1} - h_s^{k+1}) + \gamma^{k} = Q^{k+1}
$$
 (2.51)

### **Ecuación de continuidad en los nodos**

En los nudos i de la red y para el tiempo  $t + \Delta t$ , se debe cumplir que la suma de los gastos que entran es igual a la de los gastos que salen; así se plantea que:

$$
\Sigma Q^{k+1} = q^{k+1} \qquad (2.52)
$$

En la figura 2.5 se muestra un nudo de la red en el que se conectan las tuberías 1, 2 y 3; además, este nudo recibe suministros de un tanque T y de una bomba B y entrega el agua a un tanque de distribución D. La ecuación de continuidad en el nudo N para el instante k+1 es:

$$
Q_T^{k+1} + Q_T^{k+1} + Q_1^{k+1} = Q_2^{k+1} + Q_3^{k+1} + q_{dem}^{k+1}
$$
 (2.53)

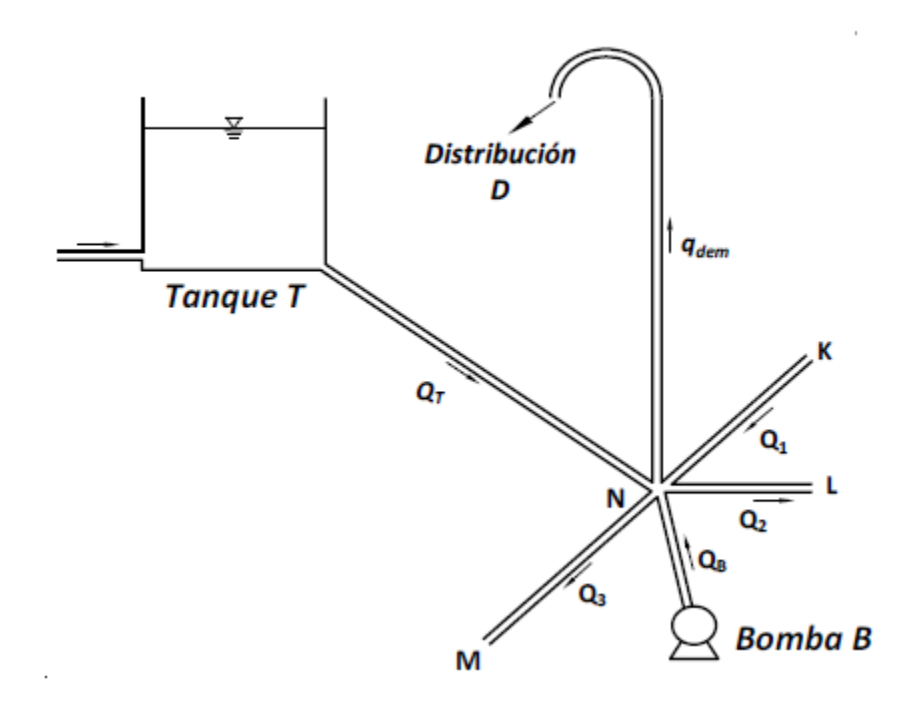

**Figura 2.5** Diagrama de bloques del método (MAPAS, 2007).

### **Gastos de demanda**

Para realizar la simulación de flujo no permanente en una red de distribución de agua potable con el modelo dinámico es necesario tener en cuenta la variación de la demanda de los usuarios servidos a lo largo del día.

Debido a la importancia de estas fluctuaciones en el abastecimiento de agua potable, para obtener un adecuado diseño y funcionamiento en los sistemas de agua potable es necesario determinar los gastos máximo diario y máximo horario para obtener el apropiado dimensionamiento de las tuberías que forman la red de distribución, los tanques de almacenamiento y regulación, así como los demás accesorios instalados en la red. Lo anterior se realiza mediante coeficientes de variación.

En el funcionamiento de la red dinámica se aprecia que durante los períodos de gasto de demanda inferior al gasto medio, cuando tiene carga de presión suficiente, se llenan los tanques de almacenamiento y que, en los lapsos de demanda superior al gasto medio, el gasto se dé a los usuarios con el agua que llega a los tanques y con la almacenada en ellos; de ese modo, se tiene una menor variación en los gastos.

El funcionamiento teórico ideal de los tanques de almacenamiento se presenta sin válvulas de regulación de gastos en las líneas de alimentación de los tanques a la red.

Para expresar las variaciones en los consumos, primeramente se obtiene el consumo promedio diario, posteriormente se obtiene la relación del consumo horario (q) respecto al promedio diario (q/qm), obteniéndose así la ley de variación horaria en donde se refleja el consumo en el curso de un día (tablas 1.2, 1.3 y 1.4, subcapítulo 1.3).

En las variaciones de la demanda influye de manera preponderante la cantidad y tamaño de las regulaciones individuales que se tienen ya que esto ayuda a disminuir las demandas pico del agua potable. En general se puede inferir que a menor población, más variable es la demanda; cuanto más corto es el período de flujo, mayor es la desviación estándar.

a) Ley de variación horaria

La variación a largo del día de los gastos demandados por los usuarios de la red se calcula mediante la expresión siguiente:

$$
q_{demi}(t) = q_{demi}(q(t)/q_m) \qquad (2.54)
$$

La relación q(t)/qm se obtiene de las tablas 1.1, 1.2 y 1.3 (subcapítulo 1.3), según sea el caso.

b) Gasto suministrado

Recurriendo a la forma lineal para expresar la Ecuación 1.8 (subcapítulo 1.3):

$$
q_R = c\sqrt{h - h_e}
$$

queda de la forma siguiente:

$$
q_R = \tau^k h^{k+1} + \rho^k \qquad (2.55)
$$

donde:

$$
\tau^k = \frac{0.5q_a}{(h^k - h_e)}\tag{2.56}
$$

y:

$$
\rho^k = 0.5q_a \left( 1 - \frac{h_e}{(h^k - h_e)} \right) \tag{2.57}
$$

siendo:

$$
q_a = C\sqrt{h^k - h_e} \qquad (2.58)
$$

De manera semejante se expresa el caudal de fugas en la red de tuberías de distribución de agua potable. Por lo que nuevamente, el caudal de fugas está en función de la energía hidráulica que se presente en los nudos.

c) Accesorios en la red

Una de los principales problemas que presentan algunos de los programas para análisis hidráulicos de redes de tuberías que se encuentran en el mercado, es el cómo representar mediante ecuaciones, los accesorios necesarios que se instalan en la red de tuberías para un adecuado funcionamiento.

Para tomar en cuenta el funcionamiento de tanques de almacenamiento, bombas, descargas libres, gastos constantes de ingreso y válvulas se requiere plantear varias ecuaciones especiales.

### **Tanques de almacenamiento y regulación**

Las ecuaciones para tubos con uno de sus extremos unido a un tanque, se definen de manera similar a la ecuación de la conservación de la energía (Ecuación 2.7, subcapítulo 2.1.1), sólo que en este caso el nudo 1 corresponde al nivel del tanque que se supone conocido al inicio del proceso. Además, el tanque sólo proporciona agua a la red cuando su carga *h<sup>s</sup>* es mayor que la de los nudos de la red (*hi*) ligados al tanque (Figura 2.6) siempre y cuando *h<sup>s</sup> > zs*.

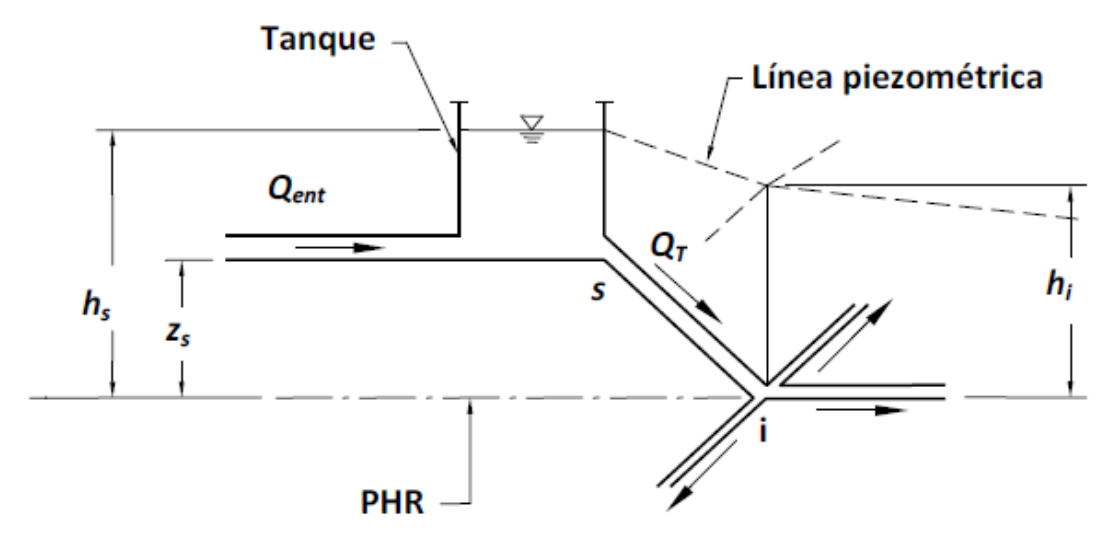

**Figura 2.6** Consideraciones para las ecuaciones del tanque (MAPAS, 2007).

El nivel en el tanque hs se modifica en cada instante de acuerdo con el ingreso desde el exterior  $Q_{ent}$  y el gasto que proporciona el tanque a la red  $Q_T^t$ , por lo cual se considera que el cambio en el tiempo de almacenamiento del tanque está dado por:

$$
\frac{(h_s^t - z_s)(A_T) - V_T^{t-1}}{\Delta t} = Q_{ent}^t - Q_T^t \qquad (2.59)
$$

Siendo  $A_T$  el área transversal del tanque.

## **Bombas**

De manera similar al caso particular del análisis para flujo permanente, en la representación del funcionamiento de una bomba se emplea la curva característica carga-gasto de este accesorio (Figura 2.7) y es una aproximación lineal basada en la serie de Taylor. La ecuación que se emplea es la siguiente:

$$
Q_B^{k+1} = \delta^k + \beta^k + h^k \qquad (2.60)
$$

Siendo:

$$
\delta_B^k = Q_B^k - (a_1 + 2a_2 h^k) h^k \qquad (2.61)
$$

$$
\beta^k = a_1 + 2a_2 h^k \qquad (2.62)
$$

La Ecuación 2.60 se utiliza cuando h está entre 0 y la carga máxima de la bomba; para el caso en el que la carga se encuentre fuera de dicho rango se utiliza otra expresión.

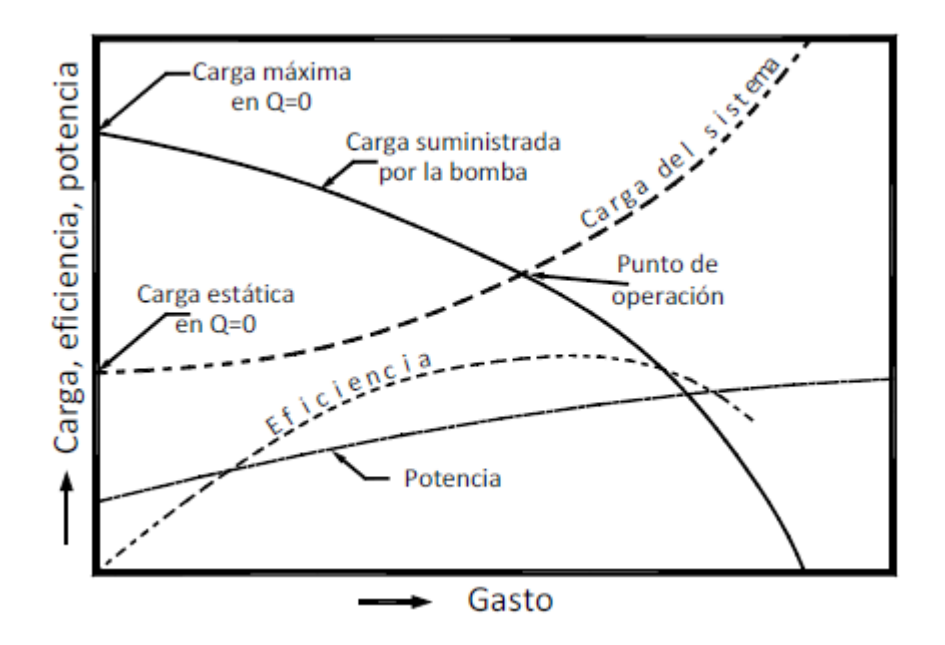

**Figura 2.7** Curva característica de una bomba (MAPAS, 2007).

### **Válvulas sin operación**

Como en el caso del método estático, la pérdida de carga producida por la operación (ya sea cierre o apertura) de válvulas se toma en cuenta modificando el coeficiente de rugosidad del tubo.

La pérdida por cierre o apertura de una válvula  $h<sub>L</sub>$  está dada por la expresión siguiente:

$$
h_L = \frac{KQ^2}{2ga_V^2} \qquad (2.63)
$$

donde:

 $K$  es un coeficiente que depende del tipo de válvula,

 $a_{VT}$  área de la válvula totalmente abierta,

 $a_V$  área parcialmente abierta de la válvula.

Dado que la pérdida por fricción, según la fórmula de Darcy-Weisbach, está dada por:

$$
h_f = \frac{f'LQ^2}{D2g a_{VT}^2} \qquad (2.64)
$$

Se obtiene:

$$
f' = \frac{KDa_{VT}^2}{La_V^2} \qquad (2.65)
$$

De esta forma, el coeficiente de rugosidad de la tubería que tiene una válvula se aumenta en la cantidad  $f'$ .

### **Válvulas con operación**

En el caso de este tipo de accesorios, el coeficiente de rugosidad varía con el tiempo, por lo cual la ecuación utilizada es la 2.50.

$$
f' = f'(t) \qquad (2.66)
$$

Los datos del horario de apertura y cierre, es decir, la operación de la válvula debe proporcionarse en el proceso de cálculo.

# **2.2.2 MÉTODO PROPUESTO PARA RESOLVER REDES A FLUJO NO PERMANENTE**

Para dar solución a las ecuaciones planteadas en los apartados anteriores, se propone una metodología desarrollada en el Instituto de Ingeniería de la UNAM, que se describe a continuación.

En el primer desarrollo se utiliza el principio de conservación de cantidad de movimiento en una tubería, ejemplificando para cualquiera de las tuberías de la red con extremos s e i (Figura 2.8), se obtiene que:

$$
Q^{k+1} = \alpha^k \left( h_s^{k+1} - h_i^{k+1} \right) + \gamma^k
$$

donde:

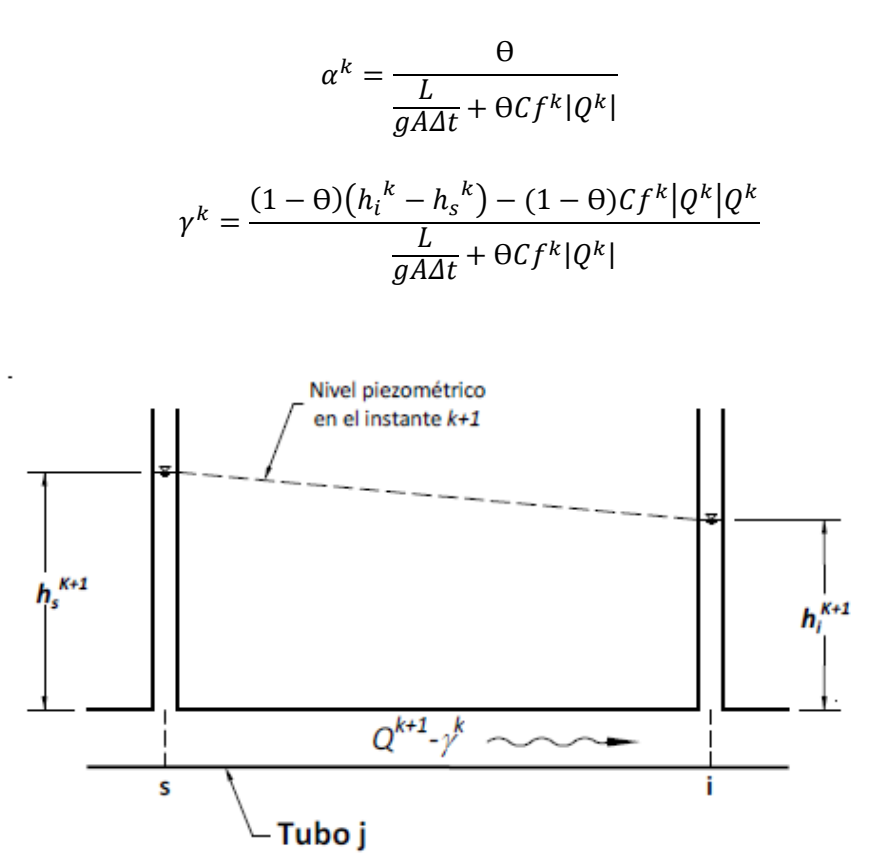

**Figura 2.8** Gasto que fluye en una tubería en el tiempo t+Δt.

Además, Δt es intervalo de tiempo, *A* es el área transversal de la tubería, *L* la longitud de la tubería, *g* la aceleración de la gravedad, θ es un factor de peso (comprendido entre cero y uno).

En la expresión anterior, C está en función del factor de fricción f, la longitud de la tubería *L* y el diámetro *D*; y *k* es un superíndice que indica el valor de la variable en el tiempo t = k Δt.

La Ecuación 2.48 relaciona las cargas piezométricas en los extremos de la tubería con el gasto que circula por ella en el instante k+1 (suponiendo que el flujo es de *s* a *i*). En las ecuaciones se acepta que las variables en el instante *k* son conocidas.

#### **Sistema de ecuaciones lineales**

Para ejemplificar el método de solución del Instituto de Ingeniería se aplicará para establecer el sistema de ecuaciones correspondiente al arreglo de tuberías mostrado en la Figura 2.5.

Al expresar los gastos  $Q_1^{k+1},Q_2^{k+1},Q_3^{k+1}$  de acuerdo con la Ecuación 2.49, el gasto  $\mathsf{Q}_\mathsf{B}$ según la Ecuación 2.60 y  $q_{dem}$  con la Ecuación 2.55 según se apuntó anteriormente, se tiene:

$$
-\alpha_1^k - \alpha_2^k - \alpha_3^k - \alpha_T^k + \beta^k - \tau_N^k \right) h_n^{k+1} + \alpha_1^k h_M^{k+1} + \alpha_2^k h_J^{k+1} + \alpha_3^k h_L^{k+1}
$$

$$
= \gamma_1^k + \gamma_2^k + \gamma_3^k + \gamma_T^k + \delta^k + \rho_N^k \qquad (2.67)
$$

En los otros nudos de la red se plantean ecuaciones similares, con lo que se establece un sistema de ecuaciones lineales. Este sistema tiene tantas ecuaciones como nudos (excepto los de tanques) tenga la red. Aunque parece demasiado complicado de armar el sistema de ecuaciones, mediante una subrutina de cálculo es sencilla de programar.

#### **Procedimiento del cálculo**

El procedimiento para simular el funcionamiento hidráulico a lo largo del tiempo se realiza de acuerdo con el diagrama de bloques presentado en la Figura 2.9.

La solución del sistema de ecuaciones lineales corresponde a los niveles piezométricos h. Una vez encontrados por medio de la Ecuación 2.67 se obtienen los gastos en las tuberías. De esta manera al considerar lo anterior para todos los intervalos de tiempo de interés, se determinan a lo largo del día los niveles piezométricos y los gastos. Como también se obtienen los niveles de tanques, los gastos de bombas, los gastos suministrados, se simula el funcionamiento hidráulico de la red.

Conviene emplear un procedimiento para resolver sistemas de ecuaciones lineales que proporcione la solución de forma rápida y sin requerimientos importantes de memoria, por lo que se recomienda el método iterativo de Young y Frankel (Westlake, 1968).

Los modelos dinámicos a diferencia de los estáticos tienen la ventaja de obtener la variación del gasto y establecer las posibles zonas de déficit a lo largo del día.

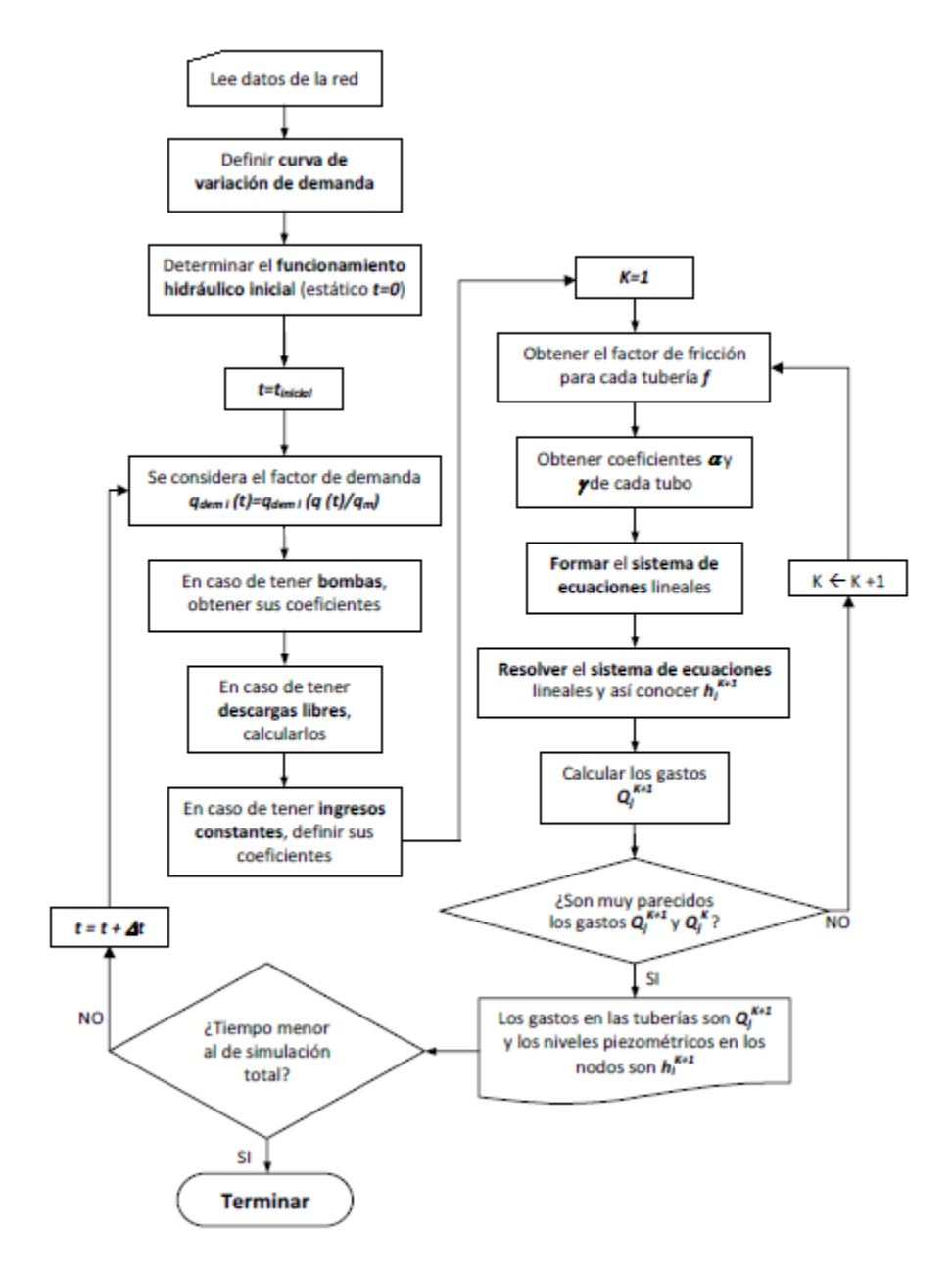

**Figura 2.9** Diagrama del método para flujo no permanente.

# **3. PÉRDIDAS DE ENERGÍA**

La energía del flujo del agua en sistemas de tuberías es reducida por la resistencia o fricción que se produce por el contacto del agua con el interior del conducto. Así mismo, otro tipo de pérdida de energía es aquella que se origina por los cambios de dirección en el flujo, cambios de diámetro, válvulas, entre otros. En pocas palabras, las pérdidas de energía en redes de agua potable se pueden resumir en dos tipos: pérdidas por fricción y pérdidas locales (accesorios).

Es importante señalar que para determinar una buena aproximación de las pérdidas de energía, es necesario conocer la carga de presión total requerida para obtener un diseño óptimo de la red de tubos. El mal cálculo de la carga requerida conllevaría a errores de diseño, como lo son tuberías de mayor o menor diámetro, equipos de bombeo sobrados o insuficientes, que en sí afectarían el buen funcionamiento del sistema y generaría gastos innecesarios a la postre.

## **3.1 PÉRDIDAS POR FRICCIÓN**

La pérdida de energía del flujo de agua en las redes de abastecimiento disminuye por la fricción provocada entre el agua en movimiento y el material interior de la tubería.

Cuando se trata de conductos cerrados simples, el único tipo de energía que puede perderse por razón del movimiento del fluido es la energía de presión, ya que la energía cinética debe permanecer constante si el área es constante, y la energía potencial sólo depende de la posición. La energía de presión expresada como energía por unidad de peso del fluido tiene unidades de altura (h) (Saldarriaga, 2009).

Cuando un ingeniero se enfrenta al cálculo de las pérdidas por fricción, es necesario primero que nada, conocer la clasificación del flujo con respecto al número de Reynolds, el cual permite evaluar la preponderancia de las fuerzas viscosas sobre las de inercia.

En el caso de un conducto cilíndrico a presión, el número de Reynolds se define como:

$$
Re = \frac{VD}{\nu} \qquad (3.1)
$$

donde:

Re es el número de Reynolds (adimensional),

 $V$  es la velocidad media del flujo en m/,

 $D$  es el diámetro del con ducto en m,

 $\nu$  es la viscosidad cinemática del agua en m<sup>2</sup>/s.

Con base a este parámetro adimensional podemos clasificar al flujo en laminar, en transición y turbulento, como se muestra en la Tabla 3.1. Dicha clasificación nos permite seleccionar la ecuación adecuada para el cálculo del factor de fricción de Darcy  $(f)$ , que se describirá a la brevedad.

**Tabla 3.1** Clasificación de flujos respecto al número de Reynolds (Streeter y Wylie,1984).

| Número de Reynolds  | Tipo de flujo |
|---------------------|---------------|
| Menor a 2,000       | Laminar       |
| Entre 2,000 y 4,000 | En transición |
| Mayor a 4,000       | Turbulento    |

Como se puede observar en la ecuación de Reynolds, la velocidad es directamente proporcional a este, mientras que la viscosidad cinemática es inversamente proporcional. En la Figura 3.1 se ilustra físicamente lo anterior.

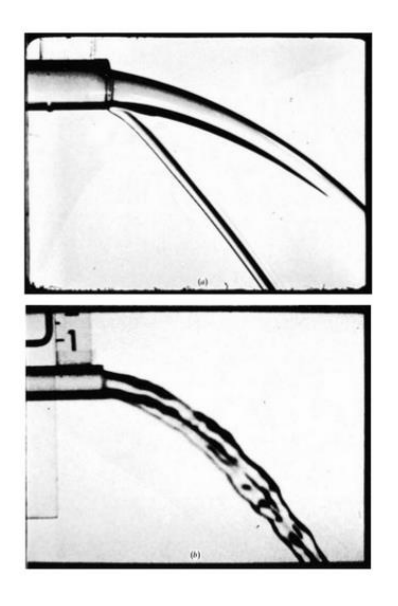

**Figura 3.1** Flujo saliendo a velocidad constante de una tubería: a) viscosidad alta, bajo número de Reynolds, flujo laminar; b) Viscosidad baja, número de Reynolds elevado, flujo turbulento (White, 1994).

A continuación se presentan las principales fórmulas que se utilizan para el cálculo de las pérdidas por fricción en tuberías.

# **3.1.1 ECUACIONES PARA DETERMINAR LAS PÉRDIDAS DE ENERGÍA POR FRICCIÓN**

Para tubos que transportan agua, las ecuaciones que han sido utilizadas para su diseño, por mucho tiempo y aún en la actualidad, son de tipo exponencial. Son puramente empíricas cuyo mérito estriba en su sencillez. A partir de la Ecuación 3.2 que evalúa la velocidad en el conducto se deducen las expresiones mundialmente conocida para determinar las pérdidas por fricción.

$$
V = k D^X S^Y \qquad (3.2)
$$

donde:

*V* es la velocidad media del fluido (m/s o ft/s),

*D* es el diámetro de la tubería (m o ft),

S es la pendiente hidráulica,  $S = hf/L$  (parámetro adimensional),

 $hf$  es la pérdida de carga por fricción (m o ft),

*L* es la longitud del conducto (m o ft),

*X,Y* son exponentes constantes (adimensionales),

 $k$  es el coeficiente que depende del factor de fricción.

A continuación se presentas las ecuaciones más importantes para el cálculo de la fricción, mismas que están expresadas en el sistema internacional de unidades.

## **Ecuación de Hazen-Williams**

$$
h_f = \frac{6.84L \left(\frac{V}{C_{HW}}\right)^{1.85}}{D^{1.167}} \tag{3.3}
$$

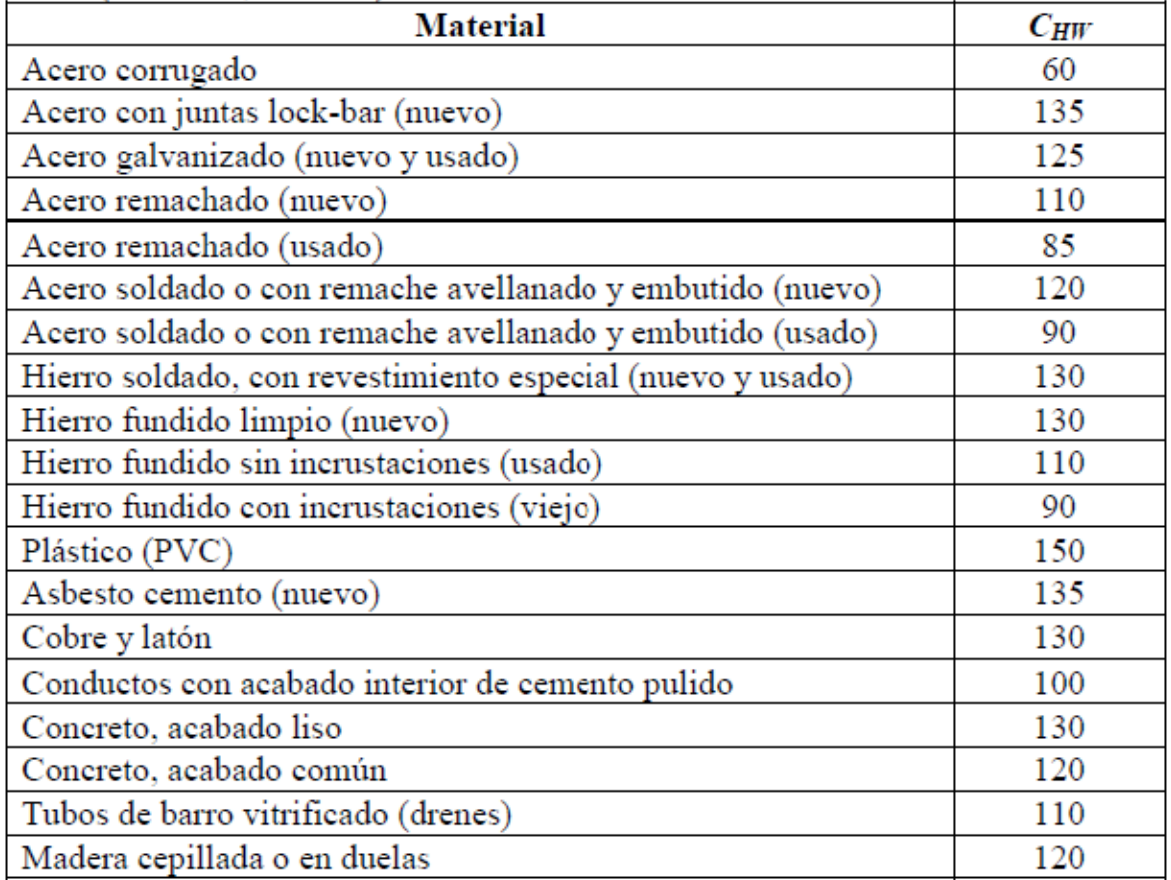

**Tabla 3.2** Coeficientes de velocidad C\_HW para la ecuación de Hazen-Williams (Sotelo, 1999).

ü

J.

## **Ecuación de Manning**

L.

$$
h_f = \frac{6.349L(nV)^2}{D^{4/3}}\tag{3.4}
$$

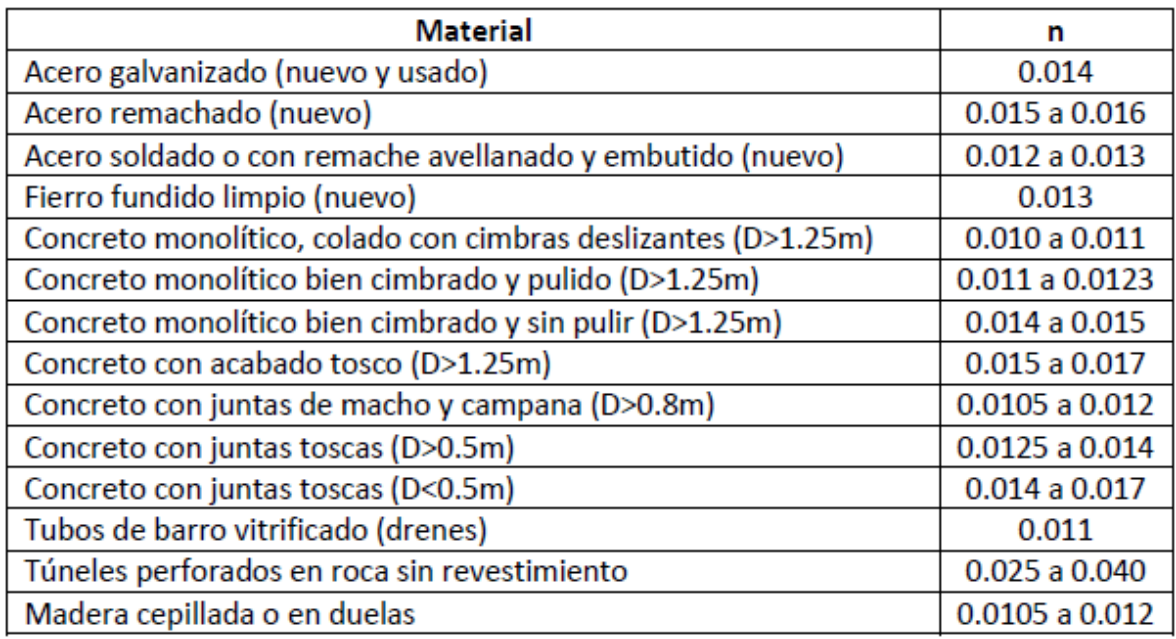

Tabla 3.3 Coeficientes *n* para la ecuación de Manning (Sotelo, 1999).

### **Ecuación de Darcy-Weisbach**

$$
h_f = f \frac{L v^2}{D 2g}
$$

La ecuación de Darcy-Weisbach (Ecuación 2.1, capítulo 2) es la ecuación de resistencia fluida más general para el caso de tuberías circulares fluyendo a presión, la cual es el resultado de aplicar las leyes físicas del movimiento de newton. Fue establecida por Henry Darcy (1803-1858), utilizando experimentos de flujo de tuberías, los cuales se desarrollaron en Chaillot cerca de París desde el 3 de Agosto de 1849 hasta el 27 de Octubre de 1850. En esa época Darcy era el ingeniero en jefe en el Servicio Municipal de Paris (Saldarriaga, 1998).

Weisbach dedujo la influencia de la velocidad, el diámetro y la rugosidad sobre el factor de fricción. Por lo anterior, la ecuación se conoce con el nombre de ecuación de Darcy-Weisbach.

Como la ecuación de Darcy-Weisbach permite tomar en cuenta varios tipos de funcionamiento, se considera la más adecuada para calcular las pérdidas por fricción.

### **3.1.2 FACTOR DE FRICCIÓN DE DARCY**

El parámetro adimensional f se denomina *factor de fricción de Darcy*, en honor a Henry Darcy (1803-1858), ingeniero francés cuyos trabajos de 1857 sobre flujo en tubos expusieron por primera vez el efecto de la rugosidad en la fricción.

$$
f = f\left(Re_a, \frac{\varepsilon}{d}, \text{forma del conducto}\right) \tag{3.5}
$$

La ecuación anterior indica que el factor de fricción está en función del número de Reynolds  $(Re)$ , de la rugosidad relativa  $(\varepsilon)$ , y de la forma del conducto. El parámetro  $\varepsilon$  es la altura promedio de la rugosidad de la pared, que es importante en el flujo turbulento en conductos, pero no en el laminar, puesto que en este último flujo influyen más las fuerzas viscosas. En la Ecuación (3.5) se ha añadido el efecto de la forma del conducto para recordar que los conductos de sección cuadrada, triangular y, en general no circular, tienen coeficientes de fricción algo distintos a los circulares.

#### **Efecto de la rugosidad de la pared de la tubería**

Hasta los experimentos de Coulomb en 1800 no se supo que la rugosidad de la pared influía en la resistencia de fricción. Sucede que este efecto es despreciable en flujo laminar. Sin embargo, el flujo turbulento sí que se ve afectado por la rugosidad.

Debido a que la viscosidad del agua es muy pequeña, la mayoría de los problemas de flujo a los que se enfrenta el ingeniero civil a la hora de diseñar una red de agua potable es con número de Reynolds grandes; esto es, flujos turbulentos donde los efectos de viscosidad son despreciables. Sin embargo (aun para este tipo de flujo), los efectos de velocidad se confinan a una capa muy delgada, en la inmediata vecindad de las fronteras sólidas, que se conoce como capa límite.

La capa límite laminar (δ) de la Figura 3.2 actúa, por sí misma, como un disturbio; de tal modo que a una distancia *X0*, desde el principio de la pared, se torna turbulenta con un comportamiento distinto.

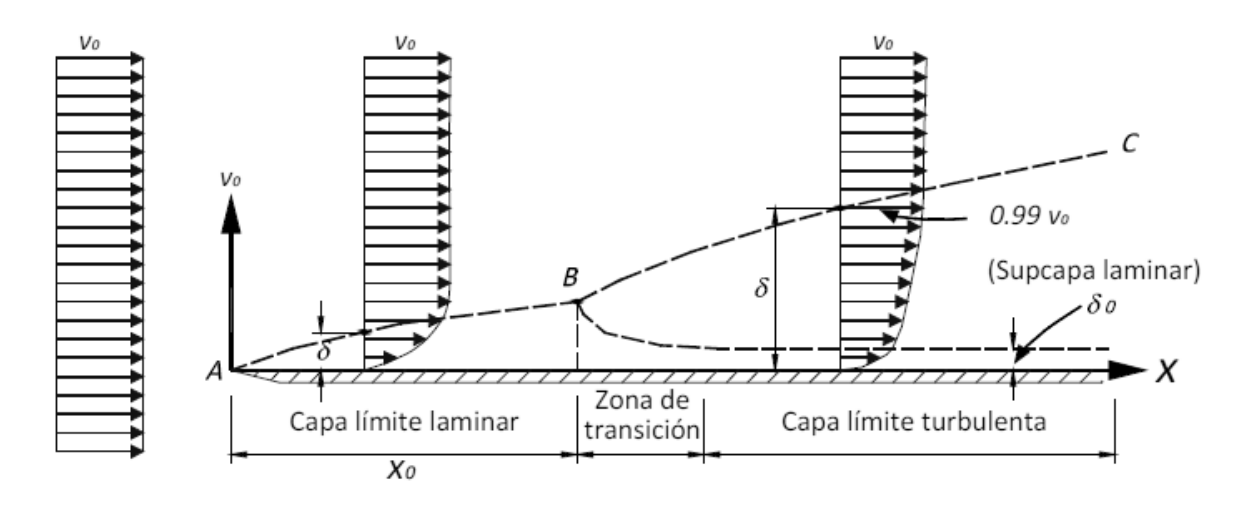

**Figura 3.2** Zonas de la capa límite (Rosales, 2012).

Cuando la capa límite se adelgaza hasta alcanzar un espesor muy pequeño, adquiere el nombre de subcapa laminar ( $\delta_0$ ). La turbulencia originada en la capa límite es posible debido al efecto de alguna irregularidad sobre la superficie de la pared, produciendo el disturbio que se transmite hacia afuera. A partir de *X0* el espesor de la capa límite turbulenta crece más rápidamente que en el caso laminar.

Por lo que respecta a la velocidad, se observa que el efecto de fricción se presenta en la capa límite por la modificación de su distribución, según la línea ABC, variando su velocidad de cero (en la pared) al valor medio  $V<sub>0</sub>$ . Las fuerzas de viscosidad son importantes dentro de la capa límite; fuera de ésta, la distribución de velocidades es prácticamente uniforme y las fuerzas de viscosidad son despreciables

El espesor δ, de la capa límite turbulenta, no es posible definirlo con exactitud debido a que su curva de distribución de velocidades se aproxima asintóticamente al valor de  $V_0$ ; sin embargo, es común aceptar como espesor la magnitud de la distancia normal a la pared de un nivel en el que la velocidad difiere –en 1%- de la velocidad que existiría sin pared  $(V<sub>0</sub>)$ .

En el punto A en donde se inicia la perturbación el flujo próximo a la placa es enteramente laminar y se desarrolla una capa límite laminar a lo largo de la superficie de la pared, siguiendo la línea AB. La distribución transversal de velocidades es aproximadamente parabólica y, a partir de B, el flujo se torna turbulento, desarrollándose una capa turbulenta limitada por la pared y la línea BC.

Si la superficie de la pared es relativamente lisa, en la proximidad de ella se forma una película delgada, dentro de la cual el flujo se conserva más o menos laminar, la cual se conoce como subcapa laminar.

Si la pared es rugosa la capa límite turbulenta se puede establecer muy cerca del punto en el que el flujo hace su primer contacto con la placa, sin existir el tramo inicial del flujo laminar.

Si la rugosidad absoluta (ε) de la pared es menor que una cierta fracción del espesor de la subcapa laminar, adherida a la pared del conducto, las irregularidades de la superficie, son tan pequeñas que quedan cubiertas por la subcapa laminar. En esas condiciones la rugosidad no tiene efecto sobre la zona exterior y se dice que la superficie de la pared se comporta como hidráulicamente lisa o simplemente lisa (Figura 3.3)

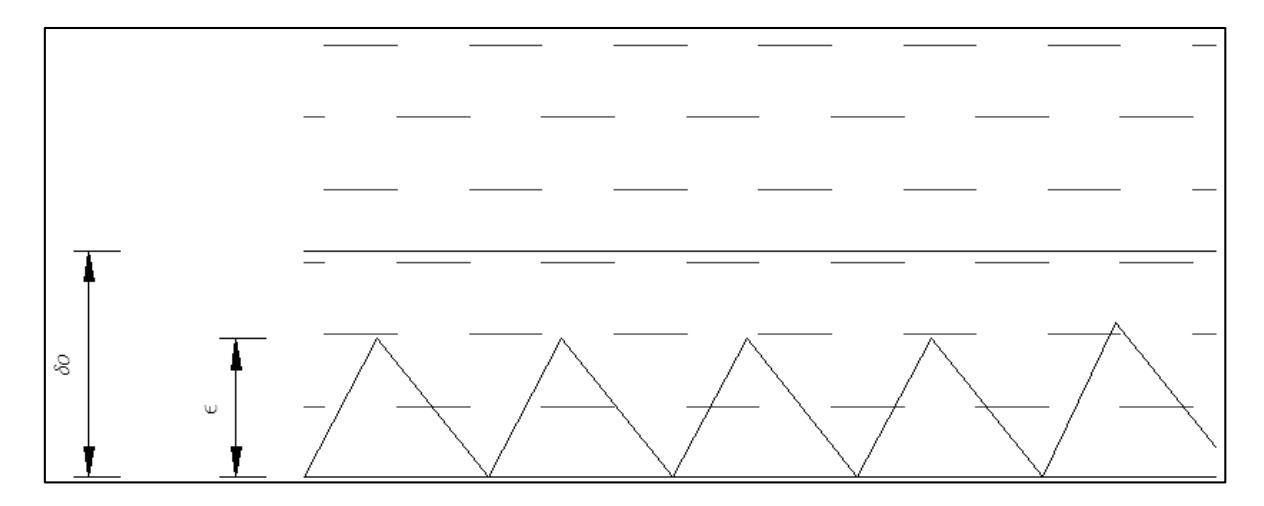

**Figura 3.3** Superficie hidráulicamente lisa (δ0>ε)

Si las rugosidades son muy grandes, extienden su efecto más allá de la subcapa laminar y producen disturbios en el flujo; entonces se dice que la superficie es hidráulicamente rugosa o simplemente rugosa (Figura 3.4)

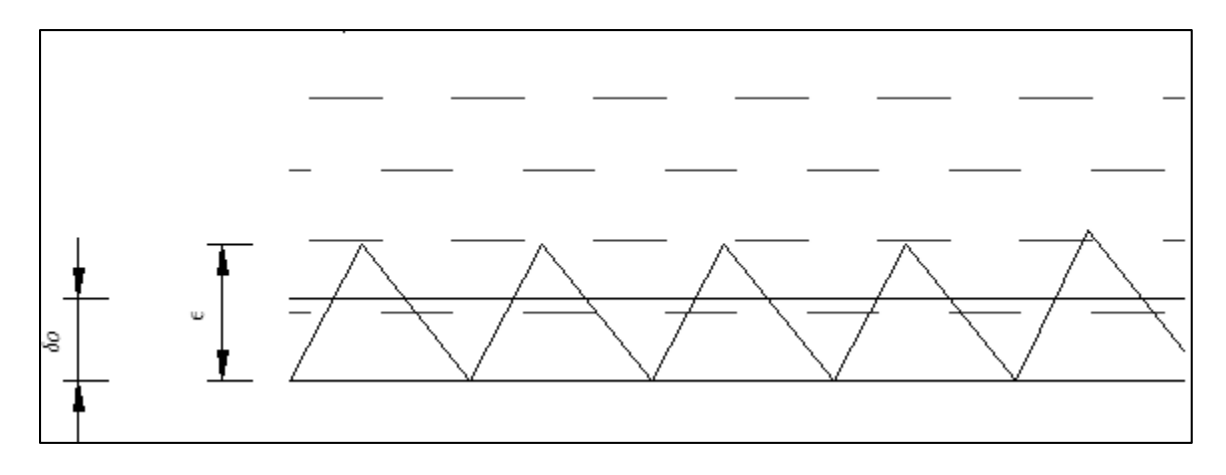

**Figura 3.4** Superficie hidráulicamente rugosa (δ0<ε)

#### **Investigaciones para el cálculo del factor de fricción en tuberías**

Poseuille, en 1846, fue el primero en determinar matemáticamente el factor de fricción en flujo laminar y obtuvo una ecuación para determinar dicho factor, que es:

$$
f = \frac{64}{Re} = \frac{64}{VD/v} \tag{3.6}
$$

La cual es válida para tubos lisos o rugosos, en los cuales el número de Reynolds no rebasa el valor crítico de 2,300.

Con base a los resultados experimentales, con los que se contaba hasta el año de 1913, Blasius llego a la conclusión de que existen dos tipos de fricción para el flujo turbulento en tubos (Re>4,000). El primero está asociado con tubos lisos donde los efectos de viscosidad predominan y el factor de fricción depende únicamente del número de Reynolds. El segundo tipo se refiere a tubos rugosos donde la viscosidad y los efectos de rugosidad influyen en el flujo, además de que el factor de fricción depende del número de Reynolds y de la rugosidad relativa.

En base a sus propias experiencias y con los datos experimentales de Saph y Schoder, Blasius formuló la siguiente expresión para tubos lisos:

$$
f = \frac{0.3164}{Re^{1/4}} \qquad (3.7)
$$

al substituirla en la ecuación de Darcy-Weisbach, resulta que hf~V<sup>1.75</sup>.

Años más tarde, Stanton y Pannell, después de investigar detalladamente el flujo del aire y del agua en tubos de latón, encontraron que al llevar sus resultados a una gráfica, de  $f$ contra Re, los puntos se agrupaban a lo largo de una curva que –en la zona turbulenta– concuerda bastante con la fórmula de Blasius para R<sub>e</sub>>10<sup>5</sup>. Sin embargo, atrás de este límite existía una gran divergencia indicando que el exponente de V, en la relación h $f$  contra V, aumentaba con Re; ello fue confirmado por otros investigadores.

Las contribuciones más importantes las realizó Nikuradse, alrededor de 1920. Este investigador obtuvo resultados de  $f$  contra  $R_{e}$ , en tubos lisos, que comprendían hasta valores de  $R_e$ = 3 x 10<sup>6</sup>, obteniendo la siguiente expresión:

$$
\frac{1}{\sqrt{f}} = 2\log R_e \sqrt{f} - 0.8\tag{3.8a}
$$

o bien:

$$
\frac{1}{\sqrt{f}} = 2\log \frac{R_e\sqrt{f}}{2.51} \tag{3.8b}
$$

Nikuradse trabajo con tubos de rugosidad artificial perfectamente verificada en el laboratorio, mediante granos uniformes de arena adheridos con diferente distribución sobre la superficie interna del tubo, obteniendo así la ecuación que lleva su nombre, válida para tubos rugosos en la zona turbulenta y que es:

$$
\frac{1}{\sqrt{f}} = 2\log\frac{D}{2\varepsilon} + 1.74\qquad(3.9a)
$$

o bien:

$$
\frac{1}{\sqrt{f}} = 2\log \frac{3.71D}{\varepsilon} \qquad (3.9b)
$$

Los resultados de los experimentos de Nikuradse se representan en el diagrama de la Figura 3.5.

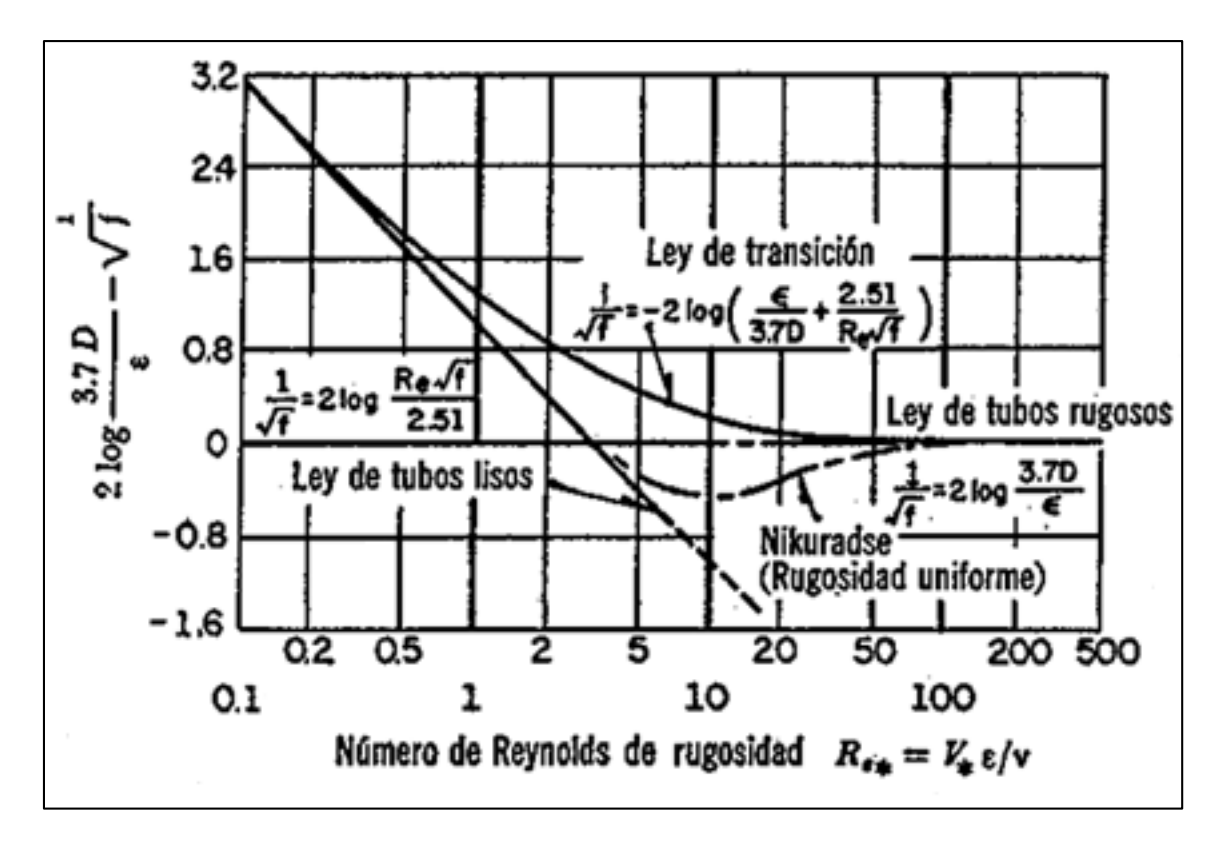

**Figura 3.5** Diagrama de Nikuradse para tubos con rugosidad uniforme (Sotelo, 1999).

El diagrama de Nikuradse corrobora los siguientes puntos importantes:

- a) Dentro del intervalo  $R_{e}$ <2,300 para flujo laminar, f depende exclusivamente del número de Reynolds y no de la rugosidad del tubo. La recta en torno de la cual se agrupan los puntos para flujo laminar en la Figura 3.5, corresponde a la Ecuación 8.5b.
- b) A partir de  $R_e=2,300$  se inicia la zona de transición de flujo laminar a turbulento, sin poder establecer una ley general de variación. Dentro de esta zona,  $f$  depende, tanto del número de Reynolds como de la rugosidad relativa (ε/D).
- c) De acuerdo con el valor de ε/D la zona turbulenta se inicia con diferentes valores de Re, es decir, que el número de Reynolds, como límite superior para la zona de transición, depende de la rugosidad del tubo.
- d) Dentro de la zona turbulenta, esto es, para números de Reynolds grandes,  $f$  es independiente de R<sub>e</sub> y varía exclusivamente con la rugosidad relativa ε/D. De acuerdo con la fórmula de Darcy-Weisbach, ello significa que  $f$  depende del cuadrado de la velocidad.

Por otro lado, en la región de transición los granos de arena se comportan de forma diferente a las superficies rugosas comerciales, por lo que la Figura 3.4 ha sido substituida en la actualidad por otra que se comentará más adelante. Además, el valor práctico directo de los resultados de Nikuradse tuvo algunas limitaciones debido a que era difícil correlacionar la rugosidad artificial uniforme, con el tipo irregular y ondulado en los tubos comerciales.

La rugosidad de los tubos comerciales no es homogénea, razón por la cual es difícil de definir científicamente. Sin embargo, se puede caracterizar por un valor medio que, desde el punto de vista de pérdida, es equivalente a una rugosidad uniformemente distribuida.

#### **Diagrama de Moody**

Para cubrir el rango de transición, C. F. Colebrook combinó en 1939 las relaciones de paredes lisas (Ecuación 3.8b) y flujo dominado por la rugosidad (Ecuación 3.9b). Colebrook y White presentaron la siguiente fórmula empírica para la zona de transición de flujo laminar a turbulento en tubos comerciales.

$$
\frac{1}{\sqrt{f}} = -2\log\left(\frac{\frac{\varepsilon}{D}}{3.71} + \frac{2.51}{Re\sqrt{f}}\right) \tag{3.10}
$$

Esta fórmula se considera aceptable para el cálculo de la fricción turbulenta. Con base a estos resultados, en 1944 L. F. Moody preparó el diagrama universal (Figura 3.5), que lleva su nombre, para determinar el coeficiente de fricción  $f$  en tuberías de rugosidad comercial que transportan cualquier líquido.

Este diagrama es probablemente la figura más útil y conocida en la Mecánica de Fluidos. Es fiable si se aceptan errores inferiores al 15% en cálculos de diseño sobre el rango completo mostrado en la Figura 3.6. Puede ser utilizado para conductos circulares y no circulares y también para flujos en canales abiertos. Incluso puede adaptarse para el cálculo de capas límites turbulentas.

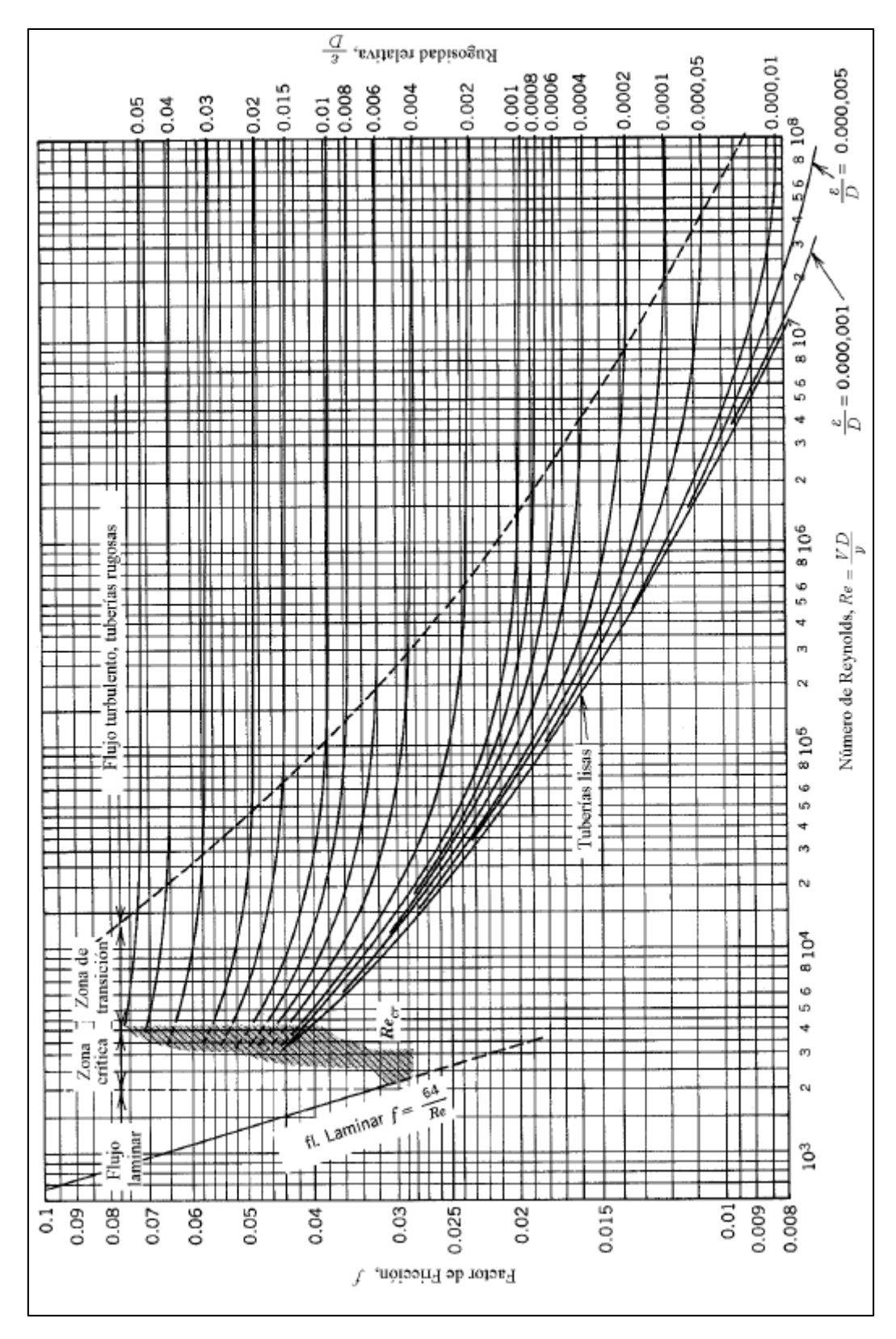

**Figura 3.6** Diagrama de Moody para tubos con rugosidad uniforme (Sotelo, 1999).

La zona sombreada del diagrama de Moody indica el rango de transición de flujo laminar a flujo turbulento. No existen coeficientes de fricción fiables para este rango, 2,000<Re<4,000.

La precisión en el uso del diagrama universal de Moody depende de la selección de ε, según el material de que está construido el tubo. En la Tabla 3.4 se presentan los valores de ε para tubos comerciales.

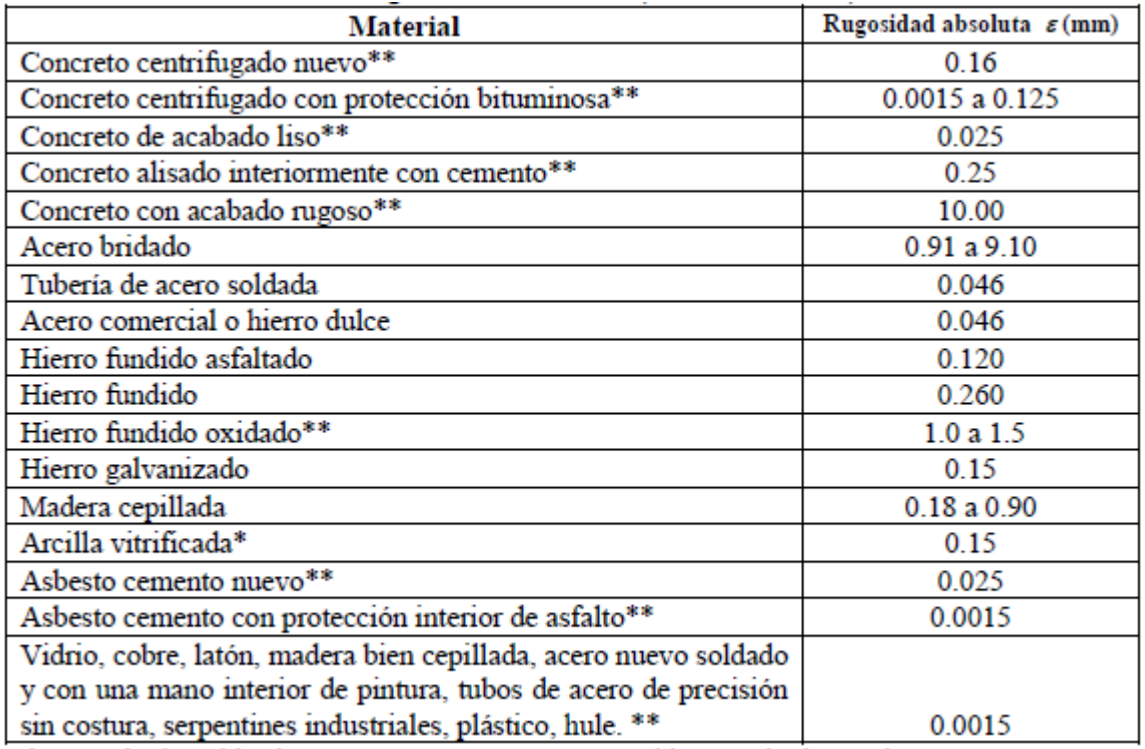

**Tabla 3.4** Coeficientes de rugosidad absoluta ε. (Ahmed N., 1993).

\* Tomado de Saldarriaga J., 1998.

\*\* Tomado de Sotelo A., G., 1982.

### **Ecuación de Swamee y Jain**

La ecuación de Swamee y Jain (Ecuación 3.11) es la última ecuación explícita desarrollada en la investigación para obtener el factor de fricción de Darcy, y por consiguiente, la más exitosa. Apareció en el año de 1976 y fue desarrollada por los investigadores Prabhata K. Swamee y Akalank K. Jain, quienes deseaban obtener una ecuación más sencilla que la de Barr. Para desarrollar su ecuación los investigadores resolvieron la ecuación de Colebrook-White calculando el factor de fricción para los dos extremos de flujo turbulento: flujo turbulento hidráulicamente liso y flujo turbulento hidráulicamente rugoso con altos números de Reynolds.

$$
f = \frac{0.25}{\left[ \log \left( \frac{\varepsilon}{3.7d} + \frac{5.74}{Re^{0.9}} \right) \right]^2}
$$
(3.11)

Esta ecuación permite calcular el factor de fricción  $f$ , sin necesidad de tanteos, lo cual facilita el uso de la ecuación de Darcy-Weisbach. El cálculo del factor de fricción  $f$  de la expresión ya mencionada, se hace a partir de una suposición inicial de dicho factor que se mejora de acuerdo con el número de Reynolds y la rugosidad en cada tubería de la red de distribución en estudio.

Es aplicable tanto en tuberías lisas, en transición y rugosas. Muestra buen comportamiento para cualquier tamaño de tubería y dentro de un intervalo práctico de velocidad media de 0.40 m/s a 4.5 m/s, con un error máximo de  $\pm$ 0.63%.

Es una de las ecuaciones más confiables y fáciles de utilizar que otras expresiones propuestas en la literatura técnica, pues el factor de fricción  $f$  se presenta de manera explícita, a diferencia de las ecuaciones anteriores en donde se encontraba implícitamente.

### **Variación del factor de fricción con el tiempo**

Uno de los parámetros de mayor influencia para obtener resultados más apegados a la realidad en un análisis hidráulico de una red de tuberías, es el continuo ajuste del factor de fricción.

Distintos intentos de evaluar el efecto corrosivo del agua en conductos se han llevado a cabo, basándose en la reducción del gasto calculado teóricamente, de acuerdo con el PH del agua y el número de años de servicio de la tubería. Sin embargo, el criterio que parece más efectivo es el de Genijew al modificar la rugosidad absoluta del tubo nuevo, de acuerdo con el tipo de agua que va a escurrir y el número de años de servicio; esto es:

$$
\varepsilon_t = \varepsilon_0 + at \qquad (3.12)
$$

donde:

 $\varepsilon_0$  rugosidad del tubo (nuevo), en mm,

 $a$  coeficiente que depende del grupo en el que se clasifique el agua que va a escurrir, según la Tabla 3.5,

 $t$  número de años de servicio de la tubería,

 $\varepsilon_t$  rugosidad del conducto, después de  $t$  años de servicio, en mm.

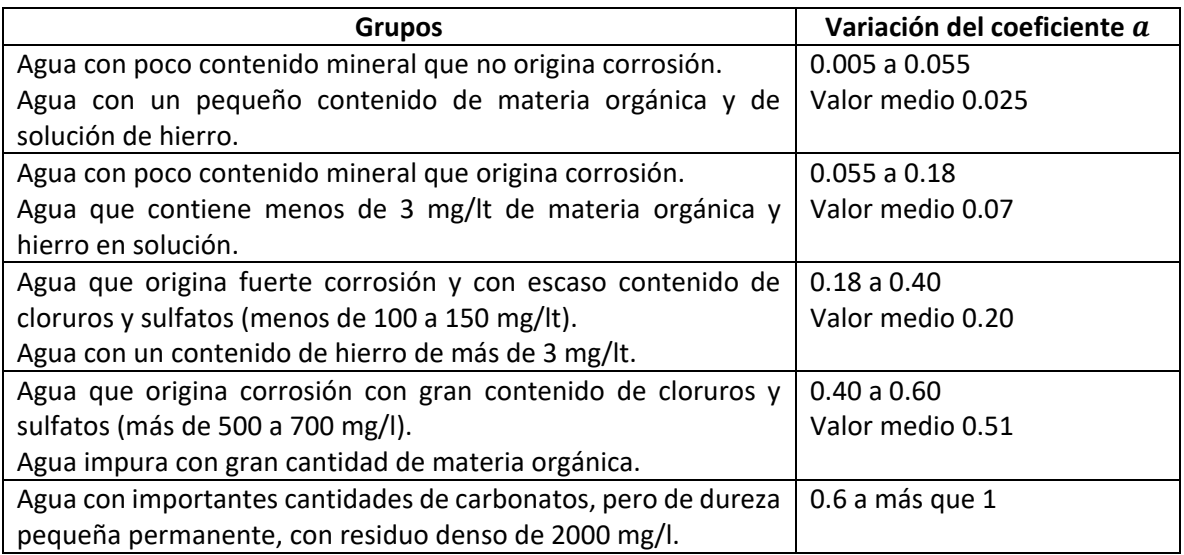

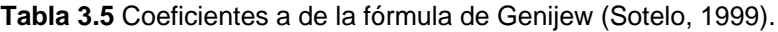

Cuando se trata de una red a diseñar, generalmente, los valores de la rugosidad absoluta (ε) para una tubería son proporcionados por el fabricante, o en su defecto valores consultados en la bibliografía técnica correspondiente; tal es el caso de un ε = 0.15 mm para una tubería nueva de fierro galvanizado.

Al paso de los años la capacidad de conducción en las tuberías se va reduciendo por los factores ya antes expuestos; por consiguiente los valores en la rugosidad absoluta serán incrementados conforme transcurra tiempo.

Según con las observaciones de Hazen y Williams (Acevedo, 1976), la capacidad de transporte de agua en las tuberías de fierro fundido y acero (sin revestimientos especiales), decrece de acuerdo con los siguientes datos medidos (Tabla 3.6):

Aunque el empleo de los valores propuestos en la Tabla 3.6 pueden ayudar a obtener resultados apegados a la realidad, se tiene la desventaja de que el tipo de material así como sus características son específicas.
|                    | Gasto en porcentaje (Q%) |        |        |        |        |        |  |  |
|--------------------|--------------------------|--------|--------|--------|--------|--------|--|--|
| Edad               | 4"                       | 6"     | 10"    | 16"    | 20"    | 30"    |  |  |
|                    | 100 mm                   | 150 mm | 250 mm | 400 mm | 500 mm | 750 mm |  |  |
| tubos nuevos       | 100                      | 100    | 100    | 100    | 100    | 100    |  |  |
| después de 10 años | 81                       | 83     | 85     | 86     | 86     | 87     |  |  |
| después de 20 años | 68                       | 72     | 74     | 75     | 76     | 77     |  |  |
| después de 30 años | 58                       | 62     | 65     | 67     | 68     | 69     |  |  |
| después de 40 años | 50                       | 55     | 58     | 61     | 62     | 63     |  |  |
| después de 50 años | 43                       | 49     | 54     | 56     | 57     | 59     |  |  |

**Tabla 3.6** Capacidad de las tuberías de fierro y acero (Sin revestimiento permanente interno).

Al aumentar la rugosidad de las paredes de las tuberías por envejecimiento de las mismas, se tiene una disminución en la capacidad de conducción que se ve reflejada en el gasto suministrado, pudiendo traer consigo un déficit en el sistema y no cumplir con las presiones mínimas recomendadas.

### **3.2 PÉRDIDAS LOCALES**

En cualquier sistema de tuberías, además de la pérdida de carga por fricción a lo largo de aquéllas, existen pérdidas localizadas debidas a entrada o salida de tuberías, ensanchamientos o contracciones bruscas o graduales, codos, "tes", válvulas, entre otros accesorios. A diferencia de las pérdidas por fricción, no se presentan a lo largo de los tramos de las tuberías, si no que ocurren en los puntos específicos donde están ubicados tales elementos.

Las *pérdidas locales*, a menudo también llamadas como *pérdidas menores o por accesorios*, se producen básicamente por las perturbaciones que los elementos mencionados inducen en el flujo a presión, normalmente desarrollado.

Usualmente estas perturbaciones son turbulencias, torbellinos y vórtices, con ello parte de la energía del fluido se disipa en forma de calor. Un ejemplo claro se puede observar en la Figura 3.7. El flujo que circula dentro de la tubería al encontrarse con un medidor (de caudal) de orificio circular comienza a experimentar turbulencias antes y después de este dispositivo, acompañado de una disminución de la carga estática y con ello un aumento de la carga de velocidad, debido a que el flujo se va comprimiendo por la obstrucción (reducción) originada por el medidor.

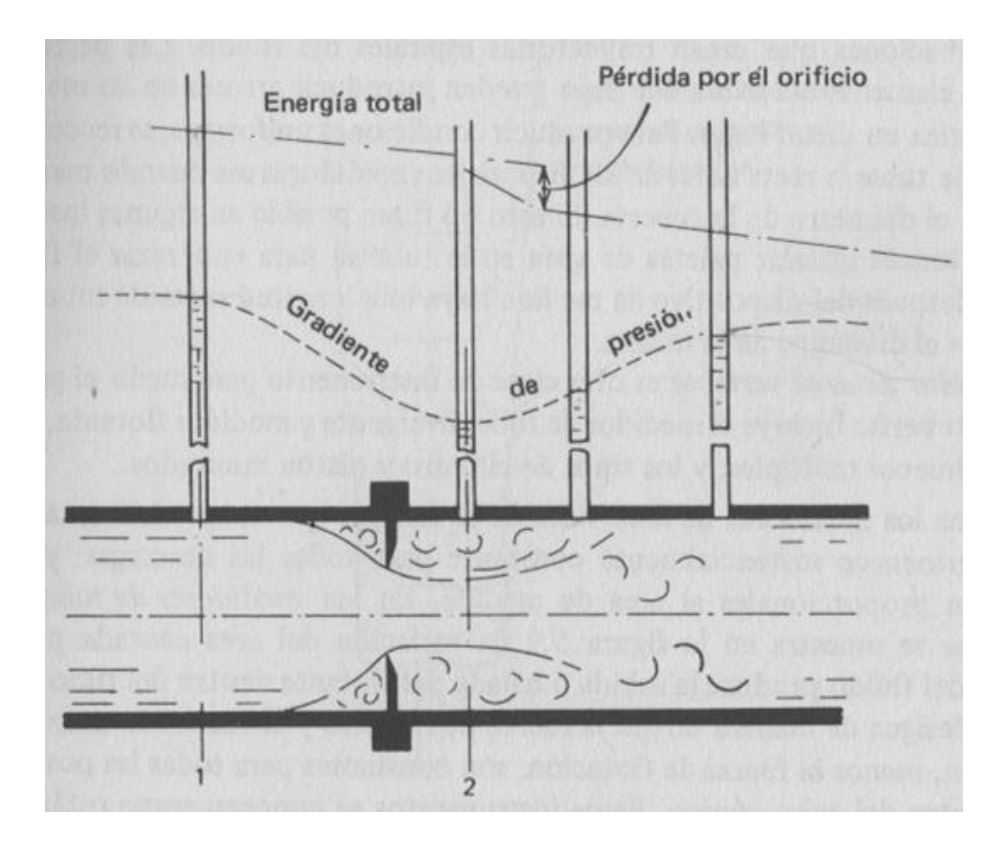

**Figura 3.7** Flujo a través de un medidor de orificio circular, (Simon, 1983).

Después de donde está localizado el medidor de orificio circular, la vena contracta se mantiene hasta una cierta longitud de la tubería, acompañada de turbulencias, como ya se había mencionado anteriormente, hasta que llega un punto en el cual esta vena comienza a expandirse gradualmente. Sin embargo, es importante señalar que sigue existiendo turbulencia. La carga estática vuelve a incrementarse, pero no alcanza el mismo nivel con el que entró al accesorio, justo esta diferencia de cargas corresponde a la pérdida localizada  $h_L$  (Figura 3.8). En la imagen se pueden apreciar también otra clase de dispositivos los cuales son tubos Venturi, estos miden el caudal a partir de una diferencia de presión existente en el lugar donde entra la corriente y el punto donde está localizado.

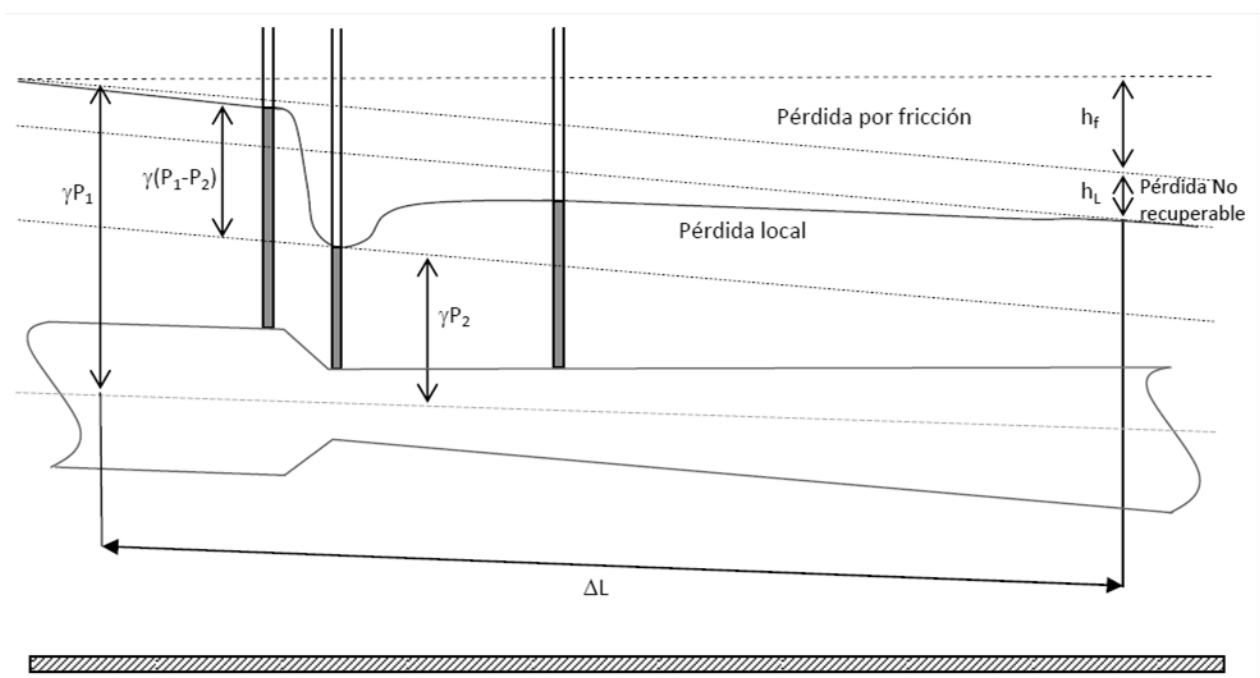

Plano de referencia

**Figura 3.8** Pérdida de energía (Hurtado, 2013).

Actualmente existen varios métodos que permiten considerar las pérdidas locales, la más común de ellas es plantear su magnitud en términos de una constante de proporcionalidad  $K$  de la carga de velocidad de la sección inmediatamente aguas abajo de donde se encuentre el accesorio estudiado, como se muestra a continuación:

$$
h_L = K \frac{V^2}{2g} \qquad (3.13)
$$

donde:

 $h_l$  es la pérdida local de energía (m),

 es el coeficiente de proporcionalidad, también llamado coeficiente de pérdida local o simplemente coeficiente  $K$  del accesorio y es adimensional. Depende del tipo de pérdida que se trate, del número de Reynolds y de la rugosidad del tubo,

 $V^2$  $\frac{v}{2g}$  es la carga de velocidad aguas abajo de la zona de alteración del flujo, siendo  $V$  la velocidad media (m/s).

El valor del coeficiente de pérdida local  $K$  es variable, como ya se había mencionado, depende de que pieza especial se esté estudiando, existe diversa bibliografía en donde se pueden encontrar valores de dicho coeficiente para accesorios específicos.

Para la mayoría de los accesorios se ha notado una variación del coeficiente de pérdida local *K* cuando el número de Reynolds *(Re)* varía, sin embargo permanece constante para valores del número de Reynolds superiores a 50,000. Es decir, se puede tomar el valor de como constante en los casos en donde el flujo sea régimen turbulento.

Las pérdidas locales no tienen por qué ser pequeñas; por ejemplo, una válvula parcialmente cerrada puede producir una caída de presión mayor que una tubería muy larga. Pueden cobrar gran relevancia cuando se trata de redes con longitudes cortas y con gran densidad de accesorios y cambios de alineamiento.

Como la configuración del flujo en estos elementos es muy compleja, la teoría existente es muy pobre. Habitualmente las pérdidas se miden experimentalmente y se correlacionan con los parámetros del flujo. Los datos, especialmente en válvulas, dependen además del diseño de cada fabricante, de modo que la mayoría de los valores con los que se cuenta en la literatura son simples estimaciones medias. La mayor parte de los datos disponibles son relativos a flujo turbulento.

A continuación se presentan algunos de los principales coeficientes de pérdida *K* encontrados en la literatura para los accesorios más comunes en una red de distribución de agua potable.

### **3.2.1 PÉRDIDA POR ENTRADA**

A la entrada de las tuberías se produce una pérdida por el efecto de contracción que sufre la vena líquida y la formación de zonas de separación; el coeficiente  $K$  depende, principalmente, de la brusquedad con que se efectúa la contracción del chorro. En la Figura 3.9 y 3.10 se muestran algunos coeficientes de pérdida  $K$  para diferentes tipos de entrada.

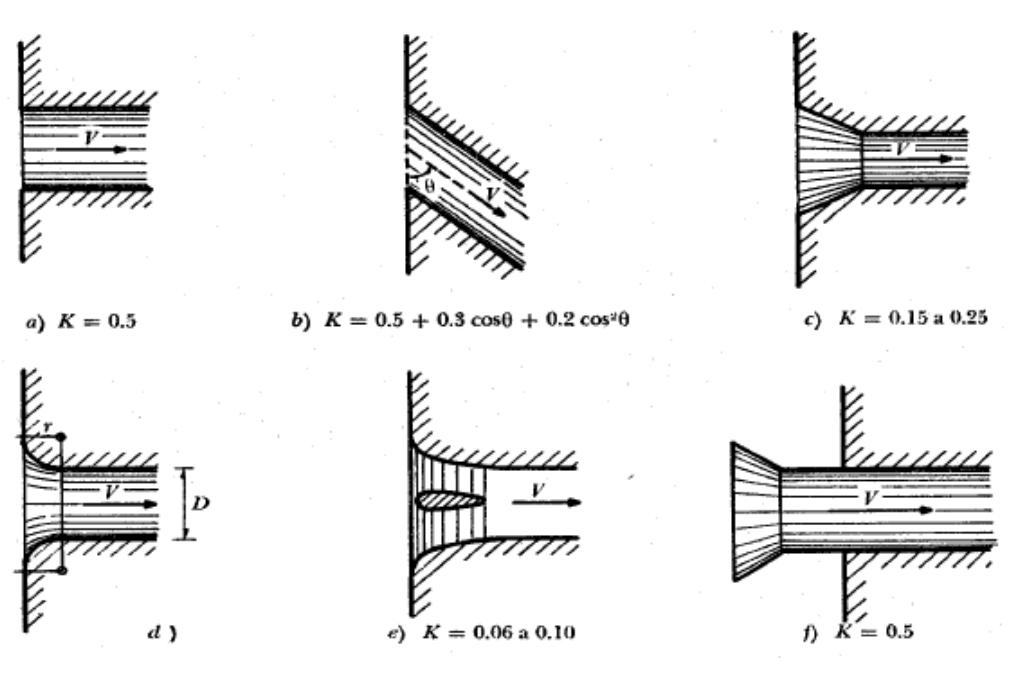

**Figura 3.9** Coeficientes de pérdida K en la entrada (Sotelo, 1999).

Para el inciso d) de la figura anterior (Figura 3.8), utilizar la Tabla 3.7 para obtener el valor  $de K.$ 

**Tabla 3.7** Valores del coeficiente K en relación a la variable r/D (Sotelo, 1999).

| $r/\Gamma$<br>◡ | 0.04             | 0.08                  | n 17<br>U.LZ | n 10<br>U. 16 | >0.2                      |
|-----------------|------------------|-----------------------|--------------|---------------|---------------------------|
| . .             | $\Omega$<br>J.Zb | $\sim$ $\sim$<br>0.15 | 0.09         | 0.06          | $\sim$ 0.0 $\sim$<br>w.us |

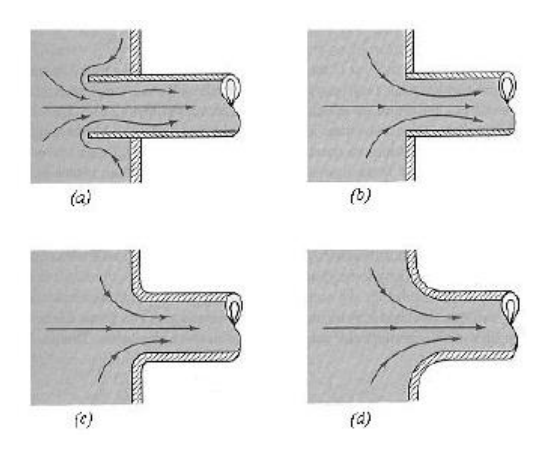

**Figura 3.10** Coeficientes de pérdida. a) Entrada de borda =0.8, b) Entrada normal K=0.5, c) Entrada ligeramente redondeada K=0.20, d) Entrada bien redondeada K=0.04 (Munson B. R. et a., 1994).

# **3.2.2 PÉRDIDA POR SALIDA**

Está pérdida vale:

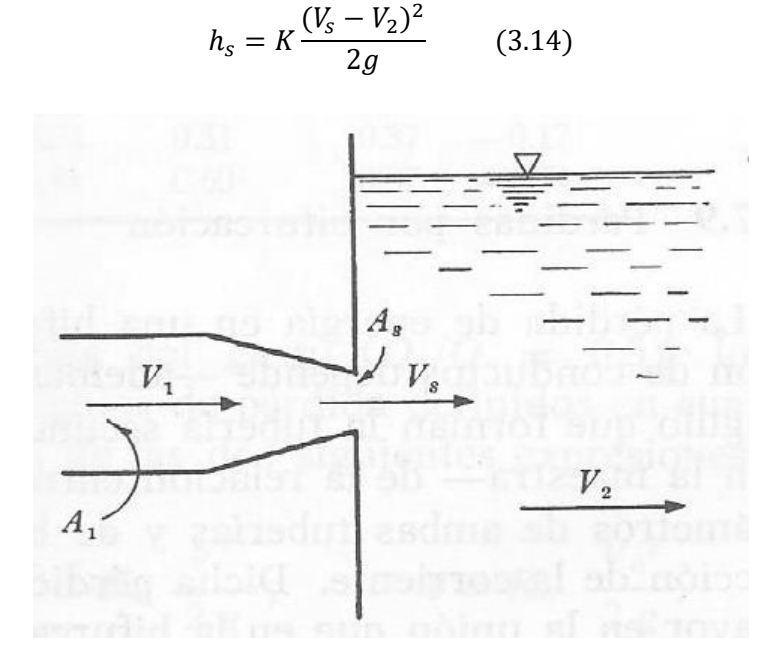

**Figura 3.11** Pérdida por salida (Sotelo, 1999).

donde  $K$  se obtiene de la Tabla 3.8 (Mostkow, 1956).

| $A_s/A_1$ | K     |
|-----------|-------|
| 0.1       | 0.83  |
| 0.2       | 0.84  |
| 0.3       | 0.85  |
| 0.4       | 0.87  |
| 0.5       | 0.88  |
| 0.6       | 0.90  |
| 0.7       | 0.92  |
| 0.8       | 0.94  |
| 0.9       | 0.965 |
| 1         | 1.0   |
|           |       |

**Tabla 3.8** Coeficientes de pérdida por salida (Sotelo, 1999).

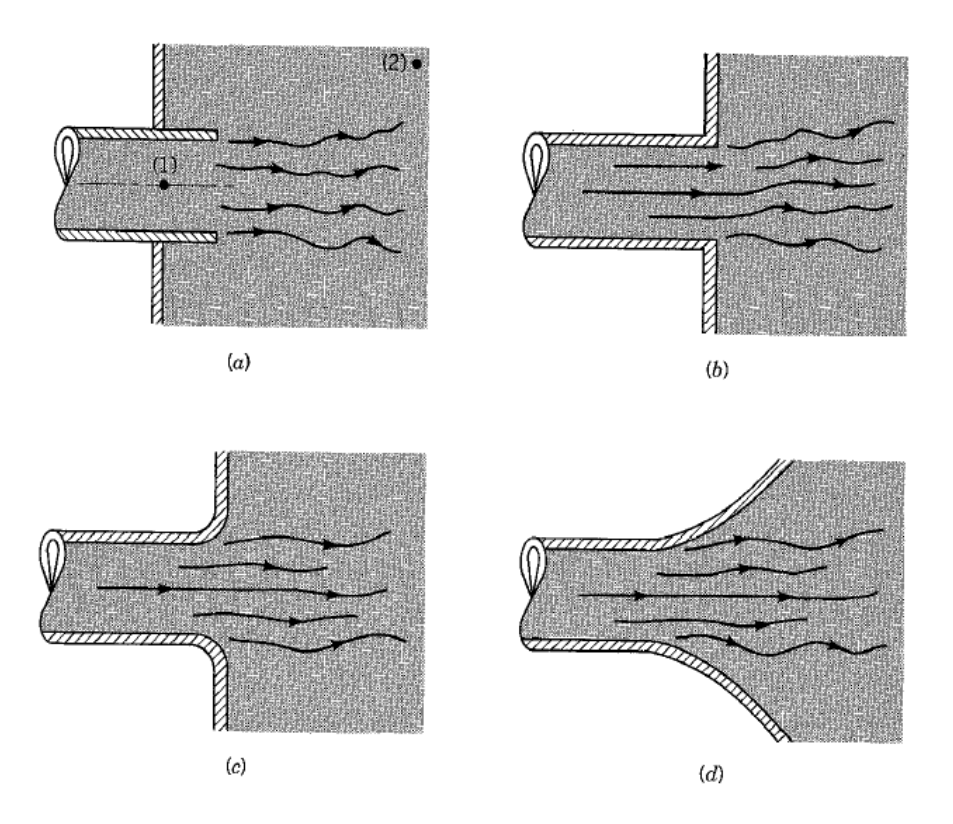

**Figura 3.12** Otros coeficientes de pérdida de salida. a) Salida de borda K=1, b) Salida normal K=1, c) Salida ligeramente redondeada K=1, d) Salida bien redondeada K=1 (Munson B. R., et al., 1994).

# **3.2.3 PÉRDIDA POR REJILLA**

Con objeto de impedir la entrada de cuerpos sólidos a las tuberías, suelen utilizarse estructuras de rejillas por un sistema de barras o soleras verticales, regularmente espaciadas, que se apoyan sobre miembros estructurales; dichas rejillas obstaculizan el flujo y producen una pérdida de energía. Cuando están parcialmente sumergidas y sobresalen del nivel de la superficie del agua, el coeficiente  $K$  puede calcularse con la fórmula de Kirschmer que está de acuerdo con las experiencias de Fellenius y Spangler, además de ser válida para el flujo normal plano a las rejillas:

$$
K = C_f (s/b)^{4/3} \text{sen } \theta \qquad (3.15)
$$

donde  $C_f$  es un coeficiente que depende de la forma de la reja; V, en la Ecuación 3.13, es la velocidad  $V_0$  frente a las rejas como si éstas no existieran.

En la Figura 3.13 se indica el significado de cada término.

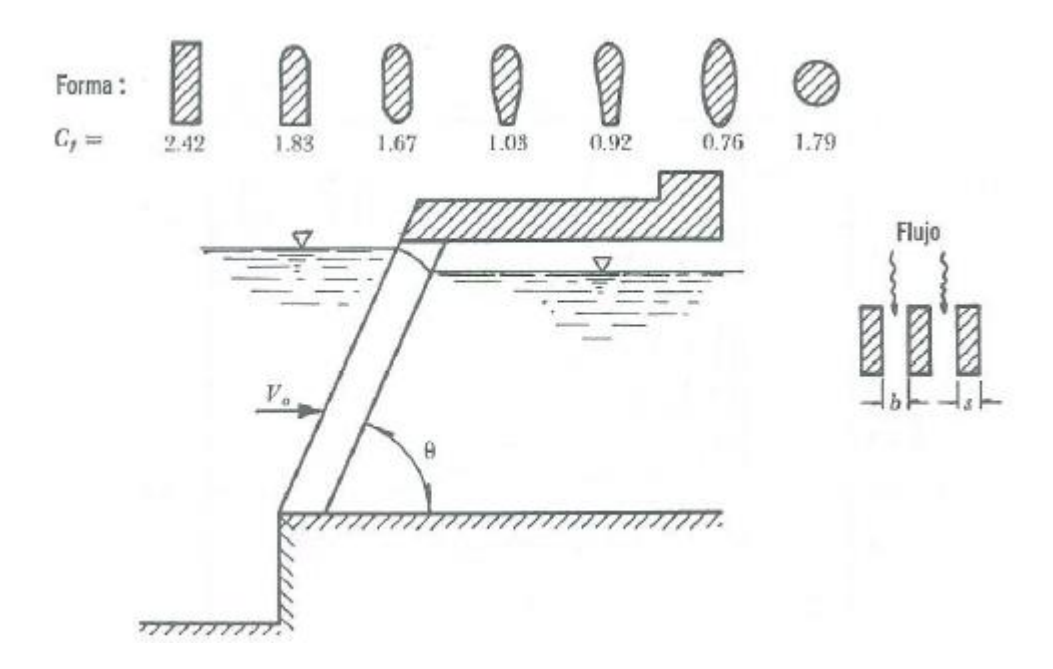

**Figura 3.13** Coeficientes Cf aplicables a la fórmula de Kirschmer de acuerdo con las formas de las barras (Sotelo, 1999).

Cuando la dirección del flujo no es normal al plano de rejillas, la pérdida es mayor y el coeficiente  $K$  se calcula con la fórmula de Mosonyi (Mosonyi, 1957), a saber:

$$
K = K_* \beta \qquad (3.16)
$$

donde  $K_*$  es el coeficiente de pérdida para flujo normal al plano de reja y β otro coeficiente que depende del cociente *s/b* y del ángulo δ de inclinación del flujo, cuyos valores se presentan en la Figura 3.14.

Como se desconoce el grado de aplicación de las fórmulas anteriores sumergidas, se puede obtener una aproximación media con la fórmula de Creager (1963), siguiente:

$$
K = 1.45 - 0.45(A_n - A_b) - (A_n - A_b)^2 \tag{3.17}
$$

donde:

*A<sup>n</sup>* es el área neta de paso entre rejillas,

A<sup>b</sup> es el área bruta de la estructura de rejillas.

Debe aclararse que, al aplicar la Ecuación 3.17 en la Ecuación 3.13, *V* es la velocidad neta a través de las rejillas.

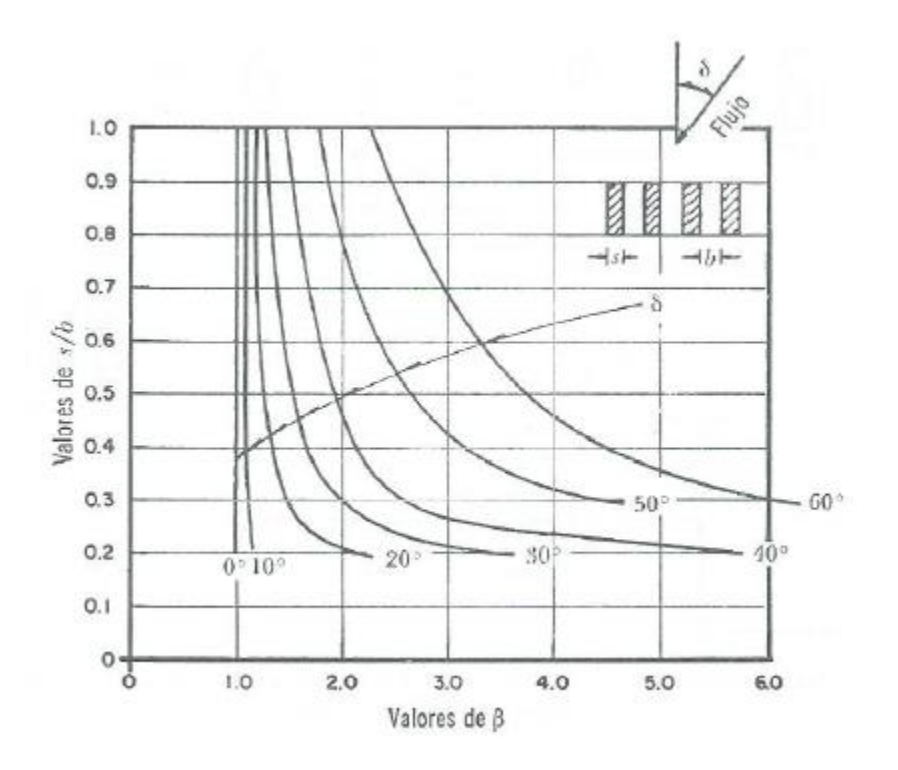

**Figura 3.14** Valores de β para flujo inclinado, según Mosonyi (Sotelo, 1999).

# **3.2.4 PÉRDIDA POR AMPLIACIÓN**

Esta se origina al producirse una ampliación de la sección transversal del tubo. El  $coeficiente K depende de la brusquedad de la ampliación y para encontrarlo se usa la$ fórmula de Borda-Carnot:

$$
K = C_a \left(\frac{A_2}{A_1} - 1\right)^2 \tag{3.18}
$$

donde  $C_a$  depende del ángulo  $\theta$  del difusor, como se muestra en la Figura 3.15, la cual incluye los resultados de Gibson.

Para ampliaciones bruscas se usa la misma fórmula con  $C_a = 1$  o se puede utilizar la Figura 3.16.

La pérdida mínima de energía se obtiene para ángulos de difusión  $\theta = 8^\circ$ ; para  $\theta \ge 50^\circ$  una ampliación brusca es tan confiable como la gradual.

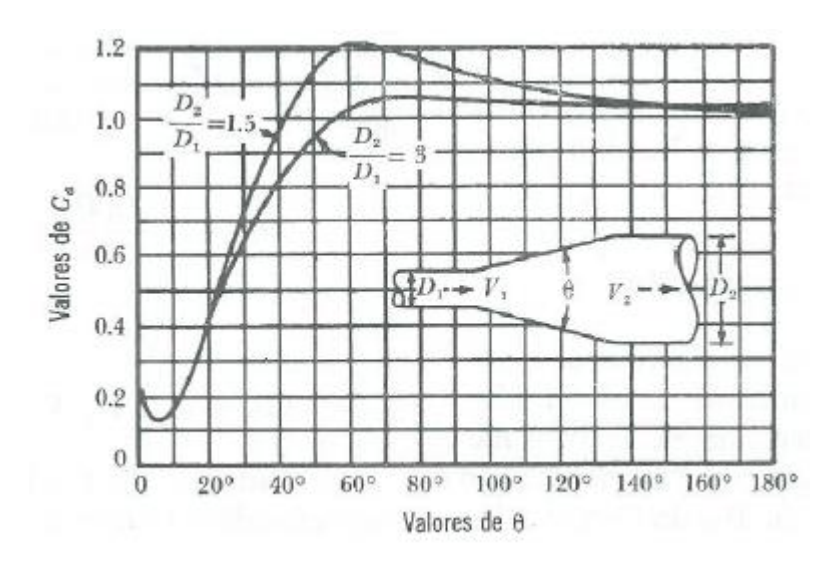

**Figura 3.15** Coeficientes de pérdida para ampliaciones graduales (Sotelo, 1999).

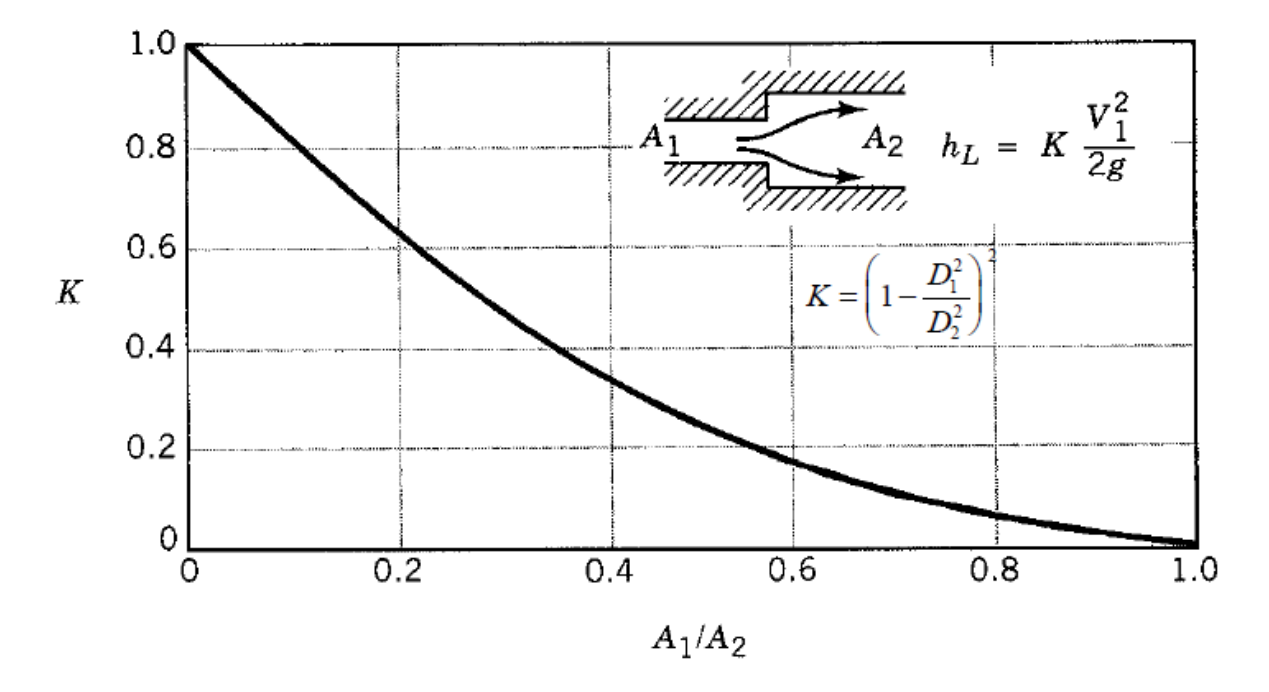

**Figura 3.16** Coeficientes de pérdida para ampliaciones bruscas (Munson B. R., et al., 1994).

A fin de evitar separaciones y cavitaciones, el ángulo  $\theta$  del difusor debe ser:

$$
tan\frac{\theta}{2} = \frac{\sqrt{gD}}{2V} \, para \, \theta < 20^{\circ}
$$

donde:

$$
D = \frac{D_1 + D_2}{2}; V = \frac{(V_1 + V_2)}{2}.
$$

Según Hutarew (1965) el ángulo  $\theta$  óptimo depende del número de Reynolds (Figura 3.17)

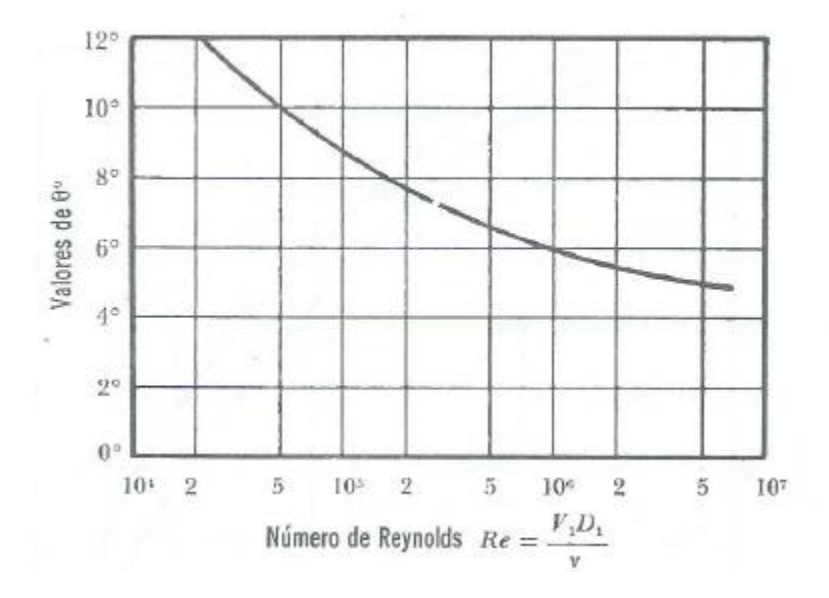

**Figura 3.17** Ángulo óptimo del difusor, en función del número de Reynolds (Sotelo, 1999).

# **3.2.5 PÉRDIDA POR REDUCCIÓN**

En este caso se produce un fenómeno de contracción semejante al de entrada a la tubería, el cual también conviene que sea gradual. Si bien en este caso la pérdida es inferior a la de ampliación, dependiendo de la brusquedad con que se efectúa la contracción, el coeficiente de pérdida está supeditado al ángulo  $\theta$  al cual ésta se produzca, de acuerdo con la Tabla 3.9 de Kisieliev (1961).

| θ 4а5°  7°  10°  15°  20°  25°  30°  35°  40°  45°  60°  75°  80°                              |  |  |  |  |  |  |
|------------------------------------------------------------------------------------------------|--|--|--|--|--|--|
| $K$   0.060   0.16   0.16   0.18   0.20   0.22   0.24   0.26   0.28   0.30   0.32   0.34   .35 |  |  |  |  |  |  |
| 0.005                                                                                          |  |  |  |  |  |  |

**Tabla 3.9** Coeficiente de pérdida por reducción gradual del ángulo  $\theta$ , según Kisieliev (Sotelo, 1999).

Con objeto de evitar pérdidas grandes, el ángulo de reducción no debe exceder de un valor especificado (Figura 3.18).

Dicho ángulo vale:

$$
tan\frac{\theta}{2} = \frac{\sqrt{gD}}{2V}
$$

donde:

$$
D = \frac{D_1 + D_2}{2}; V = \frac{(V_1 + V_2)}{2}.
$$

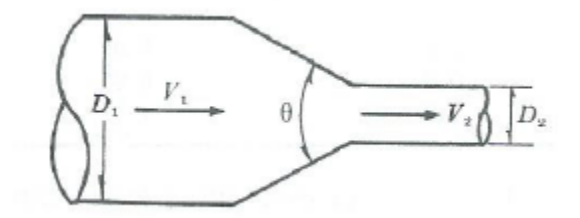

**Figura 3.18** Reducción gradual (Sotelo, 1999).

Y en este caso  $K_r = 0.1$ .

Si la contracción es brusca se usan los coeficientes de Weisbach, mostrados en la Figura 3.19, en la que aparece también la curva de Kisieliev (1961).

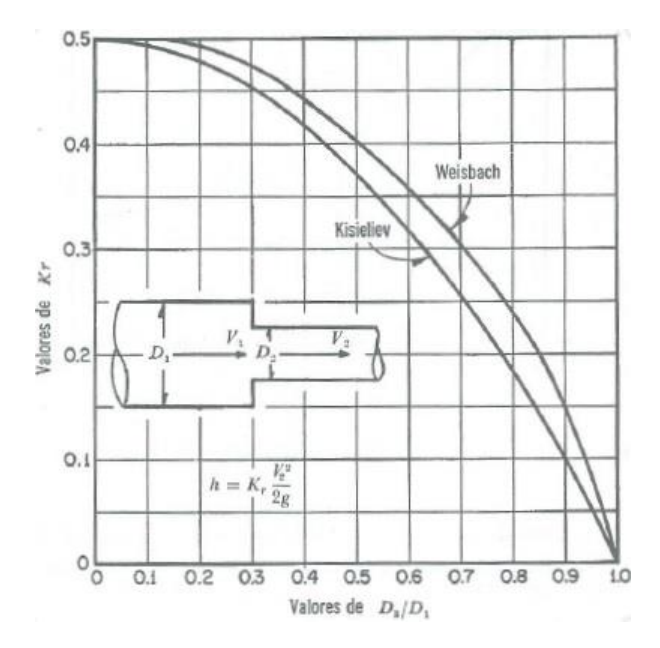

**Figura 3.19** Pérdida de energía en una contracción brusca (Sotelo, 1999).

Cuando la contracción brusca contenga un diafragma como el que aparece en la Figura 3.20, el coeficiente de pérdida vale:

$$
K = \left(\frac{A_2}{\mu A_0} - 1\right) + 0.04 \left(\frac{A_2}{A_0}\right)^2 \tag{3.19}
$$

Siendo la pérdida  $h = K{V_2}^2/2g$ .

Si  $A_0 < 0.1 A_1$  y el diafragma tiene cantos afilados, los valores de  $\mu$  y K de la Ecuación 3.19 se muestran en la Tabla 3.10 (Richter, 1962).

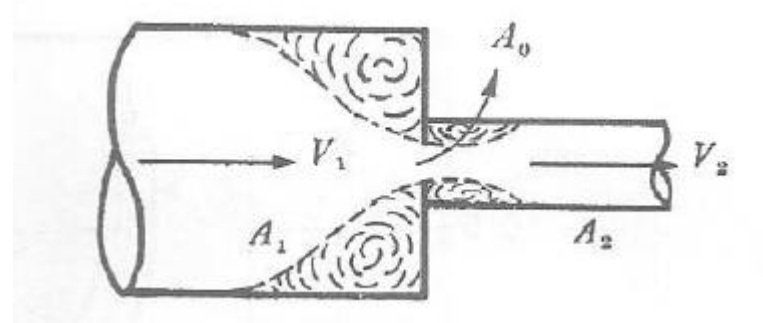

**Figura 3.20** Reducción con diafragma (Sotelo, 1999).

Tabla 3.10 Coeficientes μ y K para el cálculo de la pérdida en una contracción brusca con diafragma, para  $A_0 < 0.1 A_1$  (Sotelo, 1999).

| $A_0/A_2$ | μ     | К     |
|-----------|-------|-------|
| 0.1       | 0.616 | 231.7 |
| 0.2       | 0.614 | 51    |
| 0.3       | 0.612 | 19.78 |
| 0.4       | 0.610 | 9.61  |
| 0.5       | 0.607 | 5.26  |
| 0.6       | 0.605 | 3.08  |
| 0.7       | 0.603 | 1.88  |
| 0.8       | 0.601 | 1.17  |
| 0.9       | 0.598 | 0.73  |
|           | 0.596 | 0.48  |

Si  $A_0 \ge 0.1 A_1$  y el diafragma tiene cantos afilados, los valores de  $\mu$  de la Ecuación 3.19 se presentan en la Tabla 3.11 (Richter, 1962).

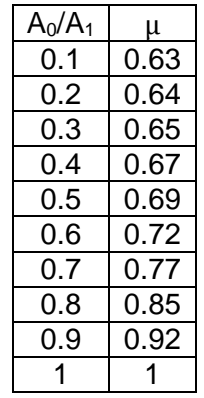

**Tabla 3.11** Coeficiente μ para el cálculo de la pérdida en una contracción brusca con diafragma, para  $A_0 \ge 0.1 A_1$  (Sotelo, 1999).

Si  $A_1 = A_2$  y el diafragma tiene cantos afilados ( $A_0/A_1 = A_0/A_2 > 0.1$ ), los valores de  $\mu$  y K se presentan en la Tabla 3.12 (Richter, 1962).

**Tabla 3.12** Coeficientes μ y K para diafragma en un tubo de diámetro constante (Sotelo, 1999).

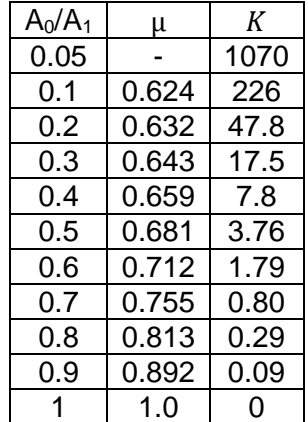

Si  $A_1$  es muy grande,  $\mu \approx 0.60$ ; según Weisbach los valores de K se presentan en la Tabla 3.13 y siguen la ecuación:

$$
K = \left(\frac{A_2}{\mu A_0} - 1\right)^2 \tag{3.20}
$$

**Tabla 3.13** Coeficiente de pérdida para un diafragma a la entrada de un tubo (Sotelo, 1999).

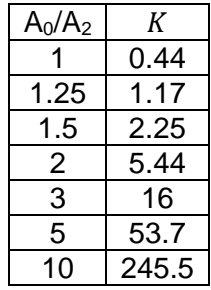

## **3.2.6 PÉRDIDA POR CAMBIO DE DIRECCIÓN**

Si se visualiza el flujo en un cambio de dirección, se observa que los filetes tienden a conservar su movimiento rectilíneo en razón de su inercia. Esto modifica la distribución de velocidades y produce zonas de separación en el lado interior y aumentos de presión en el exterior, con un movimiento espiral que persiste en una distancia de 50 veces el diámetro. Si el cambio de dirección es gradual con una curva circular de radio medio *R* y rugosidad absoluta  $\varepsilon$ , para obtener el coeficiente de pérdida  $K$  se usa la gráfica de Hoffman (Figura 3.21) que, además, toma en cuenta la fricción de la curva, donde:

$$
K = C_c \frac{\theta}{90^\circ} \tag{3.21}
$$

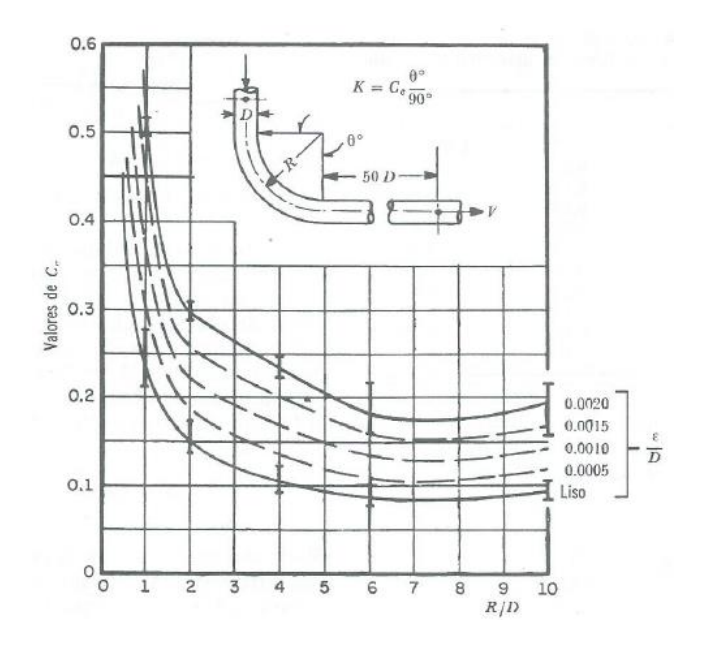

**Figura 3.21** Coeficientes Cc para curvas de diámetro constante y Re>2.2.x105 en tubos rugosos (Sotelo, 1999).

Si el tubo es liso se usa la gráfica de Wasieliewski (Figura 3.22).

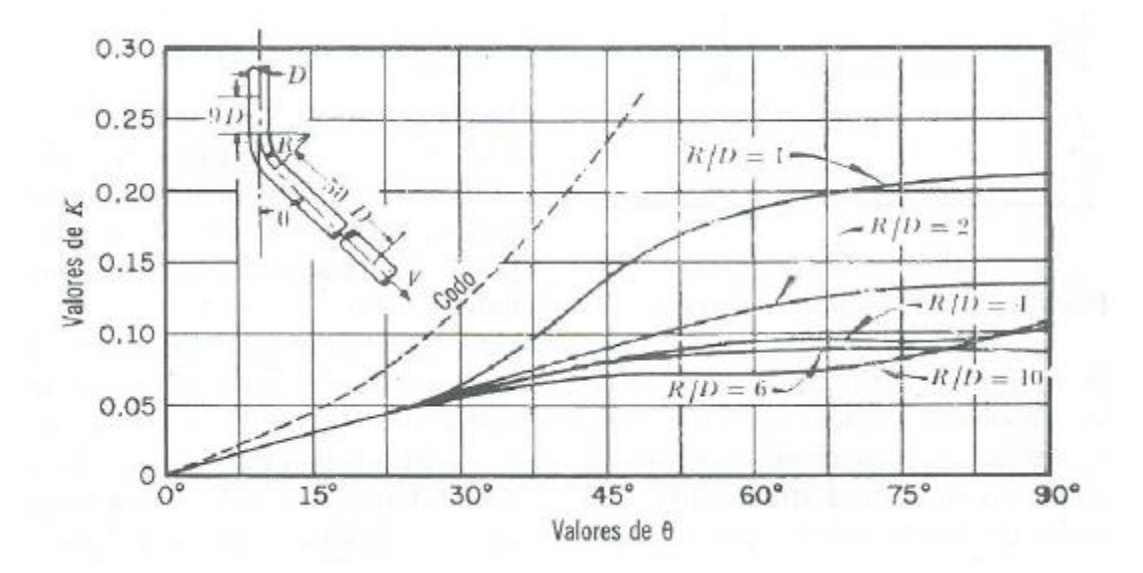

**Figura 3.22** Coeficientes de pérdida en curvas de diámetro constante con superficie lisa y número de Reynolds 2.25.x105 (Sotelo, 1999).

Los coeficientes de las Figuras 3.21 y 3.22 son válidos para curvas en tubos de gran diámetro. Si se trata de curvas en tubos de menor diámetro, se usan los resultados de la Figura 3.23 de acuerdo con el diámetro nominal del tubo.

Si el cambio de dirección es brusco, el coeficiente de pérdida depende del número de Reynolds, como se muestra en la Figura 3.24, de Kirchbach y Schubart, para diferentes ángulos. Si el cambio de dirección es a base de pequeños tramos rectos, los coeficientes de pérdida se obtienen de la Figura 3.25.

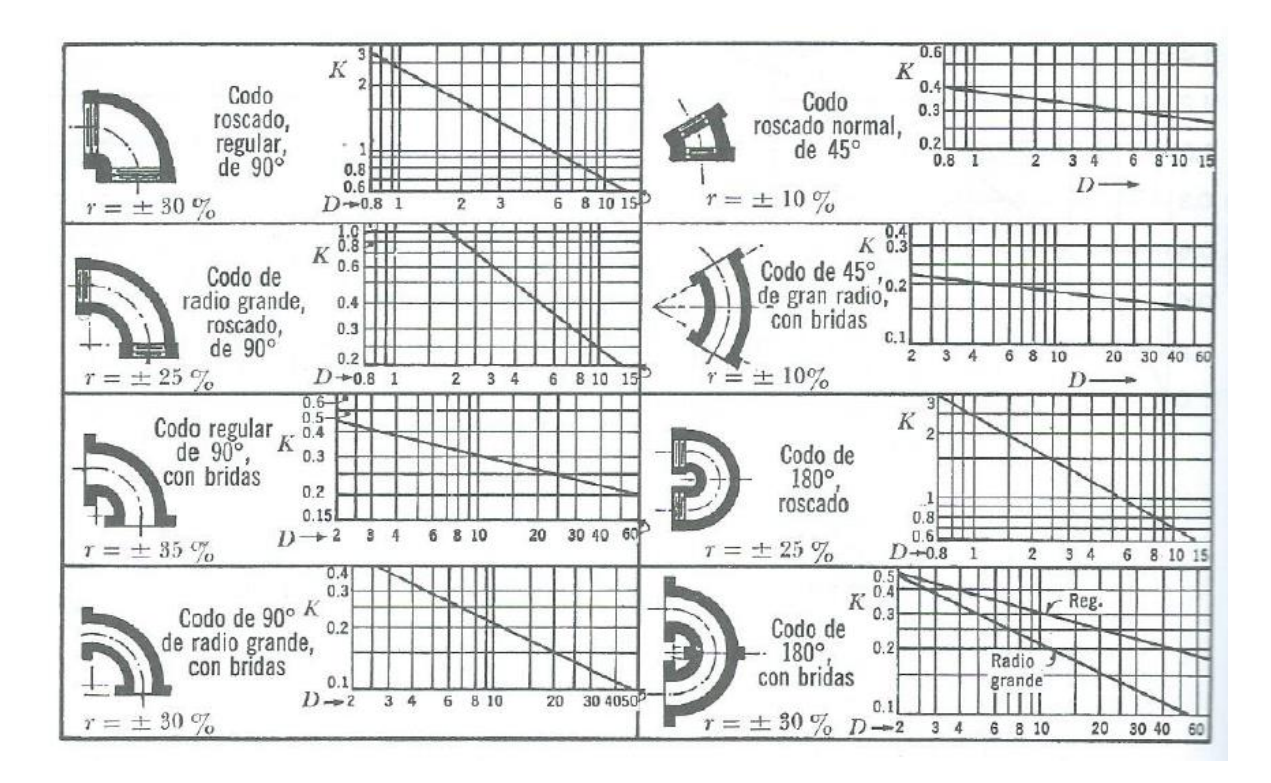

Nota: El diámetro D corresponde al nominal y se mide en centímetros, *r* es el intervalo aproximado de variación para  $K$ .

**Figura 3.23** Coeficientes de pérdida para los codos (Sotelo, 1999).

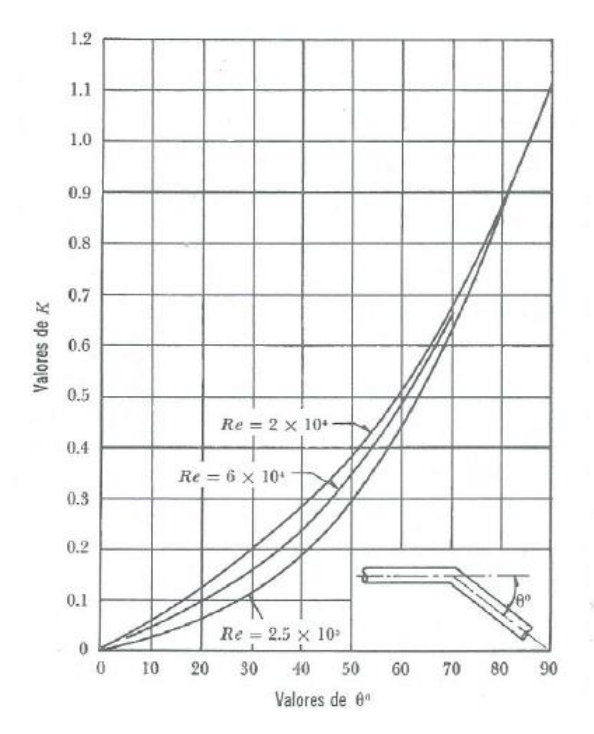

**Figura 3.24** Coeficiente de pérdida por codo, K (Sotelo, 1999)

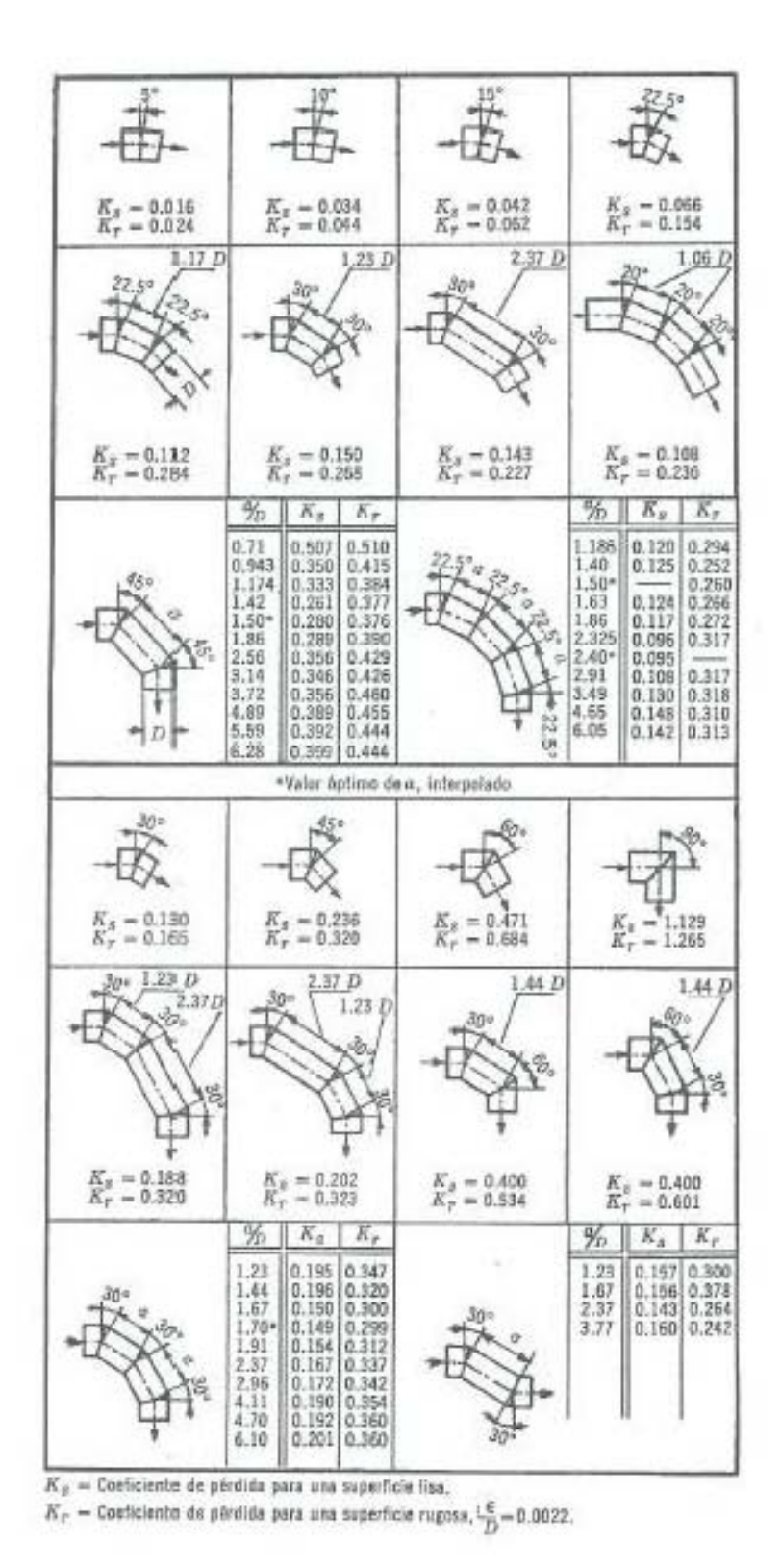

**Figura 3.25** Coeficiente de para curvas compuestas y número de Reynolds de 2.25 x 105 (Sotelo, 1999).

En el laboratorio de hidráulica del Instituto de Ingeniería de la UNAM, Fuentes y Rosales (2004) estimaron los coeficientes de pérdidas de los principales accesorios que conforman una toma domiciliaria, locales con un modelo físico de tuberías (Figura 3.26). Entre ellos, se reportan los resultados para el codo a 90° (de cobre y de 19 mm de diámetro) en función del número de Reynolds. A continuación se presenta una gráfica con los resultados obtenidos y con el ajuste de una ecuación para el cálculo del coeficiente  $K$ .

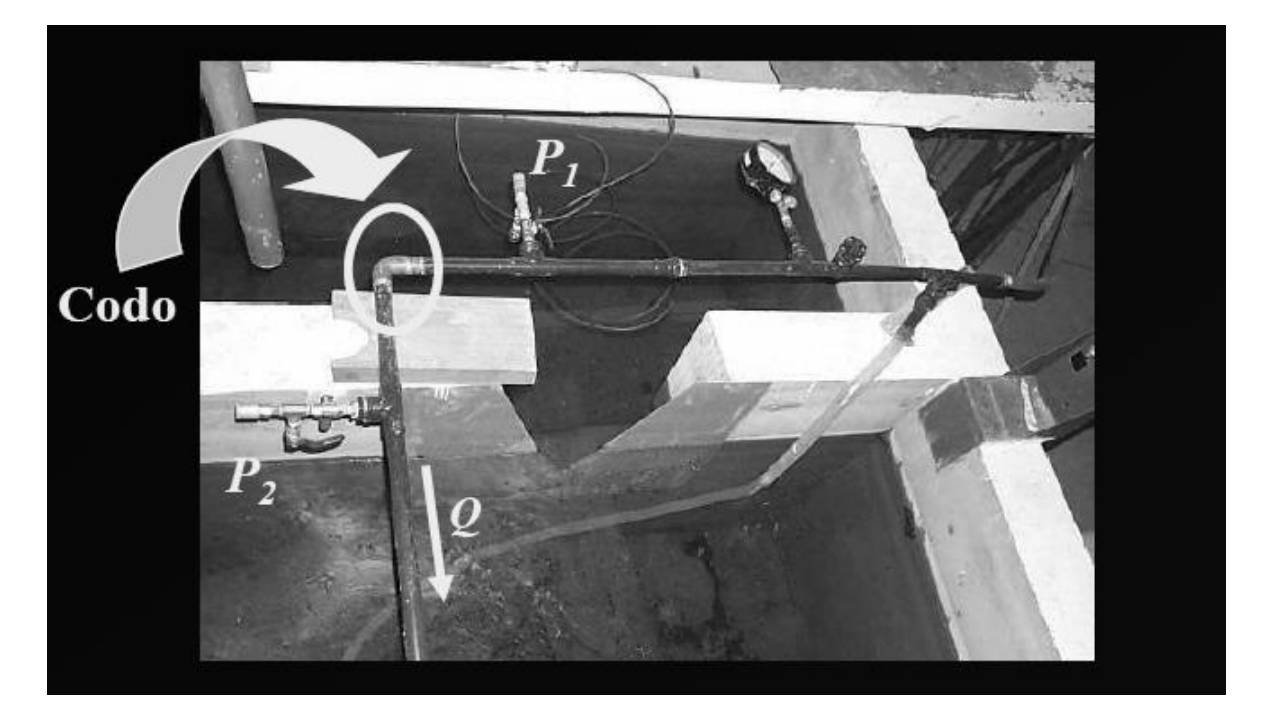

Figura 3.26 Dispositivo físico para el cálculo del coeficiente de pérdidas K para un codo de 90° (Fuentes y Rosales, 2004)

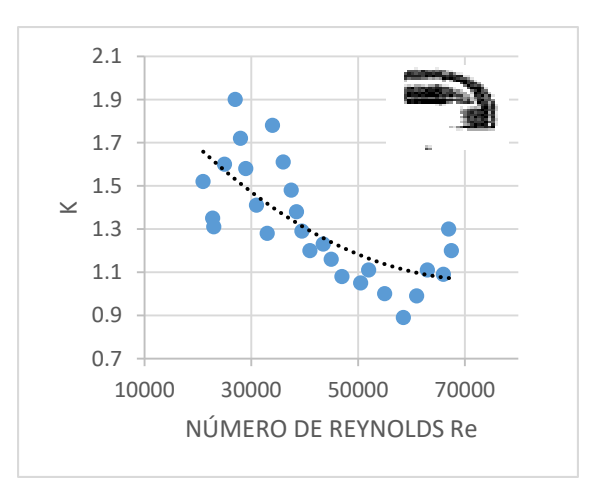

**Gráfica 3.1** Valor del coeficiente *K* para codo a 90°.

Al ajustar una línea de tendencia a los resultados representados en la gráfica anterior, con un coeficiente de correlación  $R<sup>2</sup>= 0.5311$ , se obtuvo la siguiente expresión para el cálculo del coeficiente de pérdida:

$$
K = 2.15212E^{-10}R_e^2 - 3.16722E^{-05}R_e + 2.22865
$$
 (3.22)

### **3.2.7 PÉRDIDA POR VÁLVULAS**

Los coeficientes de pérdida por válvulas varían de acuerdo con el tipo y, para distintas posiciones, los cuales deben ser proporcionados por los fabricantes. Existen tablas con valores medios que pueden utilizarse para el coeficiente de pérdida  $K$ , en caso de no contar con el valor del fabricante. Los valores anteriores se pueden encontrar en libros relacionados al tema.

Existe una gran variedad de diseños de válvulas para uso comercial. La Figura 3.27 muestra 5 diseños típicos: (a) de *compuerta*, con un vástago que se desliza hacia abajo y obstruye la sección; (b) la *esférica*, que cierra un orificio en un tabique interno; (c) la de *ángulo*, similar a la esférica pero en un codo de 90°; (d) la válvula de *retención o anti-retorno*, que sólo permite el flujo en un sentido; (e) la de *disco*, que cierra la sección con una compuerta circular. La válvula esférica, con un flujo muy tortuoso, tiene las pérdidas más elevadas cuando está abierta. Los manuales de Skousen (1998) y Zappe (1998) son referencias excelentes para encontrar detalles acerca de éstas y otras válvulas.

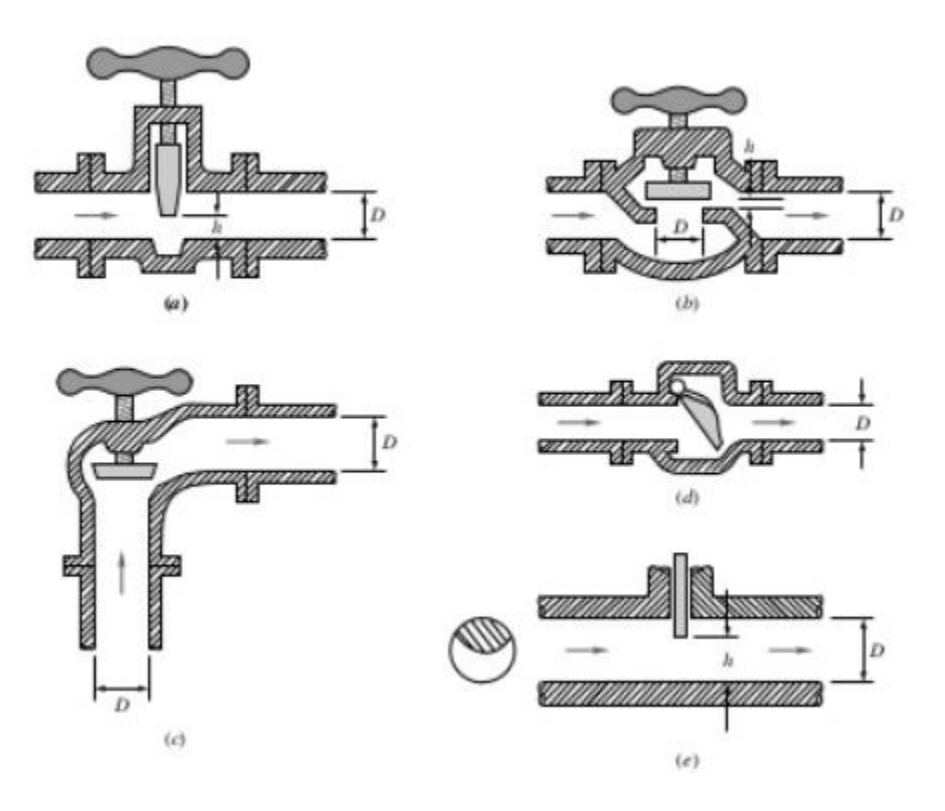

**Figura 3.27** Coeficiente de para curvas compuestas y número de Reynolds de 2.25 x 105 (Sotelo, 1999).

La Figura 3.28 proporciona valores medios de las pérdidas para tres válvulas en función del "porcentaje de apertura", definido como el cociente *h/D*.

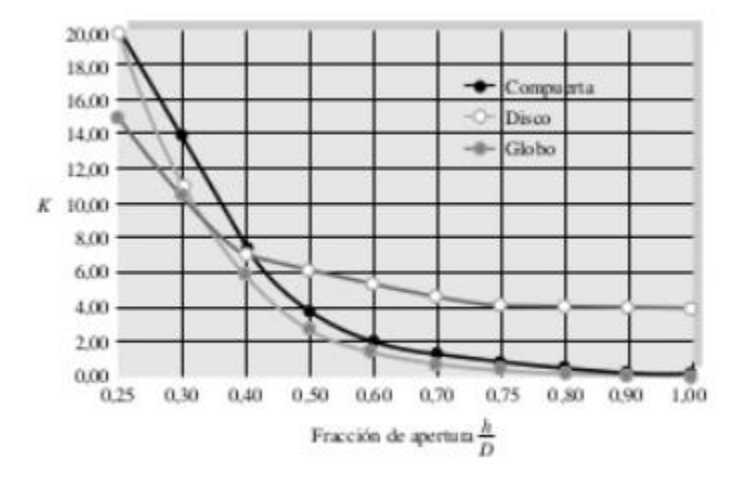

**Figura 3.28** Coeficientes de pérdida para válvulas parcialmente abiertas (White, 1994).

La válvula de *mariposa* de la Figura 3.29a consta de un disco montado sobre un eje que, al cerrarse, se apoya en un anillo circular cerca de la superficie del conducto, sellando el mismo. Un simple giro de 90° abre por completo la válvula, por lo que este diseño es perfecto para válvulas de control de cierre y apertura rápidos, como ocurre en sistemas de protección antiincendios y en la industria de la energía eléctrica. Sin embargo, se necesita aplicar momentos importantes para cerrar las válvulas, y las pérdidas son muy elevadas cuando la válvula está casi cerrada.

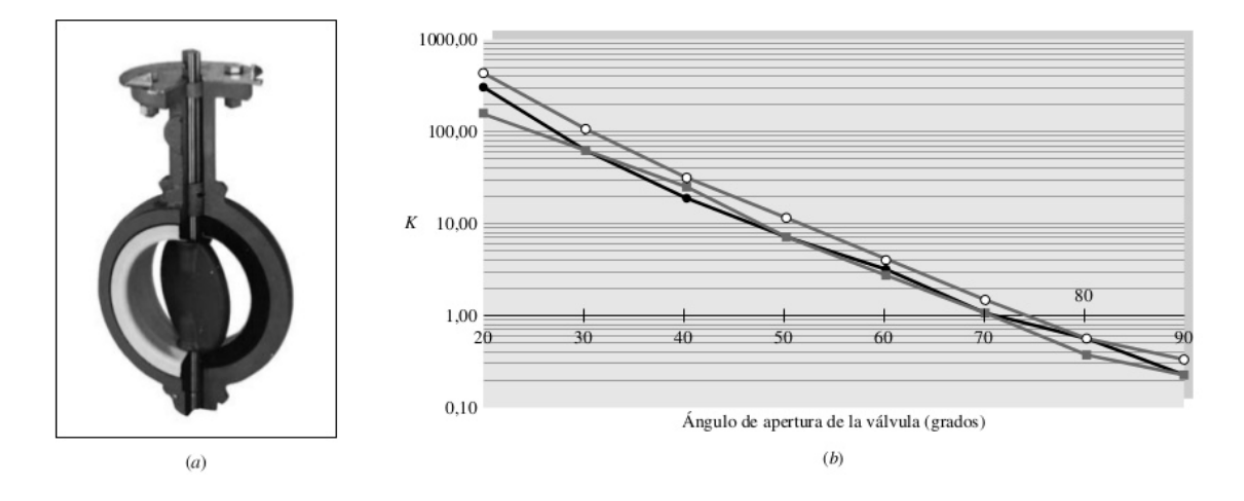

**Figura 3.29** Actuaciones de válvulas de mariposa: (a) geometría típica; (b) coeficientes de pérdida de tres fabricantes (White, 1994).

La figura 3.29b muestra coeficientes de pérdida para una válvula de mariposa en función del ángulo de apertura  $\theta$  para flujo en condiciones turbulentas ( $\theta = 0$  indica válvula cerrada). Las pérdidas son inmensas cuando la apertura es pequeña, pero  $K$  decae casi exponencialmente con el ángulo de apertura. Los valores de distintos fabricantes difieren hasta en un factor de 2. Téngase en cuenta que, como de costumbre, en la Figura 3.27b K está basada en la velocidad media del *conducto*  $V = Q/A$ , no en la elevada velocidad del flujo al pasar por el estrecho orificio de la válvula.

De todos los elementos mencionados, las válvulas son las más sensibles a los detalles de diseño y fabricación debido a su complejidad geométrica. Si se necesitan datos más fiables, hay que recurrir a la información del fabricante.

# **3.2.8 PÉRDIDA POR BIFURCACIÓN**

La pérdida de energía en una bifurcación de conductos depende (además del ángulo que forman la tubería secundaria con la maestra) de la relación entre los diámetros de ambas tuberías y de la dirección de la corriente. Dicha pérdida es mayor en la unión que en la bifurcación (Figura 3.30 a y b) y se expresa como un porcentaje de la carga de velocidad, lo que demuestra que el coeficiente  $K$  es independiente del número de Reynolds.

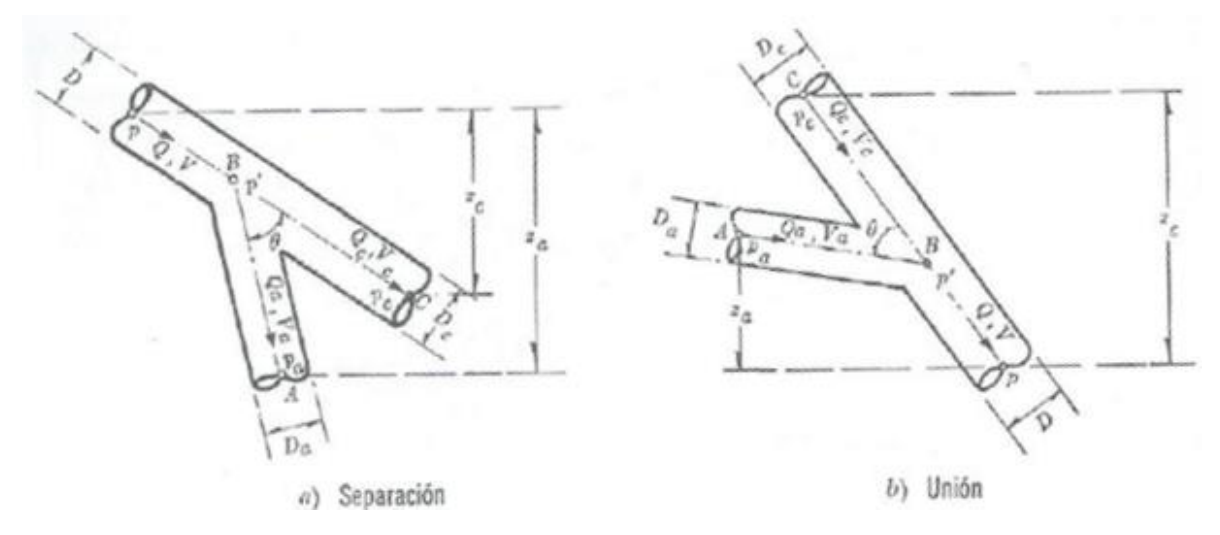

**Figura 3.30** Pérdida por bifurcación (Sotelo, 1999).

Para el caso de cantos agudos, como los de la Figura 3.30 y  $D = D_c$ , los autores Vogel, Petermann y Kinne, obtuvieron los resultados de la Tabla 3.14.

|                |                       |         | Separación            |         | Unión                 |       |                       |         |  |
|----------------|-----------------------|---------|-----------------------|---------|-----------------------|-------|-----------------------|---------|--|
| $Q_a$          | $\theta = 90^{\circ}$ |         | $\theta = 45^{\circ}$ |         | $\theta = 90^{\circ}$ |       | $\theta = 45^{\circ}$ |         |  |
| $\overline{Q}$ | $K_a$                 | $K_c$   | $K_a$                 | $K_c$   | $K_a$                 | $K_c$ | $K_a$                 | $K_c$   |  |
| 0.0            | 0.95                  | 0.04    | 0.90                  | 0.04    | $-1.20$               | 0.04  | $-0.92$               | 0.04    |  |
| 0.2            | 0.88                  | $-0.08$ | 0.68                  | $-0.06$ | $-0.40$               | 0.17  | $-0.38$               | 0.17    |  |
| 0.4            | 0.89                  | $-0.05$ | 0.50                  | $-0.04$ | 0.08                  | 0.30  | 0.00                  | 0.19    |  |
| 0.6            | 0.95                  | 0.07    | 0.38                  | 0.07    | 0.47                  | 0.40  | 0.22                  | 0.09    |  |
| 0.8            | 1.10                  | 0.21    | 0.35                  | 0.20    | 0.72                  | 0.51  | 0.37                  | $-0.17$ |  |
| 1.0            | 1.28                  | 0.35    | 0.48                  | 0.33    | 0.91                  | 0.60  | 0.37                  | $-0.54$ |  |

**Tabla 3.14** Coeficientes de pérdida para bifurcaciones en tuberías de cantos agudos (Sotelo, 1999).

Básicamente, existen dos escenarios que pueden ocurrir en una "te": (1) entrada del flujo por un tramo y salida por los dos tramos restantes (flujo dividido); (2) entrada del flujo por dos tramos y salida por el tramo restante (flujo combinado).

Para el caso de  $\theta = 90^{\circ}$ , las bifurcaciones de la Figura 3.30 se comportan como "tes". Con ayuda de los datos registrados en la Tabla 3.14 es posible realizar las gráficas que se muestran a continuación, y así obtener las ecuaciones ajustando una línea de tendencia a los registros con el método de mínimos cuadrados, para calcular los parámetros  $K$  de entradas y salidas en función del caudal. El procedimiento anterior se realiza al ajustar la curva que mejor describa el comportamiento de los datos de las gráficas.

Flujo dividido (Caso 1, Ka)

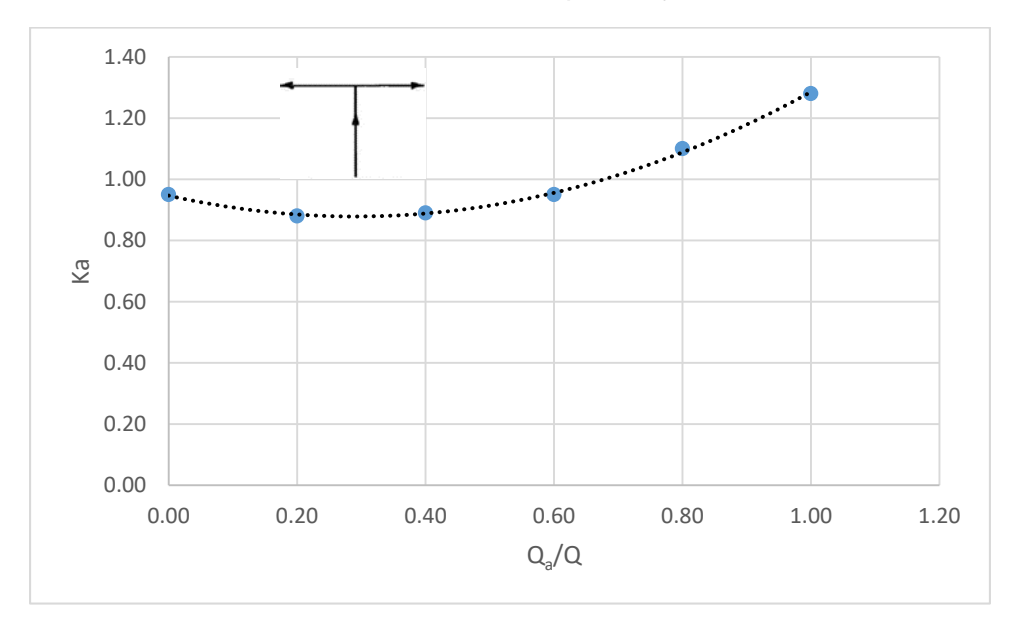

**Gráfica 3.2** Valor del coeficiente Ka para flujo dividido en tes.

Al ajustar una línea de tendencia a los resultados representados en la gráfica anterior, con un coeficiente de correlación  $R<sup>2</sup>= 0.998$ , se obtuvo la siguiente expresión para el cálculo del coeficiente de pérdida:

$$
Ka = 0.808 \left(\frac{Q_a}{Q}\right)^2 - 0.4695 \left(\frac{Q_a}{Q}\right) + 0.9468 \tag{3.23}
$$

Flujo dividido (Caso 1, Kc)

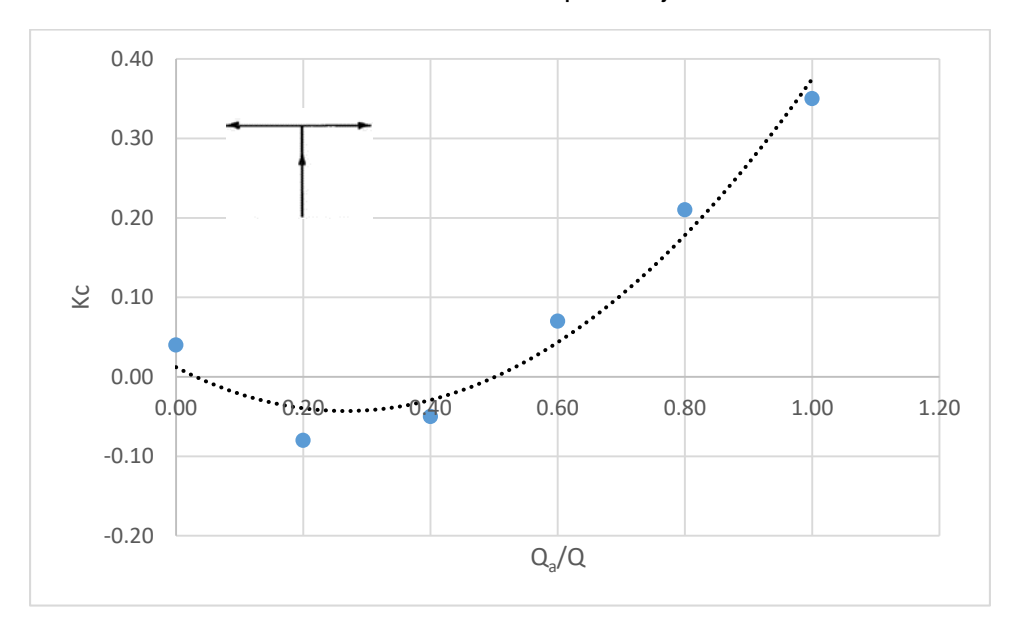

**Gráfica 3.3** Valor del coeficiente Kc para flujo dividido en tes.

Al ajustar una línea de tendencia a los resultados representados en la gráfica anterior, con un coeficiente de correlación  $R<sup>2</sup>= 0.9611$ , se obtuvo la siguiente expresión para el cálculo del coeficiente de pérdida:

$$
Kc = 0.7768 \left(\frac{Q_a}{Q}\right)^2 - 0.4139 \left(\frac{Q_a}{Q}\right) + 0.0121\tag{3.24}
$$

Flujo combinado (Caso 2, Ka)

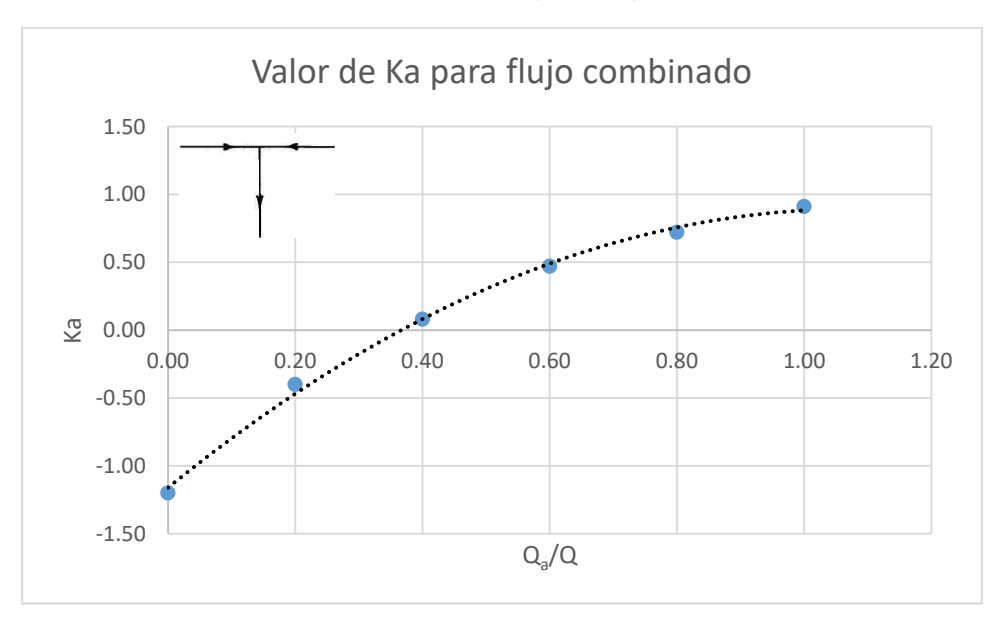

Gráfica 3.4 Valor del coeficiente Ka para flujo combinado en tes.

Al ajustar una línea de tendencia a los resultados representados en la gráfica anterior, con un coeficiente de correlación  $R<sup>2</sup>= 0.9972$ , se obtuvo la siguiente expresión para el cálculo del coeficiente de pérdida:

$$
Ka = -1.7723 \left(\frac{Q_a}{Q}\right)^2 + 3.8152 \left(\frac{Q_a}{Q}\right) - 1.1611\tag{3.25}
$$

• Flujo combinado (Caso 2, Kc)

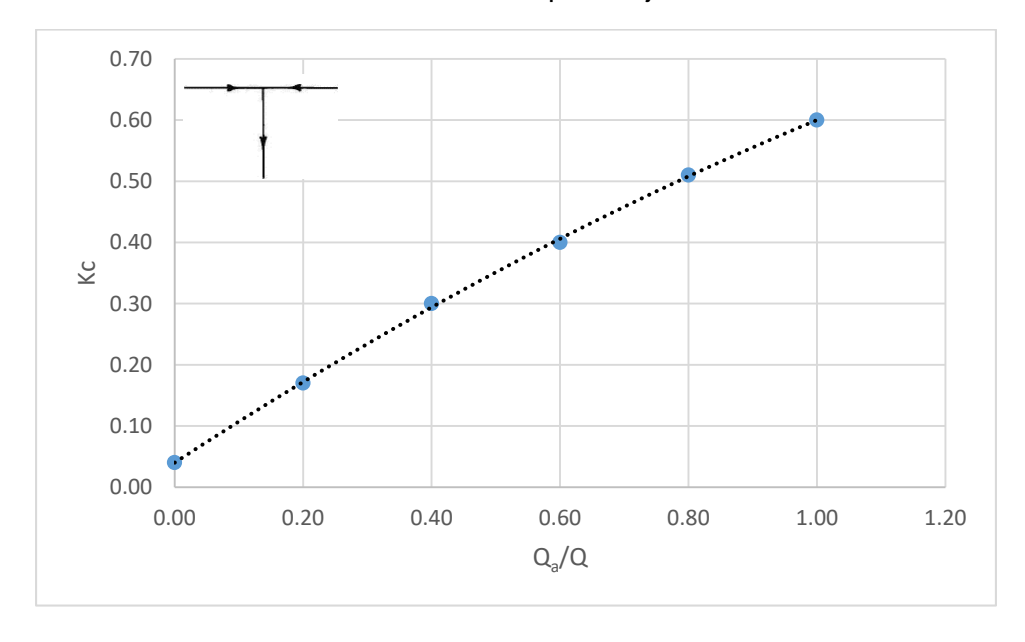

**Gráfica 3.5** Valor del coeficiente Kc para flujo combinado en tes.

Al ajustar una línea de tendencia a los resultados representados en la gráfica anterior, con un coeficiente de correlación  $R<sup>2</sup>= 0.9996$ , se obtuvo la siguiente expresión para el cálculo del coeficiente de pérdida:

$$
Kc = -0.125 \left(\frac{Q_a}{Q}\right)^2 + 0.685 \left(\frac{Q_a}{Q}\right) + 0.04\tag{3.26}
$$

### **3.2.9 PÉRDIDA POR CRUCES**

Existen en la literatura muchas guías y valores de coeficientes de pérdida  $K$  para muchos tipos de uniones y accesorios de tuberías. Sin embargo, para el cálculo de las pérdidas locales producidas por cruces no hay mucha información disponible.

Walski y varios especialistas (Walski et al, 2001) propusieron valores de coeficiente de pérdida local para diversos accesorios, entre los que se cuentan, el cruce de tuberías, pero no especificaron el tipo de flujo que ocurre en el accesorio, ni la procedencia de los valores.

De la poca información disponible sobre pérdidas en cruces, se tiene la proporcionada por Miller (1978), aunque estos datos son solamente válidos para cruces con sección transversal cuadrada (radio cero).

Un aspecto difícil en el análisis hidráulico de cruces es el número de posibilidades en lo que respecta a la dirección y distribución del flujo.

Básicamente, existen cuatro escenarios que pueden ocurrir en una cruz: (1) entrada del flujo por un tramo y salida por tres tramos (flujo dividido); (2) entrada del flujo por dos tramos perpendiculares y salida por dos tramos perpendiculares (flujo perpendicular); (3) entrada del flujo en dos tramos opuestos y salida del flujo en dos tramos opuestos (flujo encontrado); (4) entrada del flujo por tres tramos y salida por un tramo (flujo combinado). La figura 3.31 ilustra los cuatro posibles escenarios.

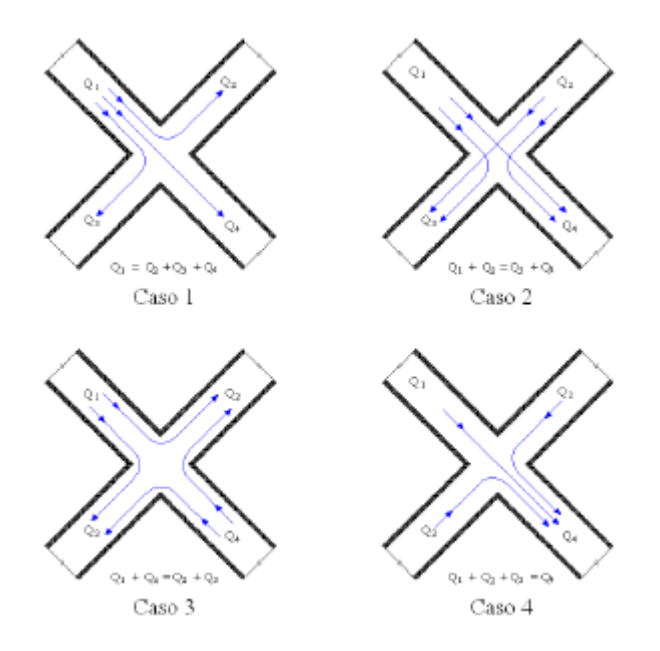

**Figura 3.31** Tipos de flujo en una cruz (Patiño, 2011).

En la tesis nombrada "Pérdidas menores de energía en redes de tubería de agua potable", el M.I. Jaime Andrés Patiño Márquez (México, Junio 2011) investigó los flujos dividido y perpendicular en cruces de tuberías de PVC de distintos diámetros (13, 19, 25, 32 y 38 mm) Para ambos flujos se obtuvieron las siguientes expresiones generales que permiten calcular los coeficientes K para las diferentes tuberías que conforman una cruz, para los diámetros y material antes mencionados.

• Flujo dividido (Caso 1)

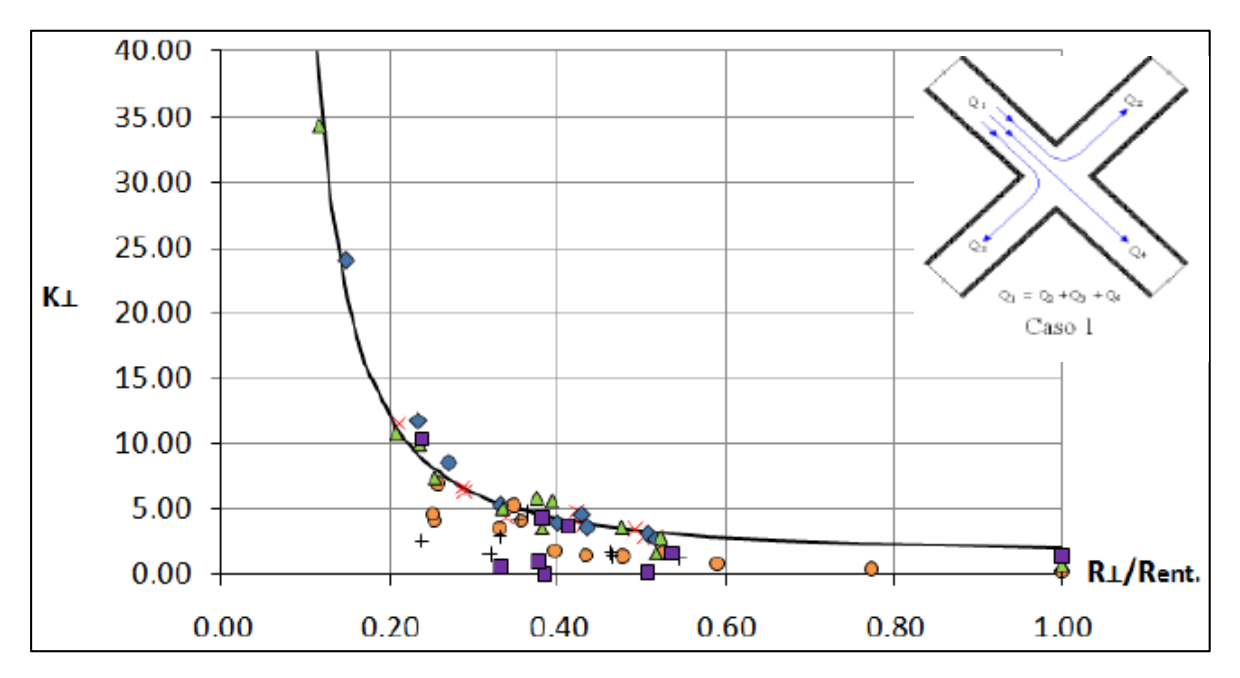

**Gráfica 3.6** Unificación de los coeficientes de pérdida  $K_3$  y  $K_4$  para flujo dividido en cruces (Patiño, 2011).

Al ajustar una línea de tendencia a los resultados representados en la gráfica anterior, con un coeficiente de correlación  $R<sup>2</sup>= 0.88$ , se obtuvo la siguiente expresión para el cálculo del coeficiente de pérdida:

$$
K_j = \frac{0.54}{\left(\frac{Re_j}{Re_{ent.}} - 0.04\right)^{1.59} + 1.44} \tag{3.27}
$$

Flujo perpendicular (Caso 2)

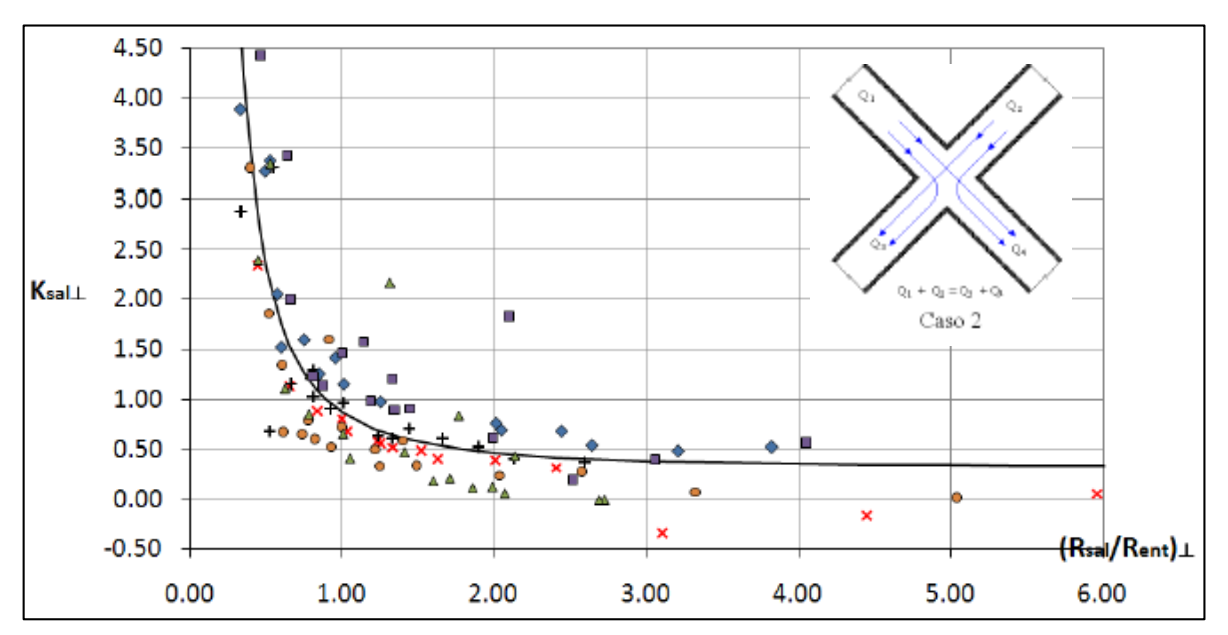

**Gráfica 3.7** Unificación de los coeficientes de pérdida  $K_3$  y  $K_4$  para flujo perpendicular en cruces (Patiño, 2011).

Al ajustar una línea de tendencia a los resultados representados en la gráfica anterior, con un coeficiente de correlación  $R<sup>2</sup>= 0.81$ , se obtuvo la siguiente expresión para el cálculo del coeficiente de pérdida:

$$
K_{sal} = \frac{0.558}{\left(\frac{Re_{sal}}{Re_{ent}}\right)^{1.872} + 0.323}
$$
 (3.28)

En la tesis nombrada "Pérdidas de energía en cruces de tuberías", la M.I. Irais Basurto Hernández (México, Agosto 2014) obtuvo dos expresiones generales que permiten calcular los coeficientes K para las diferentes tuberías que conforman una cruz de tuberías de PVC de distintos diámetros (13, 19, 25, 32 y 38 mm), las cuales se presentan a continuación:

• Flujo encontrado (Caso 3,  $K_3$ )

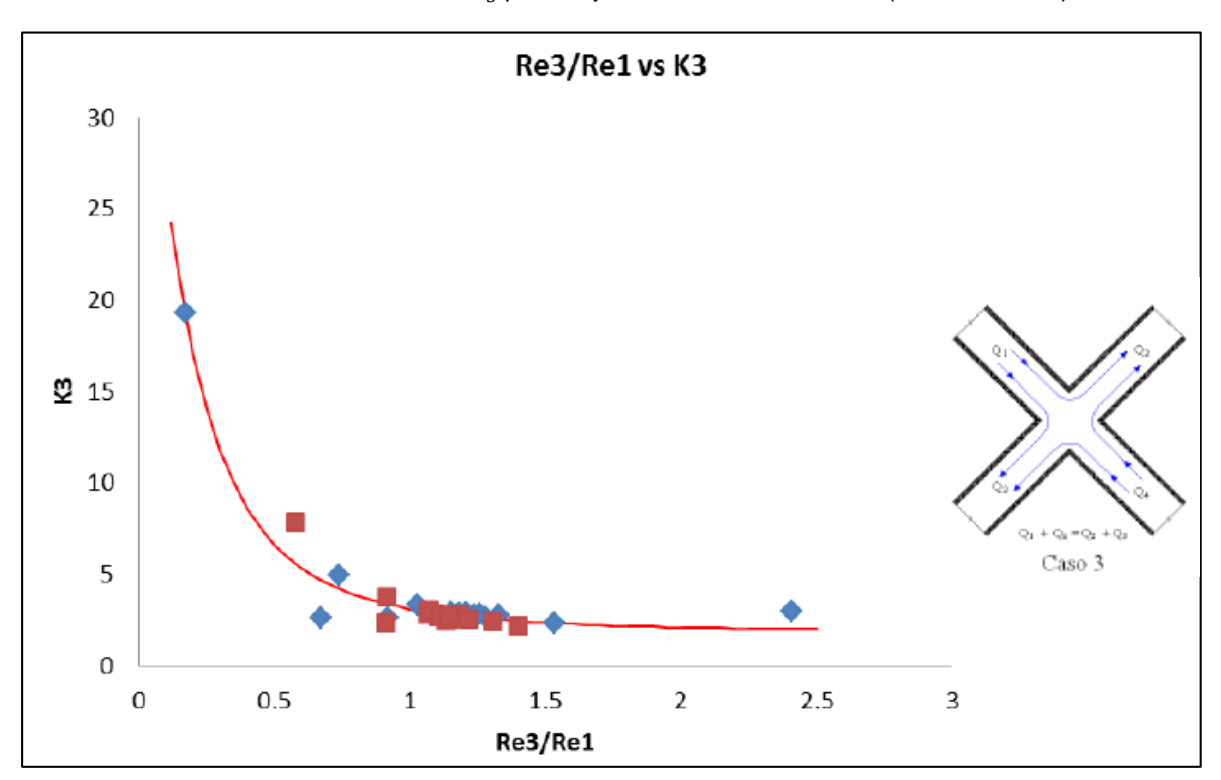

**Gráfica 3.8** Re<sub>3</sub>/ Re<sub>1</sub> contra  $K_3$  para flujo encontrado en cruces (Basurto, 2014).

Al ajustar una línea de tendencia a los resultados representados en la gráfica anterior, con un coeficiente de correlación  $R<sup>2</sup>= 0.95$ , se obtuvo la siguiente expresión para el cálculo del coeficiente de pérdida:

$$
K_3 = \frac{6.083}{\left(\frac{Re_3}{Re_1} + 0.572\right)^{3.541}} + 1.891\tag{3.29}
$$

• Flujo encontrado (Caso 3,  $K_4$ )

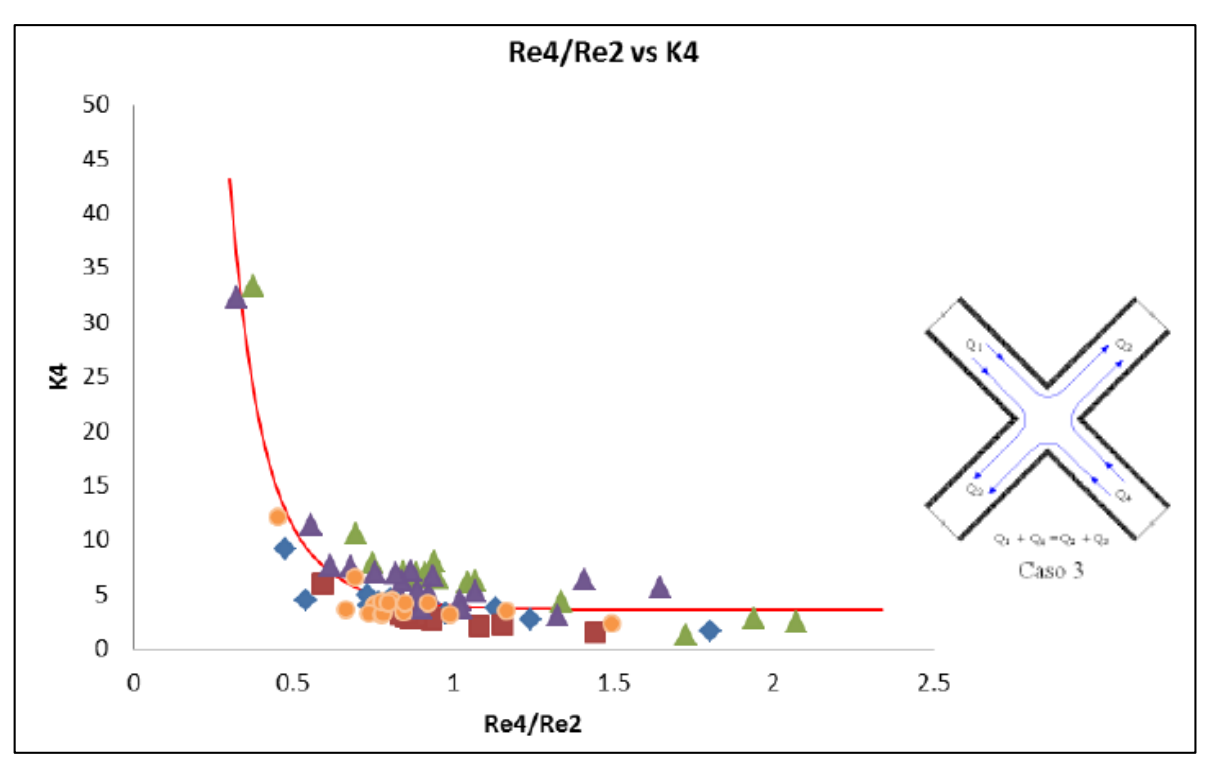

**Gráfica 3.9** Re<sub>4</sub>/ Re<sub>2</sub> contra  $K_4$  para flujo encontrado en cruces (Basurto, 2014).

Al ajustar una línea de tendencia a los resultados representados en la gráfica anterior, con un coeficiente de correlación  $R<sup>2</sup>= 0.80$ , se obtuvo la siguiente expresión para el cálculo del coeficiente de pérdida:

$$
K_4 = \frac{2.338}{\left(\frac{Re_4}{Re_2} + 0.319\right)^{5.914}} + 3.546\tag{3.30}
$$

En la Figura 3.32 se muestra el esquema del modelo físico construído para estudiar las pérdidas locales que ocurren en cruces.

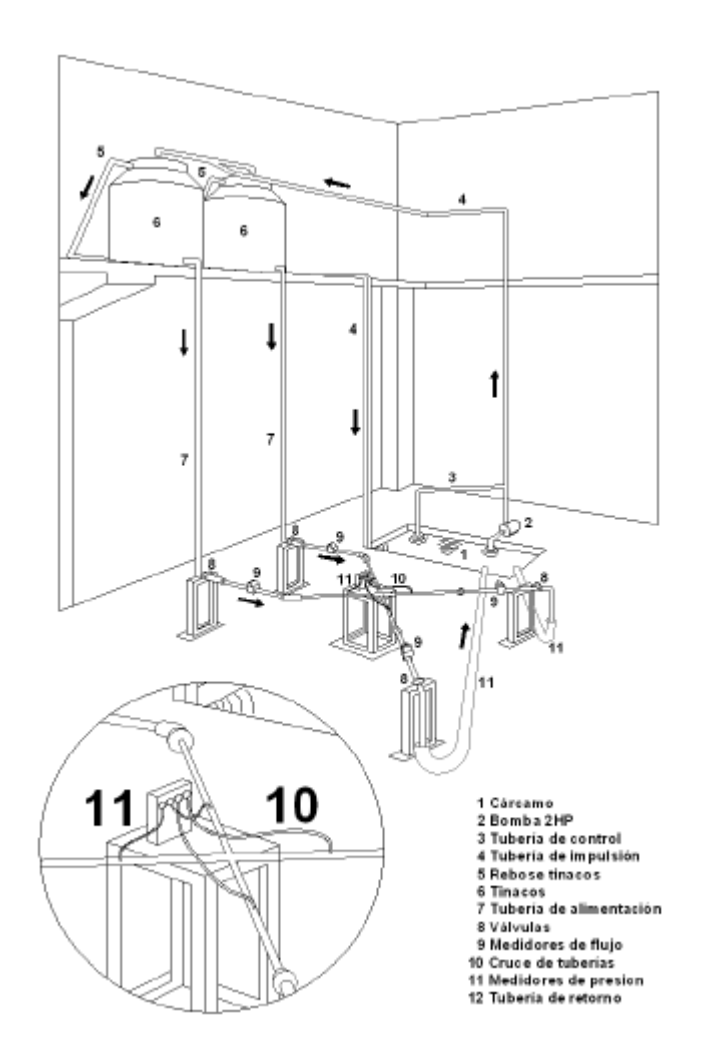

**Figura 3.32** Esquema del modelo físico construido para estudiar las pérdidas locales que ocurren en cruces (Patiño, 2011).

Otras investigaciones sobre cruces en tuberías fueron llevadas a cabo en la Universidad de Utah, en Estados Unidos. Sharp (2009), estudió un cruce para tubería de acero al carbón de 6" (15.2 cm) de diámetro nominal y obtuvo una serie de gráficas de las que pueden determinarse los coeficientes  $K$ , tres para cada cruz, en función de algunas relaciones de gastos existentes en ella. A continuación se presentan las gráficas obtenidas por Sharp (2009) para flujo dividido (caso 1), las cuales sirven como una ayuda en el diseño y análisis de tuberías que contienen diámetros iguales.

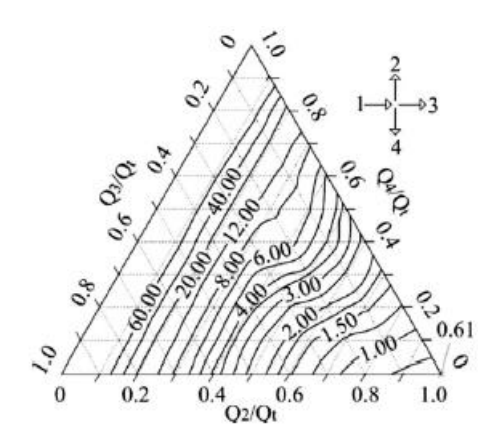

**Figura 3.33** Flujo dividido K(1-2) (Sharp, 2009).

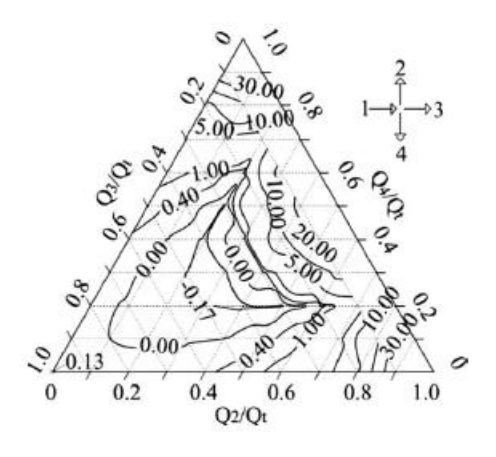

**Figura 3.34** Flujo dividido K(1-3) (Sharp, 2009).

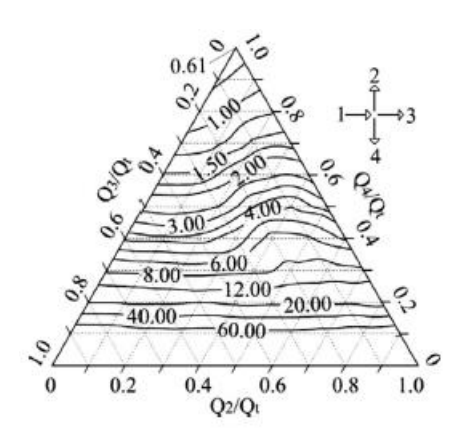

**Figura 3.35** Flujo dividido K(1-4) (Sharp, 2009).

#### **3.3 LONGITUD EQUIVALENTE**

Un método no completamente exacto pero válido a efectos de estimar las pérdidas de carga locales, consiste en expresarlas en forma de longitud equivalente (Le), es decir, valorar cuántos metros de tubería recta del mismo diámetro producen una pérdida de carga continua que equivale a la pérdida donde se ubican los accesorios. Evidentemente, los tramos ficticios ocasionarían *pérdidas por fricción* en lugar de *pérdidas localizadas*, pero ello no importaría dado que el efecto adverso sobre la energía del fluido sería el mismo.

Teóricamente, este artificio se logra igualando la ecuación de pérdidas por fricción que se utilice: Darcy-Weisbach (Ecuación 2.1), Hazen-Williams (Ecuación 3.4) o Manning (Ecuación 3.5), con la ecuación general de pérdidas locales (3.13).

#### **Longitud equivalente con la ecuación de Darcy-Weisbach**

Igualando las ecuaciones de Darcy-Weisbach (2.1) y de pérdidas locales (3.13):

$$
f\frac{L_{eq}V^2}{D2g} = K\frac{V^2}{2g}
$$

Y se despeja  $L_{eq.}$ :

$$
L_{eq.} = \frac{KD}{f} \tag{3.31}
$$

Como el factor de fricción  $f$  depende de  $R_e$  y por lo tanto del gasto que fluye por la tubería, la *longitud equivalente* dependerá también del gasto Q. Si se conoce dicho gasto, L<sub>eq.</sub> Podrá ser calculada directamente, pero si se desconoce, deberá usarse algún procedimiento de ensayo y error para estimarla.

#### **Longitud equivalente con la ecuación de Hazen-Williams**

En este caso se igualan las ecuaciones de Hazen-Williams (3.4) y de pérdidas locales (3.13):

$$
\frac{10.6470L_{eq.}}{C_{HW}^{1.852}D^{4.871}}Q^{1.852}=K\frac{V^2}{2g}
$$

Sustituyendo  $V = Q/A = 4Q/\pi D^2$  en el lado derecho:

$$
\frac{10.6470L_{eq.}}{C_{HW}^{1.852}D^{4.871}}Q^{1.852} = K \frac{8Q^2}{\pi^2 g D^4}
$$

Despejando  $L_{eq}$ . Y considerando  $g = 9.82 m/s^2$ :

$$
L_{eq.} = \frac{KD^{0.871}C_{HW}^{1.852}}{129.0}Q^{0.148}
$$
 (3.32)

En este caso, la *longitud equivalente* también depende del caudal que fluye por la tubería.

#### **Longitud equivalente con la ecuación de Manning**

Ahora se igualan las ecuaciones de Manning (3.5) y de pérdidas locales (3.13):

$$
\frac{10.2936n^2L_{eq.}}{D^{16/3}}Q^2 = K\frac{V^2}{2g}
$$

Nuevamente, sustituyendo  $V = Q/A = 4Q/\pi D^2$  en el lado derecho:

$$
\frac{10.2936n^2L_{eq.}}{D^{16/3}}Q^2 = K \frac{8Q^2}{\pi^2 g D^4}
$$

Despejando  $L_{eq}$ . Y considerando  $g = 9.82 m/s^2$ :

$$
L_{eq.} = \frac{KD^{4/3}}{124.71n^2}
$$
 (3.33)

Se observa que para el caso de la ecuación de Manning, la *longitud equivalente* es independiente del gasto  $Q$  que fluye por la tubería.

A partir de las Ecuaciones 3.31, 3.32 y 3.33 pueden calcularse las longitudes equivalentes para diferentes valores del coeficiente  $K$ . Es claro que dichos valores varían también con las condiciones de flujo, sección y rugosidad de la tubería.

Algunos Investigadores se han dedicado a elaborar tablas en las que reportan las longitudes equivalentes de múltiples accesorios. Un ejemplo de ello es la Figura 3.36.
| Longitud equivalente de tubería en metros |                  |                             |           |           |                                        |           |                   |           |           |                             |           |
|-------------------------------------------|------------------|-----------------------------|-----------|-----------|----------------------------------------|-----------|-------------------|-----------|-----------|-----------------------------|-----------|
| Componentes                               | 26               | 40                          | 50        | 80        | Diámetro interior de tubería en mm (d) |           |                   |           |           | 100 125 200 250 250 300 400 |           |
| Válvula de bola<br>abierta 100%           | 0.3<br>к         | 0.5<br>g,                   | 0.5<br>10 | 1.0<br>16 | 1.3<br>20                              | 1.6<br>25 | 1.9<br>30         | 2.6<br>40 | 3.2<br>50 | 3.9<br>60                   | 5.2<br>80 |
| Vály, dia fragma<br>abierta 100%          | 1.5              | 2.5                         | 3.0       | 4.5       | 6                                      | 8         | 10                |           | ٠         |                             |           |
| Vály, angular<br>abierta 100%             | 4                | ã                           | 7         | 12        | 15                                     | 18        | $\boldsymbol{22}$ | 30        | 38        |                             |           |
| Válvula de globo                          | 7.5              | 12                          | 15        | 24        | 30                                     | 38        | 45                | 60        |           |                             |           |
| Válvula<br>antirretorno de<br>clapeta     | 2.0              | 3.2                         | 4.0       |           | $5.4$ $5.0$                            | 10        | 12                | 16        | 20        | 24                          | 32        |
| ď<br>Codo R=2d<br>R                       | 0.3 <sub>1</sub> | 0.5                         | 0.5       |           | $1.0$ $1.2$ $1.5$ $1.8$                |           |                   | 2.4       | 3.0       | 3.6                         | 4.8       |
| $Code$ <sub>R=d</sub><br>₫<br>Ħ           | 0.4              | 0.8                         | 0.5       |           | $1.3$ $1.6$ 2.0 2.4 3.2                |           |                   |           | 4.0       | 4.8                         | 6.4       |
| Ángulo 90°                                | 1.5              |                             | $2.4$ 3.0 |           | 4.5 8.0 7.5                            |           | Ω                 | 12        | 15        | 18                          | 24        |
| T, salida en línea <sup>-</sup>           |                  | $0.3$ 0.4 1.0 1.6 2.0 2.5 3 |           |           |                                        |           |                   | 4         | 5         | 6                           | 8         |
| T, salida angular                         |                  | $1.5$ 2.4 3.0               |           |           | 4.8 6.0 7.5                            |           | $\theta$          | 12        | 15        | 18                          | 24        |
| Reductor                                  | 0.5              | 0.7                         | 1.0       |           | $2.0$ $2.6$ 3.1                        |           | 3.6               | 4.8       | 8.0       | 7.2                         | 9.8       |

**Figura 3.36** Longitudes equivalentes de múltiples accesorios.

## **4. EJEMPLO DE APLICACIÓN DE UNA RED DE TUBERÍAS**

En el presente capítulo, se lleva a cabo el análisis hidráulico de la red de tuberías mostrada en la Figura 4.1, para flujo permanente (régimen estático) y flujo no permanente (régimen dinámico), con el fin de comparar el comportamiento de las variables hidráulicas (cargas en los nodos y velocidades en las tuberías) en cada uno de los análisis antes mencionados.

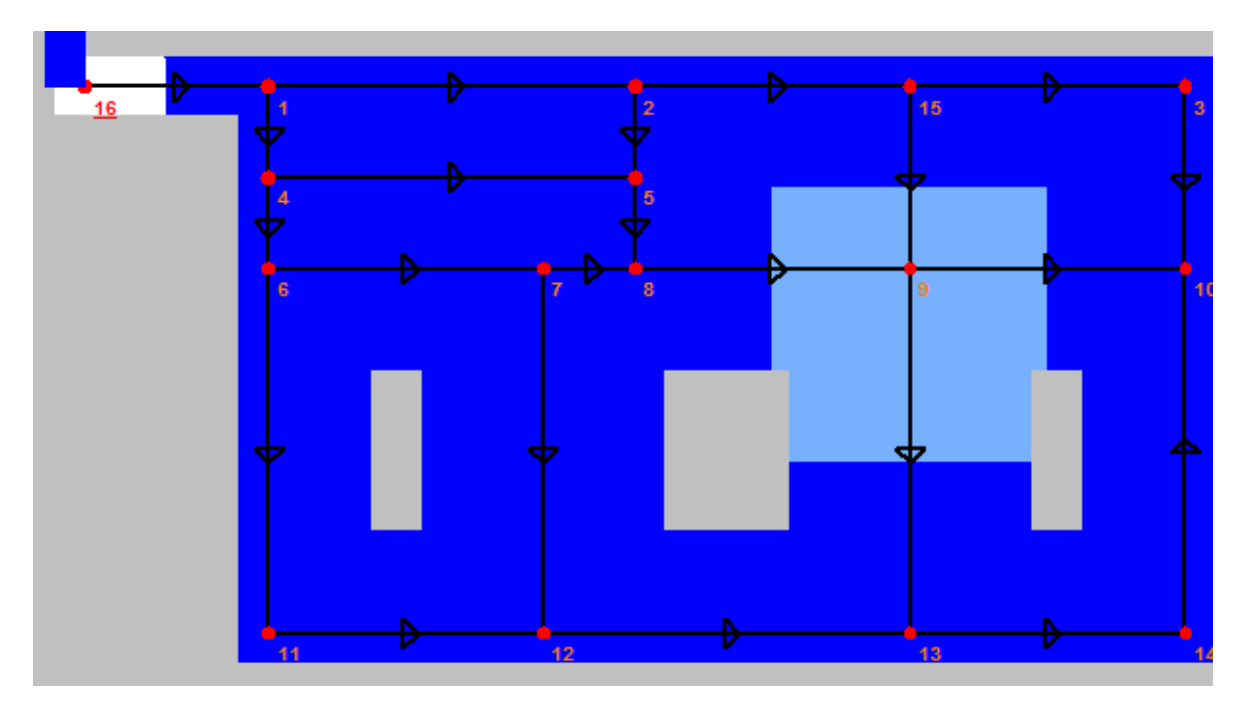

**Figura 4.1** Red de tuberías propuesta para el análisis.

Los datos necesarios para el cálculo son básicamente las características de los tubos, tales como: diámetro, longitud, nudos inicial y final, los cuales que se presentan en la Tabla 4.1. Los gastos de demanda y la elevación del terreno natural de los nudos se presentan en la Tabla 4.2.

El material de las tuberías es PVC (ε=0.0015 mm) y la viscosidad cinemática del agua es de 0.000001 m<sup>2</sup> /s. Además, el valor de la carga del tanque (nudo 16) es de 122 mca.

| Tubo           | Del nudo       | Al nudo         | L(m) | D (in)                  | D(m)   |
|----------------|----------------|-----------------|------|-------------------------|--------|
| 1              | 16             | 1               | 100  | 6                       | 0.1524 |
| $\overline{2}$ | 1              | $\overline{2}$  | 200  | 2.5                     | 0.0635 |
| $\overline{3}$ | $\overline{c}$ | 15              | 150  | $\overline{2}$          | 0.0508 |
| 4              | 1              | 4               | 50   | $\overline{\mathbf{4}}$ | 0.1016 |
| 5              | 4              | $\frac{5}{5}$   | 200  | $\overline{c}$          | 0.0508 |
| $\overline{6}$ | $\overline{c}$ |                 | 50   | $\overline{2}$          | 0.0508 |
| $\overline{7}$ | 4              | 6               | 50   | 4                       | 0.1016 |
| $\overline{8}$ | 6              | $\overline{7}$  | 150  | 3                       | 0.0762 |
| 9              | $\overline{7}$ | 8               | 50   | $\overline{2}$          | 0.0508 |
| 10             | 5              | $\overline{8}$  | 50   | $\overline{2}$          | 0.0508 |
| 11             | 8              | $\overline{9}$  | 150  | $\overline{2}$          | 0.0508 |
| 12             | 9              | 10              | 150  | $\overline{2}$          | 0.0508 |
| 13             | $\overline{3}$ | 10              | 100  | $\overline{2}$          | 0.0508 |
| 14             | $\overline{6}$ | 11              | 200  | $\overline{2}$          | 0.0508 |
| 15             | 7              | 12              | 200  | $\overline{2}$          | 0.0508 |
| 16             | 9              | $\overline{13}$ | 200  | $\overline{2}$          | 0.0508 |
| 17             | 10             | 14              | 200  | $\overline{c}$          | 0.0508 |
| 18             | 11             | 12              | 150  | $\overline{2}$          | 0.0508 |
| 19             | 12             | 13              | 200  | $\overline{2}$          | 0.0508 |
| 20             | 13             | 14              | 150  | $\overline{2}$          | 0.0508 |
| 21             | 15             | 9               | 100  | $\overline{2}$          | 0.0508 |
| 22             | 15             | $\overline{3}$  | 150  | $\overline{2}$          | 0.0508 |

**Tabla 4.1** Características de las tuberías de la Figura 4.1.

**Tabla 4.2** Gastos de demanda de los nudos de la Figura 4.1.

|                |                                                     | Nivel del   |
|----------------|-----------------------------------------------------|-------------|
| <b>Nudo</b>    | $\mathsf{Qdem}\left(\mathsf{m}^3\mathsf{/s}\right)$ | terreno     |
|                |                                                     | natural (m) |
| 1              | 0.000300733                                         | 44.00       |
| $\overline{2}$ | 0.000751800                                         | 43.00       |
| 3              | 0.000902133                                         | 39.00       |
| 4              | 0.000601467                                         | 46.00       |
| 5              | 0.001278067                                         | 49.00       |
| 6              | 0.000929200                                         | 54.00       |
| 7              | 0.001305133                                         | 61.00       |
| 8              | 0.000974333                                         | 62.00       |
| 9              | 0.002309533                                         | 57.00       |
| 10             | 0.001154800                                         | 46.00       |
| 11             | 0.000703667                                         | 43.00       |
| 12             | 0.001542733                                         | 44.00       |
| 13             | 0.001542733                                         | 46.00       |
| 14             | 0.000703667                                         | 40.00       |
| 15             | 0.000835700                                         | 42.00       |

## **4.1 ANÁLISIS EN RÉGIMEN PERMANENTE**

Para encontrar las cargas y los gastos en las tuberías de la red de la Figura 4.1, con el método empleado por el Instituto de Ingeniería de la UNAM (Subcapítulo 2.1), se elaboró un código en el Software MATLAB (Figura 4.2) siguiendo el diagrama de flujo descrito en la Figura 2.4.

Para el cálculo de las pérdidas de energía por fricción se utilizó la ecuación de Darcy-Weisbach (Ecuación 2.1):

$$
h_f = f \frac{LV^2}{D2g} = f \frac{LQ^2}{d2gA^2}
$$

y para calcular el factor de fricción de Darcy se recurrió a la ecuación de Swamee-Jain (Ecuación 3.11):

$$
f = \frac{0.25}{\left[ \log \left( \frac{\varepsilon}{3.7d} + \frac{5.74}{Re^{0.9}} \right) \right]^2}
$$

el cual se programó para ajustarse en cada iteración hasta la convergencia del método pues está en función del caudal que circula por la tubería, por lo tanto también en función del número de Reynolds.

```
\Box while abs(error) >=tol,
%Valores de los coeficientes alfa para la primera iteración
alfa1=1/(2*c1*abs(Q1));alfa2=1/(2*c2*abs(02));
alfa3=1/(2*c3*abs(Q3));
alfa4=1/(2*c4*abs(Q4));alfa5=1/(2 * c5 * abs(05));
alfa6=1/(2*c6*abs(Q6));
alfa7=1/(2*c7*abs(07));
alfa8=1/(2*c8*abs(Q8));alfa9=1/(2*c9*abs(Q9));alfa10=1/(2*c10*abs(Q10));
alfall=1/(2 * c11 * abs(Q11));alfa12=1/(2 * c12 * abs(012));alfa13=1/(2*c13*abs(Q13));alfa14=1/(2*c14*abs(Q14));alfa15=1/(2 * c15 * abs(015));
alfa16=1/(2*c16*abs(Q16));alfa17=1/(2*c17*abs(Q17));alfa18=1/(2*c18*abs(Q18));alfa19=1/(2*c19*abs(019));
alfa20=1/(2*c20*abs(Q20));
alfa21=1/(2*c21*abs(Q21));
alfa22=1/(2*c22*abs(Q22));
%Matriz de coeficientes del sistema para la primera iteración
alfa2 (-alfa2-alfa3-alfa6) 0 0 alfa6 0 0 0 0 0 0 0 0 0 alfa3
    0 0 (-alfa13-alfa22) 0 0 0 0 0 0 alfa13 0 0 0 0 alfa22
```
**Figura 4.2** Una pequeña parte del código programado para resolver el sistema de tuberías.

Para ejemplificar como se llegó al sistema de ecuaciones lineales, a continuación se muestra como ejemplo el trabajo en el nudo 1 de la Figura 4.1.

Aplicando el principio de conservación de masa (continuidad) en el nudo 1, obtenemos:

$$
Q_1 - Q_2 - Q_4 = q_1 \qquad (4.1)
$$

Si sustituimos la Ecuación 2.11:

$$
Q = k(h_s - h_i)^{\frac{1}{2}}, si \; h_s \ge h_i, o \; Q = -k(h_s - h_i)^{\frac{1}{2}}, si \; h_s < h_i
$$

en la Ecuación 4.1, se obtiene:

$$
k_1(h_{16} - h_1)^{1/2} - k_2(h_1 - h_2)^{1/2} - k_4(h_1 - h_4)^{1/2} = q_1 \tag{4.2}
$$

Se trata de una ecuación no lineal que tiene como incógnitas a las cargas h (en el nudo 16 la carga es conocida, y sirve como nivel de referencia para las demás).

Para linealizar el sistema, el método propuesto considera que la ecuación del caudal  $f(Q)$ , se desarrolla hasta la primera derivada mediante la serie de Taylor (Subcapítulo 2.1.2), y que al inicio el cálculo el factor de fricción de Darcy es constante y conocido para todas las tuberías. Para este análisis se propuso f=0.02 y el gasto inicial para todas las tuberías es  $Q^k = 0.01$  m<sup>3</sup>/s.

Si los gastos (en el entendido que corresponden a los valores de gasto de la iteración *k*) de cada tubería de la red que se une al nudo 1, se expresan en términos de las cargas piezométricas de acuerdo con la Ecuación 2.32:

$$
Q^{k+1} = \frac{h_s^{k+1} - h_t^{k+1}}{2CQ^k} + \frac{Q^k}{2}
$$

y luego, se sustituyen en la ecuación de continuidad del nudo 1 (Ecuación 4.1), se obtiene la siguiente ecuación lineal en términos de las cargas:

$$
(-\alpha_1 - \alpha_2 - \alpha_4)h_1^{k+1} - \alpha_2 h_2^{k+1} - \alpha_4 h_4^{k+1} = \frac{q_1}{2} - \alpha_1^k h_{16} \tag{4.3}
$$

Al aplicar el procedimiento anterior a todos los nudos del sistema de tuberías de la Figura 4.1, se afirma que se quiere resolver un sistema de ecuaciones lineales del tipo:

$$
Bh^{k+1}=b
$$

donde las incógnitas son las cargas h en la iteración k+1.

A continuación se presentan las tablas en las que se muestra la matriz B y el vector columna b obtenidos para resolver el sistema de tuberías de la Figura 4.1.

| $-\alpha_1 - \alpha_2 -$<br>$\alpha$ | $\alpha_2$                     | 0                             | $\alpha$                          | 0                                                        | 0                                          | $\circ$                         | $\circ$                          | $\circ$                                                                     | $\circ$                                       | 0                          | $\circ$                                | 0                                 | 0                               | $\circ$                                               |
|--------------------------------------|--------------------------------|-------------------------------|-----------------------------------|----------------------------------------------------------|--------------------------------------------|---------------------------------|----------------------------------|-----------------------------------------------------------------------------|-----------------------------------------------|----------------------------|----------------------------------------|-----------------------------------|---------------------------------|-------------------------------------------------------|
| $\alpha_2$                           | $-042 - 043 -$<br>$\alpha_{5}$ | $\mathsf 0$                   | 0                                 | $\alpha_{\scriptscriptstyle 6}$                          | 0                                          | $\alpha_{5}$                    | 0                                | $\circ$                                                                     | $\mathbf 0$                                   | 0                          | 0                                      | 0                                 | 0                               | $\alpha_3$                                            |
| $\mathsf{o}\,$                       | $\mathsf{o}$                   | $\alpha_{13}$ - $\alpha_{22}$ | $\circ$                           | $\mathbf 0$                                              | 0                                          | 0                               | 0                                | $\circ$                                                                     | $\alpha_{13}$                                 | 0                          | 0                                      | 0                                 | 0                               | $\alpha_{22}$                                         |
| α                                    | $\circ$                        | $\circ$                       | $-\alpha_4-\alpha_5-$<br>$\alpha$ | $\alpha_{5}$                                             | $\alpha$                                   | $\mathsf 0$                     | 0                                | 0                                                                           | 0                                             | 0                          | 0                                      | 0                                 | 0                               | 0                                                     |
| 0                                    | $\alpha_{5}$                   | 0                             | $\alpha_{5}$                      | $-0$ <sub>5</sub> $-0$ <sub>6</sub> $-$<br>$\alpha_{10}$ | 0                                          | 0                               | $\alpha_{10}$                    | $\circ$                                                                     | 0                                             | 0                          | 0                                      | 0                                 | 0                               | 0                                                     |
| 0                                    | 0                              | $\mathsf 0$                   | $\alpha$                          | 0                                                        | $- \alpha_7 - \alpha_8 -$<br>$\alpha_{14}$ | $\alpha_{\text{s}}$             | 0                                | 0                                                                           | 0                                             | $\alpha_{14}$              | 0                                      | 0                                 | 0                               | 0                                                     |
| $\circ$                              | $\alpha_{5}$                   | $\circ$                       | $\circ$                           | 0                                                        | $\alpha_{\text{s}}$                        | $-048 - 049 -$<br>$\alpha_{15}$ | $\alpha_{9}$                     | $\circ$                                                                     | $\circ$                                       | 0                          | $\alpha_{15}$                          | 0                                 | $\circ$                         | 0                                                     |
| 0                                    | $\circ$                        | $\circ$                       | 0                                 | $\alpha_{10}$                                            | 0                                          | $\alpha_{9}$                    | $-049 - 0410 -$<br>$\alpha_{11}$ | $\alpha_{11}$                                                               | 0                                             | 0                          | 0                                      | 0                                 | 0                               | 0                                                     |
| 0                                    | $\circ$                        | 0                             | 0                                 | 0                                                        | 0                                          | $\mathbf 0$                     | $\alpha_{11}$                    | $-0$ (11 <sup>-</sup> $0$ (12 <sup>-</sup><br>$\alpha_{16}$ - $\alpha_{21}$ | $\alpha_{12}$                                 | 0                          | 0                                      | $\alpha_{16}$                     | 0                               | $\alpha_{21}$                                         |
| 0                                    | $\circ$                        | $\alpha_{13}$                 | $\circ$                           | $\Omega$                                                 | 0                                          | 0                               | $\circ$                          | $\alpha_{12}$                                                               | $-\alpha_{12}-\alpha_{13}$ -<br>$\alpha_{17}$ | 0                          | 0                                      | 0                                 | $\alpha_{17}$                   | 0                                                     |
| $\circ$                              | $\circ$                        | $\circ$                       | $\circ$                           | $\circ$                                                  | $\alpha_{14}$                              | $\circ$                         | $\circ$                          | $\circ$                                                                     | $\circ$                                       | $-0.14 -$<br>$\alpha_{18}$ | $\alpha_{18}$                          | 0                                 | $\circ$                         | $\circ$                                               |
| 0                                    | 0                              | $^{\circ}$                    | 0                                 | 0                                                        | 0                                          | $\alpha_{15}$                   | 0                                | 0                                                                           | 0                                             | $\alpha_{18}$              | $-0$ (14 $-0$ (18 $-$<br>$\alpha_{19}$ | $\alpha_{19}$                     | 0                               | 0                                                     |
| 0                                    | 0                              | $\circ$                       | 0                                 | 0                                                        | 0                                          | 0                               | 0                                | $\alpha_{16}$                                                               | 0                                             | 0                          | $\alpha_{19}$                          | $-0416 - 0419 -$<br>$\alpha_{20}$ | $\alpha_{20}$                   | 0                                                     |
| $\circ$                              | $\circ$                        | $\circ$                       | $\circ$                           | 0                                                        | 0                                          | 0                               | 0                                | $\circ$                                                                     | $\alpha_{17}$                                 | 0                          | 0                                      | $\alpha_{20}$                     | $-\alpha_{17}$<br>$\alpha_{20}$ | $\circ$                                               |
| 0                                    | $\alpha_3$                     | $\alpha_{22}$                 | 0                                 | 0                                                        | 0                                          | 0                               | 0                                | $\alpha_{21}$                                                               | 0                                             | 0                          | $\circ$                                | 0                                 | 0                               | $- \alpha_{13} -$<br>$\alpha_{21}$ -<br>$\alpha_{22}$ |

**Tabla 4.3** Matriz ampliada del sistema de ecuaciones formado.

Las ecuaciones corresponden sucesivamente a los nudos 1, 2, 3, 4, 5, 6, 7, 8, 9, 10, 11, 12, 13,14 y 15; por lo que las incógnitas quedan en este orden: h1, h2, h3, h4, h5, h6, h7, h8, h9, h10, h11, h12, h13, h14 y h15.

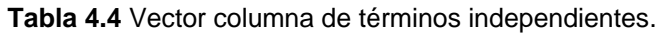

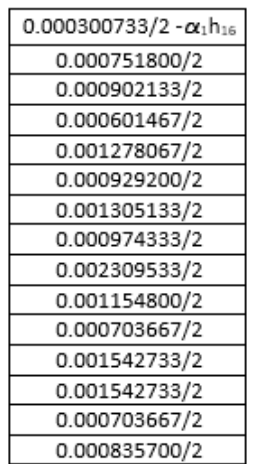

Para resolver el sistema de ecuaciones lineales en el código elaborado en MATLAB, se utilizó el método de eliminación de Gauss-Jordan. En las siguientes tablas se presentan los resultados obtenidos.

|                | <b>Altura</b> | Nivel del   | Carga      |
|----------------|---------------|-------------|------------|
| <b>Nudo</b>    | Piezométrica  | terreno     | disponible |
|                | (mca)         | natural (m) | (mca)      |
| 1              | 121.4527      | 70.00       | 51.4527    |
| $\overline{2}$ | 114.3364      | 69.00       | 45.3364    |
| 3              | 104.7101      | 65.00       | 39.7101    |
| 4              | 120.2871      | 72.00       | 48.2871    |
| 5              | 114.2161      | 75.00       | 39.2161    |
| 6              | 119.5884      | 80.00       | 39.5884    |
| 7              | 115.6533      | 82.00       | 33.6533    |
| 8              | 113.573       | 83.00       | 30.573     |
| 9              | 105.5714      | 77.00       | 28.5714    |
| 10             | 104.6731      | 72.00       | 32.6731    |
| 11             | 112.7838      | 69.00       | 43.7838    |
| 12             | 110.3347      | 70.00       | 40.3347    |
| 13             | 105.2972      | 72.00       | 33.2972    |
| 14             | 104.6746      | 66.00       | 38.6746    |
| 15             | 106.1476      | 68.00       | 38.1476    |

**Tabla 4.5** Cargas en los nudos.

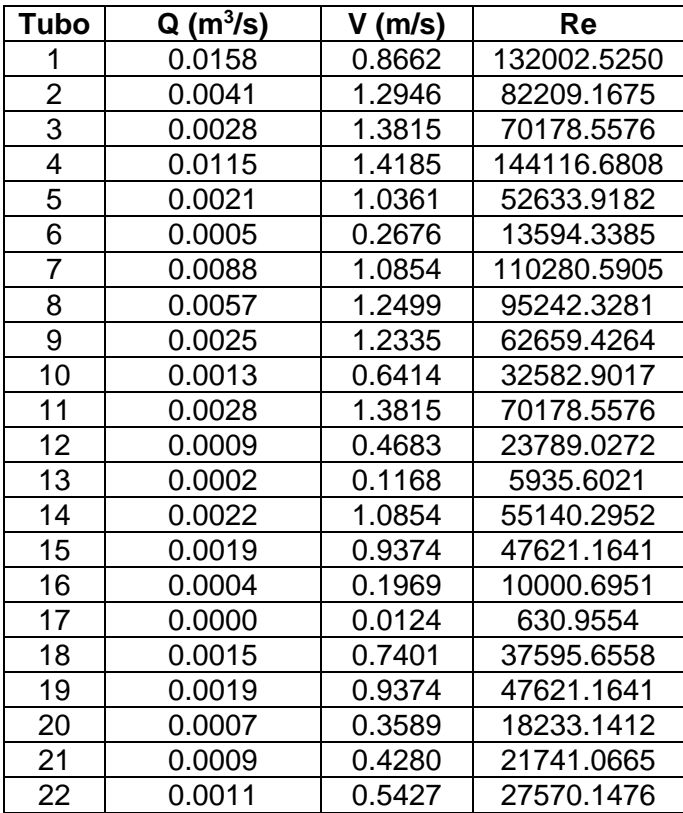

**Tabla 4.6** Gastos en las tuberías.

Para verificar que los resultados obtenidos en las Tablas 4.5 y 4.6 son fidedignos es necesario aplicar la prueba de continuidad en cada uno de los nudos, recordando que los gastos que entran al nudo son positivos y los que salen son negativos.

Nudo 1

 $Q_1 - Q_2 - Q_4 - q_1 = 0.0158 - 0.0041 - 0.0115 - 0.000300733 = 0.00$ 

Nudo 2

$$
Q_2 - Q_3 - Q_6 - q_2 = 0.0041 - 0.0028 - 0.00057 - 0.0007518 = 0.00
$$

Nudo 3

 $Q_{22} - Q_{13} - q_3 = 0.0011 - 0.00023682 - 0.000902133 = 0.00$ 

Nudo 4

 $Q_4 - Q_5 - Q_7 - q_4 = 0.0115 - 0.0021 - 0.000601467 = 0.00$ 

Nudo 5

 $Q_5 + Q_6 - Q_{10} - q_5 = 0.0021 - 0.00054239 - 0.0013 - 0.001278067 = 0.00$ Nudo 6  $Q_7 - Q_8 - Q_{14} - q_6 = 0.0088 - 0.0057 - 0.0022 - 0.0009292 = 0.00$ Nudo 7  $Q_8 - Q_9 - Q_{15} - q_7 = 0.0057 - 0.0025 - 0.0019 - 0.001305133 = 0.00$ Nudo 8  $Q_9 + Q_{10} - Q_{11} - q_8 = 0.0025 + 0.0013 - 0.0028 - 0.000974333 = 0.00$ Nudo 9  $Q_{11}$  +  $Q_{21}$  -  $Q_{12}$  -  $Q_{16}$  -  $q_9$  = 0.0028 + 0.00086743 - 0.00094914 - 0.00039901 - 0.002309533  $= 0.00$ Nudo 10  $Q_{12} + Q_{13} + Q_{17} - Q_{10} = 0.00094914 + 0.00023682 + 0.000025174 - 0.0011548 = 0.00$ Nudo 11  $Q_{14}$  -  $Q_{18}$  -  $q_{11}$  = 0.0022 - 0.0015 - 0.000703667= 0.00 Nudo 12  $Q_{15}$  +  $Q_{18}$  -  $Q_{19}$  -  $q_{12}$  = 0.0019 + 0.0015 - 0.0019 - 0.001542733 = 0.00 Nudo 13  $Q_{16}$  +  $Q_{19}$  -  $Q_{20}$  -  $q_{13}$  = 0.00039901 + 0.0019 - 0.00072747 - 0.001542733= 0.00 Nudo 14  $Q_{20}$  -  $Q_{17}$  -  $q_{14}$  = 0.00072747 - 0.000025174 - 0.000703667= 0.00 Nudo 15  $Q_3 - Q_{21} - Q_{22} - q_{15} = 0.0028 - 0.00086743 - 0.0011 - 0.0008357 = 0.00$ 

Para mostrar la importancia de ajustar el factor de fricción conforme al caudal que circula por las tuberías, en la Gráfica 4.1 se observa el comportamiento de dicho parámetro para las tuberías 1, 2 y 3, hasta que se estabiliza.

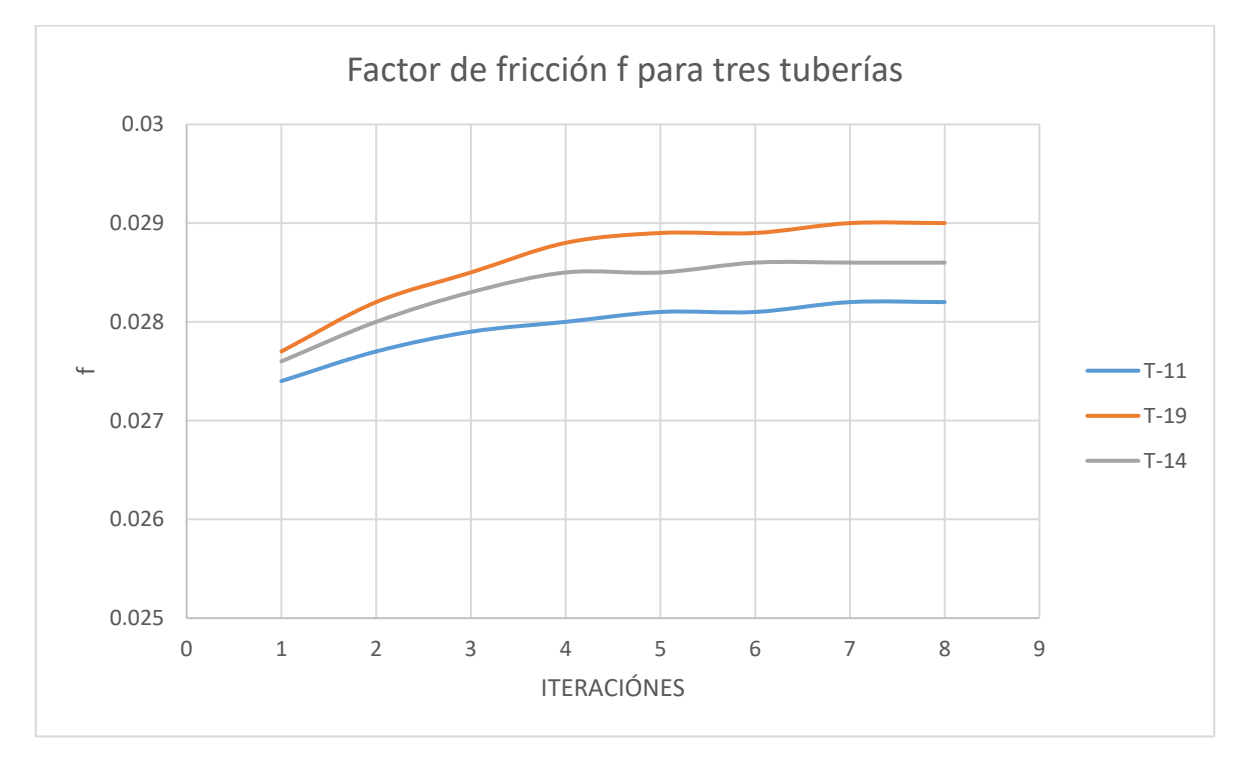

**Gráfica 4.1** Ajuste del factor de fricción f para tres tuberías.

Como se mencionó en el subcapítulo 1.5, DEMANDA DE AGUA POTABLE, la demanda de agua en una comunidad no es constante durante todo el año, ni día, pues varía en forma diaria y horaria. Para observar cómo se comportarían las presiones de la red de tuberías de la Figura 4.1, a lo largo del día, se presentan a continuación los resultados obtenidos aplicando los coeficientes de variación horaria para distintas ciudades de México, Tabla 1.2.

| <b>Nudo</b> | <b>Altura</b><br>Piezométrica | Nivel del<br>terreno<br>natural (m) | Carga<br>disponible<br>(mca) |
|-------------|-------------------------------|-------------------------------------|------------------------------|
|             | (mca)                         |                                     |                              |
| 1           | 121.2236                      | 70.00                               | 51.2236                      |
| 2           | 111.1474                      | 69.00                               | 42.1474                      |
| 3           | 97.5911                       | 65.00                               | 32.5911                      |
| 4           | 119.5642                      | 72.00                               | 47.5642                      |
| 5           | 110.9848                      | 75.00                               | 35.9848                      |
| 6           | 118.573                       | 80.00                               | 38.573                       |
| 7           | 113.0018                      | 82.00                               | 31.0018                      |
| 8           | 110.0828                      | 83.00                               | 27.0828                      |
| 9           | 98.7876                       | 77.00                               | 21.7876                      |
| 10          | 97.5432                       | 72.00                               | 25.5432                      |
| 11          | 108.959                       | 69.00                               | 39.959                       |
| 12          | 105.5214                      | 70.00                               | 35.5214                      |
| 13          | 98.4156                       | 72.00                               | 26.4156                      |
| 14          | 97.5456                       | 66.00                               | 31.5456                      |
| 15          | 99.5802                       | 68.00                               | 31.5802                      |

**Tabla 4.7**Cargas en los nudos q/qmed= 1.199 (t = 7 h, Flujo permanente*)*.

Tabla 4.8 Gastos en las tuberías q/q<sub>med</sub> = 1.199 (t = 7 h, Flujo permanente).

| Tubo           | $Q(m^{3}/s)$ | $V$ (m/s) | Re          |
|----------------|--------------|-----------|-------------|
| 1              | 0.0190       | 1.0416    | 158737.2136 |
| $\overline{c}$ | 0.0049       | 1.5472    | 98249.9806  |
| 3              | 0.0034       | 1.6775    | 85216.8199  |
| 4              | 0.0137       | 1.6898    | 171686.8284 |
| 5              | 0.0025       | 1.2335    | 62659.4264  |
| 6              | 0.0006       | 0.3145    | 15975.6474  |
| 7              | 0.0105       | 1.2951    | 131584.7955 |
| 8              | 0.0068       | 1.4911    | 113622.4266 |
| 9              | 0.0029       | 1.4308    | 72684.9346  |
| 10             | 0.0016       | 0.7894    | 40102.0329  |
| 11             | 0.0033       | 1.6282    | 82710.4429  |
| 12             | 0.0011       | 0.5427    | 27570.1476  |
| 13             | 0.0003       | 0.1324    | 6726.1135   |
| 14             | 0.0026       | 1.2828    | 65165.8035  |
| 15             | 0.0023       | 1.1348    | 57646.6723  |
| 16             | 0.0005       | 0.2321    | 11788.7445  |
| 17             | 0.0000       | 0.0133    | 674.0901    |
| 18             | 0.0018       | 0.8881    | 45114.7870  |
| 19             | 0.0023       | 1.1348    | 57646.6723  |
| 20             | 0.0009       | 0.4291    | 21799.7157  |
| 21             | 0.0010       | 0.4934    | 25063.7706  |
| 22             | 0.0013       | 0.6414    | 32582.9017  |

|             | <b>Altura</b> | <b>Nivel del</b> | Carga      |
|-------------|---------------|------------------|------------|
| <b>Nudo</b> | Piezométrica  | terreno          | disponible |
|             | (mca)         | natural (m)      | (mca)      |
| 1           | 121.0829      | 70.00            | 51.0829    |
| 2           | 109.1726      | 69.00            | 40.1726    |
| 3           | 93.1595       | 65.00            | 28.1595    |
| 4           | 119.1197      | 72.00            | 47.1197    |
| 5           | 108.9823      | 75.00            | 33.9823    |
| 6           | 117.9484      | 80.00            | 37.9484    |
| 7           | 111.3639      | 82.00            | 29.3639    |
| 8           | 107.9186      | 83.00            | 24.9186    |
| 9           | 94.5707       | 77.00            | 17.5707    |
| 10          | 93.1029       | 72.00            | 21.1029    |
| 11          | 106.5861      | 69.00            | 37.5861    |
| 12          | 102.53        | 70.00            | 32.53      |
| 13          | 94.1337       | 72.00            | 22.1337    |
| 14          | 93.1061       | 66.00            | 27.1061    |
| 15          | 95.5008       | 68.00            | 27.5008    |

**Tabla 4.9** Cargas en los nudos  $q/q_{\text{med}} = 1.307$  (t = 8 h, Flujo permanente).

Tabla 4.10 Gastos en las tuberías q/q<sub>med</sub>= 1.307 (t = 8 h, Flujo permanente).

| <b>Tubo</b>    | $Q(m^3/s)$ | $V$ (m/s) | Re          |
|----------------|------------|-----------|-------------|
| 1              | 0.0207     | 1.1348    | 172940.0169 |
| $\overline{2}$ | 0.0053     | 1.6735    | 106270.3872 |
| 3              | 0.0037     | 1.8255    | 92735.9511  |
| 4              | 0.0150     | 1.8502    | 187978.2792 |
| 5              | 0.0027     | 1.3321    | 67672.1805  |
| 6              | 0.0007     | 0.3424    | 17393.5049  |
| 7              | 0.0115     | 1.4185    | 144116.6808 |
| 8              | 0.0074     | 1.6227    | 123647.9348 |
| 9              | 0.0032     | 1.5788    | 80204.0658  |
| 10             | 0.0017     | 0.8387    | 42608.4100  |
| 11             | 0.0036     | 1.7762    | 90229.5740  |
| 12             | 0.0012     | 0.5921    | 30076.5247  |
| 13             | 0.0003     | 0.1439    | 7312.1044   |
| 14             | 0.0029     | 1.4308    | 72684.9346  |
| 15             | 0.0025     | 1.2335    | 62659.4264  |
| 16             | 0.0005     | 0.2534    | 12874.5070  |
| 17             | 0.0000     | 0.0157    | 795.4489    |
| 18             | 0.0020     | 0.9868    | 50127.5411  |
| 19             | 0.0025     | 1.2335    | 62659.4264  |
| 20             | 0.0010     | 0.4690    | 23823.8658  |
| 21             | 0.0011     | 0.5427    | 27570.1476  |
| 22             | 0.0015     | 0.7401    | 37595.6558  |

| <b>Nudo</b>    | <b>Altura</b><br>Piezométrica | Nivel del<br>terreno | Carga<br>disponible |
|----------------|-------------------------------|----------------------|---------------------|
|                | (mca)                         | natural (m)          | (mca)               |
| 1              | 120.9927                      | 70.00                | 50.9927             |
| $\overline{2}$ | 107.9052                      | 69.00                | 38.9052             |
| 3              | 90.3157                       | 65.00                | 25.3157             |
| 4              | 118.8345                      | 72.00                | 46.8345             |
| 5              | 107.6972                      | 75.00                | 32.6972             |
| 6              | 117.5475                      | 80.00                | 37.5475             |
| 7              | 110.3127                      | 82.00                | 28.3127             |
| 8              | 106.5297                      | 83.00                | 23.5297             |
| 9              | 91.8647                       | 77.00                | 14.8647             |
| 10             | 90.2535                       | 72.00                | 18.2535             |
| 11             | 105.0632                      | 69.00                | 36.0632             |
| 12             | 100.6105                      | 70.00                | 30.6105             |
| 13             | 91.3859                       | 72.00                | 19.3859             |
| 14             | 90.2573                       | 66.00                | 24.2573             |
| 15             | 92.8827                       | 68.00                | 24.8827             |

**Tabla 4.11** Cargas en los nudos  $q/q_{\text{med}} = 1.372$  (t = 9 h, Flujo permanente).

Tabla 4.12 Gastos en las tuberías q/q<sub>med</sub>= 1.372 (t = 9 h, Flujo permanente).

| Tubo           | $Q(m^3/s)$ | $V$ (m/s) | Re          |
|----------------|------------|-----------|-------------|
| 1              | 0.0217     | 1.1896    | 181294.6071 |
| $\overline{2}$ | 0.0056     | 1.7683    | 112285.6921 |
| 3              | 0.0039     | 1.9242    | 97748.7052  |
| 4              | 0.0157     | 1.9365    | 196750.5989 |
| 5              | 0.0028     | 1.3815    | 70178.5576  |
| 6              | 0.0007     | 0.3592    | 18246.9262  |
| 7              | 0.0121     | 1.4925    | 151635.8119 |
| 8              | 0.0078     | 1.7104    | 130331.6069 |
| 9              | 0.0033     | 1.6282    | 82710.4429  |
| 10             | 0.0018     | 0.8881    | 45114.7870  |
| 11             | 0.0038     | 1.8748    | 95242.3281  |
| 12             | 0.0013     | 0.6414    | 32582.9017  |
| 13             | 0.0003     | 0.1509    | 7664.5010   |
| 14             | 0.0030     | 1.4801    | 75191.3117  |
| 15             | 0.0027     | 1.3321    | 67672.1805  |
| 16             | 0.0005     | 0.2663    | 13528.9221  |
| 17             | 0.0000     | 0.0171    | 869.7630    |
| 18             | 0.0021     | 1.0361    | 52633.9182  |
| 19             | 0.0026     | 1.2828    | 65165.8035  |
| 20             | 0.0010     | 0.4930    | 25043.4689  |
| 21             | 0.0012     | 0.5921    | 30076.5247  |
| 22             | 0.0015     | 0.7401    | 37595.6558  |

|             | Altura       | Nivel del   | Carga      |
|-------------|--------------|-------------|------------|
| <b>Nudo</b> | Piezométrica | terreno     | disponible |
|             | (mca)        | natural (m) | (mca)      |
| 1           | 121.0335     | 70.00       | 51.0335    |
| 2           | 108.478      | 69.00       | 39.478     |
| 3           | 91.6009      | 65.00       | 26.6009    |
| 4           | 118.9634     | 72.00       | 46.9634    |
| 5           | 108.278      | 75.00       | 33.278     |
| 6           | 117.7287     | 80.00       | 37.7287    |
| 7           | 110.7878     | 82.00       | 28.7878    |
| 8           | 107.1574     | 83.00       | 24.1574    |
| 9           | 93.0876      | 77.00       | 16.0876    |
| 10          | 91.5412      | 72.00       | 19.5412    |
| 11          | 105.7515     | 69.00       | 36.7515    |
| 12          | 101.478      | 70.00       | 31.478     |
| 13          | 92.6277      | 72.00       | 20.6277    |
| 14          | 91.5447      | 66.00       | 25.5447    |
| 15          | 94.0659      | 68.00       | 26.0659    |

**Tabla 4.13** Cargas en los nudos  $q/q_{\text{med}} = 1.343$  (t = 10 h, Flujo permanente).

**Tabla 4.14** Gastos en las tuberías  $q/q_{\text{med}} = 1.343$  (t = 10 h, Flujo permanente).

| Tubo                    | $Q(m^3/s)$ | $V$ (m/s) | Re          |
|-------------------------|------------|-----------|-------------|
| 1                       | 0.0213     | 1.1677    | 177952.7710 |
| $\overline{\mathbf{c}}$ | 0.0055     | 1.7367    | 110280.5905 |
| 3                       | 0.0038     | 1.8748    | 95242.3281  |
| 4                       | 0.0154     | 1.8995    | 192991.0334 |
| 5                       | 0.0028     | 1.3815    | 70178.5576  |
| 6                       | 0.0007     | 0.3517    | 17866.2076  |
| 7                       | 0.0118     | 1.4555    | 147876.2463 |
| 8                       | 0.0076     | 1.6665    | 126989.7709 |
| 9                       | 0.0033     | 1.6282    | 82710.4429  |
| 10                      | 0.0018     | 0.8881    | 45114.7870  |
| 11                      | 0.0037     | 1.8255    | 92735.9511  |
| 12                      | 0.0012     | 0.5921    | 30076.5247  |
| 13                      | 0.0003     | 0.1478    | 7507.1006   |
| 14                      | 0.0030     | 1.4801    | 75191.3117  |
| 15                      | 0.0026     | 1.2828    | 65165.8035  |
| 16                      | 0.0005     | 0.2606    | 13236.9291  |
| 17                      | 0.0000     | 0.0165    | 836.5033    |
| 18                      | 0.0020     | 0.9868    | 50127.5411  |
| 19                      | 0.0025     | 1.2335    | 62659.4264  |
| 20                      | 0.0010     | 0.4823    | 24499.3345  |
| 21                      | 0.0011     | 0.5427    | 27570.1476  |
| 22                      | 0.0015     | 0.7401    | 37595.6558  |

|             | Altura       | Nivel del   | Carga      |
|-------------|--------------|-------------|------------|
| <b>Nudo</b> | Piezométrica | terreno     | disponible |
|             | (mca)        | natural (m) | (mca)      |
| 1           | 121.0529     | 70.00       | 51.0529    |
| 2           | 108.7503     | 69.00       | 39.7503    |
| 3           | 92.2118      | 65.00       | 27.2118    |
| 4           | 119.0247     | 72.00       | 47.0247    |
| 5           | 108.5541     | 75.00       | 33.5541    |
| 6           | 117.8148     | 80.00       | 37.8148    |
| 7           | 111.0137     | 82.00       | 29.0137    |
| 8           | 107.4558     | 83.00       | 24.4558    |
| 9           | 93.669       | 77.00       | 16.669     |
| 10          | 92.1533      | 72.00       | 20.1533    |
| 11          | 106.0787     | 69.00       | 37.0787    |
| 12          | 101.8904     | 70.00       | 31.8904    |
| 13          | 93.218       | 72.00       | 21.218     |
| 14          | 92.1568      | 66.00       | 26.1568    |
| 15          | 94.6284      | 68.00       | 26.6284    |

**Tabla 4.15** Cargas en los nudos  $q/q_{\text{med}} = 1.329$  (t = 11 h, Flujo permanente).

Tabla 4.16 Gastos en las tuberías q/q<sub>med</sub> = 1.329 (t = 11 h, Flujo permanente).

| Tubo           | $Q(m^3/s)$ | $V$ (m/s) | Re          |
|----------------|------------|-----------|-------------|
| 1              | 0.0210     | 1.1512    | 175446.3940 |
| $\overline{2}$ | 0.0054     | 1.7051    | 108275.4888 |
| 3              | 0.0037     | 1.8255    | 92735.9511  |
| 4              | 0.0152     | 1.8748    | 190484.6563 |
| 5              | 0.0028     | 1.3815    | 70178.5576  |
| 6              | 0.0007     | 0.3481    | 17682.4901  |
| 7              | 0.0117     | 1.4431    | 146623.0578 |
| 8              | 0.0075     | 1.6446    | 125318.8528 |
| 9              | 0.0032     | 1.5788    | 80204.0658  |
| 10             | 0.0018     | 0.8881    | 45114.7870  |
| 11             | 0.0037     | 1.8255    | 92735.9511  |
| 12             | 0.0012     | 0.5921    | 30076.5247  |
| 13             | 0.0003     | 0.1463    | 7431.1573   |
| 14             | 0.0029     | 1.4308    | 72684.9346  |
| 15             | 0.0026     | 1.2828    | 65165.8035  |
| 16             | 0.0005     | 0.2578    | 13096.0708  |
| 17             | 0.0000     | 0.0162    | 820.5127    |
| 18             | 0.0020     | 0.9868    | 50127.5411  |
| 19             | 0.0025     | 1.2335    | 62659.4264  |
| 20             | 0.0010     | 0.4771    | 24236.6661  |
| 21             | 0.0011     | 0.5427    | 27570.1476  |
| 22             | 0.0015     | 0.7401    | 37595.6558  |

|                | Altura       | Nivel del   | Carga      |
|----------------|--------------|-------------|------------|
| <b>Nudo</b>    | Piezométrica | terreno     | disponible |
|                | (mca)        | natural (m) | (mca)      |
| 1              | 121.1085     | 70.00       | 51.1085    |
| 2              | 109.5319     | 69.00       | 40.5319    |
| 3              | 93.9657      | 65.00       | 28.9657    |
| 4              | 119,2006     | 72.00       | 47.2006    |
| 5              | 109.3466     | 75.00       | 34.3466    |
| 6              | 118.0621     | 80.00       | 38.0621    |
| $\overline{7}$ | 111.6619     | 82.00       | 29.6619    |
| 8              | 108.3123     | 83.00       | 25.3123    |
| 9              | 95.3379      | 77.00       | 18.3379    |
| 10             | 93.9106      | 72.00       | 21.9106    |
| 11             | 107.0179     | 69.00       | 38.0179    |
| 12             | 103.0742     | 70.00       | 33.0742    |
| 13             | 94.9126      | 72.00       | 22.9126    |
| 14             | 93.9137      | 66.00       | 27.9137    |
| 15             | 96.243       | 68.00       | 28.243     |

Tabla 4.17 Cargas en los nudos q/q<sub>med</sub>= 1.288 (t = 12 h, Flujo permanente).

Tabla 4.18 Gastos en las tuberías q/q<sub>med</sub>= 1.288 (t = 12 h, Flujo permanente).

| <b>Tubo</b>    | $Q(m^3/s)$ | $V$ (m/s) | Re          |
|----------------|------------|-----------|-------------|
| 1              | 0.0204     | 1.1183    | 170433.6398 |
| $\overline{2}$ | 0.0053     | 1.6735    | 106270.3872 |
| 3              | 0.0036     | 1.7762    | 90229.5740  |
| 4              | 0.0148     | 1.8255    | 185471.9022 |
| 5              | 0.0027     | 1.3321    | 67672.1805  |
| 6              | 0.0007     | 0.3375    | 17144.1203  |
| 7              | 0.0113     | 1.3938    | 141610.3037 |
| 8              | 0.0073     | 1.6007    | 121977.0168 |
| 9              | 0.0031     | 1.5295    | 77697.6888  |
| 10             | 0.0017     | 0.8387    | 42608.4100  |
| 11             | 0.0036     | 1.7762    | 90229.5740  |
| 12             | 0.0012     | 0.5921    | 30076.5247  |
| 13             | 0.0003     | 0.1419    | 7208.8417   |
| 14             | 0.0028     | 1.3815    | 70178.5576  |
| 15             | 0.0025     | 1.2335    | 62659.4264  |
| 16             | 0.0005     | 0.2497    | 12683.2705  |
| 17             | 0.0000     | 0.0152    | 773.8940    |
| 18             | 0.0019     | 0.9374    | 47621.1641  |
| 19             | 0.0024     | 1.1841    | 60153.0494  |
| 20             | 0.0009     | 0.4620    | 23467.7097  |
| 21             | 0.0011     | 0.5427    | 27570.1476  |
| 22             | 0.0014     | 0.6907    | 35089.2788  |

|             | <b>Altura</b> | Nivel del   | Carga      |
|-------------|---------------|-------------|------------|
| <b>Nudo</b> | Piezométrica  | terreno     | disponible |
|             | (mca)         | natural (m) | (mca)      |
| 1           | 121.1377      | 70.00       | 51.1377    |
| 2           | 109.9416      | 69.00       | 40.9416    |
| 3           | 94.885        | 65.00       | 29.885     |
| 4           | 119.2928      | 72.00       | 47.2928    |
| 5           | 109.7621      | 75.00       | 34.7621    |
| 6           | 118.1916      | 80.00       | 38.1916    |
| 7           | 112.0017      | 82.00       | 30.0017    |
| 8           | 108.7612      | 83.00       | 25.7612    |
| 9           | 96.2127       | 77.00       | 19.2127    |
| 10          | 94.8318       | 72.00       | 22.8318    |
| 11          | 107.5101      | 69.00       | 38.5101    |
| 12          | 103.6948      | 70.00       | 33.6948    |
| 13          | 95.8009       | 72.00       | 23.8009    |
| 14          | 94.8347       | 66.00       | 28.8347    |
| 15          | 97.0893       | 68.00       | 29.0893    |

Tabla 4.19 Cargas en los nudos q/q<sub>med</sub>= 1.266 (t = 13 h, Flujo permanente).

Tabla 4.20 Gastos en las tuberías q/q<sub>med</sub>= 1.266 (t = 13 h, Flujo permanente).

| Tubo           | $Q(m^{3}/s)$ | $V$ (m/s) | Re          |
|----------------|--------------|-----------|-------------|
| 1              | 0.0200       | 1.0964    | 167091.8038 |
| $\overline{c}$ | 0.0052       | 1.6420    | 104265.2856 |
| 3              | 0.0036       | 1.7762    | 90229.5740  |
| 4              | 0.0145       | 1.7885    | 181712.3366 |
| 5              | 0.0026       | 1.2828    | 65165.8035  |
| 6              | 0.0007       | 0.3318    | 16855.1351  |
| 7              | 0.0111       | 1.3691    | 139103.9266 |
| 8              | 0.0072       | 1.5788    | 120306.0987 |
| 9              | 0.0031       | 1.5295    | 77697.6888  |
| 10             | 0.0017       | 0.8387    | 42608.4100  |
| 11             | 0.0035       | 1.7268    | 87723.1970  |
| 12             | 0.0012       | 0.5921    | 30076.5247  |
| 13             | 0.0003       | 0.1396    | 7089.5381   |
| 14             | 0.0028       | 1.3815    | 70178.5576  |
| 15             | 0.0024       | 1.1841    | 60153.0494  |
| 16             | 0.0005       | 0.2453    | 12462.2080  |
| 17             | 0.0000       | 0.0147    | 749.0558    |
| 18             | 0.0019       | 0.9374    | 47621.1641  |
| 19             | 0.0024       | 1.1841    | 60153.0494  |
| 20             | 0.0009       | 0.4538    | 23055.1600  |
| 21             | 0.0011       | 0.5427    | 27570.1476  |
| 22             | 0.0014       | 0.6907    | 35089.2788  |

| <b>Nudo</b> | Altura<br>Piezométrica<br>(mca) | Nivel del<br>terreno<br>natural (m) | Carga<br>disponible<br>(mca) |
|-------------|---------------------------------|-------------------------------------|------------------------------|
| 1           | 121.2022                        | 70.00                               | 51.2022                      |
| 2           | 110.8474                        | 69.00                               | 41.8474                      |
| 3           | 96.9178                         | 65.00                               | 31.9178                      |
| 4           | 119.4967                        | 72.00                               | 47.4967                      |
| 5           | 110.6806                        | 75.00                               | 35.6806                      |
| 6           | 118.4782                        | 80.00                               | 38.4782                      |
| 7           | 112.753                         | 82.00                               | 30.753                       |
| 8           | 109.754                         | 83.00                               | 26.754                       |
| 9           | 98.147                          | 77.00                               | 21.147                       |
| 10          | 96.8686                         | 72.00                               | 24.8686                      |
| 11          | 108.5986                        | 69.00                               | 39.5986                      |
| 12          | 105.067                         | 70.00                               | 35.067                       |
| 13          | 97.7651                         | 72.00                               | 25.7651                      |
| 14          | 96.8711                         | 66.00                               | 30.8711                      |
| 15          | 98.9605                         | 68.00                               | 30.9605                      |

**Tabla 4.21** Cargas en los nudos  $q/q_{\text{med}} = 1.216$  (t = 14 h, Flujo permanente).

**Tabla 4.22** Gastos en las tuberías  $q/q_{\text{med}} = 1.216$  (t = 14 h, Flujo permanente).

| Tubo           | $Q(m^3/s)$ | $V$ (m/s) | Re          |
|----------------|------------|-----------|-------------|
| 1              | 0.0192     | 1.0525    | 160408.1316 |
| $\overline{c}$ | 0.0050     | 1.5788    | 100255.0823 |
| 3              | 0.0034     | 1.6775    | 85216.8199  |
| 4              | 0.0139     | 1.7145    | 174193.2054 |
| 5              | 0.0025     | 1.2335    | 62659.4264  |
| 6              | 0.0006     | 0.3189    | 16198.7149  |
| 7              | 0.0107     | 1.3198    | 134091.1725 |
| 8              | 0.0069     | 1.5130    | 115293.3446 |
| 9              | 0.0030     | 1.4801    | 75191.3117  |
| 10             | 0.0016     | 0.7894    | 40102.0329  |
| 11             | 0.0034     | 1.6775    | 85216.8199  |
| 12             | 0.0011     | 0.5427    | 27570.1476  |
| 13             | 0.0003     | 0.1342    | 6818.3481   |
| 14             | 0.0027     | 1.3321    | 67672.1805  |
| 15             | 0.0024     | 1.1841    | 60153.0494  |
| 16             | 0.0005     | 0.2354    | 11959.4288  |
| 17             | 0.0000     | 0.0136    | 692.9882    |
| 18             | 0.0018     | 0.8881    | 45114.7870  |
| 19             | 0.0023     | 1.1348    | 57646.6723  |
| 20             | 0.0009     | 0.4354    | 22118.0256  |
| 21             | 0.0010     | 0.4934    | 25063.7706  |
| 22             | 0.0014     | 0.6907    | 35089.2788  |

|             | <b>Altura</b> | Nivel del   | Carga      |
|-------------|---------------|-------------|------------|
| <b>Nudo</b> | Piezométrica  | terreno     | disponible |
|             | (mca)         | natural (m) | (mca)      |
| 1           | 121.2211      | 70.00       | 51.2211    |
| 2           | 111.1123      | 69.00       | 42.1123    |
| 3           | 97.5123       | 65.00       | 32.5123    |
| 4           | 119.5563      | 72.00       | 47.5563    |
| 5           | 110.9493      | 75.00       | 35.9493    |
| 6           | 118.5619      | 80.00       | 38.5619    |
| 7           | 112.9727      | 82.00       | 30.9727    |
| 8           | 110.0444      | 83.00       | 27.0444    |
| 9           | 98.7127       | 77.00       | 21.7127    |
| 10          | 97.4643       | 72.00       | 25.4643    |
| 11          | 108.9169      | 69.00       | 39.9169    |
| 12          | 105.4683      | 70.00       | 35.4683    |
| 13          | 98.3396       | 72.00       | 26.3396    |
| 14          | 97.4667       | 66.00       | 31.4667    |
| 15          | 99.5077       | 68.00       | 31.5077    |

**Tabla 4.23** Cargas en los nudos  $q/q_{\text{med}} = 1.201$  (t = 15 h, Flujo permanente).

Tabla 4.24 Gastos en las tuberías q/q<sub>med</sub>= 1.201 (t = 15 h, Flujo permanente).

| Tubo           | $Q(m^3/s)$ | $V$ (m/s) | Re          |
|----------------|------------|-----------|-------------|
| 1              | 0.0190     | 1.0416    | 158737.2136 |
| $\overline{c}$ | 0.0049     | 1.5472    | 98249.9806  |
| 3              | 0.0034     | 1.6775    | 85216.8199  |
| 4              | 0.0138     | 1.7022    | 172940.0169 |
| 5              | 0.0025     | 1.2335    | 62659.4264  |
| 6              | 0.0006     | 0.3150    | 16001.7137  |
| $\overline{7}$ | 0.0106     | 1.3075    | 132837.9840 |
| 8              | 0.0068     | 1.4911    | 113622.4266 |
| 9              | 0.0029     | 1.4308    | 72684.9346  |
| 10             | 0.0016     | 0.7894    | 40102.0329  |
| 11             | 0.0033     | 1.6282    | 82710.4429  |
| 12             | 0.0011     | 0.5427    | 27570.1476  |
| 13             | 0.0003     | 0.1326    | 6737.1415   |
| 14             | 0.0026     | 1.2828    | 65165.8035  |
| 15             | 0.0023     | 1.1348    | 57646.6723  |
| 16             | 0.0005     | 0.2325    | 11808.7955  |
| 17             | 0.0000     | 0.0133    | 676.2957    |
| 18             | 0.0018     | 0.8881    | 45114.7870  |
| 19             | 0.0023     | 1.1348    | 57646.6723  |
| 20             | 0.0009     | 0.4299    | 21837.0607  |
| 21             | 0.0010     | 0.4934    | 25063.7706  |
| 22             | 0.0014     | 0.6907    | 35089.2788  |

|             | Altura       | Nivel del   | Carga      |
|-------------|--------------|-------------|------------|
| <b>Nudo</b> | Piezométrica | terreno     | disponible |
|             | (mca)        | natural (m) | (mca)      |
| 1           | 121.2273     | 70.00       | 51.2273    |
| 2           | 111.1999     | 69.00       | 42.1999    |
| 3           | 97.7089      | 65.00       | 32.7089    |
| 4           | 119.576      | 72.00       | 47.576     |
| 5           | 111.0381     | 75.00       | 36.0381    |
| 6           | 118.5896     | 80.00       | 38.5896    |
| 7           | 113.0454     | 82.00       | 31.0454    |
| 8           | 110.1404     | 83.00       | 27.1404    |
| 9           | 98.8998      | 77.00       | 21.8998    |
| 10          | 97.6613      | 72.00       | 25.6613    |
| 11          | 109.0221     | 69.00       | 40.0221    |
| 12          | 105.601      | 70.00       | 35.601     |
| 13          | 98.5295      | 72.00       | 26.5295    |
| 14          | 97.6637      | 66.00       | 31.6637    |
| 15          | 99.6887      | 68.00       | 31.6887    |

Tabla 4.25 Cargas en los nudos q/q<sub>med</sub>= 1.196 (t = 16 h, Flujo permanente).

Tabla 4.26 Gastos en las tuberías q/q<sub>med</sub>= 1.196 (t = 16 h, Flujo permanente).

| Tubo           | $Q(m^3/s)$ | V (m/s) | Re          |
|----------------|------------|---------|-------------|
| 1              | 0.0189     | 1.0361  | 157901.7546 |
| $\overline{2}$ | 0.0049     | 1.5472  | 98249.9806  |
| 3              | 0.0034     | 1.6775  | 85216.8199  |
| 4              | 0.0137     | 1.6898  | 171686.8284 |
| 5              | 0.0025     | 1.2335  | 62659.4264  |
| 6              | 0.0006     | 0.3137  | 15936.0466  |
| 7              | 0.0105     | 1.2951  | 131584.7955 |
| 8              | 0.0068     | 1.4911  | 113622.4266 |
| 9              | 0.0029     | 1.4308  | 72684.9346  |
| 10             | 0.0016     | 0.7894  | 40102.0329  |
| 11             | 0.0033     | 1.6282  | 82710.4429  |
| 12             | 0.0011     | 0.5427  | 27570.1476  |
| 13             | 0.0003     | 0.1321  | 6709.8220   |
| 14             | 0.0026     | 1.2828  | 65165.8035  |
| 15             | 0.0023     | 1.1348  | 57646.6723  |
| 16             | 0.0005     | 0.2315  | 11758.4173  |
| 17             | 0.0000     | 0.0132  | 670.7566    |
| 18             | 0.0018     | 0.8881  | 45114.7870  |
| 19             | 0.0023     | 1.1348  | 57646.6723  |
| 20             | 0.0009     | 0.4280  | 21743.5729  |
| 21             | 0.0010     | 0.4934  | 25063.7706  |
| 22             | 0.0013     | 0.6414  | 32582.9017  |

|                | <b>Altura</b> | Nivel del   | Carga      |
|----------------|---------------|-------------|------------|
| <b>Nudo</b>    | Piezométrica  | terreno     | disponible |
|                | (mca)         | natural (m) | (mca)      |
| 1              | 121.2823      | 70.00       | 51.2823    |
| $\overline{2}$ | 111.9725      | 69.00       | 42.9725    |
| 3              | 99.4431       | 65.00       | 34.4431    |
| 4              | 119.7498      | 72.00       | 47.7498    |
| 5              | 111.8216      | 75.00       | 36.8216    |
| 6              | 118.834       | 80.00       | 38.834     |
| $\overline{7}$ | 113.6862      | 82.00       | 31.6862    |
| 8              | 110.9873      | 83.00       | 27.9873    |
| 9              | 100.5497      | 77.00       | 23.5497    |
| 10             | 99.3988       | 72.00       | 27.3988    |
| 11             | 109.9505      | 69.00       | 40.9505    |
| 12             | 106.7716      | 70.00       | 36.7716    |
| 13             | 100.2051      | 72.00       | 28.2051    |
| 14             | 99.4009       | 66.00       | 33.4009    |
| 15             | 101.2847      | 68.00       | 33.2847    |

**Tabla 4.27** Cargas en los nudos  $q/q_{\text{med}} = 1.151$  (t = 17 h, Flujo permanente).

**Tabla 4.28** Gastos en las tuberías  $q/q_{\text{med}} = 1.151$  (t = 17 h, Flujo permanente).

| Tubo           | $Q(m^3/s)$ | V (m/s) | Re          |
|----------------|------------|---------|-------------|
| 1              | 0.0182     | 0.9977  | 152053.5414 |
| $\overline{2}$ | 0.0047     | 1.4841  | 94239.7773  |
| 3              | 0.0032     | 1.5788  | 80204.0658  |
| 4              | 0.0132     | 1.6282  | 165420.8857 |
| 5              | 0.0024     | 1.1841  | 60153.0494  |
| 6              | 0.0006     | 0.3021  | 15345.2935  |
| 7              | 0.0101     | 1.2458  | 126572.0414 |
| 8              | 0.0065     | 1.4253  | 108609.6725 |
| 9              | 0.0028     | 1.3815  | 70178.5576  |
| 10             | 0.0015     | 0.7401  | 37595.6558  |
| 11             | 0.0032     | 1.5788  | 80204.0658  |
| 12             | 0.0011     | 0.5427  | 27570.1476  |
| 13             | 0.0003     | 0.1273  | 6465.7009   |
| 14             | 0.0025     | 1.2335  | 62659.4264  |
| 15             | 0.0022     | 1.0854  | 55140.2952  |
| 16             | 0.0005     | 0.2226  | 11306.5175  |
| 17             | 0.0000     | 0.0122  | 621.1053    |
| 18             | 0.0017     | 0.8387  | 42608.4100  |
| 19             | 0.0022     | 1.0854  | 55140.2952  |
| 20             | 0.0008     | 0.4114  | 20900.9289  |
| 21             | 0.0010     | 0.4869  | 24736.4377  |
| 22             | 0.0013     | 0.6414  | 32582.9017  |

|                | Altura       | Nivel del   | Carga      |
|----------------|--------------|-------------|------------|
| <b>Nudo</b>    | Piezométrica | terreno     | disponible |
|                | (mca)        | natural (m) | (mca)      |
| 1              | 121.3179     | 70.00       | 51.3179    |
| 2              | 112.4718     | 69.00       | 43.4718    |
| 3              | 100.5638     | 65.00       | 35.5638    |
| 4              | 119.8622     | 72.00       | 47.8622    |
| 5              | 112.328      | 75.00       | 37.328     |
| 6              | 118.9919     | 80.00       | 38.9919    |
| $\overline{7}$ | 114.1003     | 82.00       | 32.1003    |
| 8              | 111.5346     | 83.00       | 28.5346    |
| 9              | 101.6161     | 77.00       | 24.6161    |
| 10             | 100.5217     | 72.00       | 28.5217    |
| 11             | 110.5504     | 69.00       | 41.5504    |
| 12             | 107.5281     | 70.00       | 37.5281    |
| 13             | 101.288      | 72.00       | 29.288     |
| 14             | 100.5236     | 66.00       | 34.5236    |
| 15             | 102.3161     | 68.00       | 34.3161    |

Tabla 4.29 Cargas en los nudos q/q<sub>med</sub>= 1.121 (t = 18 h, Flujo permanente).

Tabla 4.30 Gastos en las tuberías q/q<sub>med</sub>= 1.121 (t = 18 h, Flujo permanente).

| Tubo           | $Q(m^3/s)$ | V (m/s) | Re          |
|----------------|------------|---------|-------------|
| 1              | 0.0177     | 0.9703  | 147876.2463 |
| $\overline{2}$ | 0.0046     | 1.4525  | 92234.6757  |
| 3              | 0.0031     | 1.5295  | 77697.6888  |
| 4              | 0.0128     | 1.5788  | 160408.1316 |
| 5              | 0.0023     | 1.1348  | 57646.6723  |
| 6              | 0.0006     | 0.2943  | 14951.5417  |
| 7              | 0.0098     | 1.2088  | 122812.4758 |
| 8              | 0.0063     | 1.3815  | 105267.8364 |
| 9              | 0.0027     | 1.3321  | 67672.1805  |
| 10             | 0.0015     | 0.7401  | 37595.6558  |
| 11             | 0.0031     | 1.5295  | 77697.6888  |
| 12             | 0.0010     | 0.4934  | 25063.7706  |
| 13             | 0.0003     | 0.1241  | 6303.0370   |
| 14             | 0.0025     | 1.2335  | 62659.4264  |
| 15             | 0.0022     | 1.0854  | 55140.2952  |
| 16             | 0.0004     | 0.2166  | 11005.5017  |
| 17             | 0.0000     | 0.0116  | 588.2968    |
| 18             | 0.0017     | 0.8387  | 42608.4100  |
| 19             | 0.0021     | 1.0361  | 52633.9182  |
| 20             | 0.0008     | 0.4004  | 20339.5005  |
| 21             | 0.0010     | 0.4745  | 24103.0762  |
| 22             | 0.0013     | 0.6414  | 32582.9017  |

|             | <b>Altura</b> | <b>Nivel del</b> | Carga      |
|-------------|---------------|------------------|------------|
| <b>Nudo</b> | Piezométrica  | terreno          | disponible |
|             | (mca)         | natural (m)      | (mca)      |
| 1           | 121.3924      | 70.00            | 51.3924    |
| 2           | 113.489       | 69.00            | 44.489     |
| 3           | 102.8053      | 65.00            | 37.8053    |
| 4           | 120.0968      | 72.00            | 48.0968    |
| 5           | 113.3565      | 75.00            | 38.3565    |
| 6           | 119.3208      | 80.00            | 39.3208    |
| 7           | 114.9509      | 82.00            | 32.9509    |
| 8           | 112.6436      | 83.00            | 29.6436    |
| 9           | 103.7598      | 77.00            | 26.7598    |
| 10          | 102.7644      | 72.00            | 30.7644    |
| 11          | 111.7652      | 69.00            | 42.7652    |
| 12          | 109.0493      | 70.00            | 39.0493    |
| 13          | 103.457       | 72.00            | 31.457     |
| 14          | 102.7662      | 66.00            | 36.7662    |
| 15          | 104.3961      | 68.00            | 36.3961    |

**Tabla 4.31** Cargas en los nudos  $q/q_{\text{med}} = 1.056$  (t = 19 h, Flujo permanente).

**Tabla 4.32** Gastos en las tuberías  $q/q_{\text{med}} = 1.056$  (t = 19 h, Flujo permanente).

| Tubo           | $Q(m^3/s)$ | V (m/s) | Re          |
|----------------|------------|---------|-------------|
| 1              | 0.0167     | 0.9155  | 139521.6561 |
| $\overline{2}$ | 0.0043     | 1.3578  | 86219.3707  |
| 3              | 0.0030     | 1.4801  | 75191.3117  |
| 4              | 0.0121     | 1.4925  | 151635.8119 |
| 5              | 0.0022     | 1.0854  | 55140.2952  |
| 6              | 0.0006     | 0.2821  | 14328.7070  |
| 7              | 0.0093     | 1.1471  | 116546.5331 |
| 8              | 0.0060     | 1.3157  | 100255.0823 |
| 9              | 0.0026     | 1.2828  | 65165.8035  |
| 10             | 0.0014     | 0.6907  | 35089.2788  |
| 11             | 0.0029     | 1.4308  | 72684.9346  |
| 12             | 0.0010     | 0.4930  | 25044.2208  |
| 13             | 0.0002     | 0.1228  | 6239.3750   |
| 14             | 0.0023     | 1.1348  | 57646.6723  |
| 15             | 0.0021     | 1.0361  | 52633.9182  |
| 16             | 0.0004     | 0.2079  | 10560.3691  |
| 17             | 0.0000     | 0.0136  | 689.7048    |
| 18             | 0.0016     | 0.7894  | 40102.0329  |
| 19             | 0.0020     | 0.9868  | 50127.5411  |
| 20             | 0.0008     | 0.3795  | 19277.5485  |
| 21             | 0.0009     | 0.4512  | 22922.5726  |
| 22             | 0.0012     | 0.5921  | 30076.5247  |

| <b>Nudo</b>    | <b>Altura</b><br>Piezométrica<br>(mca) | Nivel del<br>terreno<br>natural (m) | Carga<br>disponible<br>(mca) |
|----------------|----------------------------------------|-------------------------------------|------------------------------|
| 1              | 121.5522                               | 70.00                               | 51.5522                      |
| $\overline{2}$ | 115.6866                               | 69.00                               | 46.6866                      |
| 3              | 107.6746                               | 65.00                               | 42.6746                      |
| 4              | 120.6                                  | 72.00                               | 48.6                         |
| 5              | 115.5806                               | 75.00                               | 40.5806                      |
| 6              | 120.027                                | 80.00                               | 40.027                       |
| 7              | 116.7844                               | 82.00                               | 34.7844                      |
| 8              | 115.0438                               | 83.00                               | 32.0438                      |
| 9              | 108.4094                               | 77.00                               | 31.4094                      |
| 10             | 107.6381                               | 72.00                               | 35.6381                      |
| 11             | 114.394                                | 69.00                               | 45.394                       |
| 12             | 112.349                                | 70.00                               | 42.349                       |
| 13             | 108.1665                               | 72.00                               | 36.1665                      |
| 14             | 107.6392                               | 66.00                               | 41.6392                      |
| 15             | 108.9025                               | 68.00                               | 40.9025                      |

**Tabla 4.33** Cargas en los nudos  $q/q_{\text{med}} = 0.901$  (t = 20 h, Flujo permanente).

**Tabla 4.34** Gastos en las tuberías  $q/q_{\text{med}} = 0.901$  (t = 20 h, Flujo permanente).

| <b>Tubo</b>    | $Q(m^3/s)$ | $V$ (m/s) | Re          |
|----------------|------------|-----------|-------------|
| 1              | 0.0143     | 0.7839    | 119470.6397 |
| $\overline{c}$ | 0.0037     | 1.1683    | 74188.7609  |
| 3              | 0.0026     | 1.2828    | 65165.8035  |
| 4              | 0.0103     | 1.2705    | 129078.4184 |
| 5              | 0.0019     | 0.9374    | 47621.1641  |
| 6              | 0.0005     | 0.2512    | 12761.4694  |
| 7              | 0.0079     | 0.9744    | 99001.8937  |
| 8              | 0.0051     | 1.1183    | 85216.8199  |
| 9              | 0.0022     | 1.0854    | 55140.2952  |
| 10             | 0.0012     | 0.5921    | 30076.5247  |
| 11             | 0.0025     | 1.2335    | 62659.4264  |
| 12             | 0.0009     | 0.4342    | 22055.8675  |
| 13             | 0.0002     | 0.1176    | 5976.2055   |
| 14             | 0.0020     | 0.9868    | 50127.5411  |
| 15             | 0.0018     | 0.8881    | 45114.7870  |
| 16             | 0.0004     | 0.1858    | 9436.2590   |
| 17             | 0.0000     | 0.0173    | 881.2422    |
| 18             | 0.0014     | 0.6907    | 35089.2788  |
| 19             | 0.0017     | 0.8387    | 42608.4100  |
| 20             | 0.0007     | 0.3289    | 16709.7652  |
| 21             | 0.0008     | 0.3946    | 20044.7505  |
| 22             | 0.0010     | 0.4934    | 25063.7706  |

| <b>Nudo</b> | <b>Altura</b><br>Piezométrica | Nivel del<br>terreno | Carga<br>disponible |
|-------------|-------------------------------|----------------------|---------------------|
|             | (mca)                         | natural (m)          | (mca)               |
| 1           | 121.6636                      | 70.00                | 51.6636             |
| 2           | 116.036                       | 69.00                | 47.036              |
| 3           | 106.6812                      | 65.00                | 41.6812             |
| 4           | 120.9323                      | 72.00                | 48.9323             |
| 5           | 115.7971                      | 75.00                | 40.7971             |
| 6           | 120.4565                      | 80.00                | 40.4565             |
| 7           | 117.3942                      | 82.00                | 35.3942             |
| 8           | 115.1602                      | 83.00                | 32.1602             |
| 9           | 107.8877                      | 77.00                | 30.8877             |
| 10          | 106.4687                      | 72.00                | 34.4687             |
| 11          | 114.4644                      | 69.00                | 45.4644             |
| 12          | 111.9789                      | 70.00                | 41.9789             |
| 13          | 107.2461                      | 72.00                | 35.2461             |
| 14          | 106.3715                      | 66.00                | 40.3715             |
| 15          | 108.7143                      | 68.00                | 40.7143             |

**Tabla 4.35** Cargas en los nudos  $q/q_{\text{med}} = 0.784$  (t = 21 h, Flujo permanente).

Tabla 4.36 Gastos en las tuberías q/q<sub>med</sub>= 0.784 (t = 21 h, Flujo permanente).

| Tubo           | $Q(m^3/s)$ | $V$ (m/s) | Re          |
|----------------|------------|-----------|-------------|
| 1              | 0.0123     | 0.6743    | 102761.4593 |
| $\overline{c}$ | 0.0037     | 1.1683    | 74188.7609  |
| 3              | 0.0027     | 1.3321    | 67672.1805  |
| 4              | 0.0090     | 1.1101    | 112786.9675 |
| 5              | 0.0020     | 0.9868    | 50127.5411  |
| 6              | 0.0010     | 0.4934    | 25063.7706  |
| 7              | 0.0072     | 0.8881    | 90229.5740  |
| 8              | 0.0050     | 1.0964    | 83545.9019  |
| 9              | 0.0026     | 1.2828    | 65165.8035  |
| 10             | 0.0014     | 0.6907    | 35089.2788  |
| 11             | 0.0027     | 1.3321    | 67672.1805  |
| 12             | 0.0013     | 0.6414    | 32582.9017  |
| 13             | 0.0008     | 0.4168    | 21174.8759  |
| 14             | 0.0021     | 1.0361    | 52633.9182  |
| 15             | 0.0021     | 1.0361    | 52633.9182  |
| 16             | 0.0009     | 0.4529    | 23006.5363  |
| 17             | 0.0006     | 0.2728    | 13859.5132  |
| 18             | 0.0016     | 0.7894    | 40102.0329  |
| 19             | 0.0019     | 0.9374    | 47621.1641  |
| 20             | 0.0011     | 0.5427    | 27570.1476  |
| 21             | 0.0012     | 0.5921    | 30076.5247  |
| 22             | 0.0015     | 0.7401    | 37595.6558  |

| <b>Nudo</b>    | Altura<br>Piezométrica | Nivel del<br>terreno | Carga<br>disponible |
|----------------|------------------------|----------------------|---------------------|
|                | (mca)                  | natural (m)          | (mca)               |
| 1              | 121.7161               | 70.00                | 51.7161             |
| $\overline{2}$ | 117.7715               | 69.00                | 48.7715             |
| 3              | 112.0466               | 65.00                | 47.0466             |
| 4              | 121.1124               | 72.00                | 49.1124             |
| 5              | 117.6722               | 75.00                | 42.6722             |
| 6              | 120.7408               | 80.00                | 40.7408             |
| $\overline{7}$ | 118.5662               | 82.00                | 36.5662             |
| 8              | 117.2844               | 83.00                | 34.2844             |
| 9              | 112.6459               | 77.00                | 35.6459             |
| 10             | 111.9928               | 72.00                | 39.9928             |
| 11             | 116.8422               | 69.00                | 47.8422             |
| 12             | 115.358                | 70.00                | 45.358              |
| 13             | 112.4085               | 72.00                | 40.4085             |
| 14             | 111.9847               | 66.00                | 45.9847             |
| 15             | 112.0499               | 68.00                | 44.0499             |

Tabla 4.37 Cargas en los nudos q/q<sub>med</sub>= 0.710 (t = 22 h, Flujo permanente).

**Tabla 4.38** Gastos en las tuberías  $q/q_{\text{med}} = 0.710$  (t = 22 h, Flujo permanente).

| Tubo | $Q(m^{3}/s)$ | $V$ (m/s) | Re          |
|------|--------------|-----------|-------------|
| 1    | 0.0112       | 0.6140    | 93571.4101  |
| 2    | 0.0030       | 0.9473    | 60153.0494  |
| 3    | 0.0021       | 1.0361    | 52633.9182  |
| 4    | 0.0081       | 0.9991    | 101508.2708 |
| 5    | 0.0016       | 0.7894    | 40102.0329  |
| 6    | 0.0005       | 0.2578    | 13097.8252  |
| 7    | 0.0063       | 0.7771    | 78950.8773  |
| 8    | 0.0042       | 0.9210    | 70178.5576  |
| 9    | 0.0019       | 0.9374    | 47621.1641  |
| 10   | 0.0010       | 0.4934    | 25063.7706  |
| 11   | 0.0021       | 1.0361    | 52633.9182  |
| 12   | 0.0008       | 0.4056    | 20603.1713  |
| 13   | 0.0003       | 0.1633    | 8297.6119   |
| 14   | 0.0017       | 0.8387    | 42608.4100  |
| 15   | 0.0015       | 0.7401    | 37595.6558  |
| 16   | 0.0004       | 0.2039    | 10355.8487  |
| 17   | 0.0001       | 0.0606    | 3076.8285   |
| 18   | 0.0012       | 0.5921    | 30076.5247  |
| 19   | 0.0014       | 0.6907    | 35089.2788  |
| 20   | 0.0006       | 0.3032    | 15402.9402  |
| 21   | 0.0007       | 0.3648    | 18532.4026  |
| 22   | 0.0010       | 0.4744    | 24100.5699  |

| <b>Nudo</b> | <b>Altura</b><br>Piezométrica | Nivel del<br>terreno | Carga<br>disponible |
|-------------|-------------------------------|----------------------|---------------------|
|             | (mca)                         | natural (m)          | (mca)               |
| 1           | 121.7593                      | 70.00                | 51.7593             |
| 2           | 117.59                        | 69.00                | 48.59               |
| 3           | 110.4966                      | 65.00                | 45.4966             |
| 4           | 121.2354                      | 72.00                | 49.2354             |
| 5           | 117.3973                      | 75.00                | 42.3973             |
| 6           | 120.89                        | 80.00                | 40.89               |
| 7           | 118.6287                      | 82.00                | 36.6287             |
| 8           | 116.9146                      | 83.00                | 33.9146             |
| 9           | 111.4365                      | 77.00                | 34.4365             |
| 10          | 110.32                        | 72.00                | 38.32               |
| 11          | 116.3868                      | 69.00                | 47.3868             |
| 12          | 114.4926                      | 70.00                | 44.4926             |
| 13          | 110.9094                      | 72.00                | 38.9094             |
| 14          | 110.2249                      | 66.00                | 44.2249             |
| 15          | 112.0897                      | 68.00                | 44.0897             |

Tabla 4.39 Cargas en los nudos q/q<sub>med</sub>= 0.651 (t = 23 h, Flujo permanente).

**Tabla 4.40** Gastos en las tuberías q/q<sub>med</sub>= 0.651 (t = 23 h, Flujo permanente).

| <b>Tubo</b>    | $Q(m^3/s)$ | V (m/s) | Re         |
|----------------|------------|---------|------------|
| 1              | 0.0103     | 0.5646  | 86052.2789 |
| 2              | 0.0032     | 1.0104  | 64163.2526 |
| 3              | 0.0024     | 1.1841  | 60153.0494 |
| 4              | 0.0076     | 0.9374  | 95242.3281 |
| 5              | 0.0017     | 0.8387  | 42608.4100 |
| 6              | 0.0010     | 0.4696  | 23853.9424 |
| $\overline{7}$ | 0.0061     | 0.7524  | 76444.5002 |
| 8              | 0.0043     | 0.9429  | 71849.4756 |
| 9              | 0.0023     | 1.1348  | 57646.6723 |
| 10             | 0.0013     | 0.6414  | 32582.9017 |
| 11             | 0.0024     | 1.1841  | 60153.0494 |
| 12             | 0.0012     | 0.5921  | 30076.5247 |
| 13             | 0.0008     | 0.4001  | 20326.9686 |
| 14             | 0.0019     | 0.9374  | 47621.1641 |
| 15             | 0.0018     | 0.8881  | 45114.7870 |
| 16             | 0.0009     | 0.4304  | 21863.8790 |
| 17             | 0.0006     | 0.2760  | 14021.1745 |
| 18             | 0.0014     | 0.6907  | 35089.2788 |
| 19             | 0.0017     | 0.8387  | 42608.4100 |
| 20             | 0.0010     | 0.4879  | 24785.0614 |
| 21             | 0.0011     | 0.5427  | 27570.1476 |
| 22             | 0.0014     | 0.6907  | 35089.2788 |

| <b>Nudo</b> | <b>Altura</b><br>Piezométrica | <b>Nivel del</b><br>terreno | Carga<br>disponible |
|-------------|-------------------------------|-----------------------------|---------------------|
|             | (mca)                         | natural (m)                 | (mca)               |
| 1           | 121.7881                      | 70.00                       | 51.7881             |
| 2           | 118.0662                      | 69.00                       | 49.0662             |
| 3           | 111.6764                      | 65.00                       | 46.6764             |
| 4           | 121.3268                      | 72.00                       | 49.3268             |
| 5           | 117.8886                      | 75.00                       | 42.8886             |
| 6           | 121.0209                      | 80.00                       | 41.0209             |
| 7           | 119.0052                      | 82.00                       | 37.0052             |
| 8           | 117.4541                      | 83.00                       | 34.4541             |
| 9           | 112.5316                      | 77.00                       | 35.5316             |
| 10          | 111.5118                      | 72.00                       | 39.5118             |
| 11          | 116.9778                      | 69.00                       | 47.9778             |
| 12          | 115.2685                      | 70.00                       | 45.2685             |
| 13          | 112.0421                      | 72.00                       | 40.0421             |
| 14          | 111.4182                      | 66.00                       | 45.4182             |
| 15          | 113.1293                      | 68.00                       | 45.1293             |

**Tabla 4.41** Cargas en los nudos  $q/q_{\text{med}} = 0.606$  (t = 24 h, Flujo permanente).

**Tabla 4.42** Gastos en las tuberías  $q/q_{\text{med}} = 0.606$  (t = 24 h, Flujo permanente).

| <b>Tubo</b>    | $Q(m^3/s)$ | $V$ (m/s) | Re         |
|----------------|------------|-----------|------------|
| 1              | 0.0096     | 0.5263    | 80204.0658 |
| $\overline{2}$ | 0.0030     | 0.9473    | 60153.0494 |
| 3              | 0.0022     | 1.0854    | 55140.2952 |
| 4              | 0.0071     | 0.8758    | 88976.3855 |
| 5              | 0.0016     | 0.7894    | 40102.0329 |
| 6              | 0.0009     | 0.4587    | 23301.0356 |
| 7              | 0.0057     | 0.7031    | 71431.7461 |
| 8              | 0.0041     | 0.8991    | 68507.6395 |
| 9              | 0.0022     | 1.0854    | 55140.2952 |
| 10             | 0.0012     | 0.5921    | 30076.5247 |
| 11             | 0.0023     | 1.1348    | 57646.6723 |
| 12             | 0.0012     | 0.5921    | 30076.5247 |
| 13             | 0.0008     | 0.3944    | 20034.4744 |
| 14             | 0.0018     | 0.8881    | 45114.7870 |
| 15             | 0.0017     | 0.8387    | 42608.4100 |
| 16             | 0.0009     | 0.4227    | 21474.1373 |
| 17             | 0.0006     | 0.2773    | 14085.0871 |
| 18             | 0.0014     | 0.6907    | 35089.2788 |
| 19             | 0.0016     | 0.7894    | 40102.0329 |
| 20             | 0.0010     | 0.4745    | 24104.8307 |
| 21             | 0.0011     | 0.5427    | 27570.1476 |
| 22             | 0.0013     | 0.6414    | 32582.9017 |

|             | <b>Altura</b> | Nivel del   | Carga      |
|-------------|---------------|-------------|------------|
| <b>Nudo</b> | Piezométrica  | terreno     | disponible |
|             | (mca)         | natural (m) | (mca)      |
| 1           | 121.7819      | 70.00       | 51.7819    |
| 2           | 117.9626      | 69.00       | 48.9626    |
| 3           | 111.4191      | 65.00       | 46.4191    |
| 4           | 121.3069      | 72.00       | 49.3069    |
| 5           | 117.7816      | 75.00       | 42.7816    |
| 6           | 120.9925      | 80.00       | 40.9925    |
| 7           | 118.9234      | 82.00       | 36.9234    |
| 8           | 117.3366      | 83.00       | 34.3366    |
| 9           | 112.2929      | 77.00       | 35.2929    |
| 10          | 111.2518      | 72.00       | 39.2518    |
| 11          | 116.8491      | 69.00       | 47.8491    |
| 12          | 115.0993      | 70.00       | 45.0993    |
| 13          | 111.7951      | 72.00       | 39.7951    |
| 14          | 111.1579      | 66.00       | 45.1579    |
| 15          | 112.9027      | 68.00       | 44.9027    |

**Tabla 4.43** Cargas en los nudos  $q/q_{\text{med}} = 0.616$  (t = 1 h, Flujo permanente).

**Tabla 4.44** Gastos en las tuberías  $q/q_{\text{med}} = 0.616$  (t = 1 h, Flujo permanente).

| <b>Tubo</b>    | $Q(m^3/s)$ | V (m/s) | Re         |
|----------------|------------|---------|------------|
| 1              | 0.0098     | 0.5372  | 81874.9838 |
| $\overline{2}$ | 0.0030     | 0.9473  | 60153.0494 |
| 3              | 0.0023     | 1.1348  | 57646.6723 |
| 4              | 0.0072     | 0.8881  | 90229.5740 |
| 5              | 0.0017     | 0.8387  | 42608.4100 |
| 6              | 0.0009     | 0.4611  | 23423.8481 |
| $\overline{7}$ | 0.0058     | 0.7154  | 72684.9346 |
| 8              | 0.0041     | 0.8991  | 68507.6395 |
| 9              | 0.0022     | 1.0854  | 55140.2952 |
| 10             | 0.0012     | 0.5921  | 30076.5247 |
| 11             | 0.0023     | 1.1348  | 57646.6723 |
| 12             | 0.0012     | 0.5921  | 30076.5247 |
| 13             | 0.0008     | 0.3957  | 20099.6402 |
| 14             | 0.0018     | 0.8881  | 45114.7870 |
| 15             | 0.0017     | 0.8387  | 42608.4100 |
| 16             | 0.0009     | 0.4244  | 21560.8580 |
| 17             | 0.0006     | 0.2770  | 14070.5502 |
| 18             | 0.0014     | 0.6907  | 35089.2788 |
| 19             | 0.0016     | 0.7894  | 40102.0329 |
| 20             | 0.0010     | 0.4775  | 24255.4640 |
| 21             | 0.0011     | 0.5427  | 27570.1476 |
| 22             | 0.0013     | 0.6414  | 32582.9017 |

| <b>Nudo</b> | <b>Altura</b><br>Piezométrica | Nivel del<br>terreno | Carga<br>disponible |
|-------------|-------------------------------|----------------------|---------------------|
|             | (mca)                         | natural (m)          | (mca)               |
| 1           | 121.7711                      | 70.00                | 51.7711             |
| 2           | 116.7769                      | 69.00                | 47.7769             |
| 3           | 107.2165                      | 65.00                | 42.2165             |
| 4           | 121.2533                      | 72.00                | 49.2533             |
| 5           | 116.4492                      | 75.00                | 41.4492             |
| 6           | 120.8897                      | 80.00                | 40.8897             |
| 7           | 118.2563                      | 82.00                | 36.2563             |
| 8           | 115.8262                      | 83.00                | 32.8262             |
| 9           | 108.6477                      | 77.00                | 31.6477             |
| 10          | 106.8588                      | 72.00                | 34.8588             |
| 11          | 115.0488                      | 69.00                | 46.0488             |
| 12          | 112.4718                      | 70.00                | 42.4718             |
| 13          | 107.6563                      | 72.00                | 35.6563             |
| 14          | 106.6034                      | 66.00                | 40.6034             |
| 15          | 109.6648                      | 68.00                | 41.6648             |

**Tabla 4.45** Cargas en los nudos  $q/q_{\text{med}} = 0.633$  (t = 2 h, Flujo permanente).

**Tabla 4.46** Gastos en las tuberías  $q/q_{\text{med}} = 0.633$  (t = 2 h, Flujo permanente).

| Tubo           | $Q(m^3/s)$ | V (m/s) | Re         |
|----------------|------------|---------|------------|
| 1              | 0.0100     | 0.5482  | 83545.9019 |
| $\overline{2}$ | 0.0036     | 1.1368  | 72183.6592 |
| 3              | 0.0028     | 1.3815  | 70178.5576 |
| 4              | 0.0075     | 0.9251  | 93989.1396 |
| 5              | 0.0022     | 1.0854  | 55140.2952 |
| 6              | 0.0016     | 0.7894  | 40102.0329 |
| 7              | 0.0063     | 0.7771  | 78950.8773 |
| 8              | 0.0047     | 1.0306  | 78533.1478 |
| 9              | 0.0029     | 1.4308  | 72684.9346 |
| 10             | 0.0017     | 0.8387  | 42608.4100 |
| 11             | 0.0029     | 1.4308  | 72684.9346 |
| 12             | 0.0018     | 0.8881  | 45114.7870 |
| 13             | 0.0014     | 0.6907  | 35089.2788 |
| 14             | 0.0023     | 1.1348  | 57646.6723 |
| 15             | 0.0023     | 1.1348  | 57646.6723 |
| 16             | 0.0015     | 0.7401  | 37595.6558 |
| 17             | 0.0012     | 0.5921  | 30076.5247 |
| 18             | 0.0019     | 0.9374  | 47621.1641 |
| 19             | 0.0022     | 1.0854  | 55140.2952 |
| 20             | 0.0016     | 0.7894  | 40102.0329 |
| 21             | 0.0017     | 0.8387  | 42608.4100 |
| 22             | 0.0019     | 0.9374  | 47621.1641 |

| <b>Nudo</b> | Altura<br>Piezométrica<br>(mca) | Nivel del<br>terreno<br>natural (m) | Carga<br>disponible<br>(mca) |
|-------------|---------------------------------|-------------------------------------|------------------------------|
| 1           | 121.7711                        | 70.00                               | 51.7711                      |
| 2           | 116.7769                        | 69.00                               | 47.7769                      |
| 3           | 107.2165                        | 65.00                               | 42.2165                      |
| 4           | 121.2533                        | 72.00                               | 49.2533                      |
| 5           | 116.4492                        | 75.00                               | 41.4492                      |
| 6           | 120.8897                        | 80.00                               | 40.8897                      |
| 7           | 118.2563                        | 82.00                               | 36.2563                      |
| 8           | 115.8262                        | 83.00                               | 32.8262                      |
| 9           | 108.6477                        | 77.00                               | 31.6477                      |
| 10          | 106.8588                        | 72.00                               | 34.8588                      |
| 11          | 115.0488                        | 69.00                               | 46.0488                      |
| 12          | 112.4718                        | 70.00                               | 42.4718                      |
| 13          | 107.6563                        | 72.00                               | 35.6563                      |
| 14          | 106.6034                        | 66.00                               | 40.6034                      |
| 15          | 109.6648                        | 68.00                               | 41.6648                      |

**Tabla 4.47** Cargas en los nudos  $q/q_{\text{med}} = 0.637$  (t = 3 h, Flujo permanente).

**Tabla 4.48** Gastos en las tuberías q/q<sub>med</sub>= 0.637 (t = 3 h, Flujo permanente).

| Tubo           | $Q(m^3/s)$ | V (m/s) | Re         |
|----------------|------------|---------|------------|
| 1              | 0.0101     | 0.5537  | 84381.3609 |
| $\overline{2}$ | 0.0036     | 1.1368  | 72183.6592 |
| 3              | 0.0029     | 1.4308  | 72684.9346 |
| 4              | 0.0076     | 0.9374  | 95242.3281 |
| 5              | 0.0022     | 1.0854  | 55140.2952 |
| 6              | 0.0016     | 0.7894  | 40102.0329 |
| $\overline{7}$ | 0.0063     | 0.7771  | 78950.8773 |
| 8              | 0.0047     | 1.0306  | 78533.1478 |
| 9              | 0.0029     | 1.4308  | 72684.9346 |
| 10             | 0.0017     | 0.8387  | 42608.4100 |
| 11             | 0.0029     | 1.4308  | 72684.9346 |
| 12             | 0.0018     | 0.8881  | 45114.7870 |
| 13             | 0.0014     | 0.6907  | 35089.2788 |
| 14             | 0.0023     | 1.1348  | 57646.6723 |
| 15             | 0.0023     | 1.1348  | 57646.6723 |
| 16             | 0.0015     | 0.7401  | 37595.6558 |
| 17             | 0.0012     | 0.5921  | 30076.5247 |
| 18             | 0.0019     | 0.9374  | 47621.1641 |
| 19             | 0.0022     | 1.0854  | 55140.2952 |
| 20             | 0.0016     | 0.7894  | 40102.0329 |
| 21             | 0.0017     | 0.8387  | 42608.4100 |
| 22             | 0.0019     | 0.9374  | 47621.1641 |

| <b>Nudo</b> | <b>Altura</b><br>Piezométrica | Nivel del<br>terreno | Carga<br>disponible |
|-------------|-------------------------------|----------------------|---------------------|
|             | (mca)                         | natural (m)          | (mca)               |
| 1           | 121.7593                      | 70.00                | 51.7593             |
| 2           | 117.59                        | 69.00                | 48.59               |
| 3           | 110.4966                      | 65.00                | 45.4966             |
| 4           | 121.2354                      | 72.00                | 49.2354             |
| 5           | 117.3973                      | 75.00                | 42.3973             |
| 6           | 120.89                        | 80.00                | 40.89               |
| 7           | 118.6287                      | 82.00                | 36.6287             |
| 8           | 116.9146                      | 83.00                | 33.9146             |
| 9           | 111.4365                      | 77.00                | 34.4365             |
| 10          | 110.32                        | 72.00                | 38.32               |
| 11          | 116.3868                      | 69.00                | 47.3868             |
| 12          | 114.4926                      | 70.00                | 44.4926             |
| 13          | 110.9094                      | 72.00                | 38.9094             |
| 14          | 110.2249                      | 66.00                | 44.2249             |
| 15          | 112.0897                      | 68.00                | 44.0897             |

**Tabla 4.49** Cargas en los nudos  $q/q_{\text{med}} = 0.651$  (t = 4 h, Flujo permanente).

Tabla 4.50 Gastos en las tuberías q/q<sub>med</sub>= 0.651 (t = 4 h, Flujo permanente).

| <b>Tubo</b>             | $Q(m^3/s)$ | $V$ (m/s) | Re         |
|-------------------------|------------|-----------|------------|
| 1                       | 0.0103     | 0.5646    | 86052.2789 |
| $\overline{\mathbf{c}}$ | 0.0032     | 1.0104    | 64163.2526 |
| 3                       | 0.0024     | 1.1841    | 60153.0494 |
| 4                       | 0.0076     | 0.9374    | 95242.3281 |
| 5                       | 0.0017     | 0.8387    | 42608.4100 |
| 6                       | 0.0010     | 0.4696    | 23853.9424 |
| 7                       | 0.0061     | 0.7524    | 76444.5002 |
| 8                       | 0.0043     | 0.9429    | 71849.4756 |
| 9                       | 0.0023     | 1.1348    | 57646.6723 |
| 10                      | 0.0013     | 0.6414    | 32582.9017 |
| 11                      | 0.0024     | 1.1841    | 60153.0494 |
| 12                      | 0.0012     | 0.5921    | 30076.5247 |
| 13                      | 0.0008     | 0.4001    | 20326.9686 |
| 14                      | 0.0019     | 0.9374    | 47621.1641 |
| 15                      | 0.0018     | 0.8881    | 45114.7870 |
| 16                      | 0.0009     | 0.4304    | 21863.8790 |
| 17                      | 0.0006     | 0.2760    | 14021.1745 |
| 18                      | 0.0014     | 0.6907    | 35089.2788 |
| 19                      | 0.0017     | 0.8387    | 42608.4100 |
| 20                      | 0.0010     | 0.4879    | 24785.0614 |
| 21                      | 0.0011     | 0.5427    | 27570.1476 |
| 22                      | 0.0014     | 0.6907    | 35089.2788 |

|             | Altura       | Nivel del   | Carga      |
|-------------|--------------|-------------|------------|
| <b>Nudo</b> | Piezométrica | terreno     | disponible |
|             | (mca)        | natural (m) | (mca)      |
| 1           | 121.6189     | 70.00       | 51.6189    |
| 2           | 116.6252     | 69.00       | 47.6252    |
| 3           | 109.7918     | 65.00       | 44.7918    |
| 4           | 120.8099     | 72.00       | 48.8099    |
| 5           | 116.5335     | 75.00       | 41.5335    |
| 6           | 120.3222     | 80.00       | 40.3222    |
| 7           | 117.5614     | 82.00       | 35.5614    |
| 8           | 116.0748     | 83.00       | 33.0748    |
| 9           | 110.421      | 77.00       | 33.421     |
| 10          | 109.7602     | 72.00       | 37.7602    |
| 11          | 115.5233     | 69.00       | 46.5233    |
| 12          | 113.7765     | 70.00       | 43.7765    |
| 13          | 110.2114     | 72.00       | 38.2114    |
| 14          | 109.7607     | 66.00       | 43.7607    |
| 15          | 110.8456     | 68.00       | 42.8456    |

**Tabla 4.51** Cargas en los nudos  $q/q_{\text{med}} = 0.828$  ( $t = 5$  h, Flujo permanente).

**Tabla 4.52** Gastos en las tuberías  $q/q_{\text{med}} = 0.828$  (t = 5 h, Flujo permanente).

| Tubo           | $Q(m^3/s)$ | $V$ (m/s) | Re          |
|----------------|------------|-----------|-------------|
| 1              | 0.0131     | 0.7181    | 109445.1315 |
| $\overline{2}$ | 0.0034     | 1.0736    | 68173.4559  |
| 3              | 0.0024     | 1.1841    | 60153.0494  |
| $\overline{4}$ | 0.0095     | 1.1718    | 119052.9102 |
| 5              | 0.0017     | 0.8387    | 42608.4100  |
| 6              | 0.0005     | 0.2324    | 11806.2891  |
| $\overline{7}$ | 0.0073     | 0.9004    | 91482.7626  |
| 8              | 0.0047     | 1.0306    | 78533.1478  |
| 9              | 0.0021     | 1.0361    | 52633.9182  |
| 10             | 0.0011     | 0.5427    | 27570.1476  |
| 11             | 0.0023     | 1.1348    | 57646.6723  |
| 12             | 0.0008     | 0.4019    | 20416.1956  |
| 13             | 0.0002     | 0.1098    | 5580.1979   |
| 14             | 0.0018     | 0.8881    | 45114.7870  |
| 15             | 0.0016     | 0.7894    | 40102.0329  |
| 16             | 0.0003     | 0.1715    | 8713.4198   |
| 17             | 0.0000     | 0.0160    | 812.5424    |
| 18             | 0.0013     | 0.6414    | 32582.9017  |
| 19             | 0.0016     | 0.7894    | 40102.0329  |
| 20             | 0.0006     | 0.3023    | 15358.5773  |
| 21             | 0.0007     | 0.3643    | 18507.3388  |
| 22             | 0.0010     | 0.4769    | 24228.6457  |

| <b>Nudo</b>    | <b>Altura</b><br>Piezométrica | <b>Nivel del</b><br>terreno | Carga<br>disponible |
|----------------|-------------------------------|-----------------------------|---------------------|
|                | (mca)                         | natural (m)                 | (mca)               |
| 1              | 121.5335                      | 70.00                       | 51.5335             |
| $\overline{2}$ | 113.9639                      | 69.00                       | 44.9639             |
| 3              | 101.651                       | 65.00                       | 36.651              |
| 4              | 120.5197                      | 72.00                       | 48.5197             |
| 5              | 113.668                       | 75.00                       | 38.668              |
| 6              | 119.868                       | 80.00                       | 39.868              |
| 7              | 115.7384                      | 82.00                       | 33.7384             |
| 8              | 112.8309                      | 83.00                       | 29.8309             |
| 9              | 103.1972                      | 77.00                       | 26.1972             |
| 10             | 101.3967                      | 72.00                       | 29.3967             |
| 11             | 111.9112                      | 69.00                       | 42.9112             |
| 12             | 108.6566                      | 70.00                       | 38.6566             |
| 13             | 102.4156                      | 72.00                       | 30.4156             |
| 14             | 101.3004                      | 66.00                       | 35.3004             |
| 15             | 104.2415                      | 68.00                       | 36.2415             |

**Tabla 4.53** Cargas en los nudos  $q/q_{\text{med}} = 0.938$  (t = 6 h, Flujo permanente).

Tabla 4.54 Gastos en las tuberías q/q<sub>med</sub>= 0.938 (t = 6 h, Flujo permanente).

| Tubo           | $Q(m^{3}/s)$ | $V$ (m/s) | Re          |
|----------------|--------------|-----------|-------------|
| 1              | 0.0146       | 0.8004    | 121977.0168 |
| $\overline{2}$ | 0.0043       | 1.3578    | 86219.3707  |
| 3              | 0.0031       | 1.5295    | 77697.6888  |
| 4              | 0.0107       | 1.3198    | 134091.1725 |
| 5              | 0.0023       | 1.1348    | 57646.6723  |
| 6              | 0.0011       | 0.5427    | 27570.1476  |
| 7              | 0.0085       | 1.0484    | 106521.0249 |
| 8              | 0.0059       | 1.2938    | 98584.1642  |
| 9              | 0.0030       | 1.4801    | 75191.3117  |
| 10             | 0.0016       | 0.7894    | 40102.0329  |
| 11             | 0.0031       | 1.5295    | 77697.6888  |
| 12             | 0.0015       | 0.7401    | 37595.6558  |
| 13             | 0.0009       | 0.4356    | 22129.5549  |
| 14             | 0.0024       | 1.1841    | 60153.0494  |
| 15             | 0.0023       | 1.1348    | 57646.6723  |
| 16             | 0.0010       | 0.4787    | 24320.3791  |
| 17             | 0.0005       | 0.2700    | 13716.3991  |
| 18             | 0.0018       | 0.8881    | 45114.7870  |
| 19             | 0.0022       | 1.0854    | 55140.2952  |
| 20             | 0.0012       | 0.5921    | 30076.5247  |
| 21             | 0.0013       | 0.6414    | 32582.9017  |
| 22             | 0.0017       | 0.8387    | 42608.4100  |

## **4.2 ANÁLISIS EN RÉGIMEN NO PERMANENTE**

Para encontrar las cargas en los nudos y los gastos en las tuberías de la Figura 4.1 en régimen no permanente, se realizaron ensayes matemáticos en el modelo dinámico del Instituto de Ingeniería de la UNAM. En la Figura 4.3 se muestra la interfaz gráfica del modelo antes mencionado.

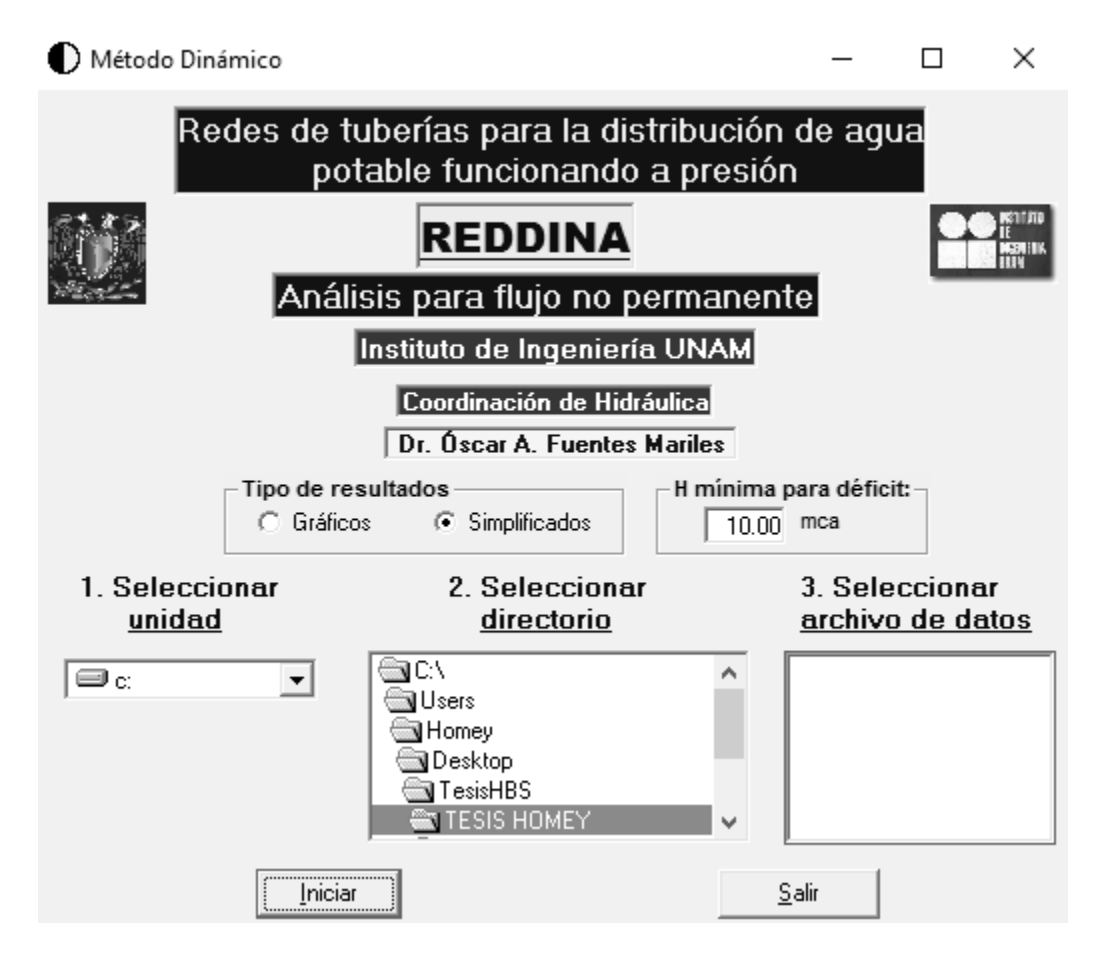

**Figura 4.3** Modelo matemático del Instituto de Ingeniería de la UNAM para régimen dinámico en tuberías.

Para realizar los ensayes matemáticos en necesario crear un archivo de datos que contenga la información mostrada en la Figura 4.4.
## **REQUERIMIENTOS PARA EL ARCHIVO DE DATOS:**

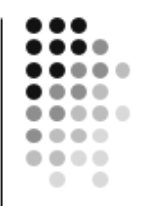

- Arreglo de la red
- Características de la tubería (longitud, diámetro, rugosidad del material o factor de fricción
- Topografía
- Características de los ingresos (tanques, pozos, horarios de funcionamiento
- Demandas en los nudos
- Accesorios (válvulas reguladoras de presión y de flujo, horarios de funcionamiento
- Ley de variación horaria de la demanda en los nudos

**Figura 4.4** Requerimientos para el archivo de datos.

Para la red de tuberías de la Figura 4.1, el sistema cuenta con un solo tanque de regularización para abastecer las demandas en los nudos. Dicho tanque esta desplantado en la cota 118.5 m, cuenta con un área de sección transversal de 75m<sup>2</sup> y con un tirante inicial de 3.5 m, cuando inicia la operación de la red.

De acuerdo a la Ecuación 2.59, presentada en el subcapítulo 2.2, el nivel en el tanque hs se modifica en cada instante de acuerdo con el ingreso desde el exterior  $Q_{ent}$  y el gasto que proporciona el tanque a la red  $Q_T^t$ :

$$
\frac{(h_s^t - z_s)(A_T) - V_T^{t-1}}{\Delta t} = Q_{ent}^t - Q_T^t
$$

La capacidad de un tanque de almacenamiento, que ayuda a regular las demandas de agua potable de una población, puede ser determinada analíticamente o en forma gráfica; en ambos casos, el principio de la solución, es un balance de masa. Los métodos de solución para determinar la capacidad del tanque de almacenamiento, escapan al alcance de este trabajo.

En la siguiente imagen se presenta en armado del archivo para la red de la Figura 4.1.

|                                                 | RED DINAMICO UN TANQUE |    |     |                |             |               |
|-------------------------------------------------|------------------------|----|-----|----------------|-------------|---------------|
| SI                                              |                        |    |     |                |             |               |
| 22                                              |                        |    |     |                |             |               |
| $\mathbf 1$                                     | 16                     | 1  | 100 | 6              | 0.15        |               |
| $\overline{2}$                                  | 1                      | 2  | 200 | 2.5            | 0.15        |               |
| 3                                               | $\overline{2}$         | 15 | 150 | $\overline{2}$ | 0.15        |               |
| 4                                               | 1                      | 4  | 50  | 4              | 0.15        |               |
| 5                                               | 4                      | 5  | 200 | 2              | 0.15        |               |
| 6                                               | 2                      | 5  | 50  | $\overline{2}$ | 0.15        |               |
| 7                                               | 4                      | 6  | 50  | 4              | 0.15        |               |
| 8                                               | 6                      | 7  | 150 | 3              | 0.15        |               |
| 9                                               | 7                      | 8  | 50  | 2              | 0.15        |               |
| 10                                              | 5                      | 8  | 50  | $\overline{2}$ | 0.15        |               |
| 11                                              | 8                      | 9  | 150 | $\overline{2}$ | 0.15        |               |
| 12                                              | 9                      | 10 | 150 | 2              | 0.15        |               |
| 13                                              | 3                      | 10 | 100 | $\overline{2}$ | 0.15        |               |
| 14                                              | 6                      | 11 | 200 | $\overline{2}$ | 0.15        |               |
| 15                                              | 7                      | 12 | 200 | $\overline{2}$ | 0.15        |               |
| 16                                              | 9                      | 13 | 200 | 2              | 0.15        |               |
| 17                                              | 14                     | 10 | 200 | $\overline{2}$ | 0.15        |               |
| 18                                              | 11                     | 12 | 150 | 2              | 0.15        |               |
| 19                                              | 12                     | 13 | 200 | $\overline{2}$ | 0.15        |               |
| 20                                              | 13                     | 14 | 150 | $\overline{2}$ | 0.15        |               |
| 21                                              | 15                     | 9  | 100 | 2              | 0.15        |               |
| 22                                              | 15                     | 3  | 150 | $\overline{2}$ | 0.15        |               |
| 1                                               |                        |    |     |                |             |               |
| 16                                              | 118.5                  | 75 | 3.5 | 1              | 0.015835699 | <b>TANQUE</b> |
| <b>NO</b>                                       |                        |    |     |                |             |               |
| 16                                              |                        |    |     |                |             |               |
| 1,400,300,70                                    |                        |    |     |                |             |               |
| 2,600,300,69                                    |                        |    |     |                |             |               |
| 3,900,300,65<br>L.A.<br>oro.<br>$\Delta \Omega$ |                        |    |     |                |             |               |

**Figura 4.5** Armado del archivo para la red de tuberías en estudio.

Una vez que se ejecuta el modelo dinámico aparece en la interfaz la red de tuberías que se analiza, así como las opciones para ver los resultados gráficos del cálculo para los diferentes parámetros hidráulicos del interesado (Figura 4.6). Además, al archivo que se elabora se le introduce una opción para obtener los cálculos numéricos en un archivo con extensión .txt que posteriormente puede abrirse con excel para una mejor manipulación de los datos.

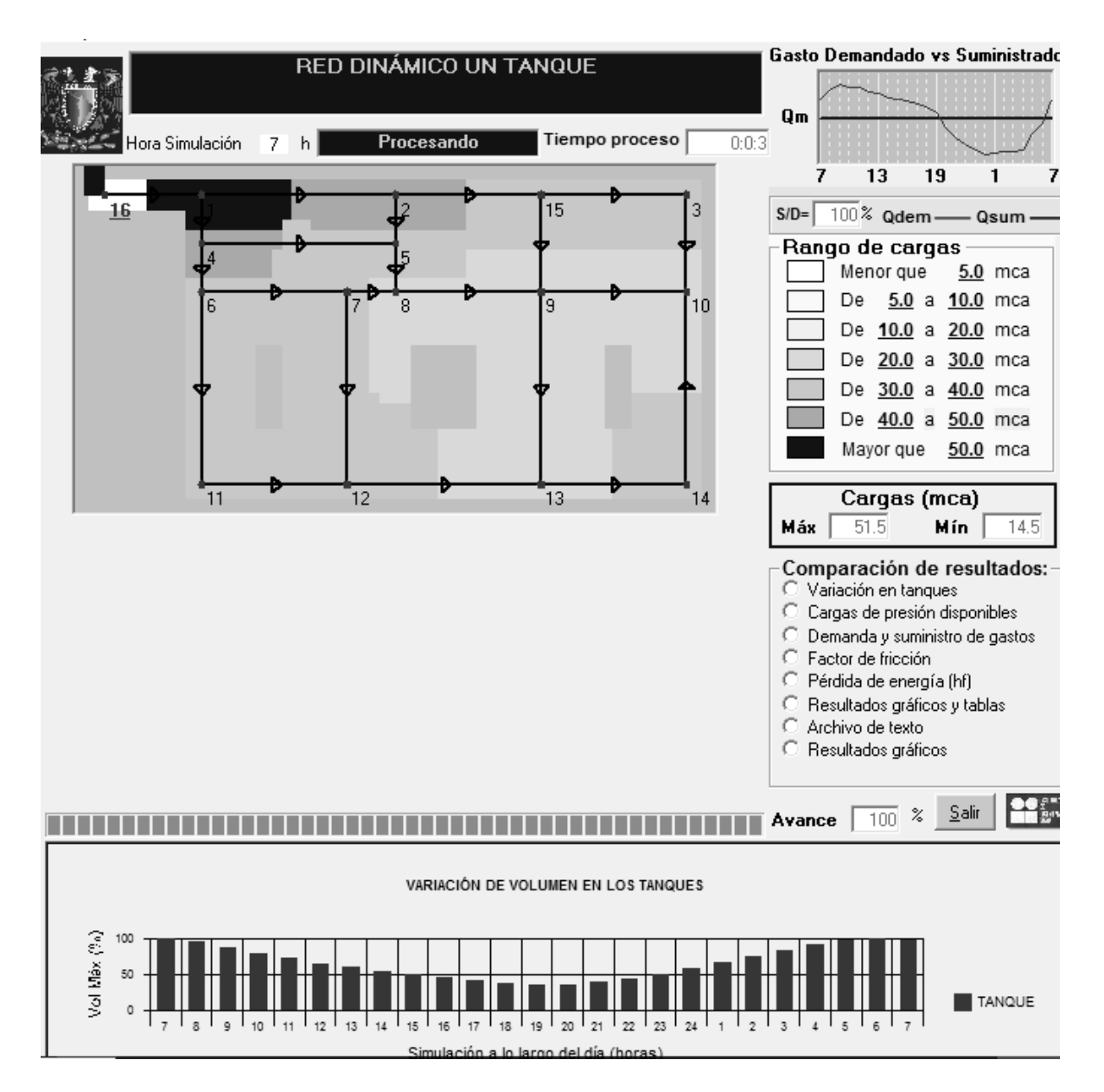

**Figura 4.6** Opciones de consulta de resultados en el análisis para flujo no permanente.

Para observar el comportamiento de las presiones en los nudos y caudales en las tuberías en el análisis para flujo no permanente, al igual que se hizo en el análisis para flujo permanente, se aplicaron los coeficientes de variación horaria para distintas ciudades de México (Tabla 1.2). A continuación se presentan los resultados obtenidos en la simulación.

|             | <b>Altura</b> | Nivel del   | Carga      |
|-------------|---------------|-------------|------------|
| <b>Nudo</b> | Piezométrica  | terreno     | disponible |
|             | (mca)         | natural (m) | (mca)      |
| 1           | 121.20        | 70.00       | 51.20      |
| 2           | 111.20        | 69.00       | 42.20      |
| 3           | 97.60         | 65.00       | 32.60      |
| 4           | 119.60        | 72.00       | 47.60      |
| 5           | 111.00        | 75.00       | 36.00      |
| 6           | 118.60        | 80.00       | 38.60      |
| 7           | 113.00        | 82.00       | 31.00      |
| 8           | 110.10        | 83.00       | 27.10      |
| 9           | 98.90         | 77.00       | 21.90      |
| 10          | 97.60         | 72.00       | 25.60      |
| 11          | 109.00        | 69.00       | 40.00      |
| 12          | 105.60        | 70.00       | 35.60      |
| 13          | 98.50         | 72.00       | 26.50      |
| 14          | 97.60         | 66.00       | 31.60      |
| 15          | 99.60         | 68.00       | 31.60      |

Tabla 4.55 Cargas en los nudos q/qmed= 1.199 (t = 7 h, Flujo no permanente).

Tabla 4.56 Gastos en las tuberías q/q<sub>med</sub> = 1.199 (t = 7 h, Flujo no permanente).

| Tubo           | $Q(m^3/s)$ | $V$ (m/s) | Re     |
|----------------|------------|-----------|--------|
| 1              | 0.018987   | 1.04      | 158629 |
| $\overline{2}$ | 0.00489    | 1.54      | 98045  |
| 3              | 0.003361   | 1.66      | 84233  |
| 4              | 0.013737   | 1.69      | 172146 |
| 5              | 0.002484   | 1.23      | 62262  |
| 6              | 0.000628   | 0.31      | 15732  |
| $\overline{7}$ | 0.010531   | 1.3       | 131977 |
| 8              | 0.006782   | 1.49      | 113329 |
| 9              | 0.002906   | 1.43      | 72839  |
| 10             | 0.001579   | 0.78      | 39586  |
| 11             | 0.003317   | 1.64      | 83144  |
| 12             | 0.001075   | 0.53      | 26938  |
| 13             | 0.000268   | 0.13      | 6728   |
| 14             | 0.002635   | 1.3       | 66038  |
| 15             | 0.002311   | 1.14      | 57933  |
| 16             | 0.000482   | 0.24      | 12083  |
| 17             | 0.000041   | 0.02      | 1041   |
| 18             | 0.001791   | 0.88      | 44892  |
| 19             | 0.002253   | 1.11      | 56463  |
| 20             | 0.000885   | 0.44      | 22185  |
| 21             | 0.001009   | 0.5       | 25281  |
| 22             | 0.00135    | 0.67      | 33837  |

| <b>Nudo</b> | Altura<br>Piezométrica | Nivel del<br>terreno | Carga<br>disponible |
|-------------|------------------------|----------------------|---------------------|
|             | (mca)                  | natural (m)          | (mca)               |
| 1           | 120.90                 | 70.00                | 50.90               |
| 2           | 109.00                 | 69.00                | 40.00               |
| 3           | 93.00                  | 65.00                | 28.00               |
| 4           | 118.90                 | 72.00                | 46.90               |
| 5           | 108.80                 | 75.00                | 33.80               |
| 6           | 117.70                 | 80.00                | 37.70               |
| 7           | 111.20                 | 82.00                | 29.20               |
| 8           | 107.70                 | 83.00                | 24.70               |
| 9           | 94.40                  | 77.00                | 17.40               |
| 10          | 92.90                  | 72.00                | 20.90               |
| 11          | 106.40                 | 69.00                | 37.40               |
| 12          | 102.40                 | 70.00                | 32.40               |
| 13          | 94.00                  | 72.00                | 22.00               |
| 14          | 92.90                  | 66.00                | 26.90               |
| 15          | 95.30                  | 68.00                | 27.30               |

**Tabla 4.57** Cargas en los nudos  $q/q_{\text{med}} = 1.307$  (t = 8 h, Flujo no permanente).

**Tabla 4.58** Gastos en las tuberías  $q/q_{\text{med}} = 1.307$  (t = 8 h, Flujo no permanente).

| Tubo           | $Q(m^3/s)$ | $V$ (m/s) | Re     |
|----------------|------------|-----------|--------|
| 1              | 0.020697   | 1.13      | 170531 |
| $\overline{2}$ | 0.00533    | 1.68      | 105399 |
| 3              | 0.003663   | 1.81      | 90545  |
| 4              | 0.014974   | 1.85      | 185065 |
| 5              | 0.002709   | 1.34      | 66949  |
| 6              | 0.000684   | 0.34      | 16918  |
| 7              | 0.011479   | 1.42      | 141876 |
| 8              | 0.007392   | 1.62      | 121817 |
| 9              | 0.003166   | 1.56      | 78275  |
| 10             | 0.001723   | 0.85      | 42576  |
| 11             | 0.003616   | 1.78      | 89373  |
| 12             | 0.001171   | 0.58      | 28953  |
| 13             | 0.000292   | 0.14      | 7217   |
| 14             | 0.002873   | 1.42      | 71006  |
| 15             | 0.00252    | 1.24      | 62285  |
| 16             | 0.000526   | 0.26      | 12990  |
| 17             | 0.000046   | 0.02      | 1137   |
| 18             | 0.001953   | 0.96      | 48273  |
| 19             | 0.002457   | 1.21      | 60717  |
| 20             | 0.000966   | 0.48      | 23864  |
| 21             | 0.0011     | 0.54      | 27183  |
| 22             | 0.001471   | 0.73      | 36365  |

|                         | <b>Altura</b> | <b>Nivel del</b> | Carga      |
|-------------------------|---------------|------------------|------------|
| <b>Nudo</b>             | Piezométrica  | terreno          | disponible |
|                         | (mca)         | natural (m)      | (mca)      |
| 1                       | 120.50        | 70.00            | 50.50      |
| 2                       | 107.50        | 69.00            | 38.50      |
| 3                       | 89.90         | 65.00            | 24.90      |
| $\overline{\mathbf{4}}$ | 118.40        | 72.00            | 46.40      |
| 5                       | 107.30        | 75.00            | 32.30      |
| 6                       | 117.10        | 80.00            | 37.10      |
| 7                       | 109.90        | 82.00            | 27.90      |
| 8                       | 106.10        | 83.00            | 23.10      |
| 9                       | 91.50         | 77.00            | 14.50      |
| 10                      | 89.80         | 72.00            | 17.80      |
| 11                      | 104.60        | 69.00            | 35.60      |
| 12                      | 100.20        | 70.00            | 30.20      |
| 13                      | 91.00         | 72.00            | 19.00      |
| 14                      | 89.80         | 66.00            | 23.80      |
| 15                      | 92.50         | 68.00            | 24.50      |

Tabla 4.59 Cargas en los nudos q/q<sub>med</sub> = 1.372 (t = 9 h, Flujo no permanente).

**Tabla 4.60** Gastos en las tuberías q/q<sub>med</sub>= 1.372 (t = 9 h, Flujo no permanente).

| <b>Tubo</b>    | $Q(m^3/s)$ | $V$ (m/s) | Re     |
|----------------|------------|-----------|--------|
| 1              | 0.021726   | 1.19      | 180084 |
| $\overline{2}$ | 0.005595   | 1.77      | 111295 |
| 3              | 0.003845   | 1.9       | 95606  |
| 4              | 0.015719   | 1.94      | 195437 |
| 5              | 0.002844   | 1.4       | 70710  |
| 6              | 0.000718   | 0.35      | 17866  |
| $\overline{7}$ | 0.01205    | 1.49      | 149823 |
| 8              | 0.007759   | 1.7       | 128633 |
| 9              | 0.003323   | 1.64      | 82638  |
| 10             | 0.001809   | 0.89      | 44972  |
| 11             | 0.003795   | 1.87      | 94368  |
| 12             | 0.001229   | 0.61      | 30567  |
| 13             | 0.000306   | 0.15      | 7605   |
| 14             | 0.003016   | 1.49      | 74995  |
| 15             | 0.002646   | 1.31      | 65785  |
| 16             | 0.000552   | 0.27      | 13720  |
| 17             | 0.000049   | 0.02      | 1226   |
| 18             | 0.002051   | 1.01      | 50989  |
| 19             | 0.00258    | 1.27      | 64141  |
| 20             | 0.001015   | 0.5       | 25227  |
| 21             | 0.001155   | 0.57      | 28711  |
| 22             | 0.001544   | 0.76      | 38385  |

|             | <b>Altura</b> | Nivel del   | Carga      |
|-------------|---------------|-------------|------------|
| <b>Nudo</b> | Piezométrica  | terreno     | disponible |
|             | (mca)         | natural (m) | (mca)      |
| 1           | 120.30        | 70.00       | 50.30      |
| 2           | 107.80        | 69.00       | 38.80      |
| 3           | 90.90         | 65.00       | 25.90      |
| 4           | 118.20        | 72.00       | 46.20      |
| 5           | 107.60        | 75.00       | 32.60      |
| 6           | 117.00        | 80.00       | 37.00      |
| 7           | 110.10        | 82.00       | 28.10      |
| 8           | 106.50        | 83.00       | 23.50      |
| 9           | 92.50         | 77.00       | 15.50      |
| 10          | 90.90         | 72.00       | 18.90      |
| 11          | 105.10        | 69.00       | 36.10      |
| 12          | 100.80        | 70.00       | 30.80      |
| 13          | 92.00         | 72.00       | 20.00      |
| 14          | 90.90         | 66.00       | 24.90      |
| 15          | 93.40         | 68.00       | 25.40      |

Tabla 4.61 Cargas en los nudos q/q<sub>med</sub> = 1.343 (t = 10 h, Flujo no permanente).

**Tabla 4.62** Gastos en las tuberías  $q/q_{\text{med}} = 1.343$  (t = 10 h, Flujo no permanente).

| Tubo           | $Q(m^3/s)$ | $V$ (m/s) | Re     |
|----------------|------------|-----------|--------|
| 1              | 0.021268   | 1.17      | 178319 |
| 2              | 0.005476   | 1.73      | 110201 |
| 3              | 0.003764   | 1.86      | 94667  |
| 4              | 0.015387   | 1.9       | 193523 |
| 5              | 0.002783   | 1.37      | 70014  |
| 6              | 0.000703   | 0.35      | 17685  |
| $\overline{7}$ | 0.011796   | 1.45      | 148356 |
| 8              | 0.007596   | 1.67      | 127376 |
| 9              | 0.003253   | 1.61      | 81832  |
| 10             | 0.00177    | 0.87      | 44525  |
| 11             | 0.003715   | 1.83      | 93443  |
| 12             | 0.001203   | 0.59      | 30267  |
| 13             | 0.000299   | 0.15      | 7532   |
| 14             | 0.002952   | 1.46      | 74259  |
| 15             | 0.00259    | 1.28      | 65143  |
| 16             | 0.00054    | 0.27      | 13586  |
| 17             | 0.000048   | 0.02      | 1212   |
| 18             | 0.002007   | 0.99      | 50488  |
| 19             | 0.002525   | 1.25      | 63516  |
| 20             | 0.000993   | 0.49      | 24988  |
| 21             | 0.00113    | 0.56      | 28429  |
| 22             | 0.001511   | 0.75      | 38005  |

|             | Altura       | Nivel del   | Carga      |
|-------------|--------------|-------------|------------|
| <b>Nudo</b> | Piezométrica | terreno     | disponible |
|             | (mca)        | natural (m) | (mca)      |
| 1           | 120.10       | 70.00       | 50.10      |
| 2           | 107.80       | 69.00       | 38.80      |
| 3           | 91.30        | 65.00       | 26.30      |
| 4           | 118.00       | 72.00       | 46.00      |
| 5           | 107.60       | 75.00       | 32.60      |
| 6           | 116.80       | 80.00       | 36.80      |
| 7           | 110.00       | 82.00       | 28.00      |
| 8           | 106.50       | 83.00       | 23.50      |
| 9           | 92.80        | 77.00       | 15.80      |
| 10          | 91.20        | 72.00       | 19.20      |
| 11          | 105.10       | 69.00       | 36.10      |
| 12          | 101.00       | 70.00       | 31.00      |
| 13          | 92.30        | 72.00       | 20.30      |
| 14          | 91.20        | 66.00       | 25.20      |
| 15          | 93.70        | 68.00       | 25.70      |

**Tabla 4.63** Cargas en los nudos  $q/q_{\text{med}} = 1.329$  (t = 11 h, Flujo no permanente).

Tabla 4.64 Gastos en las tuberías q/q<sub>med</sub>= 1.329 (t = 11 h, Flujo no permanente).

| <b>Tubo</b> | $Q(m^3/s)$ | $V$ (m/s) | Re     |
|-------------|------------|-----------|--------|
| 1           | 0.021046   | 1.15      | 176136 |
| 2           | 0.005419   | 1.71      | 108854 |
| 3           | 0.003724   | 1.84      | 93511  |
| 4           | 0.015227   | 1.88      | 191152 |
| 5           | 0.002754   | 1.36      | 69154  |
| 6           | 0.000696   | 0.34      | 17469  |
| 7           | 0.011673   | 1.44      | 146540 |
| 8           | 0.007517   | 1.65      | 125818 |
| 9           | 0.00322    | 1.59      | 80835  |
| 10          | 0.001752   | 0.86      | 43978  |
| 11          | 0.003676   | 1.81      | 92302  |
| 12          | 0.001191   | 0.59      | 29898  |
| 13          | 0.000297   | 0.15      | 7444   |
| 14          | 0.002921   | 1.44      | 73347  |
| 15          | 0.002563   | 1.26      | 64343  |
| 16          | 0.000534   | 0.26      | 13419  |
| 17          | 0.000047   | 0.02      | 1191   |
| 18          | 0.001986   | 0.98      | 49868  |
| 19          | 0.002499   | 1.23      | 62733  |
| 20          | 0.000983   | 0.48      | 24676  |
| 21          | 0.001118   | 0.55      | 28080  |
| 22          | 0.001495   | 0.74      | 37544  |

| <b>Nudo</b> | <b>Altura</b><br>Piezométrica<br>(mca) | Nivel del<br>terreno<br>natural (m) | Carga<br>disponible<br>(mca) |
|-------------|----------------------------------------|-------------------------------------|------------------------------|
| 1           | 119.90                                 | 70.00                               | 49.90                        |
| 2           | 108.30                                 | 69.00                               | 39.30                        |
| 3           | 92.80                                  | 65.00                               | 27.80                        |
| 4           | 118.00                                 | 72.00                               | 46.00                        |
| 5           | 108.20                                 | 75.00                               | 33.20                        |
| 6           | 116.80                                 | 80.00                               | 36.80                        |
| 7           | 110.50                                 | 82.00                               | 28.50                        |
| 8           | 107.10                                 | 83.00                               | 24.10                        |
| 9           | 94.20                                  | 77.00                               | 17.20                        |
| 10          | 92.70                                  | 72.00                               | 20.70                        |
| 11          | 105.80                                 | 69.00                               | 36.80                        |
| 12          | 101.90                                 | 70.00                               | 31.90                        |
| 13          | 93.80                                  | 72.00                               | 21.80                        |
| 14          | 92.70                                  | 66.00                               | 26.70                        |
| 15          | 95.10                                  | 68.00                               | 27.10                        |

Tabla 4.65 Cargas en los nudos q/q<sub>med</sub> = 1.288 (t = 12 h, Flujo no permanente).

Tabla 4.66 Gastos en las tuberías q/q<sub>med</sub>= 1.288 (t = 12 h, Flujo no permanente).

| Tubo           | $Q(m^3/s)$ | $V$ (m/s) | Re     |
|----------------|------------|-----------|--------|
| 1              | 0.020397   | 1.12      | 171307 |
| $\overline{c}$ | 0.005252   | 1.66      | 105871 |
| 3              | 0.00361    | 1.78      | 90951  |
| 4              | 0.014757   | 1.82      | 185911 |
| 5              | 0.002669   | 1.32      | 67253  |
| 6              | 0.000674   | 0.33      | 16988  |
| 7              | 0.011313   | 1.4       | 142524 |
| 8              | 0.007285   | 1.6       | 122374 |
| 9              | 0.003121   | 1.54      | 78630  |
| 10             | 0.001697   | 0.84      | 42765  |
| 11             | 0.003563   | 1.76      | 89775  |
| 12             | 0.001154   | 0.57      | 29081  |
| 13             | 0.000288   | 0.14      | 7246   |
| 14             | 0.002831   | 1.4       | 71332  |
| 15             | 0.002484   | 1.23      | 62576  |
| 16             | 0.000518   | 0.26      | 13051  |
| 17             | 0.000046   | 0.02      | 1150   |
| 18             | 0.001925   | 0.95      | 48496  |
| 19             | 0.002421   | 1.19      | 61006  |
| 20             | 0.000952   | 0.47      | 23993  |
| 21             | 0.001084   | 0.53      | 27308  |
| 22             | 0.001449   | 0.72      | 36520  |

|             | Altura       | Nivel del   | Carga      |
|-------------|--------------|-------------|------------|
| <b>Nudo</b> | Piezométrica | terreno     | disponible |
|             | (mca)        | natural (m) | (mca)      |
| 1           | 119.70       | 70.00       | 49.70      |
| 2           | 108.50       | 69.00       | 39.50      |
| 3           | 93.50        | 65.00       | 28.50      |
| 4           | 117.90       | 72.00       | 45.90      |
| 5           | 108.40       | 75.00       | 33.40      |
| 6           | 116.80       | 80.00       | 36.80      |
| 7           | 110.60       | 82.00       | 28.60      |
| 8           | 107.40       | 83.00       | 24.40      |
| 9           | 94.90        | 77.00       | 17.90      |
| 10          | 93.40        | 72.00       | 21.40      |
| 11          | 106.10       | 69.00       | 37.10      |
| 12          | 102.30       | 70.00       | 32.30      |
| 13          | 94.40        | 72.00       | 22.40      |
| 14          | 93.40        | 66.00       | 27.40      |
| 15          | 95.70        | 68.00       | 27.70      |

Tabla 4.67 Cargas en los nudos q/q<sub>med</sub> = 1.266 (t = 13 h, Flujo no permanente).

Tabla 4.68 Gastos en las tuberías q/q<sub>med</sub>= 1.266 (t = 13 h, Flujo no permanente).

| Tubo           | $Q(m^3/s)$ | $V$ (m/s) | Re     |
|----------------|------------|-----------|--------|
| 1              | 0.020048   | 1.1       | 167986 |
| $\overline{2}$ | 0.005163   | 1.63      | 103822 |
| $\overline{3}$ | 0.003548   | 1.75      | 89191  |
| 4              | 0.014505   | 1.79      | 182305 |
| 5              | 0.002623   | 1.29      | 65946  |
| 6              | 0.000663   | 0.33      | 16659  |
| $\overline{7}$ | 0.01112    | 1.37      | 139761 |
| 8              | 0.007161   | 1.57      | 120004 |
| 9              | 0.003068   | 1.51      | 77113  |
| 10             | 0.001668   | 0.82      | 41932  |
| 11             | 0.003502   | 1.73      | 88039  |
| 12             | 0.001135   | 0.56      | 28520  |
| 13             | 0.000283   | 0.14      | 7111   |
| 14             | 0.002783   | 1.37      | 69945  |
| 15             | 0.002441   | 1.2       | 61359  |
| 16             | 0.000509   | 0.25      | 12797  |
| 17             | 0.000044   | 0.02      | 1119   |
| 18             | 0.001892   | 0.93      | 47551  |
| 19             | 0.00238    | 1.17      | 59816  |
| 20             | 0.000936   | 0.46      | 23519  |
| 21             | 0.001065   | 0.53      | 26777  |
| 22             | 0.001425   | 0.7       | 35818  |

| <b>Nudo</b> | <b>Altura</b><br>Piezométrica<br>(mca) | Nivel del<br>terreno<br>natural (m) | Carga<br>disponible<br>(mca) |
|-------------|----------------------------------------|-------------------------------------|------------------------------|
| 1           | 119.60                                 | 70.00                               | 49.60                        |
| 2           | 109.30                                 | 69.00                               | 40.30                        |
| 3           | 95.40                                  | 65.00                               | 30.40                        |
| 4           | 117.90                                 | 72.00                               | 45.90                        |
| 5           | 109.10                                 | 75.00                               | 34.10                        |
| 6           | 116.90                                 | 80.00                               | 36.90                        |
| 7           | 111.20                                 | 82.00                               | 29.20                        |
| 8           | 108.20                                 | 83.00                               | 25.20                        |
| 9           | 96.60                                  | 77.00                               | 19.60                        |
| 10          | 95.30                                  | 72.00                               | 23.30                        |
| 11          | 107.00                                 | 69.00                               | 38.00                        |
| 12          | 103.50                                 | 70.00                               | 33.50                        |
| 13          | 96.20                                  | 72.00                               | 24.20                        |
| 14          | 95.30                                  | 66.00                               | 29.30                        |
| 15          | 97.40                                  | 68.00                               | 29.40                        |

Tabla 4.69 Cargas en los nudos q/q<sub>med</sub>= 1.216 (t = 14 h, Flujo no permanente).

Tabla 4.70 Gastos en las tuberías q/q<sub>med</sub>= 1.216 (t = 14 h, Flujo no permanente).

| Tubo           | $Q(m^3/s)$ | $V$ (m/s) | Re     |
|----------------|------------|-----------|--------|
| 1              | 0.019257   | 1.06      | 161980 |
| $\overline{2}$ | 0.004959   | 1.57      | 100112 |
| $\overline{3}$ | 0.003408   | 1.68      | 86007  |
| $\overline{4}$ | 0.013932   | 1.72      | 175785 |
| 5              | 0.00252    | 1.24      | 63581  |
| 6              | 0.000636   | 0.31      | 16061  |
| $\overline{7}$ | 0.010681   | 1.32      | 134766 |
| 8              | 0.006879   | 1.51      | 115721 |
| 9              | 0.002947   | 1.45      | 74370  |
| 10             | 0.001602   | 0.79      | 40424  |
| 11             | 0.003364   | 1.66      | 84896  |
| 12             | 0.00109    | 0.54      | 27503  |
| 13             | 0.000272   | 0.13      | 6864   |
| 14             | 0.002672   | 1.32      | 67438  |
| 15             | 0.002344   | 1.16      | 59162  |
| 16             | 0.000489   | 0.24      | 12339  |
| 17             | 0.000042   | 0.02      | 1069   |
| 18             | 0.001817   | 0.9       | 45845  |
| 19             | 0.002285   | 1.13      | 57667  |
| 20             | 0.000898   | 0.44      | 22668  |
| 21             | 0.001023   | 0.5       | 25817  |
| 22             | 0.001369   | 0.68      | 34544  |

| <b>Nudo</b>    | Altura<br>Piezométrica | Nivel del<br>terreno | Carga<br>disponible |
|----------------|------------------------|----------------------|---------------------|
|                | (mca)                  | natural (m)          | (mca)               |
| 1              | 119.40                 | 70.00                | 49.40               |
| $\overline{2}$ | 109.40                 | 69.00                | 40.40               |
| 3              | 95.80                  | 65.00                | 30.80               |
| 4              | 117.80                 | 72.00                | 45.80               |
| 5              | 109.20                 | 75.00                | 34.20               |
| 6              | 116.80                 | 80.00                | 36.80               |
| $\overline{7}$ | 111.20                 | 82.00                | 29.20               |
| 8              | 108.30                 | 83.00                | 25.30               |
| 9              | 97.00                  | 77.00                | 20.00               |
| 10             | 95.70                  | 72.00                | 23.70               |
| 11             | 107.20                 | 69.00                | 38.20               |
| 12             | 103.70                 | 70.00                | 33.70               |
| 13             | 96.60                  | 72.00                | 24.60               |
| 14             | 95.70                  | 66.00                | 29.70               |
| 15             | 97.80                  | 68.00                | 29.80               |

**Tabla 4.71** Cargas en los nudos  $q/q_{\text{med}} = 1.201$  (t = 15 h, Flujo no permanente).

Tabla 4.72 Gastos en las tuberías q/q<sub>med</sub>= 1.201 (t = 15 h, Flujo no permanente).

| Tubo           | $Q(m^3/s)$ | $V$ (m/s) | Re     |
|----------------|------------|-----------|--------|
| 1              | 0.019019   | 1.04      | 159228 |
| 2              | 0.004898   | 1.55      | 98415  |
| 3              | 0.003366   | 1.66      | 84550  |
| 4              | 0.01376    | 1.7       | 172797 |
| 5              | 0.002488   | 1.23      | 62498  |
| 6              | 0.000629   | 0.31      | 15789  |
| $\overline{7}$ | 0.010549   | 1.3       | 132476 |
| 8              | 0.006794   | 1.49      | 113756 |
| 9              | 0.002911   | 1.44      | 73113  |
| 10             | 0.001582   | 0.78      | 39735  |
| 11             | 0.003323   | 1.64      | 83457  |
| 12             | 0.001077   | 0.53      | 27039  |
| 13             | 0.000269   | 0.13      | 6753   |
| 14             | 0.002639   | 1.3       | 66288  |
| 15             | 0.002315   | 1.14      | 58153  |
| 16             | 0.000483   | 0.24      | 12128  |
| 17             | 0.000041   | 0.02      | 1042   |
| 18             | 0.001794   | 0.89      | 45062  |
| 19             | 0.002257   | 1.11      | 56680  |
| 20             | 0.000887   | 0.44      | 22274  |
| 21             | 0.00101    | 0.5       | 25376  |
| 22             | 0.001352   | 0.67      | 33963  |

| <b>Nudo</b>    | Altura<br>Piezométrica | Nivel del<br>terreno | Carga<br>disponible |
|----------------|------------------------|----------------------|---------------------|
|                | (mca)                  | natural (m)          | (mca)               |
| 1              | 119.30                 | 70.00                | 49.30               |
| $\overline{2}$ | 109.30                 | 69.00                | 40.30               |
| 3              | 95.80                  | 65.00                | 30.80               |
| 4              | 117.60                 | 72.00                | 45.60               |
| 5              | 109.10                 | 75.00                | 34.10               |
| 6              | 116.70                 | 80.00                | 36.70               |
| $\overline{7}$ | 111.10                 | 82.00                | 29.10               |
| 8              | 108.20                 | 83.00                | 25.20               |
| 9              | 97.10                  | 77.00                | 20.10               |
| 10             | 95.80                  | 72.00                | 23.80               |
| 11             | 107.10                 | 69.00                | 38.10               |
| 12             | 103.70                 | 70.00                | 33.70               |
| 13             | 96.70                  | 72.00                | 24.70               |
| 14             | 95.80                  | 66.00                | 29.80               |
| 15             | 97.80                  | 68.00                | 29.80               |

**Tabla 4.73** Cargas en los nudos  $q/q_{\text{med}} = 1.196$  (t = 16 h, Flujo no permanente).

Tabla 4.74 Gastos en las tuberías q/q<sub>med</sub>= 1.196 (t = 16 h, Flujo no permanente).

| Tubo                    | $Q(m^3/s)$ | $V$ (m/s) | Re     |
|-------------------------|------------|-----------|--------|
| 1                       | 0.01894    | 1.04      | 158342 |
| $\overline{\mathbf{c}}$ | 0.004878   | 1.54      | 97868  |
| 3                       | 0.003352   | 1.65      | 84081  |
| 4                       | 0.013703   | 1.69      | 171834 |
| 5                       | 0.002478   | 1.22      | 62149  |
| 6                       | 0.000626   | 0.31      | 15701  |
| 7                       | 0.010505   | 1.3       | 131738 |
| 8                       | 0.006766   | 1.48      | 113124 |
| 9                       | 0.002899   | 1.43      | 72708  |
| 10                      | 0.001575   | 0.78      | 39512  |
| 11                      | 0.003309   | 1.63      | 82994  |
| 12                      | 0.001072   | 0.53      | 26890  |
| 13                      | 0.000268   | 0.13      | 6718   |
| 14                      | 0.002628   | 1.3       | 65918  |
| 15                      | 0.002306   | 1.14      | 57828  |
| 16                      | 0.000481   | 0.24      | 12060  |
| 17                      | 0.000041   | 0.02      | 1033   |
| 18                      | 0.001787   | 0.88      | 44810  |
| 19                      | 0.002247   | 1.11      | 56362  |
| 20                      | 0.000883   | 0.44      | 22147  |
| 21                      | 0.001006   | 0.5       | 25234  |
| 22                      | 0.001347   | 0.66      | 33776  |

| <b>Nudo</b>    | Altura<br>Piezométrica | Nivel del<br>terreno | Carga<br>disponible |
|----------------|------------------------|----------------------|---------------------|
|                | (mca)                  | natural (m)          | (mca)               |
| 1              | 119.20                 | 70.00                | 49.20               |
| $\overline{2}$ | 109.90                 | 69.00                | 40.90               |
| 3              | 97.40                  | 65.00                | 32.40               |
| 4              | 117.70                 | 72.00                | 45.70               |
| 5              | 109.80                 | 75.00                | 34.80               |
| 6              | 116.80                 | 80.00                | 36.80               |
| $\overline{7}$ | 111.60                 | 82.00                | 29.60               |
| 8              | 109.00                 | 83.00                | 26.00               |
| 9              | 98.60                  | 77.00                | 21.60               |
| 10             | 97.40                  | 72.00                | 25.40               |
| 11             | 107.90                 | 69.00                | 38.90               |
| 12             | 104.80                 | 70.00                | 34.80               |
| 13             | 98.20                  | 72.00                | 26.20               |
| 14             | 97.40                  | 66.00                | 31.40               |
| 15             | 99.30                  | 68.00                | 31.30               |

**Tabla 4.75** Cargas en los nudos  $q/q_{\text{med}} = 1.151$  (t = 17 h, Flujo no permanente).

**Tabla 4.76** Gastos en las tuberías  $q/q_{\text{med}} = 1.151$  (t = 17 h, Flujo no permanente).

| Tubo | $Q(m^3/s)$ | $V$ (m/s) | Re     |
|------|------------|-----------|--------|
| 1    | 0.018227   | 1         | 153275 |
| 2    | 0.004694   | 1.48      | 94737  |
| 3    | 0.003226   | 1.59      | 81393  |
| 4    | 0.013187   | 1.63      | 166335 |
| 5    | 0.002384   | 1.18      | 60154  |
| 6    | 0.000602   | 0.3       | 15197  |
| 7    | 0.01011    | 1.25      | 127525 |
| 8    | 0.006512   | 1.43      | 109510 |
| 9    | 0.00279    | 1.38      | 70393  |
| 10   | 0.001516   | 0.75      | 38240  |
| 11   | 0.003185   | 1.57      | 80342  |
| 12   | 0.001032   | 0.51      | 26031  |
| 13   | 0.000258   | 0.13      | 6508   |
| 14   | 0.002529   | 1.25      | 63803  |
| 15   | 0.002219   | 1.09      | 55975  |
| 16   | 0.000463   | 0.23      | 11674  |
| 17   | 0.000039   | 0.02      | 993    |
| 18   | 0.001719   | 0.85      | 43371  |
| 19   | 0.002162   | 1.07      | 54551  |
| 20   | 0.000849   | 0.42      | 21431  |
| 21   | 0.000968   | 0.48      | 24425  |
| 22   | 0.001296   | 0.64      | 32700  |

| <b>Nudo</b> | Altura<br>Piezométrica | Nivel del<br>terreno | Carga<br>disponible |
|-------------|------------------------|----------------------|---------------------|
|             | (mca)                  | natural (m)          | (mca)               |
| 1           | 119.20                 | 70.00                | 49.20               |
| 2           | 110.30                 | 69.00                | 41.30               |
| 3           | 98.50                  | 65.00                | 33.50               |
| 4           | 117.70                 | 72.00                | 45.70               |
| 5           | 110.20                 | 75.00                | 35.20               |
| 6           | 116.80                 | 80.00                | 36.80               |
| 7           | 111.90                 | 82.00                | 29.90               |
| 8           | 109.40                 | 83.00                | 26.40               |
| 9           | 99.50                  | 77.00                | 22.50               |
| 10          | 98.40                  | 72.00                | 26.40               |
| 11          | 108.40                 | 69.00                | 39.40               |
| 12          | 105.40                 | 70.00                | 35.40               |
| 13          | 99.20                  | 72.00                | 27.20               |
| 14          | 98.40                  | 66.00                | 32.40               |
| 15          | 100.20                 | 68.00                | 32.20               |

**Tabla 4.77** Cargas en los nudos  $q/q_{med} = 1.121$  (t = 18 h, Flujo no permanente).

**Tabla 4.78** Gastos en las tuberías  $q/q_{\text{med}} = 1.121$  (t = 18 h, Flujo no permanente).

| Tubo           | $Q(m^3/s)$ | $V$ (m/s) | Re     |
|----------------|------------|-----------|--------|
| 1              | 0.017752   | 0.97      | 148975 |
| $\overline{c}$ | 0.004572   | 1.44      | 92083  |
| $\overline{3}$ | 0.003143   | 1.55      | 79115  |
| 4              | 0.012843   | 1.58      | 161666 |
| 5              | 0.002322   | 1.15      | 58461  |
| 6              | 0.000587   | 0.29      | 14770  |
| $\overline{7}$ | 0.009847   | 1.21      | 123948 |
| 8              | 0.006342   | 1.39      | 106442 |
| 9              | 0.002718   | 1.34      | 68429  |
| 10             | 0.001476   | 0.73      | 37161  |
| 11             | 0.003102   | 1.53      | 78093  |
| 12             | 0.001005   | 0.5       | 25304  |
| 13             | 0.000252   | 0.12      | 6333   |
| 14             | 0.002463   | 1.22      | 62008  |
| 15             | 0.002161   | 1.07      | 54400  |
| 16             | 0.000451   | 0.22      | 11346  |
| 17             | 0.000038   | 0.02      | 954    |
| 18             | 0.001674   | 0.83      | 42149  |
| 19             | 0.002106   | 1.04      | 53011  |
| 20             | 0.000827   | 0.41      | 20819  |
| 21             | 0.000943   | 0.47      | 23738  |
| 22             | 0.001263   | 0.62      | 31790  |

|             | Altura       | Nivel del   | Carga      |
|-------------|--------------|-------------|------------|
| <b>Nudo</b> | Piezométrica | terreno     | disponible |
|             | (mca)        | natural (m) | (mca)      |
| 1           | 119.20       | 70.00       | 49.20      |
| 2           | 111.30       | 69.00       | 42.30      |
| 3           | 100.70       | 65.00       | 35.70      |
| 4           | 117.90       | 72.00       | 45.90      |
| 5           | 111.20       | 75.00       | 36.20      |
| 6           | 117.10       | 80.00       | 37.10      |
| 7           | 112.70       | 82.00       | 30.70      |
| 8           | 110.50       | 83.00       | 27.50      |
| 9           | 101.70       | 77.00       | 24.70      |
| 10          | 100.70       | 72.00       | 28.70      |
| 11          | 109.60       | 69.00       | 40.60      |
| 12          | 106.90       | 70.00       | 36.90      |
| 13          | 101.40       | 72.00       | 29.40      |
| 14          | 100.70       | 66.00       | 34.70      |
| 15          | 102.30       | 68.00       | 34.30      |

Tabla 4.79 Cargas en los nudos q/q<sub>med</sub>= 1.056 (t = 19 h, Flujo no permanente).

**Tabla 4.80** Gastos en las tuberías  $q/q_{\text{med}} = 1.056$  (t = 19 h, Flujo no permanente).

| Tubo           | $Q(m^3/s)$ | $V$ (m/s) | Re     |
|----------------|------------|-----------|--------|
| 1              | 0.016723   | 0.92      | 141143 |
| 2              | 0.004307   | 1.36      | 87245  |
| 3              | 0.002961   | 1.46      | 74962  |
| 4              | 0.012098   | 1.49      | 153165 |
| 5              | 0.002187   | 1.08      | 55377  |
| 6              | 0.000553   | 0.27      | 13991  |
| $\overline{7}$ | 0.009276   | 1.14      | 117434 |
| 8              | 0.005975   | 1.31      | 100856 |
| 9              | 0.002561   | 1.26      | 64851  |
| 10             | 0.00139    | 0.69      | 35195  |
| 11             | 0.002922   | 1.44      | 73995  |
| 12             | 0.000947   | 0.47      | 23978  |
| 13             | 0.000237   | 0.12      | 6009   |
| 14             | 0.00232    | 1.14      | 58739  |
| 15             | 0.002035   | 1         | 51536  |
| 16             | 0.000425   | 0.21      | 10750  |
| 17             | 0.000035   | 0.02      | 891    |
| 18             | 0.001577   | 0.78      | 39924  |
| 19             | 0.001983   | 0.98      | 50210  |
| 20             | 0.000778   | 0.38      | 19712  |
| 21             | 0.000888   | 0.44      | 22487  |
| 22             | 0.00119    | 0.59      | 30128  |

| <b>Nudo</b>    | Altura<br>Piezométrica | Nivel del<br>terreno | Carga<br>disponible |
|----------------|------------------------|----------------------|---------------------|
|                | (mca)                  | natural (m)          | (mca)               |
| 1              | 119.30                 | 70.00                | 49.30               |
| 2              | 113.60                 | 69.00                | 44.60               |
| 3              | 105.80                 | 65.00                | 40.80               |
| 4              | 118.40                 | 72.00                | 46.40               |
| 5              | 113.50                 | 75.00                | 38.50               |
| 6              | 117.80                 | 80.00                | 37.80               |
| $\overline{7}$ | 114.60                 | 82.00                | 32.60               |
| 8              | 113.00                 | 83.00                | 30.00               |
| 9              | 106.50                 | 77.00                | 29.50               |
| 10             | 105.70                 | 72.00                | 33.70               |
| 11             | 112.30                 | 69.00                | 43.30               |
| 12             | 110.30                 | 70.00                | 40.30               |
| 13             | 106.30                 | 72.00                | 34.30               |
| 14             | 105.80                 | 66.00                | 39.80               |
| 15             | 106.90                 | 68.00                | 38.90               |

**Tabla 4.81** Cargas en los nudos  $q/q_{med}= 0.901$  (t = 20 h, Flujo no permanente).

**Tabla 4.82** Gastos en las tuberías  $q/q_{\text{med}} = 0.901$  (t = 20 h, Flujo no permanente).

| Tubo           | $Q(m^3/s)$ | $V$ (m/s) | Re     |
|----------------|------------|-----------|--------|
| 1              | 0.000757   | 0.37      | 19529  |
| $\overline{2}$ | 0.003675   | 1.16      | 75803  |
| $\overline{3}$ | 0.002527   | 1.25      | 65138  |
| 4              | 0.010322   | 1.27      | 133062 |
| 5              | 0.001865   | 0.92      | 48086  |
| 6              | 0.000471   | 0.23      | 12148  |
| $\overline{7}$ | 0.007915   | 0.98      | 102032 |
| 8              | 0.0051     | 1.12      | 87646  |
| 9              | 0.002188   | 1.08      | 56387  |
| 10             | 0.001185   | 0.58      | 30546  |
| 11             | 0.002494   | 1.23      | 64301  |
| 12             | 0.000808   | 0.4       | 20840  |
| 13             | 0.000204   | 0.1       | 5241   |
| 14             | 0.001978   | 0.98      | 51011  |
| 15             | 0.001736   | 0.86      | 44764  |
| 16             | 0.000362   | 0.18      | 9340   |
| 17             | 0.000029   | 0.01      | 745    |
| 18             | 0.001344   | 0.66      | 34665  |
| 19             | 0.001691   | 0.83      | 43592  |
| 20             | 0.000663   | 0.33      | 17097  |
| 21             | 0.014269   | 0.78      | 122621 |
| 22             | 0.001016   | 0.5       | 26194  |

|             | Altura       | Nivel del   | Carga      |
|-------------|--------------|-------------|------------|
| <b>Nudo</b> | Piezométrica | terreno     | disponible |
|             | (mca)        | natural (m) | (mca)      |
| 1           | 119.50       | 70.00       | 49.50      |
| 2           | 115.10       | 69.00       | 46.10      |
| 3           | 109.20       | 65.00       | 44.20      |
| 4           | 118.80       | 72.00       | 46.80      |
| 5           | 115.10       | 75.00       | 40.10      |
| 6           | 118.40       | 80.00       | 38.40      |
| 7           | 115.90       | 82.00       | 33.90      |
| 8           | 114.70       | 83.00       | 31.70      |
| 9           | 109.70       | 77.00       | 32.70      |
| 10          | 109.10       | 72.00       | 37.10      |
| 11          | 114.20       | 69.00       | 45.20      |
| 12          | 112.70       | 70.00       | 42.70      |
| 13          | 109.50       | 72.00       | 37.50      |
| 14          | 109.10       | 66.00       | 43.10      |
| 15          | 110.10       | 68.00       | 42.10      |

**Tabla 4.83** Cargas en los nudos  $q/q_{med}= 0.784$  (t = 21 h, Flujo no permanente).

Tabla 4.84 Gastos en las tuberías q/q<sub>med</sub>= 0.784 (t = 21 h, Flujo no permanente).

| Tubo           | $Q(m^3/s)$ | $V$ (m/s) | Re     |
|----------------|------------|-----------|--------|
| 1              | 0.000659   | 0.33      | 16923  |
| $\overline{2}$ | 0.003199   | 1.01      | 65731  |
| $\overline{3}$ | 0.002199   | 1.09      | 56491  |
| 4              | 0.008981   | 1.11      | 115352 |
| 5              | 0.001622   | 0.8       | 41667  |
| 6              | 0.00041    | 0.2       | 10529  |
| $\overline{7}$ | 0.006888   | 0.85      | 88462  |
| 8              | 0.004439   | 0.97      | 76005  |
| 9              | 0.001905   | 0.94      | 48930  |
| 10             | 0.00103    | 0.51      | 26457  |
| 11             | 0.002171   | 1.07      | 55766  |
| 12             | 0.000704   | 0.35      | 18079  |
| 13             | 0.000178   | 0.09      | 4571   |
| 14             | 0.001721   | 0.85      | 44203  |
| 15             | 0.00151    | 0.75      | 38793  |
| 16             | 0.000315   | 0.16      | 8097   |
| 17             | 0.000023   | 0.01      | 608    |
| 18             | 0.001169   | 0.58      | 30031  |
| 19             | 0.00147    | 0.73      | 37755  |
| 20             | 0.000575   | 0.28      | 14785  |
| 21             | 0.012416   | 0.68      | 106309 |
| 22             | 0.000885   | 0.44      | 22735  |

| <b>Nudo</b>    | Altura<br>Piezométrica | Nivel del<br>terreno | Carga<br>disponible |
|----------------|------------------------|----------------------|---------------------|
|                | (mca)                  | natural (m)          | (mca)               |
| 1              | 119.80                 | 70.00                | 49.80               |
| 2              | 116.10                 | 69.00                | 47.10               |
| 3              | 111.20                 | 65.00                | 46.20               |
| 4              | 119.20                 | 72.00                | 47.20               |
| 5              | 116.10                 | 75.00                | 41.10               |
| 6              | 118.80                 | 80.00                | 38.80               |
| $\overline{7}$ | 116.80                 | 82.00                | 34.80               |
| 8              | 115.70                 | 83.00                | 32.70               |
| 9              | 111.70                 | 77.00                | 34.70               |
| 10             | 111.20                 | 72.00                | 39.20               |
| 11             | 115.30                 | 69.00                | 46.30               |
| 12             | 114.10                 | 70.00                | 44.10               |
| 13             | 111.50                 | 72.00                | 39.50               |
| 14             | 111.20                 | 66.00                | 45.20               |
| 15             | 112.00                 | 68.00                | 44.00               |

Tabla 4.85 Cargas en los nudos q/q<sub>med</sub>= 0.710 (t = 22 h, Flujo no permanente).

Tabla 4.86 Gastos en las tuberías q/q<sub>med</sub>= 0.710 (t = 22 h, Flujo no permanente).

| Tubo           | $Q(m^3/s)$ | $V$ (m/s) | Re     |
|----------------|------------|-----------|--------|
| 1              | 0.000596   | 0.29      | 15207  |
| $\overline{2}$ | 0.002897   | 0.91      | 59099  |
| 3              | 0.001992   | 0.98      | 50797  |
| 4              | 0.008133   | 1         | 103689 |
| 5              | 0.001468   | 0.72      | 37441  |
| 6              | 0.000371   | 0.18      | 9463   |
| 7              | 0.006238   | 0.77      | 79523  |
| 8              | 0.00402    | 0.88      | 68337  |
| 9              | 0.001727   | 0.85      | 44017  |
| 10             | 0.000932   | 0.46      | 23766  |
| 11             | 0.001967   | 0.97      | 50145  |
| 12             | 0.000638   | 0.31      | 16262  |
| 13             | 0.000162   | 0.08      | 4129   |
| 14             | 0.001558   | 0.77      | 39720  |
| 15             | 0.001367   | 0.67      | 34860  |
| 16             | 0.000285   | 0.14      | 7278   |
| 17             | 0.00002    | 0.01      | 517    |
| 18             | 0.001058   | 0.52      | 26980  |
| 19             | 0.00133    | 0.66      | 33911  |
| 20             | 0.00052    | 0.26      | 13262  |
| 21             | 0.011244   | 0.62      | 95566  |
| 22             | 0.000802   | 0.4       | 20458  |

|             | <b>Altura</b>         | Nivel del              | Carga               |
|-------------|-----------------------|------------------------|---------------------|
| <b>Nudo</b> | Piezométrica<br>(mca) | terreno<br>natural (m) | disponible<br>(mca) |
| 1           | 120.10                | 70.00                  | 50.10               |
| 2           | 117.00                | 69.00                  | 48.00               |
| 3           | 112.80                | 65.00                  | 47.80               |
| 4           | 119.60                | 72.00                  | 47.60               |
| 5           | 116.90                | 75.00                  | 41.90               |
| 6           | 119.30                | 80.00                  | 39.30               |
| 7           | 117.50                | 82.00                  | 35.50               |
| 8           | 116.60                | 83.00                  | 33.60               |
| 9           | 113.20                | 77.00                  | 36.20               |
| 10          | 112.80                | 72.00                  | 40.80               |
| 11          | 116.30                | 69.00                  | 47.30               |
| 12          | 115.20                | 70.00                  | 45.20               |
| 13          | 113.10                | 72.00                  | 41.10               |
| 14          | 112.80                | 66.00                  | 46.80               |
| 15          | 113.40                | 68.00                  | 45.40               |

**Tabla 4.87** Cargas en los nudos  $q/q_{\text{med}} = 0.651$  (t = 23 h, Flujo no permanente).

**Tabla 4.88** Gastos en las tuberías  $q/q_{\text{med}} = 0.651$  (t = 23 h, Flujo no permanente).

| Tubo                    | $Q(m^3/s)$ | $V$ (m/s) | Re    |
|-------------------------|------------|-----------|-------|
| 1                       | 0.000547   | 0.27      | 13908 |
| $\overline{\mathbf{c}}$ | 0.002657   | 0.84      | 54075 |
| $\overline{3}$          | 0.001827   | 0.9       | 46483 |
| 4                       | 0.007457   | 0.92      | 94857 |
| 5                       | 0.001346   | 0.66      | 34240 |
| 6                       | 0.00034    | 0.17      | 8656  |
| 7                       | 0.005719   | 0.71      | 72755 |
| 8                       | 0.003687   | 0.81      | 62530 |
| 9                       | 0.001584   | 0.78      | 40295 |
| 10                      | 0.000854   | 0.42      | 21729 |
| 11                      | 0.001804   | 0.89      | 45887 |
| 12                      | 0.000585   | 0.29      | 14884 |
| 13                      | 0.000149   | 0.07      | 3793  |
| 14                      | 0.001428   | 0.7       | 36326 |
| 15                      | 0.001253   | 0.62      | 31883 |
| 16                      | 0.000262   | 0.13      | 6658  |
| 17                      | 0.000018   | 0.01      | 451   |
| 18                      | 0.00097    | 0.48      | 24671 |
| 19                      | 0.001218   | 0.6       | 31002 |
| 20                      | 0.000476   | 0.23      | 12112 |
| 21                      | 0.01031    | 0.57      | 87430 |
| 22                      | 0.000736   | 0.36      | 18731 |

| <b>Nudo</b> | <b>Altura</b><br>Piezométrica | Nivel del<br>terreno | Carga<br>disponible |
|-------------|-------------------------------|----------------------|---------------------|
|             | (mca)                         | natural (m)          | (mca)               |
| 1           | 120.40                        | 70.00                | 50.40               |
| 2           | 117.70                        | 69.00                | 48.70               |
| 3           | 114.00                        | 65.00                | 49.00               |
| 4           | 119.90                        | 72.00                | 47.90               |
| 5           | 117.60                        | 75.00                | 42.60               |
| 6           | 119.70                        | 80.00                | 39.70               |
| 7           | 118.20                        | 82.00                | 36.20               |
| 8           | 117.40                        | 83.00                | 34.40               |
| 9           | 114.40                        | 77.00                | 37.40               |
| 10          | 114.00                        | 72.00                | 42.00               |
| 11          | 117.10                        | 69.00                | 48.10               |
| 12          | 116.20                        | 70.00                | 46.20               |
| 13          | 114.30                        | 72.00                | 42.30               |
| 14          | 114.00                        | 66.00                | 48.00               |
| 15          | 114.60                        | 68.00                | 46.60               |

Tabla 4.89 Cargas en los nudos q/q<sub>med</sub>= 0.606 (t = 24 h, Flujo no permanente).

Tabla 4.90 Gastos en las tuberías q/q<sub>med</sub>= 0.606 (t = 24 h, Flujo no permanente).

| Tubo           | $Q(m^3/s)$ | $V$ (m/s) | Re    |
|----------------|------------|-----------|-------|
| 1              | 0.000509   | 0.25      | 12909 |
| $\overline{2}$ | 0.002474   | 0.78      | 50211 |
| $\overline{3}$ | 0.001701   | 0.84      | 43165 |
| 4              | 0.006941   | 0.86      | 88064 |
| 5              | 0.001252   | 0.62      | 31780 |
| 6              | 0.000317   | 0.16      | 8035  |
| 7              | 0.005324   | 0.66      | 67549 |
| 8              | 0.003433   | 0.75      | 58063 |
| 9              | 0.001475   | 0.73      | 37431 |
| 10             | 0.000795   | 0.39      | 20162 |
| 11             | 0.001679   | 0.83      | 42612 |
| 12             | 0.000545   | 0.27      | 13824 |
| 13             | 0.000139   | 0.07      | 3534  |
| 14             | 0.001329   | 0.66      | 33715 |
| 15             | 0.001166   | 0.58      | 29593 |
| 16             | 0.000244   | 0.12      | 6182  |
| 17             | 0.000016   | 0.01      | 401   |
| 18             | 0.000902   | 0.45      | 22895 |
| 19             | 0.001134   | 0.56      | 28766 |
| 20             | 0.000442   | 0.22      | 11228 |
| 21             | 0.009597   | 0.53      | 81173 |
| 22             | 0.000686   | 0.34      | 17402 |

| <b>Nudo</b> | <b>Altura</b><br>Piezométrica | Nivel del<br>terreno | Carga<br>disponible |
|-------------|-------------------------------|----------------------|---------------------|
|             | (mca)                         | natural (m)          | (mca)               |
| 1           | 120.70                        | 70.00                | 50.70               |
| 2           | 117.90                        | 69.00                | 48.90               |
| 3           | 114.10                        | 65.00                | 49.10               |
| 4           | 120.20                        | 72.00                | 48.20               |
| 5           | 117.80                        | 75.00                | 42.80               |
| 6           | 119.90                        | 80.00                | 39.90               |
| 7           | 118.40                        | 82.00                | 36.40               |
| 8           | 117.60                        | 83.00                | 34.60               |
| 9           | 114.50                        | 77.00                | 37.50               |
| 10          | 114.10                        | 72.00                | 42.10               |
| 11          | 117.30                        | 69.00                | 48.30               |
| 12          | 116.30                        | 70.00                | 46.30               |
| 13          | 114.30                        | 72.00                | 42.30               |
| 14          | 114.10                        | 66.00                | 48.10               |
| 15          | 114.70                        | 68.00                | 46.70               |

Tabla 4.91 Cargas en los nudos q/q<sub>med</sub>= 0.616 (t = 1 h, Flujo no permanente).

**Tabla 4.92** Gastos en las tuberías  $q/q_{\text{med}} = 0.616$  (t = 1 h, Flujo no permanente).

| <b>Tubo</b>             | $Q(m^3/s)$ | $V$ (m/s) | Re    |
|-------------------------|------------|-----------|-------|
| 1                       | 0.000517   | 0.26      | 12925 |
| $\overline{\mathbf{c}}$ | 0.002515   | 0.79      | 50281 |
| $\overline{3}$          | 0.001729   | 0.85      | 43225 |
| 4                       | 0.007056   | 0.87      | 88176 |
| 5                       | 0.001273   | 0.63      | 31823 |
| 6                       | 0.000322   | 0.16      | 8047  |
| $\overline{7}$          | 0.005412   | 0.67      | 67633 |
| 8                       | 0.003489   | 0.77      | 58134 |
| 9                       | 0.001499   | 0.74      | 37478 |
| 10                      | 0.000808   | 0.4       | 20192 |
| 11                      | 0.001707   | 0.84      | 42670 |
| 12                      | 0.000554   | 0.27      | 13845 |
| 13                      | 0.000142   | 0.07      | 3543  |
| 14                      | 0.001351   | 0.67      | 33758 |
| 15                      | 0.001185   | 0.58      | 29627 |
| 16                      | 0.000248   | 0.12      | 6188  |
| 17                      | 0.000016   | 0.01      | 394   |
| 18                      | 0.000917   | 0.45      | 22923 |
| 19                      | 0.001152   | 0.57      | 28797 |
| 20                      | 0.000449   | 0.22      | 11234 |
| 21                      | 0.009755   | 0.53      | 81278 |
| 22                      | 0.000697   | 0.34      | 17430 |

| <b>Nudo</b> | <b>Altura</b><br>Piezométrica | Nivel del              | Carga               |
|-------------|-------------------------------|------------------------|---------------------|
|             | (mca)                         | terreno<br>natural (m) | disponible<br>(mca) |
| 1           | 120.90                        | 70.00                  | 50.90               |
| 2           | 118.00                        | 69.00                  | 49.00               |
| 3           | 114.00                        | 65.00                  | 49.00               |
| 4           | 120.50                        | 72.00                  | 48.50               |
| 5           | 118.00                        | 75.00                  | 43.00               |
| 6           | 120.20                        | 80.00                  | 40.20               |
|             | 118.50                        | 82.00                  | 36.50               |
| 8           | 117.70                        | 83.00                  | 34.70               |
| 9           | 114.40                        | 77.00                  | 37.40               |
| 10          | 114.00                        | 72.00                  | 42.00               |
| 11          | 117.40                        | 69.00                  | 48.40               |
| 12          | 116.40                        | 70.00                  | 46.40               |
| 13          | 114.30                        | 72.00                  | 42.30               |
| 14          | 114.00                        | 66.00                  | 48.00               |
| 15          | 114.60                        | 68.00                  | 46.60               |

**Tabla 4.93** Cargas en los nudos  $q/q_{\text{med}} = 0.633$  (t = 2 h, Flujo no permanente).

**Tabla 4.94** Gastos en las tuberías  $q/q_{\text{med}} = 0.633$  (t = 2 h, Flujo no permanente).

| Tubo           | $Q(m^3/s)$ | $V$ (m/s) | Re    |
|----------------|------------|-----------|-------|
| 1              | 0.000531   | 0.26      | 13261 |
| 2              | 0.002584   | 0.82      | 51574 |
| $\overline{3}$ | 0.001777   | 0.88      | 44335 |
| 4              | 0.007249   | 0.89      | 90447 |
| 5              | 0.001308   | 0.65      | 32646 |
| 6              | 0.000331   | 0.16      | 8261  |
| $\overline{7}$ | 0.005561   | 0.69      | 69376 |
| 8              | 0.003584   | 0.79      | 59628 |
| 9              | 0.00154    | 0.76      | 38436 |
| 10             | 0.00083    | 0.41      | 20719 |
| 11             | 0.001754   | 0.87      | 43765 |
| 12             | 0.000569   | 0.28      | 14199 |
| 13             | 0.000145   | 0.07      | 3625  |
| 14             | 0.001388   | 0.68      | 34632 |
| 15             | 0.001218   | 0.6       | 30393 |
| 16             | 0.000254   | 0.13      | 6350  |
| 17             | 0.000017   | 0.01      | 415   |
| 18             | 0.000943   | 0.47      | 23518 |
| 19             | 0.001184   | 0.58      | 29543 |
| 20             | 0.000462   | 0.23      | 11523 |
| 21             | 0.010023   | 0.55      | 83370 |
| 22             | 0.000716   | 0.35      | 17877 |

| <b>Nudo</b> | <b>Altura</b><br>Piezométrica | Nivel del<br>terreno | Carga<br>disponible |
|-------------|-------------------------------|----------------------|---------------------|
|             | (mca)                         | natural (m)          | (mca)               |
| 1           | 121.20                        | 70.00                | 51.20               |
| 2           | 118.20                        | 69.00                | 49.20               |
| 3           | 114.20                        | 65.00                | 49.20               |
| 4           | 120.70                        | 72.00                | 48.70               |
| 5           | 118.20                        | 75.00                | 43.20               |
| 6           | 120.40                        | 80.00                | 40.40               |
| 7           | 118.80                        | 82.00                | 36.80               |
| 8           | 117.90                        | 83.00                | 34.90               |
| 9           | 114.60                        | 77.00                | 37.60               |
| 10          | 114.20                        | 72.00                | 42.20               |
| 11          | 117.60                        | 69.00                | 48.60               |
| 12          | 116.60                        | 70.00                | 46.60               |
| 13          | 114.50                        | 72.00                | 42.50               |
| 14          | 114.20                        | 66.00                | 48.20               |
| 15          | 114.80                        | 68.00                | 46.80               |

**Tabla 4.95** Cargas en los nudos q/q<sub>med</sub>= 0.637 (t = 3 h, Flujo no permanente).

Tabla 4.96 Gastos en las tuberías q/q<sub>med</sub>= 0.637 (t = 3 h, Flujo no permanente).

| <b>Tubo</b> | $Q(m^3/s)$ | $V$ (m/s) | Re    |
|-------------|------------|-----------|-------|
| 1           | 0.000535   | 0.26      | 13389 |
| 2           | 0.0026     | 0.82      | 52078 |
| 3           | 0.001788   | 0.88      | 44769 |
| 4           | 0.007296   | 0.9       | 91336 |
| 5           | 0.001317   | 0.65      | 32967 |
| 6           | 0.000333   | 0.16      | 8336  |
| 7           | 0.005596   | 0.69      | 70055 |
| 8           | 0.003607   | 0.79      | 60212 |
| 9           | 0.00155    | 0.76      | 38811 |
| 10          | 0.000836   | 0.41      | 20921 |
| 11          | 0.001765   | 0.87      | 44193 |
| 12          | 0.000573   | 0.28      | 14338 |
| 13          | 0.000146   | 0.07      | 3664  |
| 14          | 0.001397   | 0.69      | 34972 |
| 15          | 0.001226   | 0.6       | 30692 |
| 16          | 0.000256   | 0.13      | 6410  |
| 17          | 0.000017   | 0.01      | 417   |
| 18          | 0.000949   | 0.47      | 23749 |
| 19          | 0.001192   | 0.59      | 29837 |
| 20          | 0.000465   | 0.23      | 11646 |
| 21          | 0.010088   | 0.55      | 84190 |
| 22          | 0.000721   | 0.36      | 18048 |

| <b>Nudo</b> | <b>Altura</b><br>Piezométrica | Nivel del<br>terreno | Carga<br>disponible |
|-------------|-------------------------------|----------------------|---------------------|
|             | (mca)                         | natural (m)          | (mca)               |
| 1           | 121.50                        | 70.00                | 51.50               |
| 2           | 118.40                        | 69.00                | 49.40               |
| 3           | 114.20                        | 65.00                | 49.20               |
| 4           | 121.00                        | 72.00                | 49.00               |
| 5           | 118.30                        | 75.00                | 43.30               |
| 6           | 120.70                        | 80.00                | 40.70               |
| 7           | 118.90                        | 82.00                | 36.90               |
| 8           | 118.00                        | 83.00                | 35.00               |
| 9           | 114.60                        | 77.00                | 37.60               |
| 10          | 114.20                        | 72.00                | 42.20               |
| 11          | 117.70                        | 69.00                | 48.70               |
| 12          | 116.60                        | 70.00                | 46.60               |
| 13          | 114.40                        | 72.00                | 42.40               |
| 14          | 114.20                        | 66.00                | 48.20               |
| 15          | 114.80                        | 68.00                | 46.80               |

**Tabla 4.97** Cargas en los nudos  $q/q_{\text{med}} = 0.651$  (t = 4 h, Flujo no permanente).

**Tabla 4.98** Gastos en las tuberías  $q/q_{\text{med}} = 0.651$  (t = 4 h, Flujo no permanente).

| Tubo           | $Q(m^3/s)$ | $V$ (m/s) | Re    |
|----------------|------------|-----------|-------|
| 1              | 0.000547   | 0.27      | 13652 |
| $\overline{c}$ | 0.002657   | 0.84      | 53085 |
| 3              | 0.001827   | 0.9       | 45633 |
| 4              | 0.007456   | 0.92      | 93104 |
| 5              | 0.001346   | 0.66      | 33609 |
| 6              | 0.00034    | 0.17      | 8504  |
| $\overline{7}$ | 0.005719   | 0.71      | 71412 |
| 8              | 0.003686   | 0.81      | 61376 |
| 9              | 0.001584   | 0.78      | 39556 |
| 10             | 0.000854   | 0.42      | 21332 |
| 11             | 0.001804   | 0.89      | 45046 |
| 12             | 0.000585   | 0.29      | 14614 |
| 13             | 0.000149   | 0.07      | 3726  |
| 14             | 0.001428   | 0.7       | 35652 |
| 15             | 0.001253   | 0.62      | 31288 |
| 16             | 0.000262   | 0.13      | 6536  |
| 17             | 0.000017   | 0.01      | 434   |
| 18             | 0.000969   | 0.48      | 24212 |
| 19             | 0.001218   | 0.6       | 30417 |
| 20             | 0.000475   | 0.23      | 11869 |
| 21             | 0.010308   | 0.57      | 85818 |
| 22             | 0.000737   | 0.36      | 18397 |

| <b>Nudo</b> | <b>Altura</b><br>Piezométrica | Nivel del<br>terreno | Carga<br>disponible |
|-------------|-------------------------------|----------------------|---------------------|
|             | (mca)                         | natural (m)          | (mca)               |
| 1           | 121.50                        | 70.00                | 51.50               |
| 2           | 116.60                        | 69.00                | 47.60               |
| 3           | 110.00                        | 65.00                | 45.00               |
| 4           | 120.70                        | 72.00                | 48.70               |
| 5           | 116.50                        | 75.00                | 41.50               |
| 6           | 120.20                        | 80.00                | 40.20               |
| 7           | 117.50                        | 82.00                | 35.50               |
| 8           | 116.10                        | 83.00                | 33.10               |
| 9           | 110.60                        | 77.00                | 33.60               |
| 10          | 109.90                        | 72.00                | 37.90               |
| 11          | 115.50                        | 69.00                | 46.50               |
| 12          | 113.80                        | 70.00                | 43.80               |
| 13          | 110.40                        | 72.00                | 38.40               |
| 14          | 109.90                        | 66.00                | 43.90               |
| 15          | 111.00                        | 68.00                | 43.00               |

Tabla 4.99 Cargas en los nudos q/q<sub>med</sub>= 0.828 (t = 5 h, Flujo no permanente).

**Tabla 4.100** Gastos en las tuberías  $q/q_{\text{med}} = 0.828$  (t = 5 h, Flujo no permanente).

| Tubo           | $Q(m^3/s)$ | $V$ (m/s) | Re     |
|----------------|------------|-----------|--------|
| 1              | 0.000696   | 0.34      | 16811  |
| $\overline{2}$ | 0.003379   | 1.07      | 65337  |
| $\overline{3}$ | 0.002323   | 1.15      | 56153  |
| 4              | 0.009484   | 1.17      | 114611 |
| 5              | 0.001713   | 0.85      | 41408  |
| 6              | 0.000433   | 0.21      | 10476  |
| 7              | 0.007272   | 0.9       | 87889  |
| 8              | 0.004686   | 1.03      | 75511  |
| 9              | 0.002011   | 0.99      | 48621  |
| 10             | 0.001089   | 0.54      | 26305  |
| 11             | 0.002293   | 1.13      | 55426  |
| 12             | 0.000744   | 0.37      | 17978  |
| 13             | 0.000188   | 0.09      | 4562   |
| 14             | 0.001817   | 0.9       | 43916  |
| 15             | 0.001594   | 0.79      | 38526  |
| 16             | 0.000333   | 0.16      | 8039   |
| 17             | 0.000024   | 0.01      | 570    |
| 18             | 0.001235   | 0.61      | 29834  |
| 19             | 0.001551   | 0.77      | 37485  |
| 20             | 0.000606   | 0.3       | 14646  |
| 21             | 0.013111   | 0.72      | 105636 |
| 22             | 0.000935   | 0.46      | 22620  |

| <b>Nudo</b> | <b>Altura</b><br>Piezométrica | Nivel del<br>terreno | Carga<br>disponible |
|-------------|-------------------------------|----------------------|---------------------|
|             | (mca)                         | natural (m)          | (mca)               |
| 1           | 121.50                        | 70.00                | 51.50               |
| 2           | 115.20                        | 69.00                | 46.20               |
| 3           | 106.80                        | 65.00                | 41.80               |
| 4           | 120.50                        | 72.00                | 48.50               |
| 5           | 115.10                        | 75.00                | 40.10               |
| 6           | 119.90                        | 80.00                | 39.90               |
| 7           | 116.40                        | 82.00                | 34.40               |
| 8           | 114.60                        | 83.00                | 31.60               |
| 9           | 107.60                        | 77.00                | 30.60               |
| 10          | 106.80                        | 72.00                | 34.80               |
| 11          | 113.90                        | 69.00                | 44.90               |
| 12          | 111.70                        | 70.00                | 41.70               |
| 13          | 107.30                        | 72.00                | 35.30               |
| 14          | 106.80                        | 66.00                | 40.80               |
| 15          | 108.10                        | 68.00                | 40.10               |

**Tabla 4.101** Cargas en los nudos  $q/q_{\text{med}} = 0.938$  (t = 6 h, Flujo no permanente).

**Tabla 4.102** Gastos en las tuberías  $q/q_{\text{med}} = 0.938$  (t = 6 h, Flujo no permanente).

| Tubo           | $Q(m^{3}/s)$ | $V$ (m/s) | Re     |
|----------------|--------------|-----------|--------|
| 1              | 0.014853     | 0.81      | 121672 |
| $\overline{2}$ | 0.003827     | 1.21      | 75233  |
| $\overline{3}$ | 0.002631     | 1.3       | 64649  |
| 4              | 0.010745     | 1.33      | 132022 |
| 5              | 0.001942     | 0.96      | 47717  |
| 6              | 0.000491     | 0.24      | 12065  |
| $\overline{7}$ | 0.008239     | 1.02      | 101233 |
| 8              | 0.005308     | 1.16      | 86958  |
| 9              | 0.002277     | 1.12      | 55952  |
| 10             | 0.001234     | 0.61      | 30321  |
| 11             | 0.002597     | 1.28      | 63813  |
| 12             | 0.000842     | 0.42      | 20689  |
| 13             | 0.000212     | 0.1       | 5216   |
| 14             | 0.00206      | 1.02      | 50610  |
| 15             | 0.001807     | 0.89      | 44400  |
| 16             | 0.000377     | 0.19      | 9262   |
| 17             | 0.000029     | 0.01      | 713    |
| 18             | 0.0014       | 0.69      | 34390  |
| 19             | 0.001759     | 0.87      | 43228  |
| 20             | 0.000689     | 0.34      | 16926  |
| 21             | 0.000788     | 0.39      | 19374  |
| 22             | 0.001058     | 0.52      | 26014  |

## **4.3 COMPARACIÓN ENTRE LOS ANÁLISIS EN FLUJO PERMANENTE Y FLUJO NO PERMANENTE**

El objetivo de analizar el sistema de tuberías de la Figura 4.1, para flujo permanente y flujo no permanente, es comparar los resultados obtenidos para cada caso y establecer recomendaciones a la hora de diseñar redes de tuberías.

En las primeras simulaciones para el funcionamiento de la red a flujo no permanente, el tirante del tanque de regularización era de 2.5 m y en total se disponía de una carga de 121 mca. Posteriormente, se detectó que en los nudos 8, 9, 10 y 13, para las horas 18, 19 y 20 de la simulación, se presentaron problemas por presiones bajas. En otros horarios el cumplimiento con la restricción es ligeramente visible. Para localidades urbanas pequeñas se admite una presión mínima de 1 kg/cm<sup>2</sup> (10 m.c.a.), (MAPAS, 2010).

Para el análisis a flujo permanente del caso en estudio, con una carga del tanque de regularización de 121 mca, todas las cargas en los nudos a lo largo del día cumplieron con la restricción de al menos garantizar 1 kg/cm<sup>2</sup> (10 m.c.a). En las siguientes tablas se presentan las principales comparaciones obtenidas para los nudos con menos energía para ambos tipos de análisis.

| <b>Nudo</b> | Carga disponible para flujo<br>permanente (mca) | Carga disponible para flujo<br>no permanente (mca) |
|-------------|-------------------------------------------------|----------------------------------------------------|
|             | 22.5297                                         | 22.10                                              |
| 9           | 13.8647                                         | 13.50                                              |
|             |                                                 |                                                    |
| 10          | 17.2535                                         | 16.80                                              |
| 13          | 18.3859                                         | 18.00                                              |

**Tabla 4.103** Cargas disponibles para flujo permanente y no permanente (t= 9 h).

| <b>Nudo</b> | Carga disponible para flujo | Carga disponible para flujo |
|-------------|-----------------------------|-----------------------------|
|             | permanente (mca)            | no permanente (mca)         |
| 8           | 23.1574                     | 22.50                       |
| 9           | 15.0876                     | 14.50                       |
| 10          | 18.5412                     | 17.90                       |
| 13          | 19.6277                     | 19.00                       |

Tabla 4.104 Cargas disponibles para flujo permanente y no permanente (t= 10 h).

**Tabla 4.105** Cargas disponibles para flujo permanente y no permanente (t= 18 h).

| <b>Nudo</b> | Carga disponible para flujo | Carga disponible para flujo |
|-------------|-----------------------------|-----------------------------|
|             | permanente (mca)            | no permanente (mca)         |
| 8           | 27.5346                     | 17.60                       |
| 9           | 23.6161                     | 13.80                       |
| 10          | 27.5217                     | 17.60                       |
| 13          | 28.288                      | 18.40                       |

Tabla 4.106 Cargas disponibles para flujo permanente y no permanente (t= 19 h).

| <b>Nudo</b> | Carga disponible para flujo | Carga disponible para flujo |
|-------------|-----------------------------|-----------------------------|
|             | permanente (mca)            | no permanente (mca)         |
| 8           | 28.6436                     | 5.70                        |
| 9           | 25.7598                     | 3.90                        |
| 10          | 29.7644                     | 7.70                        |
| 13          | 30.457                      | 8.40                        |

Tabla 4.107 Cargas disponibles para flujo permanente y no permanente (t= 20 h).

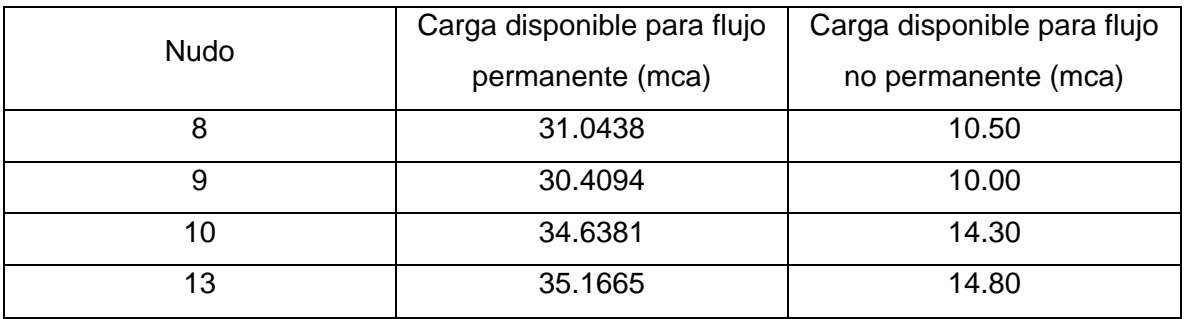

En las tablas anteriores, se observa que los resultados obtenidos para el análisis a flujo permanente garantizarían cumplir con la presión mínima requerida. Sin embargo, el análisis a flujo no permanente presenta resultados que no cumplen con la presión mínima, o que limitadamente lo cumplen, sobre todo para las horas del día 18, 19 y 20. Lo anterior tiene que ver con el funcionamiento del tanque de regularización. En un principio el gasto suministrado es igual al gasto demandado, pero conforme aumenta el coeficiente de variación horaria el gasto de egreso del tanque supera al gasto que ingresa al mismo, por lo que en esos instantes el gasto suministrado es menor al demandado. Naturalmente, el valor tirante del tanque de regularización disminuye (Gráfica 4.2), y si no fue bien diseñada la estructura, es posible que se vacíe casi completamente y dejar muy mermado el servicio de agua potable, al punto de no existir presión en la red.

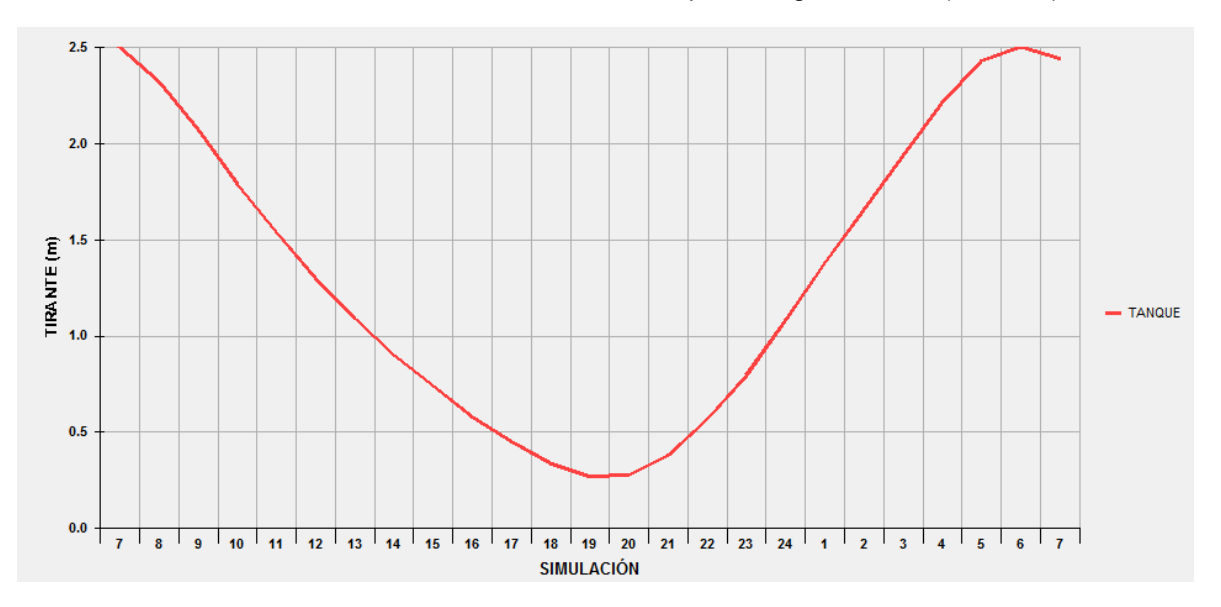

**Gráfica 4.2** Variación de los niveles en el tanque de regularización (Nudo 16).

En la gráfica 4.3 es posible observar que para las horas 18, 19 y 20 las demandas se ven afectadas porque el gasto de egreso del tanque a la red es mayor que el gasto que ingresa a este. Lo anterior, afecta directamente a las cargas de presión disponible en los nudos. En la Gráfica 4.4 se observa el comportamiento de las cargas de presiones para los nudos que disponen de menor energía de la red de tuberías en estudio.

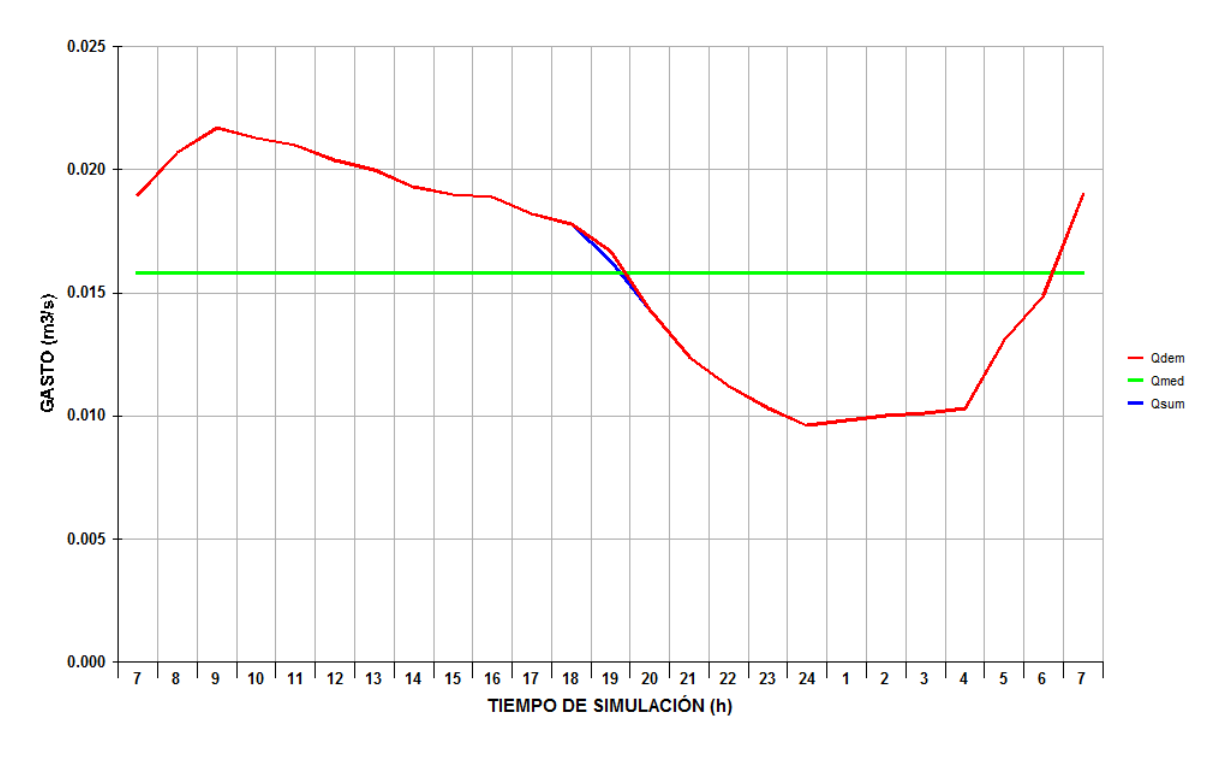

**Gráfica 4.3** Gasto demandado vs Gasto suministrado.

**Gráfica 4.4** Variación de la carga de presión en los nudos.

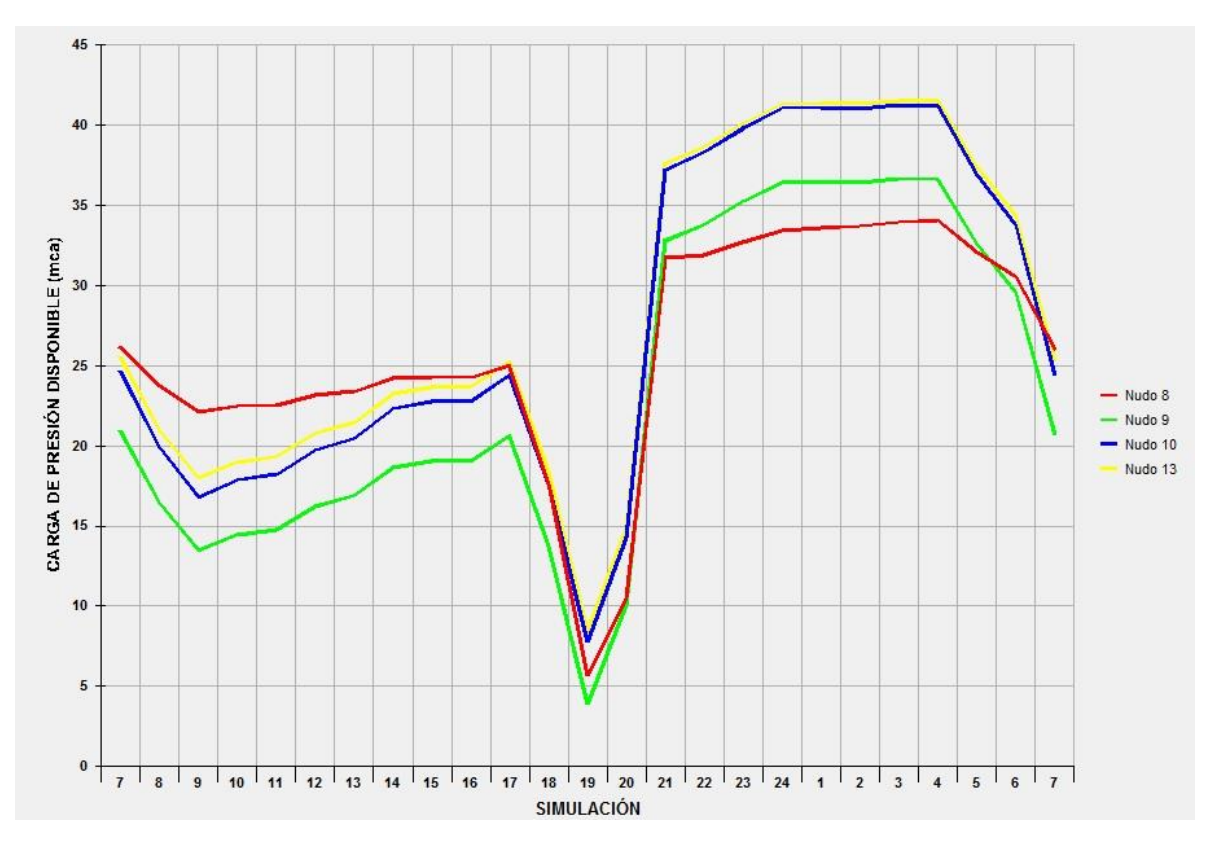

La discontinuidad observada en las pérdidas de carga en los nudos de la gráfica 4.4, podría indicar que en el lapso de tiempo comprendido entre las 18 y 20 horas el tanque de regularización pudo haberse quedado con un tirante muy pequeño de agua, o en el peor de los casos haberse vaciado por completo. Este problema tiene distintas soluciones ingenieriles, tales como aumentar el área de la sección transversal del tanque de regularización, aumentar el tirante hidráulico del mismo, como también buscar desplantar el tanque en una zona más alta. Para el caso del presente trabajo se aumentó el tirante en el interior del tanque de 2.5 m a 3.5 m, para disponer de una carga hidráulica total de 122 mca, en lugar de 121 mca. A continuación se presentan las gráficas para la nueva simulación.

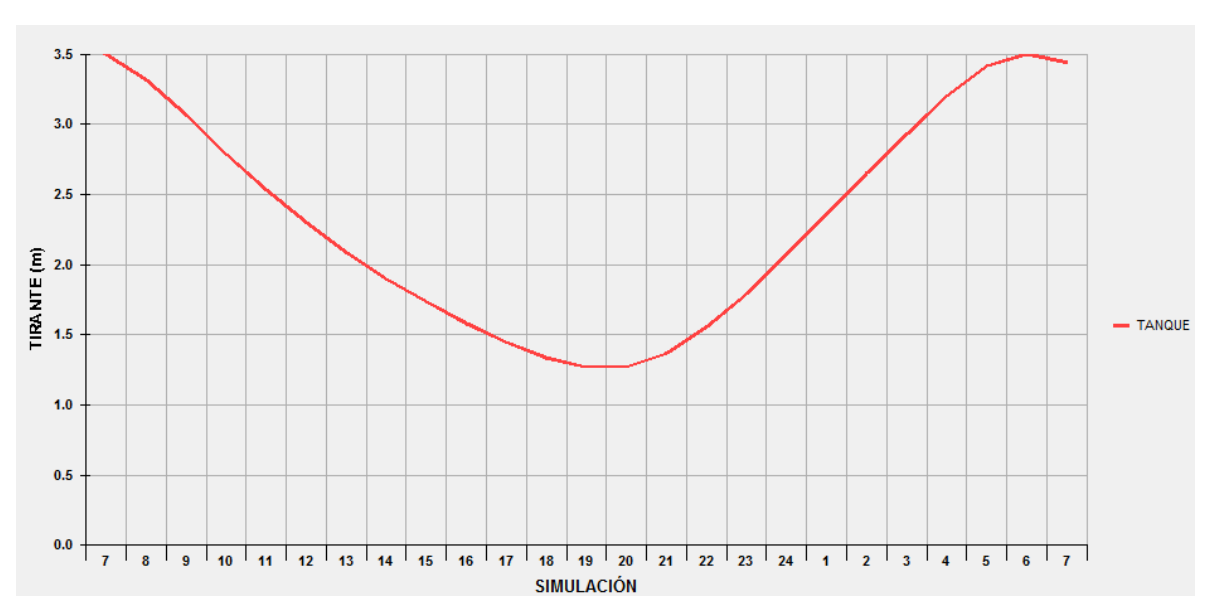

**Gráfica 4.5** Variación de los niveles en el tanque de regularización para la nueva simulación (Nudo 16).

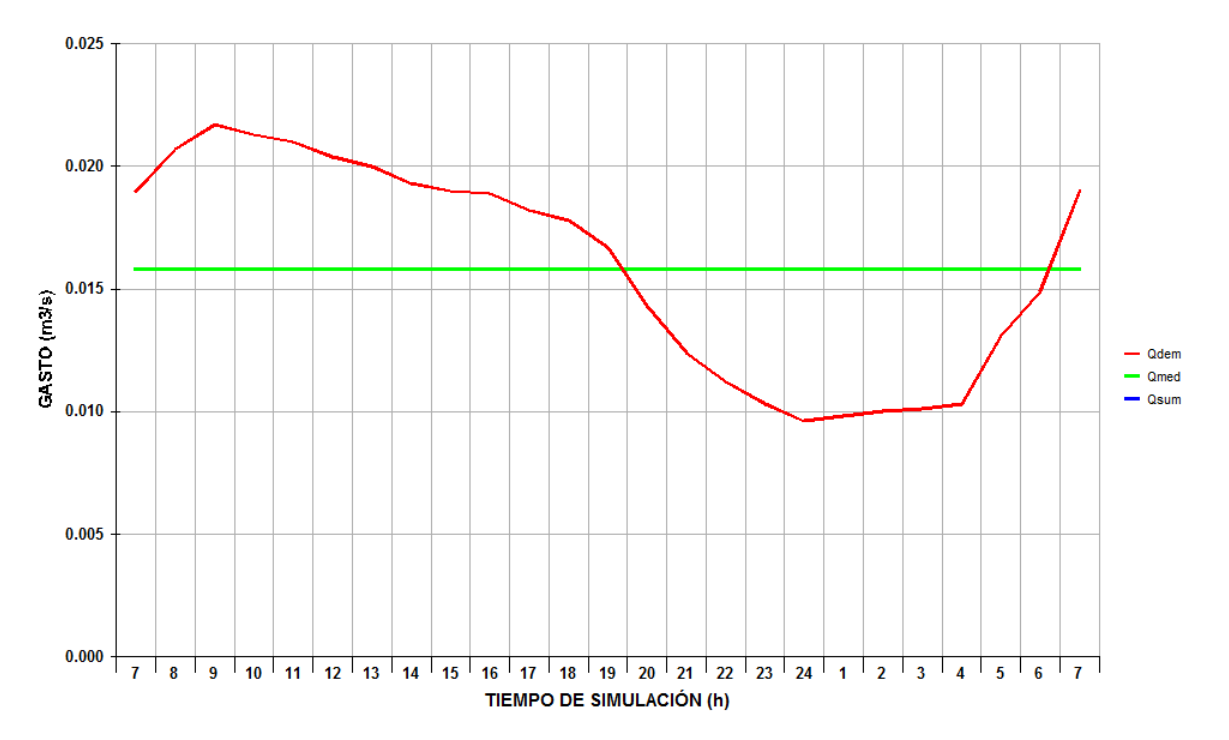

**Gráfica 4.6** Gasto demandado vs Gasto suministrado para la nueva simulación.

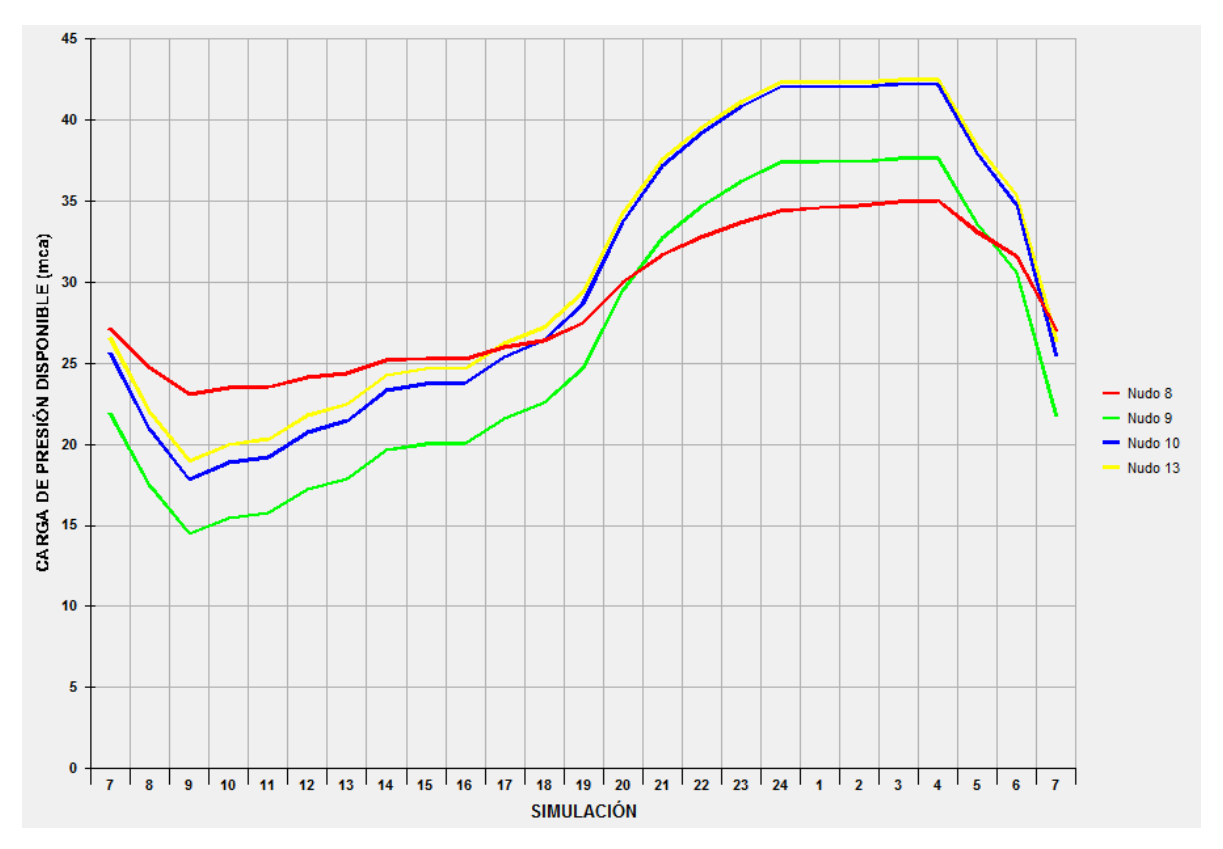

**Gráfica 4.7** Variación de la carga de presión en los nudos para la nueva simulación.

Los resultados obtenidos en la nueva simulación son los presentados en las tablas de los subcapítulos 4.1 ANÁLISIS EN RÉGIMEN PERMANENTE y 4.2 ANÁLISIS EN RÉGIMEN NO PERMANENTE. Las cargas de presión en los nudos y los caudales en las tuberías son prácticamente iguales y cumplen con la restricción de al menos garantizar 1 kg/cm<sup>2</sup> (10 mca). Aun cuando el coeficiente de variación horaria es mayor en algunos lapsos del día, que por ende incrementa el valor de las demandas de gasto en los nudos, los cambios en las propiedades hidráulicas del tanque de regularización permitieron que el gasto suministrado siempre fuese igual al gasto demandado por la red de tuberías durante toda la simulación (Figura 4.6).

## **5. CÁLCULO DE PÉRDIDAS LOCALES PARA EL ANÁLISIS A FLUJO NO PERMANENTE**

El cálculo de las pérdidas locales en las redes de distribución de agua potable ha sido un foco de estudio por muchos años.

Como resultado de la investigación, ya se cuenta en la literatura con coeficientes de pérdida  $K$  estandarizados para la mayoría de los accesorios de las tuberías como cruces, tes,  $codos$ , válvulas y otros. Sin embargo, la estandarización de estos valores  $K$  que se encuentran en tablas, son pérdidas promediadas entre distintos fabricantes, por lo que los errores pueden ser de hasta un 50%. Aunque  $K$  es adimensional, desafortunadamente no aparece en la literatura correlacionada con el número de Reynolds y la rugosidad relativa, sino con el tamaño de la tubería.

En el presente capítulo se presentan los resultados obtenidos de la estimación de las pérdidas locales para accesorios como cruces, tes y codos, de la red de tuberías de la Figura 4.1. Los parámetros hidráulicos utilizados para los cálculos fueron los obtenidos con el análisis para flujo no permanente. Por otra parte, las ecuaciones utilizadas para dichas estimaciones del coeficiente de pérdida  $K$  son las mencionadas en los subcapítulos 3.2.6 PÉRDIDA POR CAMBIO DE DIRECCIÓN, 3.2.8 PÉRDIDA POR BIFURCACIÓN y 3.2.9 PÉRDIDA POR CRUCES. Si bien estas ecuaciones fueron deducidas de modelos físicos con tuberías de menor diámetro que las tuberías encontradas en la red del caso en estudio, todas estás ecuaciones están en función del número de Reynolds y de los caudales en las tuberías, y por falta de información en la literatura sobre el tema se procedió a calcular los  $coeficientes$  de pérdida  $K$  con las mismas. No obstante, en base a los resultados se prentende verificar la precisión y confiabiabilidad de todas estas expresiones.

## **5.1 CÁLCULO DE PÉRDIDA POR CRUCES**

En el nudo 9 de la red de tuberías propuesta para el estudio se observa un cruce (Figura 5.1), en el cual se calculó la pérdida de carga producida por este accesorio a lo largo del día.

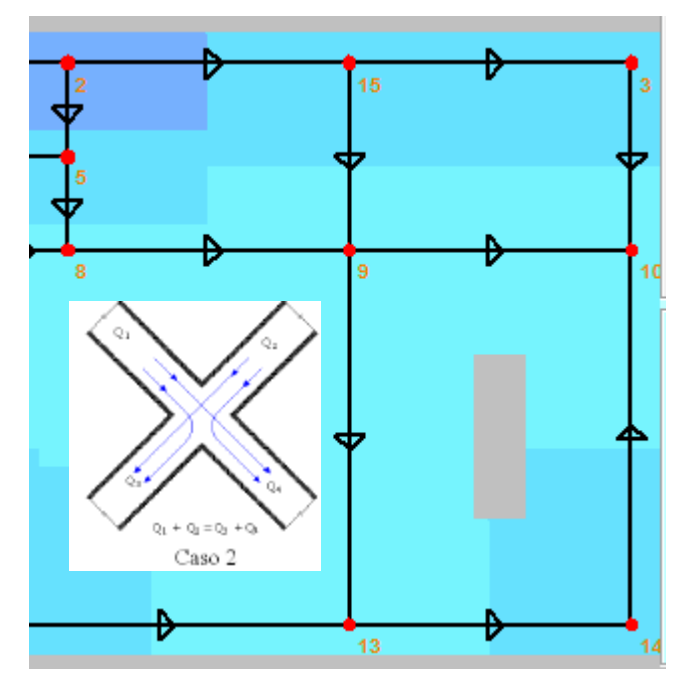

**Figura 5.1** Cruce de tuberías del caso en estudio (Nudo 9).

De acuerdo a la nomenclatura para los tipos de flujos en cruces (Figura 3.30), las direcciones del flujo en el cruce de la Figura 5.1 se comporta como flujo perpendicular (caso 2). Por lo tanto, la ecuación que se utiliza para calcular los coeficientes  $K$  en función del número de reynolds de este accesorio es la Ecuación 3.28 (Subcapítulo 3.2.9):

$$
K_{sal} = \frac{0.558}{\left(\frac{Re_{sal}}{Re_{ent.}}\right)^{1.872} + 0.323}
$$

que se dedujo a partir de los resultados de laboratorio obtenidos en la Gráfica 3.7.

 $\bullet$  Cálculo de  $K_{16}$ 

En la Tabla 5.1 se presentan las tuberías que incumben en la estimación del coeficiente de pérdida local de carga en el nudo 9, para el tramo que sale a la tubería 16, para la simulación en el tiempo 7 h.
**Tabla 5.1** Tuberías para el cálculo de  $K_{16}$ .

| No. de Tubería | Del nudo | Al nudo | Función en<br>el cruce | Número de<br>Reynolds (t= 7<br>hr) | Velocidad<br>$(m/s)$ (t= 7 h) |
|----------------|----------|---------|------------------------|------------------------------------|-------------------------------|
| 11             |          |         | Entrada                | 83144                              | 1.64                          |
| 16             | a        | 13      | Salida                 | 12083                              | 0.24                          |

Expresando la Ecuación 3.28 en función del coeficiente de pérdida local de carga para el tramo que sale a la tubería 16, queda:

$$
K_{16-7h} = \frac{0.558}{\left(\frac{Re_{16-7h}}{Re_{11-7h}}\right)^{1.872} + 0.323}
$$

Sustituyendo valores:

$$
K_{16-7h} = \frac{0.558}{\left(\frac{83144}{12083}\right)^{1.872}} + 0.323 = 20.96
$$

Para obtener la pérdida de carga local en este tramo del cruce, para el tiempo 7 h, solo haría falta multiplicar el resultado obtenido de  $K_{16-7h}$  por la carga de velocidad en la tubería de entrada,  $\frac{V_{11}^2}{2}$  $\frac{11}{2g}$ , en el instante 7 h.

$$
h_{L16-7h} = K_{16-7h} \frac{{V_{11}}^2}{2g}
$$

$$
h_{L16-7h} = 20.963798 \frac{(1.73 \, m/s)^2}{2((9.81 \, m/s^2))} = 2.8738141
$$

En las tablas y gráficas que se presentan a continuación se muestran los resultados obtenidos del coeficiente  $K$  y de pérdidas de carga por el cruce del nudo 9 a lo largo del día, para el tramo que sale a la tubería 16.

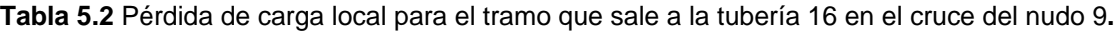

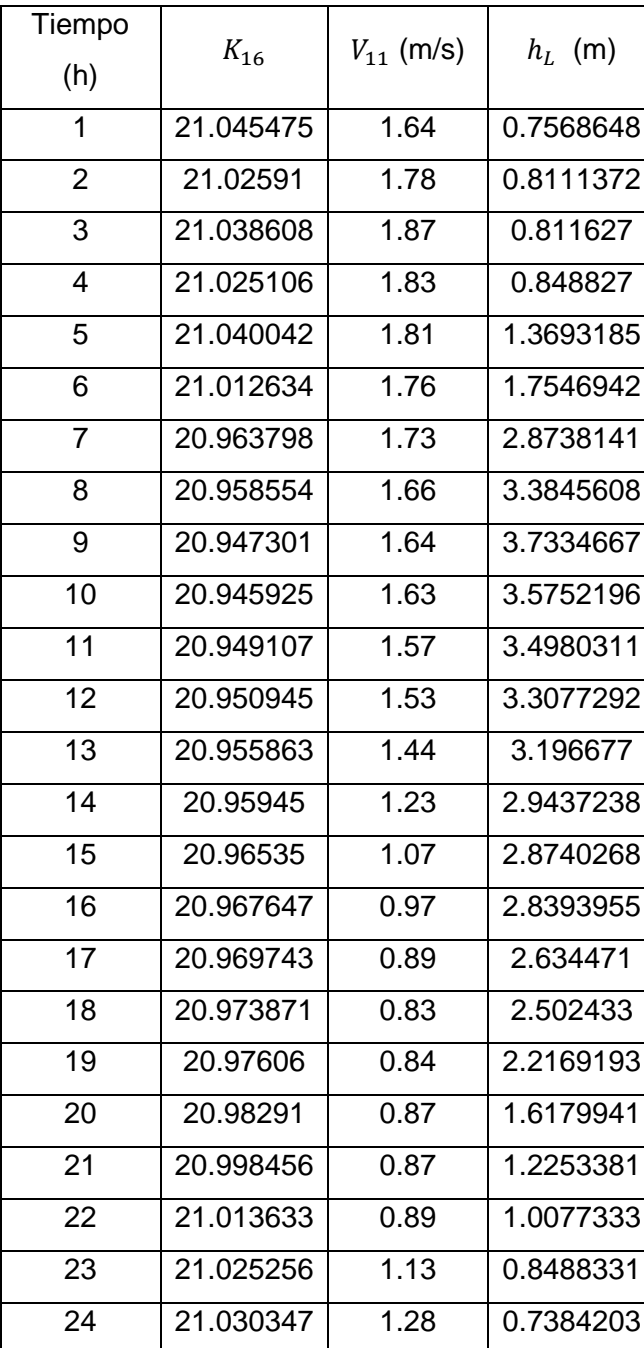

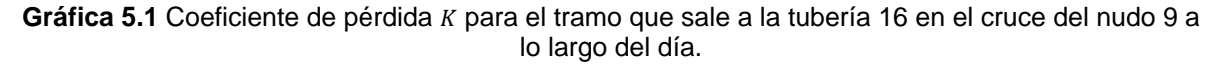

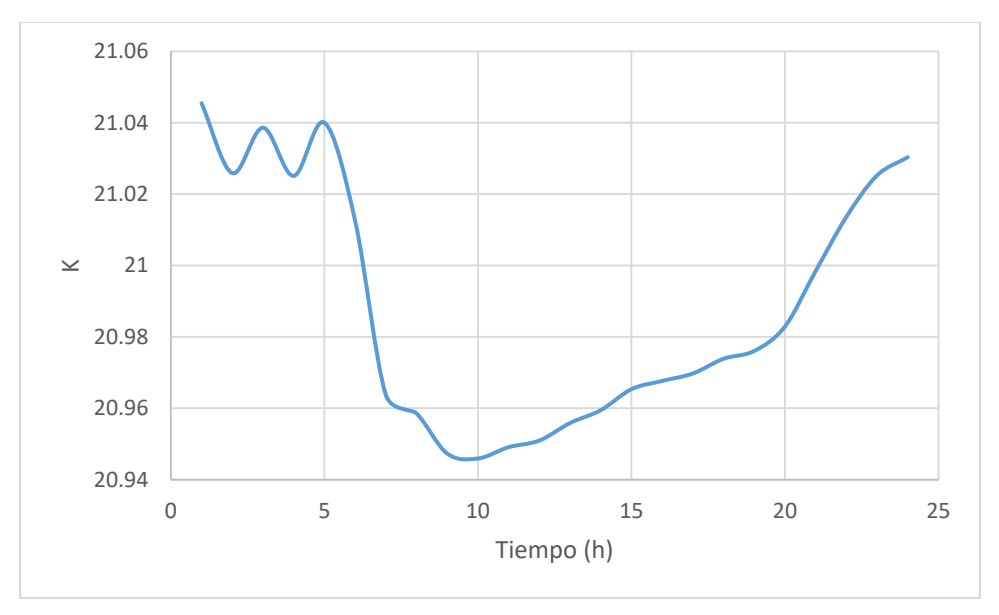

**Gráfica 5.2** Pérdida de carga local para el tramo que sale a la tubería 16 en el cruce del nudo 9 a lo largo del día.

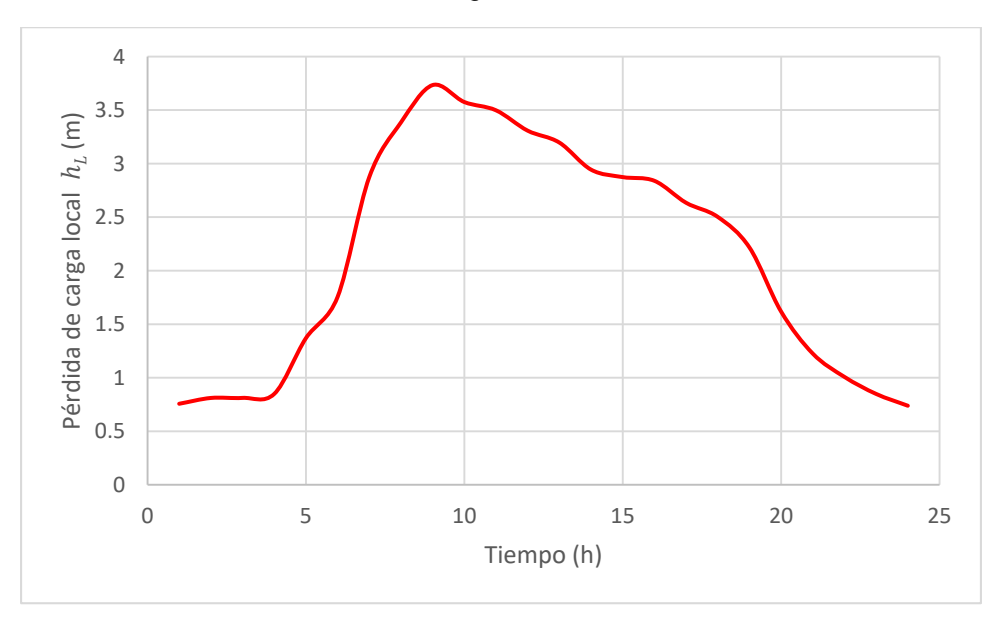

Para hacer énfasis en la importancia de estimar las *pérdidas locales* en las redes de distribución de agua potable, en la Gráfica 5.3 se presentan las pérdidas por fricción en la tubería 16 a lo largo del día.

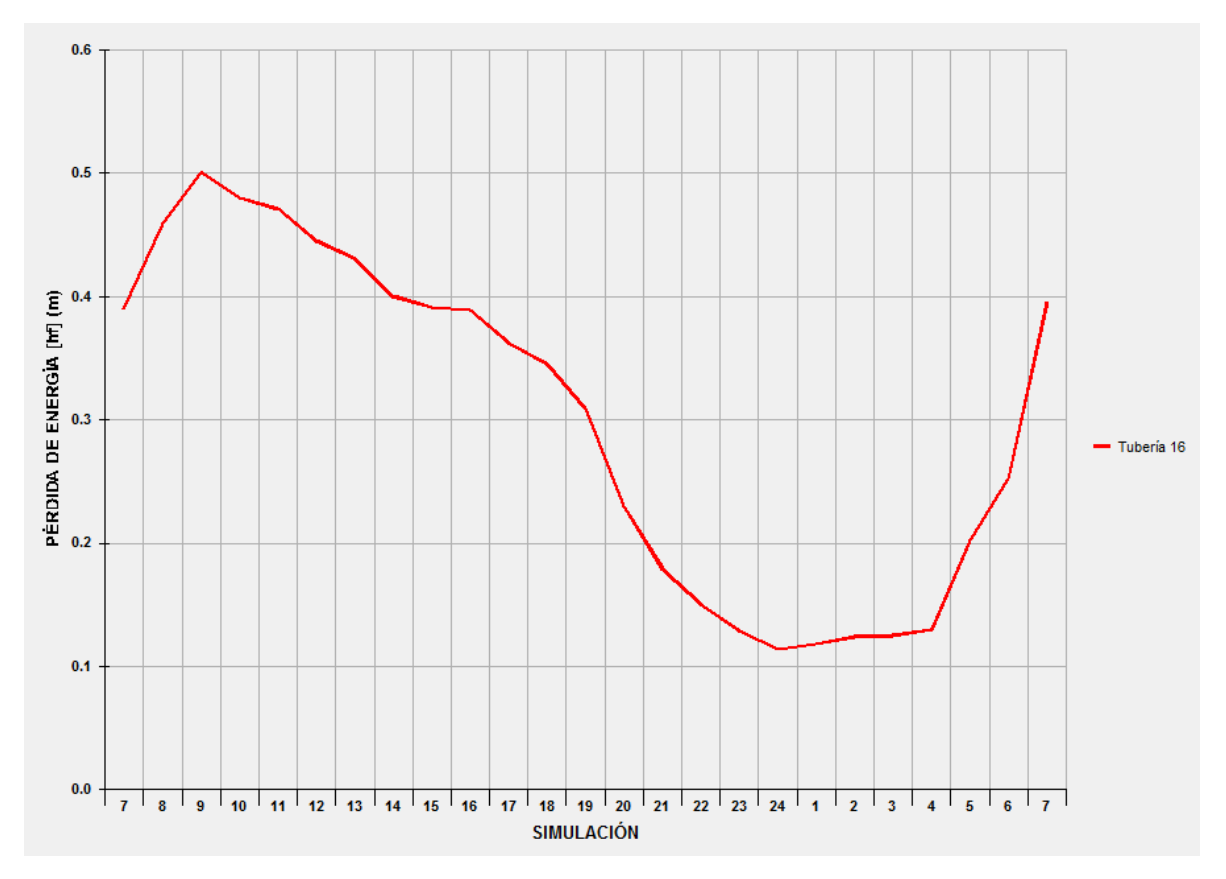

**Gráfica 5.3** Pérdidas de carga por fricción en la tubería 16 a lo largo del día.

En el caso anterior la pérdida de carga local fue incluso más significativa que la pérdida de carga por fricción. Si se observa cuidadosamente la Tabla 5.1, el número de Reynolds de entrada es mucho mayor que el de salida, lo que indica que hubo una caída en la velocidad y por eso se esperaba una pérdida de carga local importante.

 $\bullet$  Cálculo de  $K_{12}$ 

En la Tabla 5.3 se presentan las tuberías que incumben en la estimación del coeficiente de pérdida local de carga en el nudo 9, para el tramo que sale a la tubería 12, para la simulación en el tiempo 7 h.

| No. de Tubería | Del nudo | Al nudo | Función en<br>el cruce | Número de<br>Reynolds (t= 7<br>hr) | Velocidad<br>$(m/s)$ (t= 7 h) |
|----------------|----------|---------|------------------------|------------------------------------|-------------------------------|
| 21             | 15       |         | Entrada                | 25281                              | 0.50                          |
| 12             |          | 10      | Salida                 | 26938                              | 0.53                          |

**Tabla 5.3** Tuberías para el cálculo de  $K_{12}$ .

Expresando la Ecuación 3.28 en función del coeficiente de pérdida local de carga para el tramo que sale a la tubería 12, queda:

$$
K_{12-7h} = \frac{0.558}{\left(\frac{Re_{12-7h}}{Re_{21-7h}}\right)^{1.872} + 0.323}
$$

Sustituyendo valores:

$$
K_{12-7h} = \frac{0.558}{\left(\frac{26938}{25281}\right)^{1.872}} + 0.323 = 0.81
$$

Para obtener la pérdida de carga local en este tramo del cruce, para el tiempo 7 h, solo haría falta multiplicar el resultado obtenido de  $K_{12-7h}$  por la carga de velocidad en la tubería de entrada,  $\frac{V_{21}^2}{2}$  $\frac{21}{2g}$ , en el instante 7 h.

$$
h_{L12-7h} = K_{12-7h} \frac{{V_{21}}^2}{2g}
$$

$$
h_{L12-7h} = 0.81847426 \frac{(0.50 \, m/s)^2}{2(9.81 m/s^2)} = 0.01042908
$$

En las tablas y gráficas que se presentan a continuación se muestran los resultados obtenidos del coeficiente  $K y$  de las pérdidas de carga por el cruce del nudo 9 a lo largo del día, para el tramo que sale a la tubería 12.

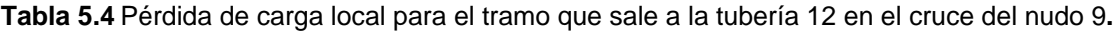

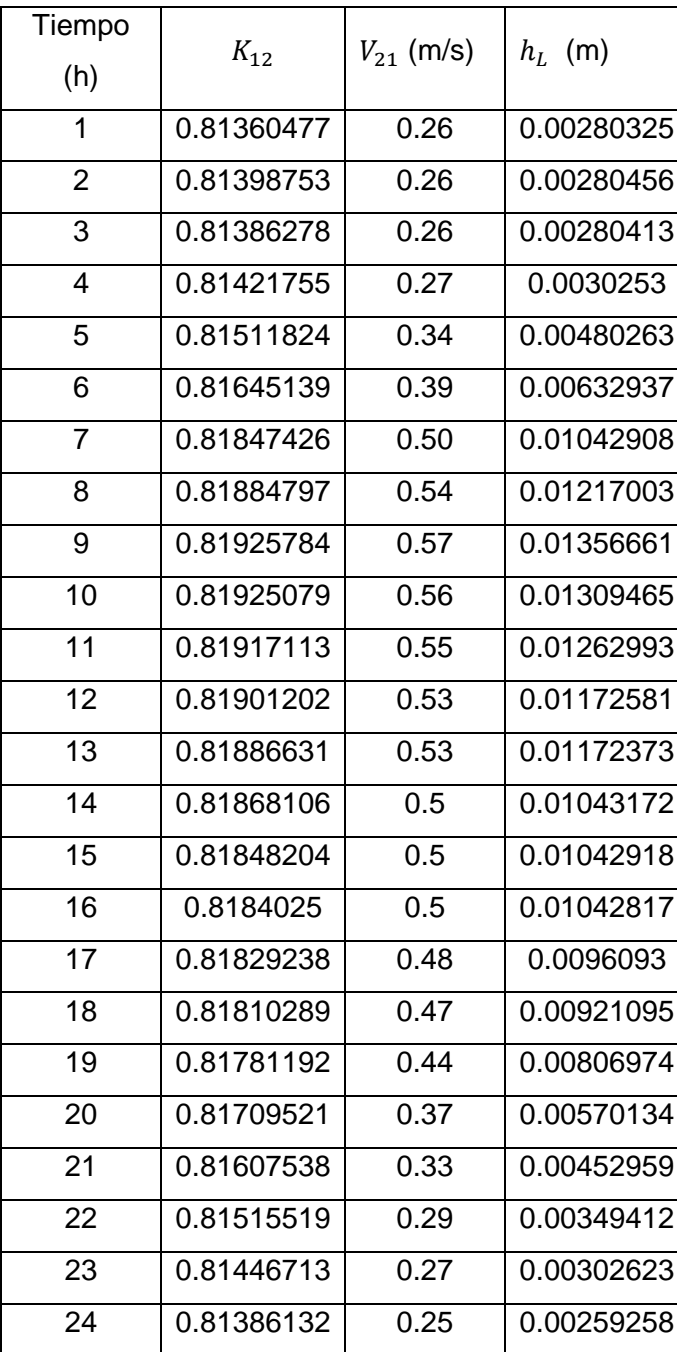

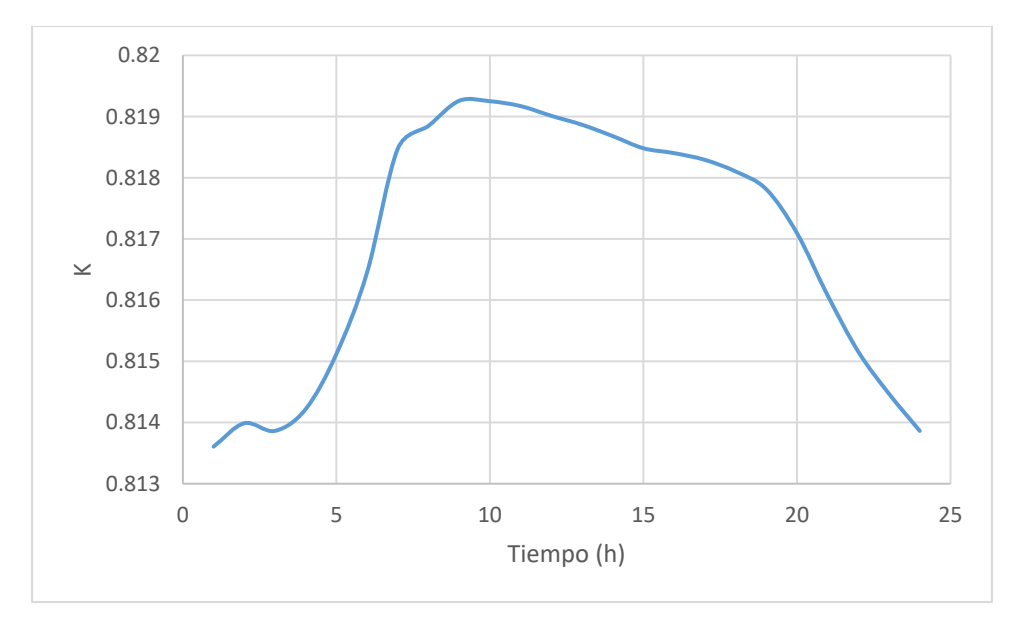

Gráfica 5.4 Coeficiente de pérdida K para el tramo que sale a la tubería 12 en el cruce del nudo 9 a lo largo del día.

**Gráfica 5.5** Pérdida de carga local para el tramo que sale a la tubería 12 en el cruce del nudo 9 a lo largo del día.

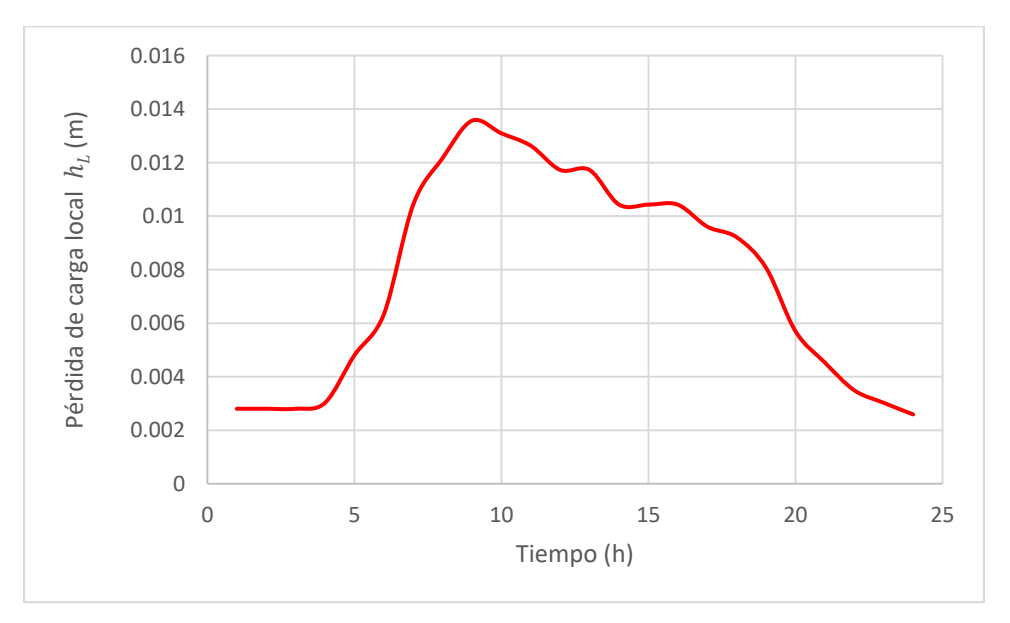

En la Gráfica 5.6 se presentan las pérdidas por fricción en la tubería 12 a lo largo del día.

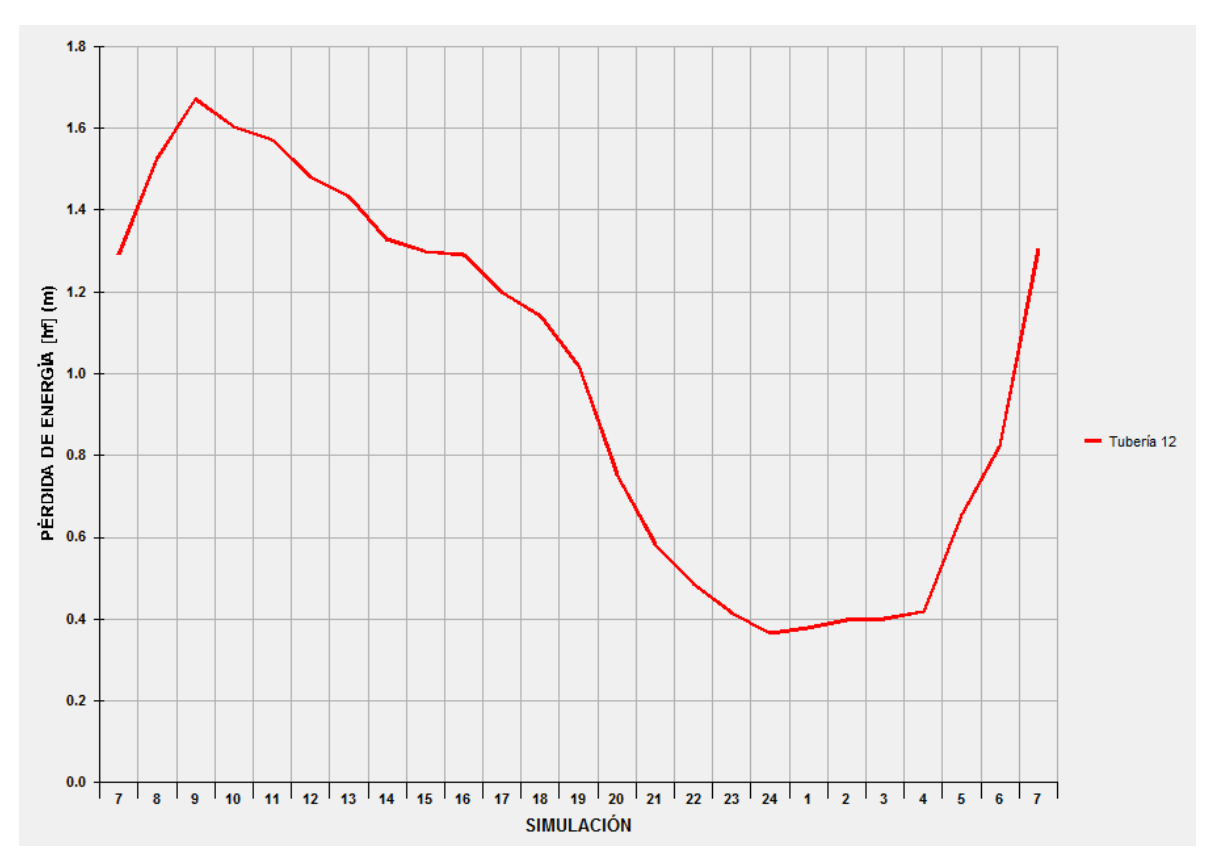

**Gráfica 5.6** Pérdidas de carga por fricción en la tubería 12 a lo largo del día.

En este caso la pérdida de carga local fue irrelevante con respecto a la pérdida de carga por fricción. Al observar la Tabla 5.3, el número de Reynolds de entrada es casi igual al de salida, lo que indica que no hubo una caída considerable en la velocidad y por eso la pérdida de carga local no es importante para este caso.

## **5.2 CÁLCULO DE PÉRDIDA POR TES**

Como primer caso, se observa en el nudo 7 de la red de tuberías en estudio la unión de tres tuberías que conforman el accesorio conocido como "te" (Figura 5.2). Se trata del caso de flujo dividido en una te. El flujo entra por una tubería y sale por otras dos.

En la Tabla 5.5 se presentan las tuberías que se unen en el nudo 7 para conformar la te. Posteriormente se realiza el cálculo del coeficiente de pérdida local para las tuberías de ambas salidas, en el tiempo 7 h, como ejemplo, y luego se agregan tablas y gráficos como resultado del cálculo del coeficiente de pérdida local para las 24 horas del día.

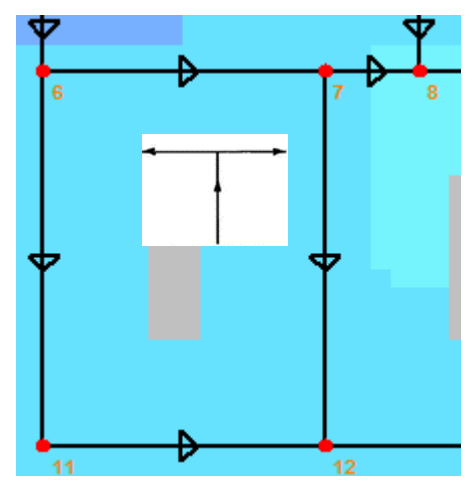

**Figura 5.2** Accesorio te en el nudo 7 (Flujo dividido).

| No. de Tubería | Del nudo | Al nudo | Función en<br>el cruce | Gastos $\frac{1}{s}$ (t=<br>7 <sub>hr</sub> | Velocidad<br>$(m/s)$ (t= 7 |
|----------------|----------|---------|------------------------|---------------------------------------------|----------------------------|
|                |          |         | Entrada                | 6.782                                       | 1.49                       |
| 9              |          |         | Salida                 | 2.906                                       | 1.43                       |
| 15             |          | 12      | Salida                 | 2.311                                       | 1.14                       |

**Tabla 5.5** Datos de las tuberías que conforman el accesorio te en el nudo 7.

Cálculo de  $K_q$ 

La ecuación que se utiliza para calcular el coeficiente  $K$  en función del caudal para la tubería de salida 9 (el flujo de salida es paralelo al flujo de entrada), es la Ecuación 3.24 (Subcapítulo 3.2.8):

$$
Kc = 0.7768 \left(\frac{Q_a}{Q}\right)^2 - 0.4139 \left(\frac{Q_a}{Q}\right) + 0.0121
$$

que se dedujo a partir de los resultados de laboratorio reportados en la Gráfica 3.3. Sustituyendo los valores:

$$
K_{9-7h} = 0.7768 \left( \frac{6.782}{2.311} \right)^2 - 0.4139 \left( \frac{6.782}{2.311} \right) + 0.0121 = -0.038638
$$

Para obtener la pérdida de carga local en este tramo de la te, para el tiempo 7 h, solo haría falta multiplicar el resultado obtenido de  $K_{9-7h}$  por la carga de velocidad en la tubería de entrada,  $\frac{V_8^2}{2\pi}$  $\frac{\nu_8}{2g}$ , en el instante 7 h.

$$
h_{L9-7h} = K_{9-7h} \frac{{V_8}^2}{2g}
$$

$$
h_{L9-7h} = -0.038638 \frac{(1.49 \, m/s)^2}{2(9.81 \, m/s^2)} = -0.00437218
$$

En las tablas y gráficas que se presentan a continuación se muestran los resultados obtenidos del coeficiente  $K$  y de las pérdidas de carga por la te del nudo  $7$  a lo largo del día, para el tramo que sale a la tubería 9.

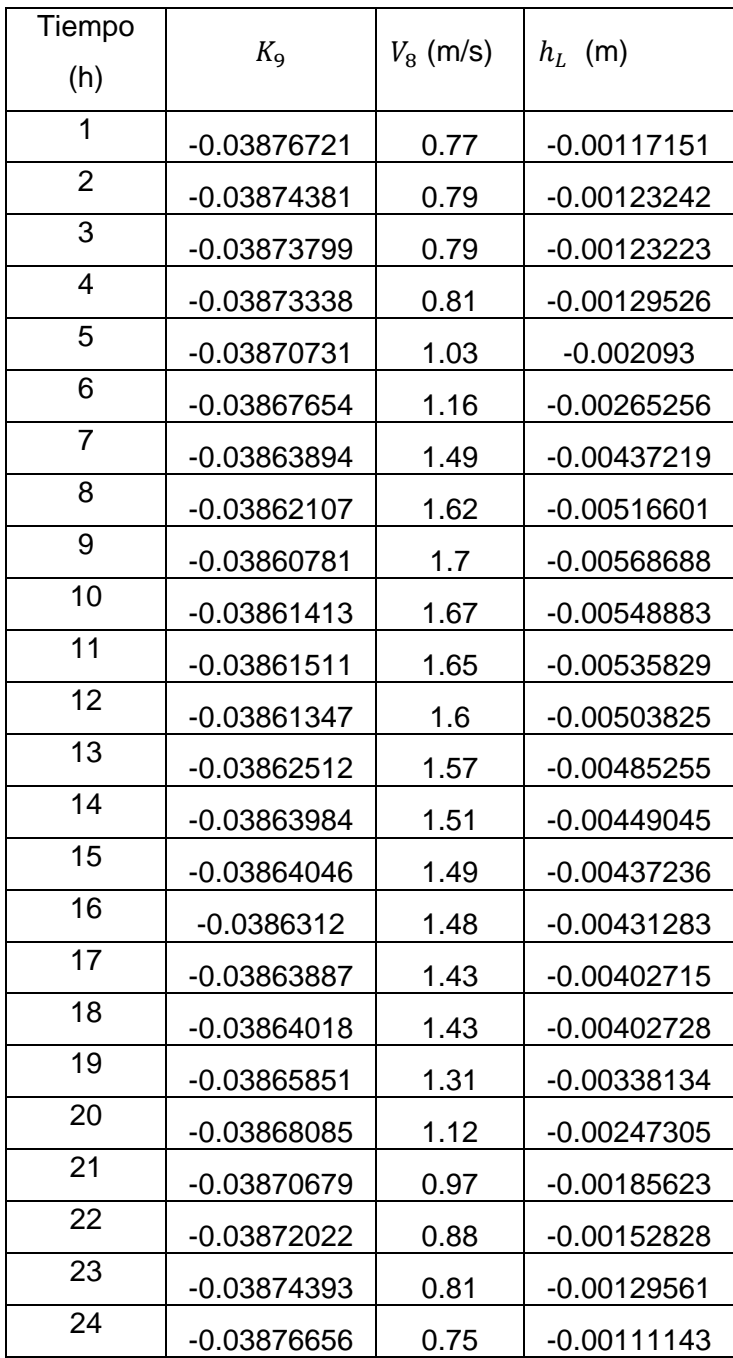

**Tabla 5.6** Pérdida de carga local para el tramo que sale a la tubería 9 en la te del nudo 7**.**

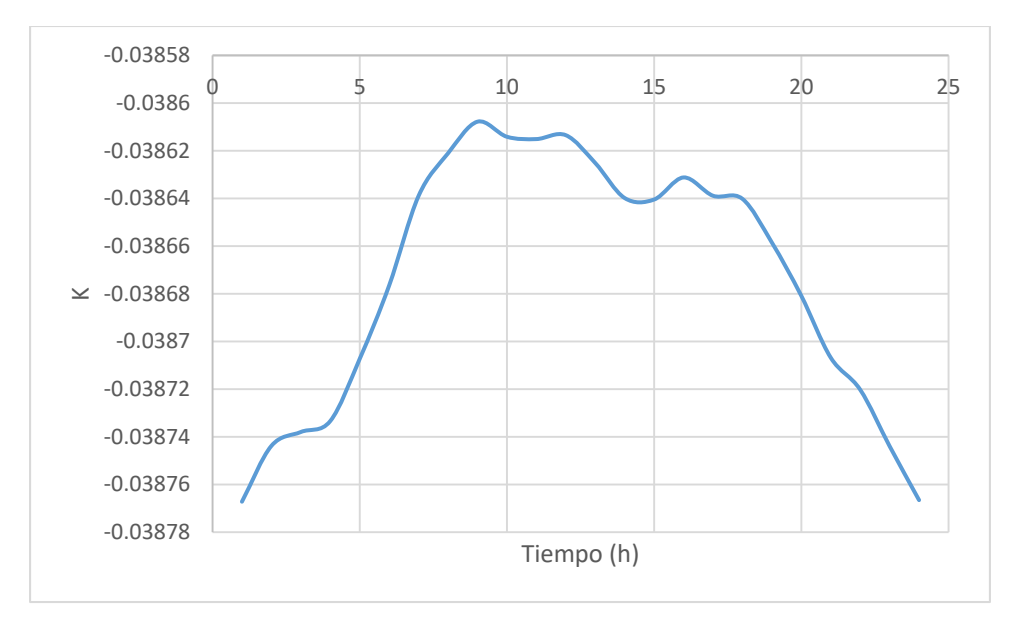

Gráfica 5.7 Coeficiente de pérdida *K* para el tramo que sale a la tubería 9 en la te del nudo 7 a lo largo del día.

**Gráfica 5.8** Pérdida de carga local para el tramo que sale a la tubería 9 en la te del nudo 7 a lo largo del día.

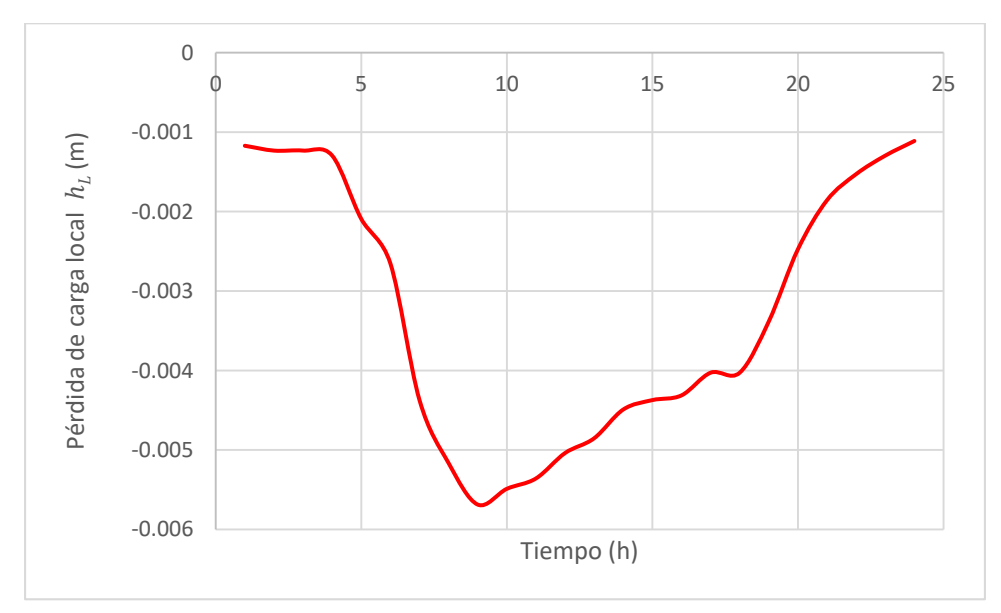

En la Gráfica 5.9 se presentan las pérdidas por fricción en la tubería 9 a lo largo del día.

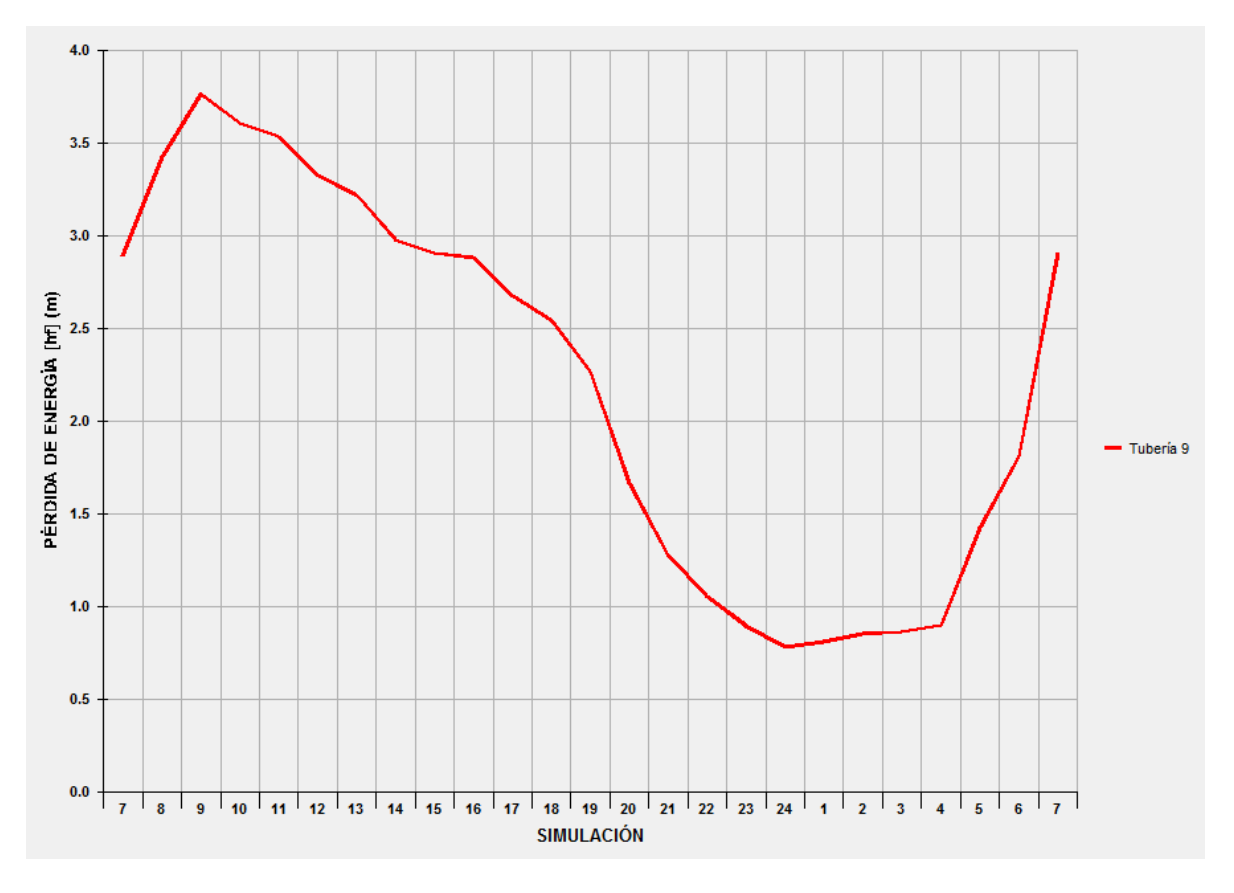

**Gráfica 5.9** Pérdidas de carga por fricción en la tubería 9 a lo largo del día.

 $\bullet$  Cálculo de  $K_{15}$ 

La ecuación que se utiliza para calcular el coeficiente  $K$  en función del caudal para la tubería de salida 15 (el flujo de salida es perpendicular al flujo de entrada), es la Ecuación 3.23 (Subcapítulo 3.2.8):

$$
Ka = 0.808 \left(\frac{Re_a D_a}{ReD}\right)^2 - 0.4695 \left(\frac{Re_a D_a}{ReD}\right) + 0.9468
$$

que se dedujo a partir de los resultados de laboratorio reportados en la Gráfica 3.2. Sustituyendo los valores:

$$
K_{15-7h} = 0.808 \left(\frac{6.782}{2.311}\right)^2 - 0.4695 \left(\frac{6.782}{2.311}\right) + 0.9468 = 0.880634
$$

Para obtener la pérdida de carga local en este tramo de la te, para el tiempo 7 h, solo haría falta multiplicar el resultado obtenido de  $K_{15-7h}$  por la carga de velocidad en la tubería de entrada,  $\frac{V_8^2}{2\pi}$  $\frac{\nu_8}{2g}$ , en el instante 7 h.

$$
h_{L15-7h} = K_{15-7h} \frac{{V_8}^2}{2g}
$$

$$
h_{L15-7h} = 0.880634 \frac{(1.49 \, m/s)^2}{2(9.81 m/s^2)} = 0.0996481
$$

En las tablas y gráficas que se presentan a continuación se muestran los resultados obtenidos del coeficiente  $K$  y de las pérdidas de carga por la te del nudo  $7$  a lo largo del día, para el tramo que sale a la tubería 15.

| Tiempo         | $K_{15}$   | $V_8$ (m/s) | $h_L$ (m)  |
|----------------|------------|-------------|------------|
| (h)            |            |             |            |
| 1              | 0.88054604 | 0.77        | 0.02660937 |
| $\overline{2}$ | 0.88056233 | 0.79        | 0.02801014 |
| 3              | 0.88056639 | 0.79        | 0.02801027 |
| $\overline{4}$ | 0.8805696  | 0.81        | 0.02944657 |
| 5              | 0.88058779 | 1.03        | 0.04761547 |
| 6              | 0.88060929 | 1.16        | 0.0603949  |
| $\overline{7}$ | 0.88063561 | 1.49        | 0.09964827 |
| 8              | 0.88064814 | 1.62        | 0.11779679 |
| 9              | 0.88065745 | 1.7         | 0.12971968 |
| 10             | 0.88065301 | 1.67        | 0.1251811  |
| 11             | 0.88065233 | 1.65        | 0.12220061 |
| 12             | 0.88065348 | 1.6         | 0.11490688 |
| 13             | 0.8806453  | 1.57        | 0.11063724 |
| 14             | 0.88063498 | 1.51        | 0.10234128 |
| 15             | 0.88063455 | 1.49        | 0.09964815 |
| 16             | 0.88064104 | 1.48        | 0.09831581 |
| 17             | 0.88063566 | 1.43        | 0.0917845  |
| 18             | 0.88063474 | 1.43        | 0.0917844  |
| 19             | 0.8806219  | 1.31        | 0.07702524 |
| 20             | 0.88060627 | 1.12        | 0.05630135 |
| 21             | 0.88058815 | 0.97        | 0.04222963 |
| 22             | 0.88057878 | 0.88        | 0.03475638 |
| 23             | 0.88056224 | 0.81        | 0.02944632 |
| 24             | 0.88054649 | 0.75        | 0.02524503 |

**Tabla 5.7** Pérdida de carga local para el tramo que sale a la tubería 15 en la te del nudo 7**.**

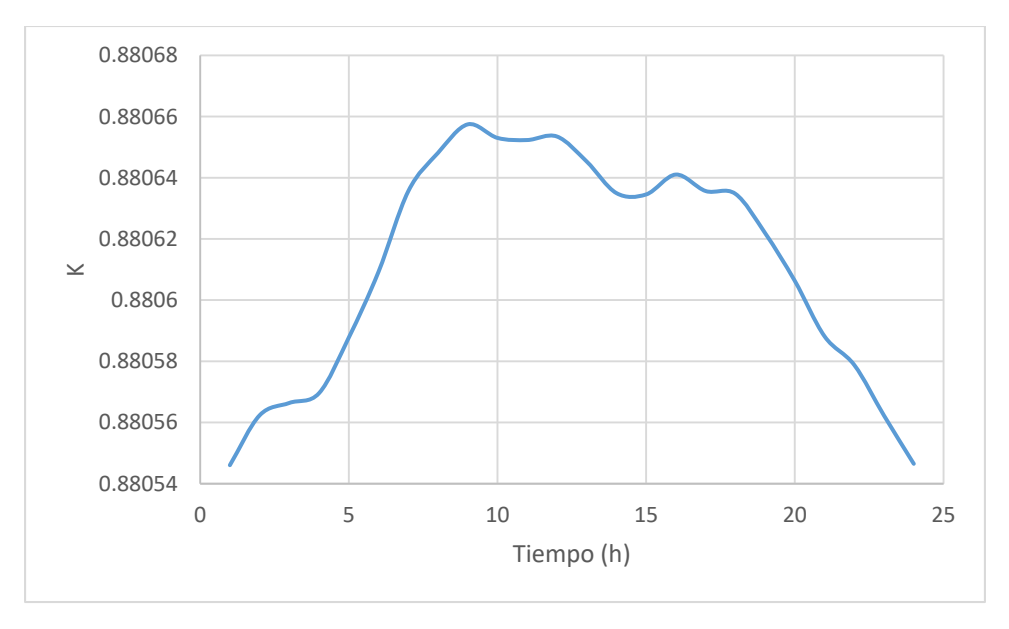

Gráfica 5.10 Coeficiente de pérdida K para el tramo que sale a la tubería 15 en la te del nudo 7 a lo largo del día.

**Gráfica 5.11** Pérdida de carga local para el tramo que sale a la tubería 15 en la te del nudo 7 a lo largo del día.

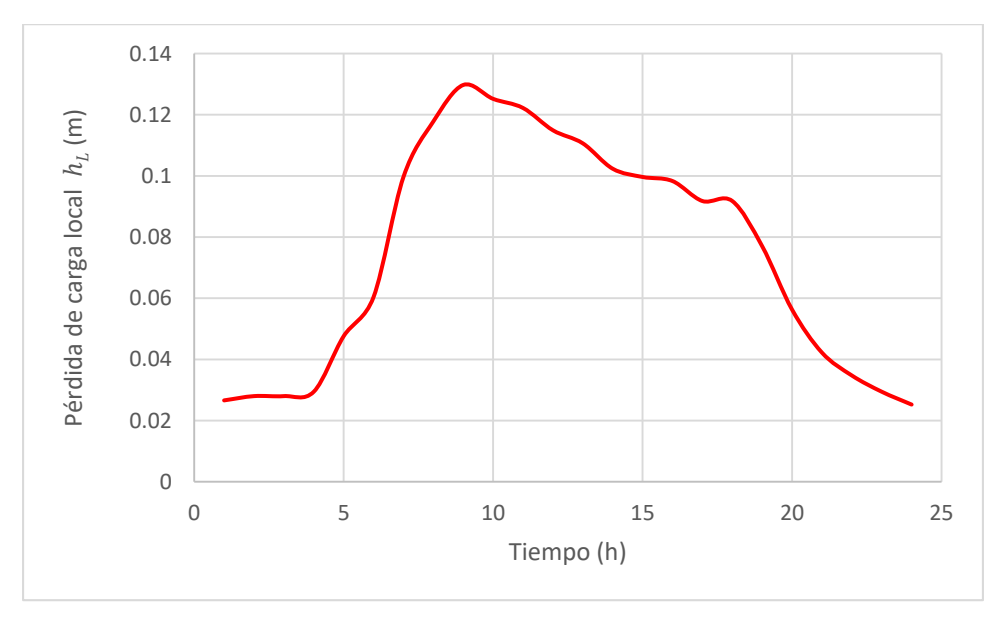

En la Gráfica 5.12 se presentan las pérdidas por fricción en la tubería 15 a lo largo del día.

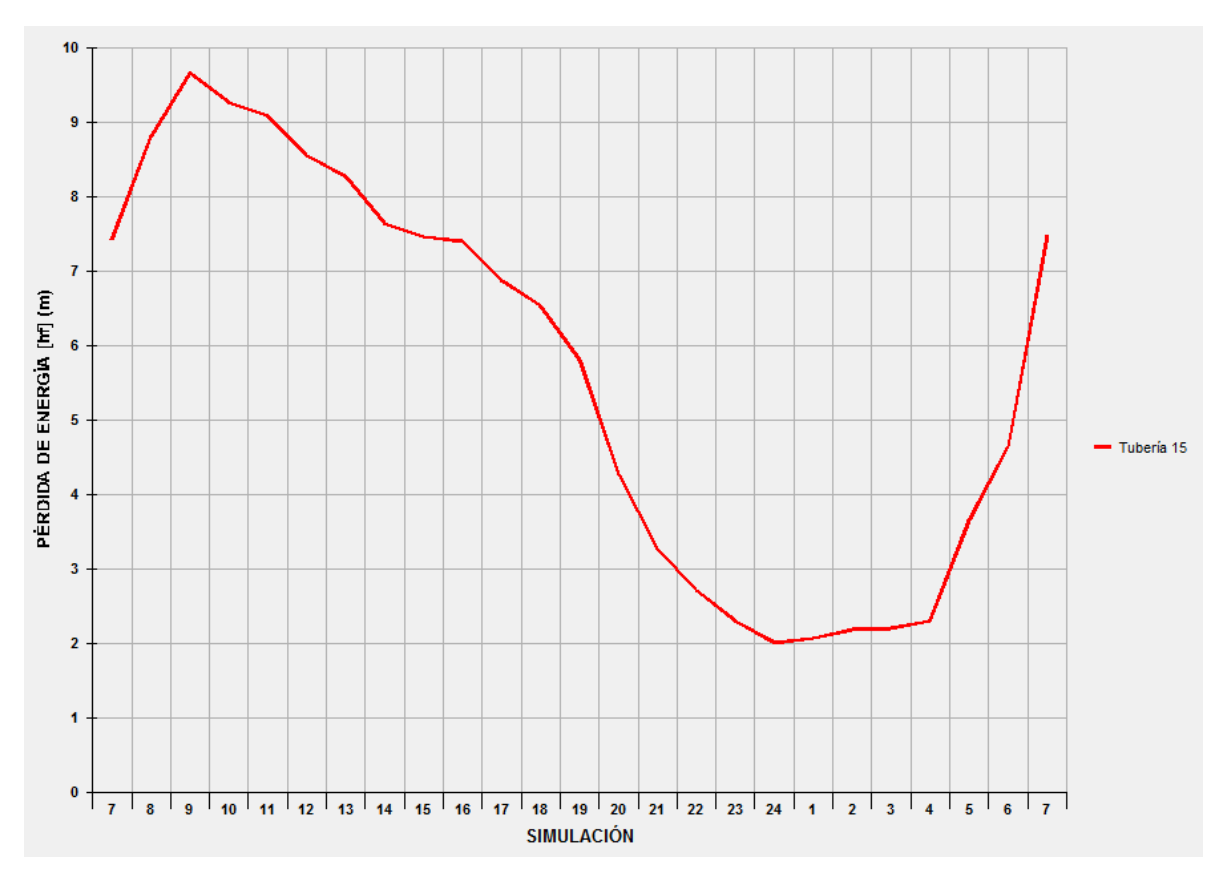

**Gráfica 5.12** Pérdidas de carga por fricción en la tubería 15 a lo largo del día.

Como segundo caso, se observa en el nudo 13 de la red de tuberías en estudio la unión de tres tuberías que conforman el accesorio conocido como "te" (Figura 5.3). Se trata del caso de flujo combinado en una te. El flujo entra por dos tuberías y sale por la restante.

En la Tabla 5.8 se presentan las tuberías que se unen en el nudo 13 para conformar la te. Posteriormente se realiza el cálculo del coeficiente de pérdida local para las tuberías de ambas salidas, en el tiempo 7 h de la simulación, como ejemplo, y luego se agregan tablas y gráficos como resultado del cálculo del coeficiente de pérdida local para las 24 horas del día.

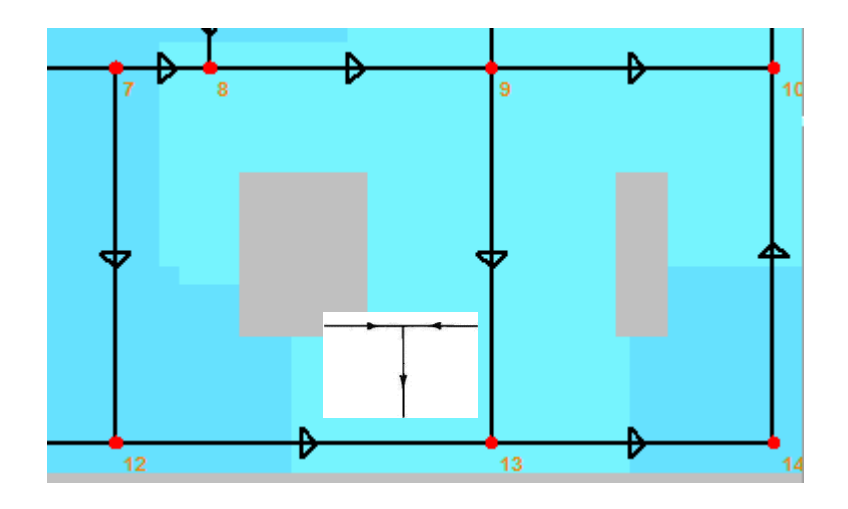

**Figura 5.3** Accesorio te en el nudo 13 (Flujo combinado).

**Tabla 5.8** Datos de las tuberías que conforman el accesorio te en el nudo 13.

| No. de Tubería | Del nudo | Al nudo | Función en<br>el cruce | Gastos $\frac{1}{s}$ (t=<br>7 <sub>hr</sub> | Velocidad<br>$(m/s)$ (t= 7 |
|----------------|----------|---------|------------------------|---------------------------------------------|----------------------------|
| 16             |          | 13      | Entrada                | 0.482                                       | 0.24                       |
| 19             | 12       | 13      | Entrada                | 2.253                                       | 1.11                       |
| 20             | 13       | 14      | Salida                 | 0.885                                       | 0.44                       |

 $\bullet$  Cálculo de  $K_{16}$ 

La ecuación que se utiliza para calcular el coeficiente  $K$  en función del caudal para la tubería de entrada 16 (el flujo de entrada es perpendicular al flujo de salida), es la Ecuación 3.25 (Subcapítulo 3.2.8):

$$
Ka = -1.7723 \left(\frac{Q_a}{Q}\right)^2 + 3.8152 \left(\frac{Q_a}{Q}\right) - 1.1611
$$

que se dedujo a partir de los resultados de laboratorio reportados en la Gráfica 3.4.

Sustituyendo los valores:

$$
K_{16-7h} = -1.7723 \left( \frac{0.482}{0.885} \right)^2 + 3.8125 \left( \frac{0.482}{0.885} \right) - 1.1611 = 0.39107471
$$

Para obtener la pérdida de carga local en este tramo de la te, para el tiempo 7 h, solo haría falta multiplicar el resultado obtenido de  $K_{16-7h}$  por la carga de velocidad en la tubería de entrada,  $\frac{V_{16}^{2}}{2}$  $\frac{16}{2g}$ , en el instante 7 h.

$$
h_{L16-7h}=K_{16-7h}\frac{{V_{16}}^2}{2g}
$$

$$
h_{L16-7h} = 0.39107471 \frac{(0.24 \, m/s)^2}{2(9.81 m/s^2)} = 0.001148109
$$

En las tablas y gráficas que se presentan a continuación se muestran los resultados obtenidos del coeficiente  $K$  y de las pérdidas de carga por la te del nudo 13 a lo largo del día, para el tramo que entra desde la tubería 16.

| Tiempo         | $K_{16}$   | $V_{16}$ (m/s) | $h_L$ (m)  |
|----------------|------------|----------------|------------|
| (h)            |            |                |            |
| 1              | 0.40549248 | 0.12           | 0.00029761 |
| $\overline{2}$ | 0.40073534 | 0.13           | 0.00034518 |
| $\overline{3}$ | 0.40214179 | 0.13           | 0.00034639 |
| 4              | 0.40408063 | 0.13           | 0.00034806 |
| 5              | 0.40021522 | 0.16           | 0.0005222  |
| 6              | 0.39584486 | 0.19           | 0.00072834 |
| $\overline{7}$ | 0.39107471 | 0.24           | 0.00114811 |
| 8              | 0.39084982 | 0.26           | 0.00134666 |
| 9              | 0.38958393 | 0.27           | 0.00144754 |
| 10             | 0.38951652 | 0.27           | 0.00144729 |
| 11             | 0.38843687 | 0.26           | 0.00133835 |
| 12             | 0.3901034  | 0.26           | 0.00134409 |
| 13             | 0.38951042 | 0.25           | 0.0012408  |
| 14             | 0.39090632 | 0.24           | 0.00114761 |
| 15             | 0.39088502 | 0.24           | 0.00114755 |
| 16             | 0.39126522 | 0.24           | 0.00114867 |
| 17             | 0.3924208  | 0.23           | 0.00105806 |
| 18             | 0.39241544 | 0.22           | 0.00096804 |
| 19             | 0.39416033 | 0.21           | 0.00088596 |
| 20             | 0.39365388 | 0.18           | 0.00065007 |
| 21             | 0.39707507 | 0.16           | 0.0005181  |
| 22             | 0.39754487 | 0.14           | 0.00039714 |
| 23             | 0.40192283 | 0.13           | 0.0003462  |
| 24             | 0.40493078 | 0.12           | 0.0002972  |

**Tabla 5.9** Pérdida de carga local para el tramo que sale a la tubería 16 en la te del nudo 13**.**

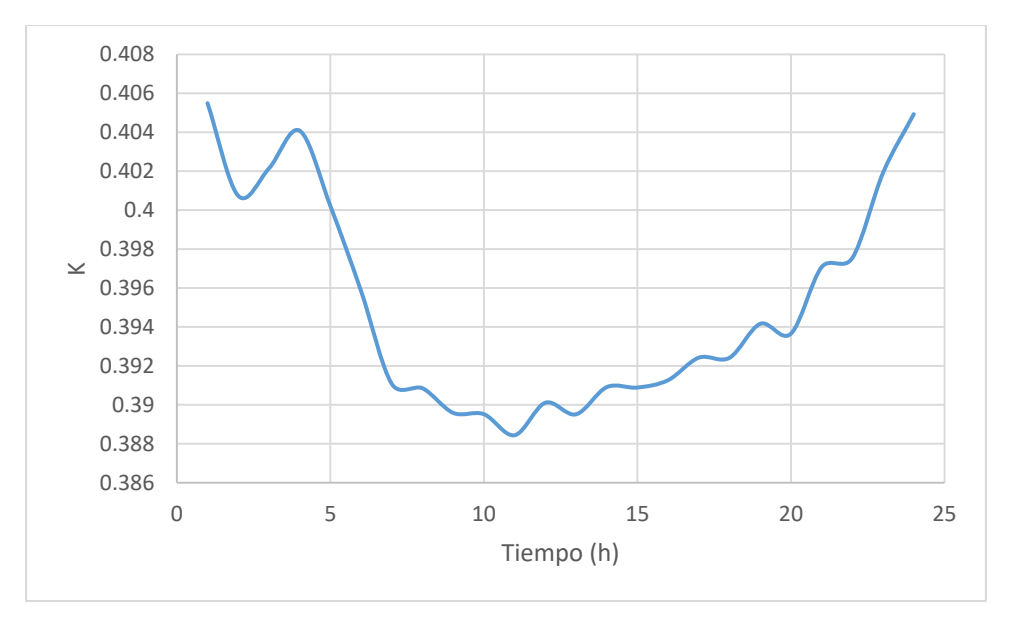

Gráfica 5.13 Coeficiente de pérdida K para el tramo que sale a la tubería 16 en la te del nudo 13 a lo largo del día.

**Gráfica 5.14** Pérdida de carga local para el tramo que sale a la tubería 16 en la te del nudo 13 a lo largo del día.

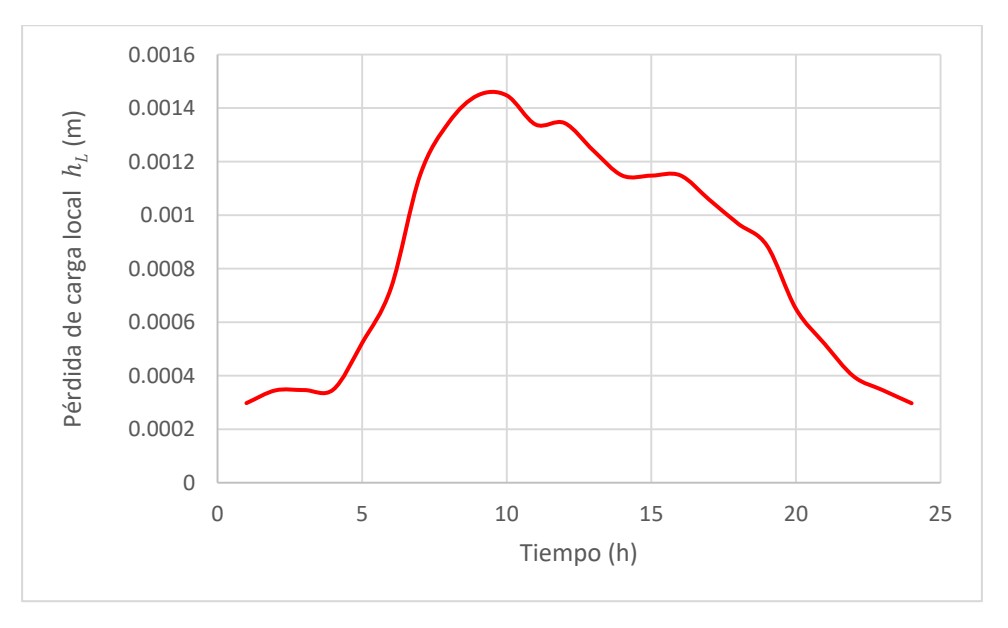

En la Gráfica 5.15 se presentan las pérdidas por fricción en la tubería 16 a lo largo del día.

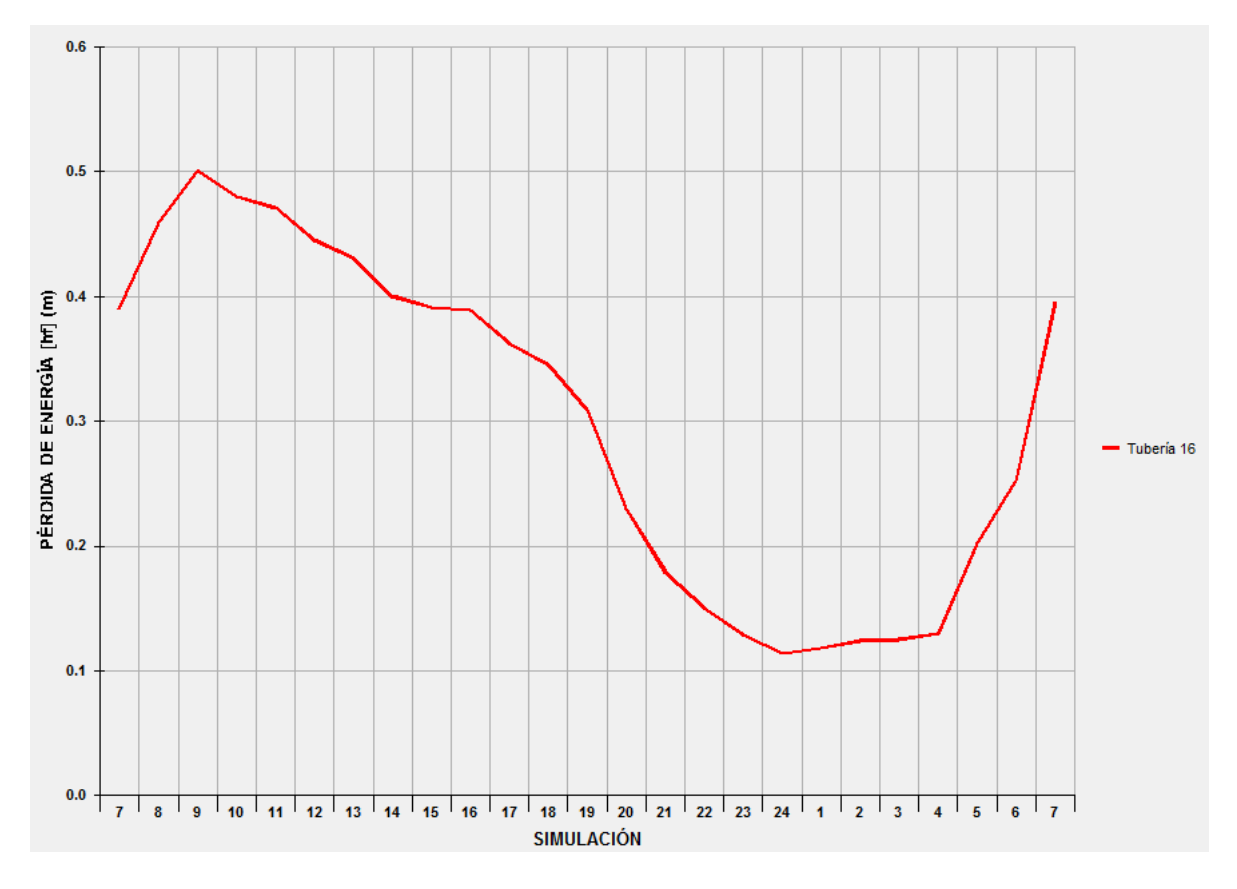

**Gráfica 5.15** Pérdidas de carga por fricción en la tubería 16 a lo largo del día.

 $\bullet$  Cálculo de  $K_{19}$ 

La ecuación que se utiliza para calcular el coeficiente  $K$  en función del caudal para la tubería de entrada 16 (el flujo de entrada es paralelo al flujo de salida), es la Ecuación 3.26 (Subcapítulo 3.2.8):

$$
Kc = -0.125 \left(\frac{Q_a}{Q}\right)^2 + 0.685 \left(\frac{Q_a}{Q}\right) + 0.04
$$

que se dedujo a partir de los resultados de laboratorio reportados en la Gráfica 3.5.

Sustituyendo los valores:

$$
K_{19-7h} = -0.125 \left( \frac{0.482}{0.885} \right)^2 + 0.685 \left( \frac{0.482}{0.885} \right) + 0.04 = 0.37599534
$$

Para obtener la pérdida de carga local en este tramo de la te, para el tiempo 7 h, solo haría falta multiplicar el resultado obtenido de  $K_{19-7h}$  por la carga de velocidad en la tubería de entrada,  $\frac{V_{19}^{2}}{2}$  $\frac{19}{2g}$ , en el instante 7 h.

$$
h_{L19-7h} = K_{19-7h} \frac{{V_{19}}^2}{2g}
$$

$$
h_{L19-7h} = 0.37599534 \frac{(1.11 \, m/s)^2}{2(9.81 m/s^2)} = 0.023611
$$

En las tablas y gráficas que se presentan a continuación se muestran los resultados obtenidos del coeficiente  $K$  y de las pérdidas de carga por la te del nudo 13 a lo largo del día, para el tramo que entra desde la tubería 19.

| Tiempo         | $K_{19}$   | $V_{19}$ (m/s) | $h_L$ (m)  |
|----------------|------------|----------------|------------|
| (h)            |            |                |            |
| 1              | 0.38021716 | 0.57           | 0.00629626 |
| $\overline{2}$ | 0.37881899 | 0.58           | 0.00649514 |
| $\overline{3}$ | 0.37923182 | 0.59           | 0.00672837 |
| $\overline{4}$ | 0.37980166 | 0.6            | 0.00696884 |
| 5              | 0.37866643 | 0.77           | 0.01144298 |
| 6              | 0.37738697 | 0.87           | 0.01455883 |
| $\overline{7}$ | 0.37599534 | 1.11           | 0.02361182 |
| 8              | 0.37592986 | 1.21           | 0.02805295 |
| 9              | 0.37556146 | 1.27           | 0.03087375 |
| 10             | 0.37554184 | 1.25           | 0.02990745 |
| 11             | 0.37522794 | 1.23           | 0.02893386 |
| 12             | 0.37571259 | 1.19           | 0.02711756 |
| 13             | 0.37554007 | 1.17           | 0.02620167 |
| 14             | 0.37594631 | 1.13           | 0.02446717 |
| 15             | 0.3759401  | 1.11           | 0.02360835 |
| 16             | 0.37605082 | 1.11           | 0.0236153  |
| 17             | 0.37638753 | 1.07           | 0.02196361 |
| 18             | 0.37638597 | 1.04           | 0.02074919 |
| 19             | 0.37689495 | 0.98           | 0.01844903 |
| 20             | 0.37674715 | 0.83           | 0.0132284  |
| 21             | 0.37774669 | 0.73           | 0.01026    |
| 22             | 0.37788415 | 0.66           | 0.00838972 |
| 23             | 0.37916752 | 0.6            | 0.0069572  |
| 24             | 0.3800518  | 0.56           | 0.00607463 |

**Tabla 5.10** Pérdida de carga local para el tramo que sale a la tubería 19 en la te del nudo 13**.**

Gráfica 5.16 Coeficiente de pérdida K para el tramo que sale a la tubería 16 en la te del nudo 13 a lo largo del día.

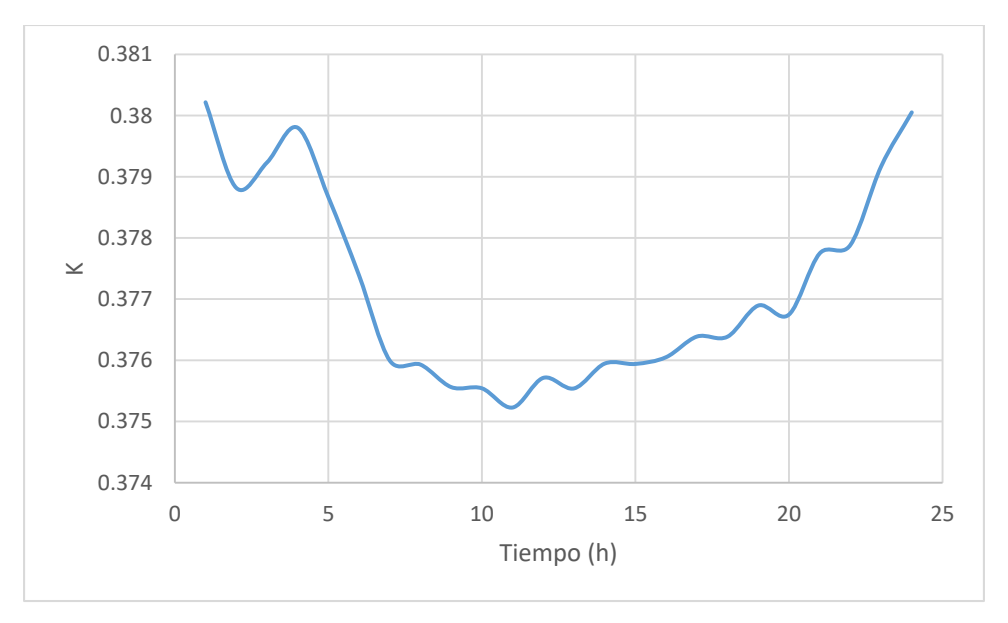

**Gráfica 5.17** Pérdida de carga local para el tramo que sale a la tubería 19 en la te del nudo 13 a lo largo del día.

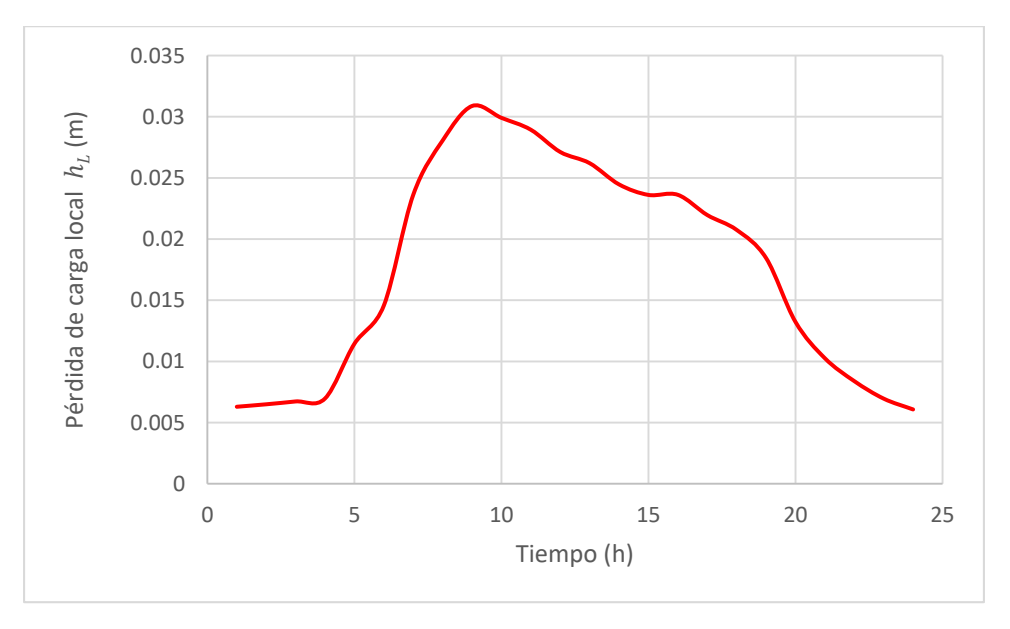

En la Gráfica 5.18 se presentan las pérdidas por fricción en la tubería 19 a lo largo del día.

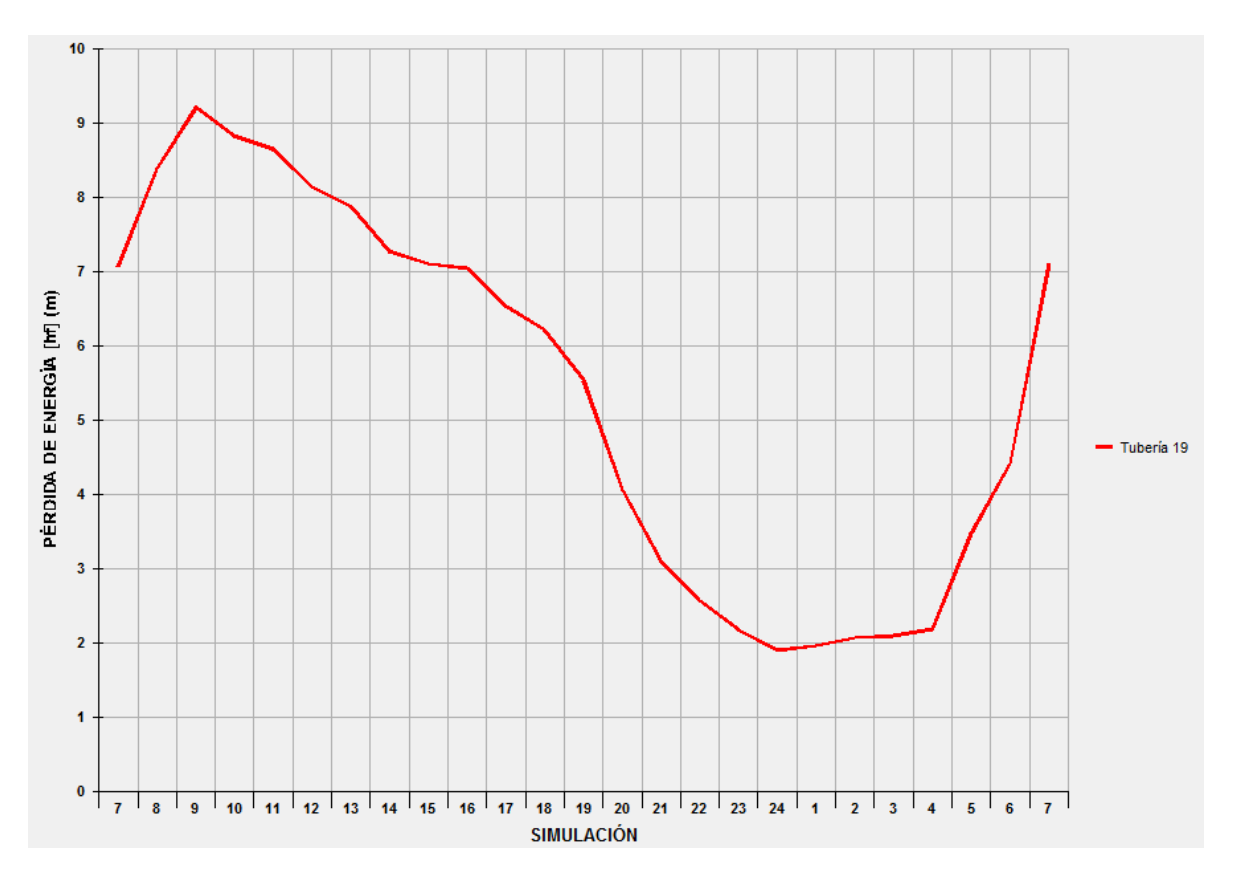

**Gráfica 5.18** Pérdidas de carga por fricción en la tubería 19 a lo largo del día.

## **5.3 CÁLCULO DE PÉRDIDA POR CODO A 90°**

En la red de tuberías del caso en estudio se observan varios codos a 90°. Uno de ellos es que se muestra en la Figura 5.4.

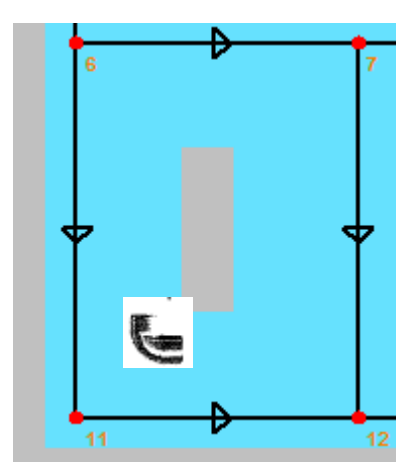

**Figura 5.4** Codo a 90° en el nudo 11.

En la Tabla 5.11 se presentan las tuberías que se unen en el nudo 11 para conformar el codo de 90°. Posteriormente se realiza el cálculo del coeficiente de pérdida local la tubería de salida, en el tiempo 7 h, como ejemplo, y luego se agregan tablas y gráficos como resultado del cálculo del coeficiente de pérdida local para las 24 horas del día.

**Tabla 5.11** Datos de las tuberías que conforman el codo a 90° en el nudo 11.

| No. de Tubería | Del nudo | Al nudo | Función en<br>el cruce | Número de<br>Reynolds (t= 7<br>hr | Velocidad<br>$(m/s)$ (t= 7 |
|----------------|----------|---------|------------------------|-----------------------------------|----------------------------|
| 14             | o        | 11      | Entrada                | 66038                             | 1.30                       |
| 18             | 11       | 12      | Salida                 | 44892                             | 0.88                       |

La ecuación que se utiliza para calcular los coeficientes  $K$  en función del número de reynolds de este accesorio es la Ecuación 3.22 (Subcapítulo 3.2.6):

$$
K = 2.15212E^{-10}R_e^2 - 3.16722E^{-05}R_e + 2.22865
$$
  

$$
K_{18} = 2.15212E^{-10}R_{e14}^2 - 3.16722E^{-05}R_{e14} + 2.22865
$$

que se dedujo a partir de los resultados de laboratorio reportados en la Gráfica 3.1.

Sustituyendo los valores:

$$
K_{18-7h} = 2.15212E^{-10}(66030)^2 - 3.16722E^{-05}(66030) + 2.22865 = 0.801466
$$

Para obtener la pérdida de carga local en este tramo del cruce, para el tiempo 7 h, solo haría falta multiplicar el resultado obtenido de  $K_{18-7h}$  por la carga de velocidad en la tubería de entrada,  $\frac{V_{14}^2}{2}$  $\frac{14}{2g}$ , en el instante 7 h.

$$
h_{L18-7h} = K_{18-7h} \frac{{V_{14}}^2}{2g}
$$

$$
h_{L18-7h} = 0.801466 \frac{(1.30 \, m/s)^2}{2(9.81 m/s^2)} = 0.0690355
$$

En las tablas y gráficas que se presentan a continuación se muestran los resultados obtenidos del coeficiente  $K$  y de las pérdidas de carga por el codo a 90 $^{\circ}$  del nudo 11 a lo largo del día, para el tramo que sale a la tubería 18.

| Tiempo         | $K_{18}$   | $V_{14}$ (m/s) | $h_L$ (m)  |
|----------------|------------|----------------|------------|
| (h)            |            |                |            |
| 1              | 0.81360477 | 0.26           | 0.00280325 |
| $\overline{2}$ | 0.81398753 | 0.26           | 0.00280456 |
| 3              | 0.81386278 | 0.26           | 0.00280413 |
| 4              | 0.81421755 | 0.27           | 0.0030253  |
| 5              | 0.81511824 | 0.34           | 0.00480263 |
| 6              | 0.81645139 | 0.39           | 0.00632937 |
| $\overline{7}$ | 0.81847426 | 0.50           | 0.01042908 |
| 8              | 0.81884797 | 0.54           | 0.01217003 |
| 9              | 0.81925784 | 0.57           | 0.01356661 |
| 10             | 0.81925079 | 0.56           | 0.01309465 |
| 11             | 0.81917113 | 0.55           | 0.01262993 |
| 12             | 0.81901202 | 0.53           | 0.01172581 |
| 13             | 0.81886631 | 0.53           | 0.01172373 |
| 14             | 0.81868106 | 0.5            | 0.01043172 |
| 15             | 0.81848204 | 0.5            | 0.01042918 |
| 16             | 0.8184025  | 0.5            | 0.01042817 |
| 17             | 0.81829238 | 0.48           | 0.0096093  |
| 18             | 0.81810289 | 0.47           | 0.00921095 |
| 19             | 0.81781192 | 0.44           | 0.00806974 |
| 20             | 0.81709521 | 0.37           | 0.00570134 |
| 21             | 0.81607538 | 0.33           | 0.00452959 |
| 22             | 0.81515519 | 0.29           | 0.00349412 |
| 23             | 0.81446713 | 0.27           | 0.00302623 |
| 24             | 0.81386132 | 0.25           | 0.00259258 |

**Tabla 5.12** Pérdida de carga local para el tramo que sale a la tubería 18 en el codo a 90° del nudo **.**

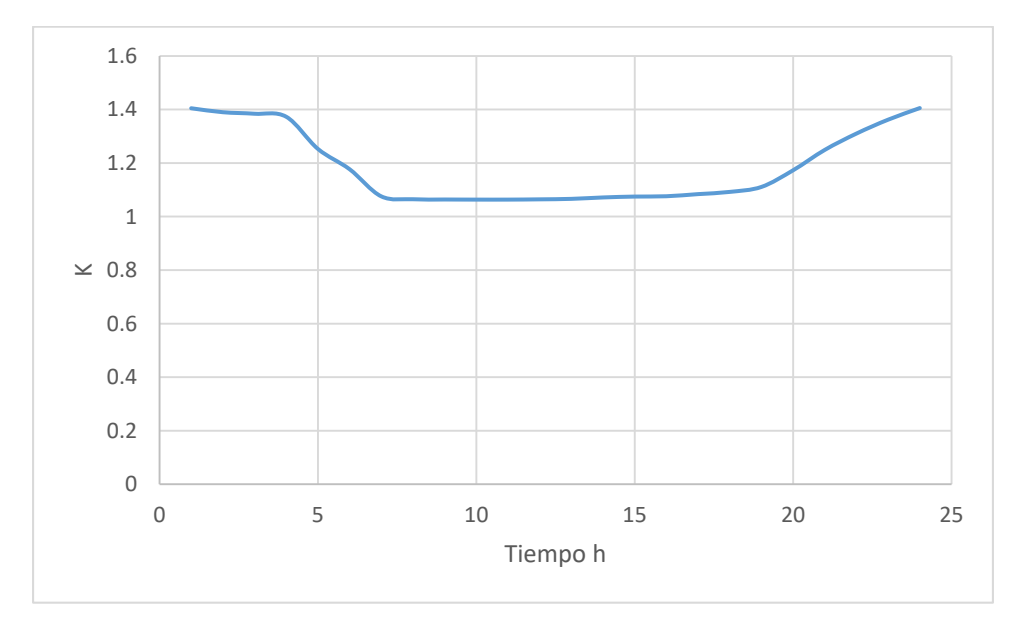

Gráfica 5.19 Coeficiente de pérdida K para el tramo que sale a la tubería 18 en el codo a 90° del nudo 11 a lo largo del día.

**Gráfica 5.20** Pérdida de carga local para el tramo que sale a la tubería 18 en el codo a 90° del nudo 11 a lo largo del día.

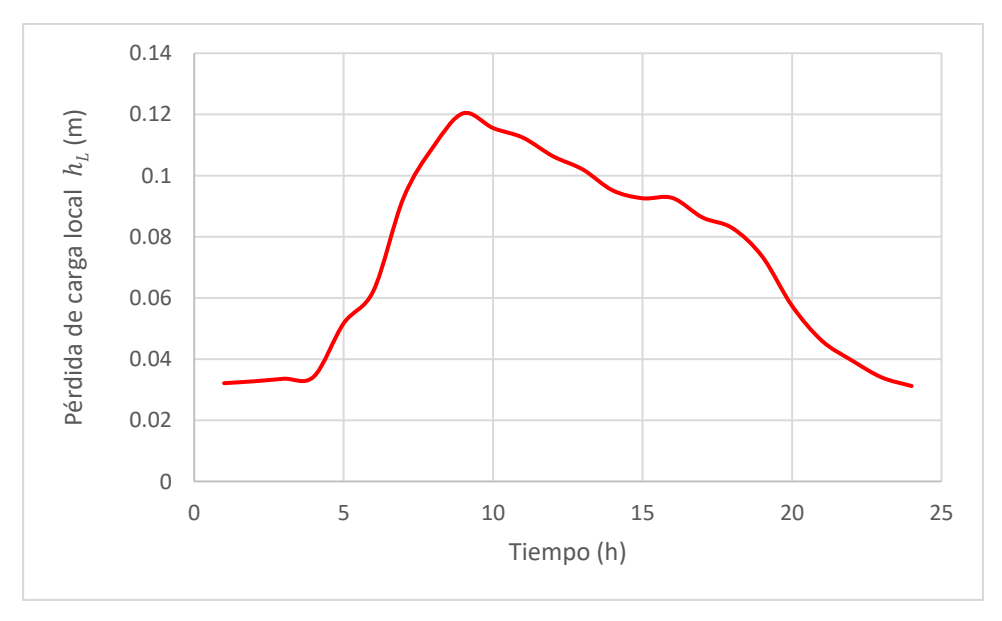

En la Gráfica 5.21 se presentan las pérdidas por fricción en la tubería 18 a lo largo del día.

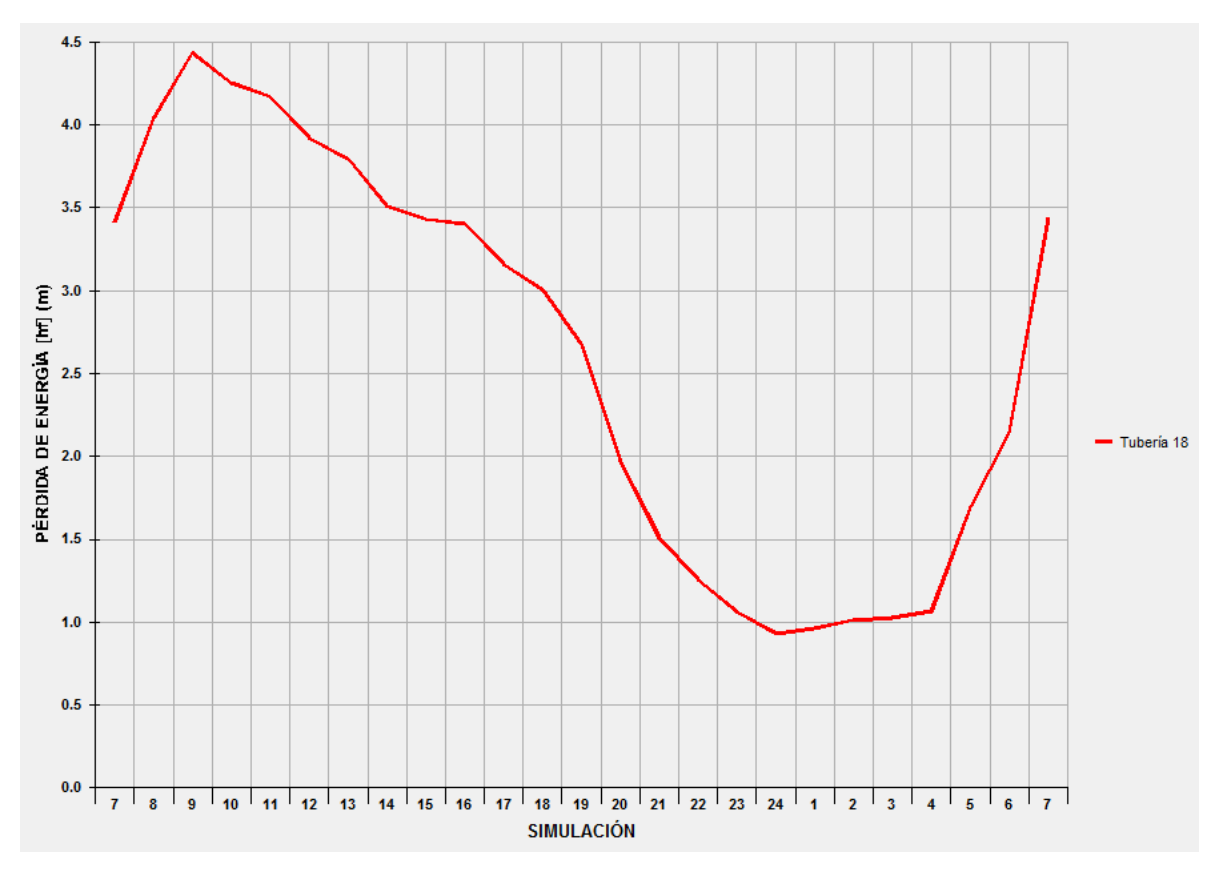

**Gráfica 5.21** Pérdidas de carga por fricción en la tubería 18 a lo largo del día.

Otro codo a 90° en la red de tuberías en estudio es el que se localiza en el nudo 3 (Figura 5.5).

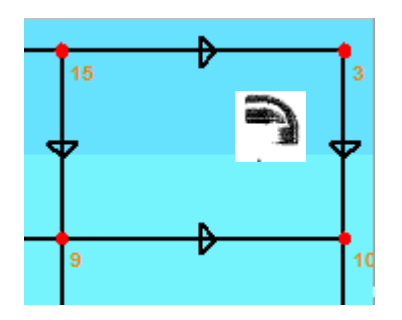

**Figura 5.5** Codo a 90° en el nudo 3.

En la Tabla 5.13 se presentan las tuberías que se unen en el nudo 3 para conformar el codo de 90°. Posteriormente se realiza el cálculo del coeficiente de pérdida local la tubería de salida, en el tiempo 7 h, como ejemplo, y luego se agregan tablas y gráficos como resultado del cálculo del coeficiente de pérdida local para las 24 horas del día.

**Tabla 5.13** Datos de las tuberías que conforman el codo a 90° en el nudo 3.

| No. de Tubería | Del nudo | Al nudo | Función en<br>el cruce | Número de<br>Reynolds (t= 7<br>hr | Velocidad<br>$(m/s)$ (t= 7 |
|----------------|----------|---------|------------------------|-----------------------------------|----------------------------|
| 22             | 15       |         | Entrada                | 33837                             | 0.67                       |
| 13             |          | 10      | Salida                 | 6728                              | 0.13                       |

Utilizando la ecuación para calcular los coeficientes  $K$  de un codo a 90 $^{\circ}$  en función del número de reynolds (Ecuación 3.22, Subcapítulo 3.2.6):

 $K = 2.15212E^{-10}R_e^2 - 3.16722E^{-0.5}R_e + 2.22865$ 

$$
K_{13} = 2.15212E^{-10}R_{e22}^2 - 3.16722E^{-05}R_{e22} + 2.22865
$$

que se dedujo a partir de los resultados de laboratorio reportados en la Gráfica 3.1.

Sustituyendo los valores:

$$
K_{13-7h}=2.15212E^{-10}(33837)^2-3.16722E^{-05}(33837)+2.22865=
$$

Para obtener la pérdida de carga local en este tramo del cruce, para el tiempo 7 h, solo haría falta multiplicar el resultado obtenido de  $K_{13-7h}$  por la carga de velocidad en la tubería de entrada,  $\frac{V_{22}^2}{2}$  $\frac{22}{2g}$ , en el instante 7 h.

$$
h_{L13-7h} = K_{18-7h} \frac{V_{14}^{2}}{2g}
$$

$$
h_{L13-7h} = 0.801466 \frac{(0.67 \, m/s)^{2}}{2(9.81 m/s^{2})} =
$$

En las tablas y gráficas que se presentan a continuación se muestran los resultados obtenidos del coeficiente  $K$  y de las pérdidas de carga por el codo a 90 $^{\circ}$  del nudo 3 a lo largo del día, para el tramo que sale a la tubería 13.

| Tiempo          | $K_{13}$   | $V_{22}$ (m/s) | $h_L$ (m)  |  |
|-----------------|------------|----------------|------------|--|
| (h)             |            |                |            |  |
| $\overline{1}$  | 1.74198396 | 0.34           | 0.01026368 |  |
| $\overline{2}$  | 1.731223   | 0.35           | 0.01080911 |  |
| 3               | 1.72712914 | 0.36           | 0.01140856 |  |
| $\overline{4}$  | 1.71881288 | 0.36           | 0.01135363 |  |
| 5               | 1.62233903 | 0.46           | 0.01749679 |  |
| 6               | 1.55036726 | 0.52           | 0.02136694 |  |
| $\overline{7}$  | 1.40336093 | 0.67           | 0.0321085  |  |
| 8               | 1.36148741 | 0.73           | 0.03697944 |  |
| 9               | 1.40336093 | 0.67           | 0.0321085  |  |
| 10              | 1.36148741 | 0.73           | 0.03697944 |  |
| 11              | 1.33000549 | 0.76           | 0.03915449 |  |
| $\overline{12}$ | 1.33579371 | 0.75           | 0.03829684 |  |
| $\overline{13}$ | 1.34289917 | 0.74           | 0.03748071 |  |
| 14              | 1.3590095  | 0.72           | 0.03590777 |  |
| 15              | 1.37031465 | 0.7            | 0.03422294 |  |
| $\overline{16}$ | 1.39137318 | 0.68           | 0.03279159 |  |
| 17              | 1.40120874 | 0.67           | 0.03205926 |  |
| 18              | 1.40440531 | 0.66           | 0.03118037 |  |
| 19              | 1.42309089 | 0.64           | 0.02970938 |  |
| 20              | 1.43928268 | 0.62           | 0.02819879 |  |
| 21              | 1.46977492 | 0.59           | 0.02607689 |  |
| 22              | 1.54668871 | 0.5            | 0.01970806 |  |
| 23              | 1.61981924 | 0.44           | 0.01598354 |  |
| 24              | 1.67077066 | 0.4            | 0.01362504 |  |

**Tabla 5.14** Pérdida de carga local para el tramo que sale a la tubería 13 en el codo a 90° del nudo 3.

Gráfica 5.22 Coeficiente de pérdida K para el tramo que sale a la tubería 13 en el cruce del nudo 3 a lo largo del día.

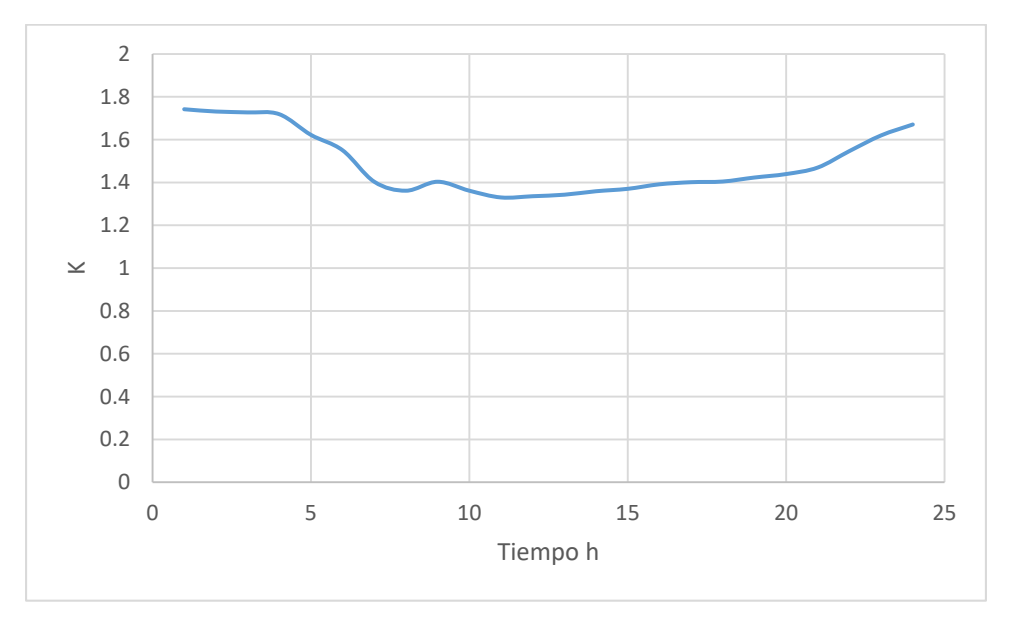

**Gráfica 5.23** Pérdida de carga local para el tramo que sale a la tubería 13 en el cruce del nudo 3 a lo largo del día.

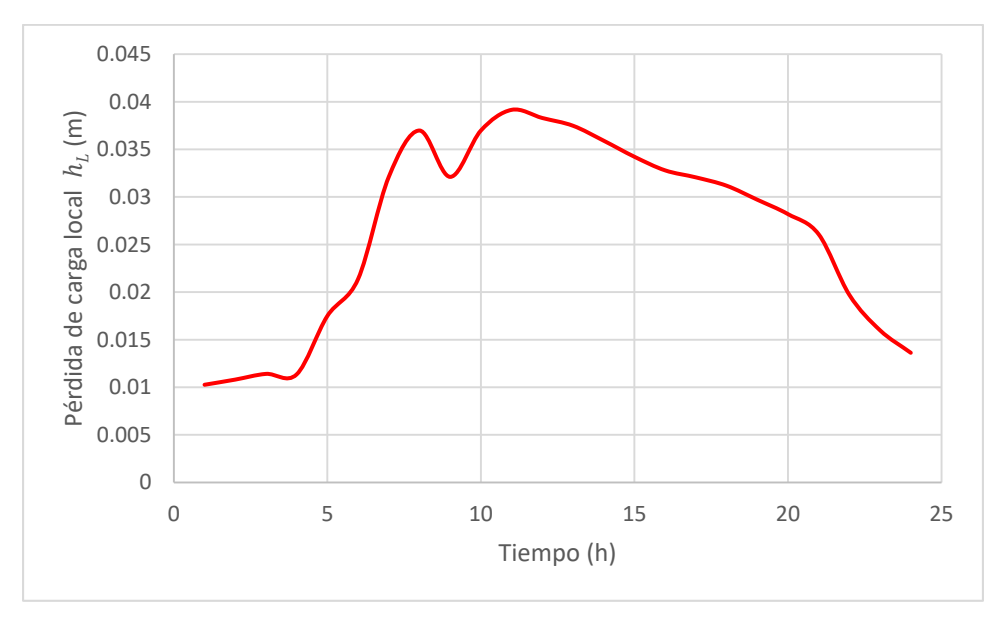

En la Gráfica 5.24 se presentan las pérdidas por fricción en la tubería 13 a lo largo del día.

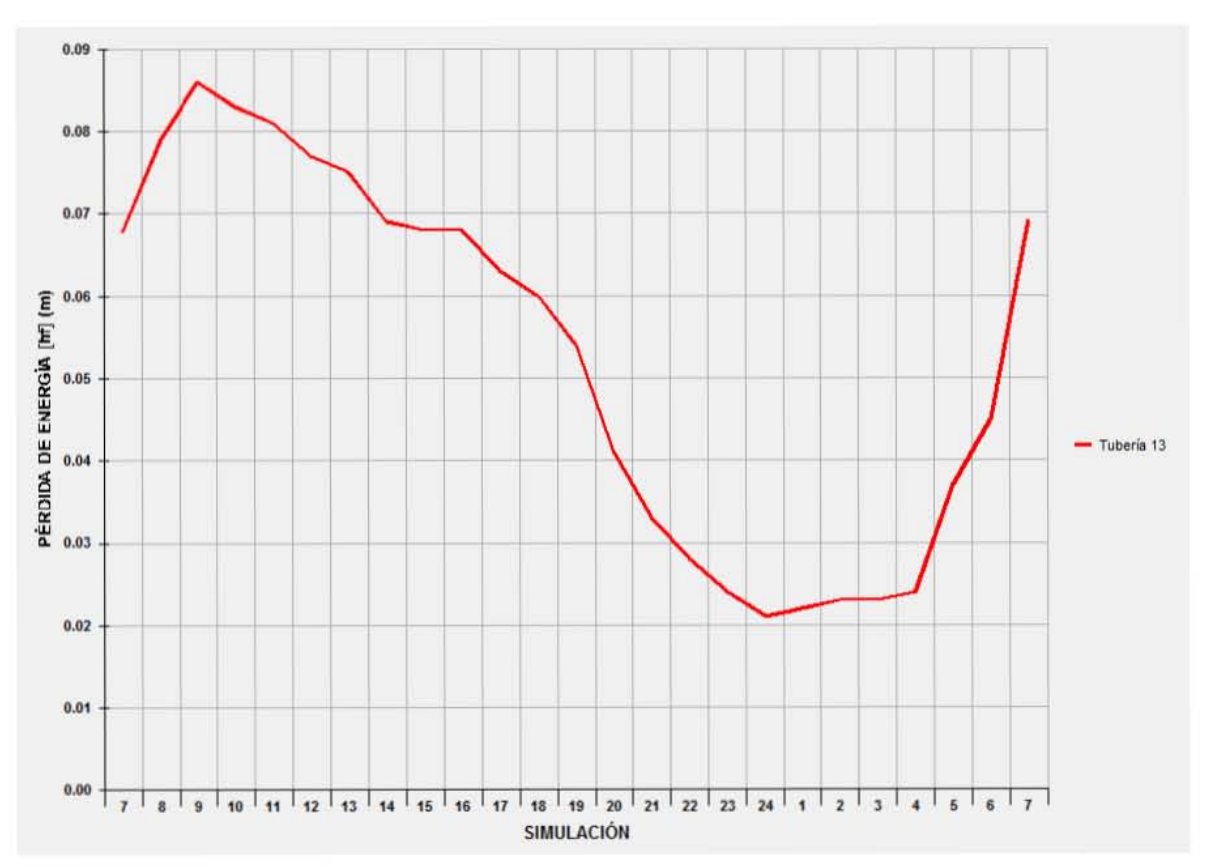

**Gráfica 5.24** Pérdidas de carga por fricción en la tubería 13 a lo largo del día.

## **CONCLUSIONES**

Para asegurarse de cumplir con las cargas de presión requeridas, para cumplir con las demandas, sobre todo en el intervalo de tiempo que se tienen los mayores caudales de demanda, se debe analizar la red de tuberías a flujo no permanente y considerarse las pérdidas locales. Con ello se conocerá la carga de presión con una muy buena precisión y se entregará el agua potable en la cantidad solicitada con una presión adecuada.

Para tomar en cuenta las pérdidas de energía locales de una red de distribución de agua potable, se requiere conocer con una buena aproximación los coeficientes de pérdida de carga local de sus diferentes accesorios. Cuando estos coeficientes de pérdida K están en función del número de reynolds son precisos, por lo que el gasto y la carga correspondiente a cualquier localización de la red de tuberías pueden ser calculados.

El funcionamiento de los sistemas de abastecimiento de las ciudades, presentan variaciones de niveles de carga en el tanque; incrementando la importancia de considerar las pérdidas locales, cuando los tanques tienen carga baja, por estar casi vacíos.

En una red de agua potable, con tuberías cortas y diámetros grandes, es grande la reducción de la energía por las pérdidas debidas a los accesorios.

Existen programas de computadora que facilitan el proceso de cálculo y diseño de redes de abastecimiento, de manera adecuada, sin necesidad de excluir las pérdidas locales.

Se recomienda evaluar las pérdidas locales, sobre todo en redes con tuberías de corta longitud.

Se recomienda tomar en cuenta a las pérdidas locales en el cálculo de redes de agua potable, ya que a priori no se sabe si tendrán importancia.

## **BIBLIOGRAFÍA**

Basurto H. I., (2014), Pérdidas de energía en cruces de tuberías, Tesis de Maestría, Facultad de Ingeniería, Universidad Nacional Autónoma de México, México.

César Valdez E., (1994), Abastecimiento de agua potable, Volumen I, Facultad de Ingeniería UNAM, México, 1994.

Comisión Nacional del Agua (2007), Manual de Agua Potable, Alcantarillado y Saneamiento, Redes de distribución. México.

De Luna C. F., (2001), Flujo no permanente en redes de tuberías funcionando a presión, , Tesis de Maestría, Facultad de Ingeniería, Universidad Nacional Autónoma de México, México.

Fuentes M. O. A., Rosales P. I. L. (2004), Estimación de pérdidas locales de energía en tomas domiciliarias de agua potable. Ingeniería Hidráulica en México, Vol. XIX, Núm. 1, México.

Fuentes M. O. A., De Luna C. F., Pozos E. O., Hurtado R. A., Fuentes M. G. E., (2014), Variación de las pérdidas de energía a lo largo de un día en redes de distribución de agua potable, XXIII Congreso Nacional de Hidráulica, Puerto Vallarta, Jalisco, México.

Munson B. R., et al. (1994), Fundamentals of fluid mechanics, John Wiley & Sons, Inc.

Patiño M. J. A., (2011), Pérdidas menores de energía en redes de tubería de agua potable, Tesis de Maestría, Facultad de Ingeniería, Universidad Nacional Autónoma de México, México.

Rosales P. I. L., (2012), Propuesta de métodos para revisión, rehabilitación y diseño de redes de tuberías de agua potable, Tesis de Doctorado, Facultad de Ingeniería, Universidad Nacional Autónoma de México, México.

Saldarriaga J., (2010), Hidráulica de Tuberías, Alfaomega, Colombia.

Sotelo A.G., (1999), Hidráulica General, Volumen 1, Noriega Editores, México.

Streeter V., (1987), Fluid Mechanics, McGraw-Hill, United States of America.

Sharp, Z. B., (2009), Energy Losses in cross junctions, Tesis de Maestría, Utah State University, Logan, Utah.

White, F. M., (1994), Fluid Mechanics, Third edition, McGraw-Hill, United States of America.